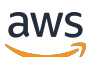

API Reference

# **Amazon Managed Service for Apache Flink (formerly Amazon Kinesis Data Analytics for Apache Flink)**

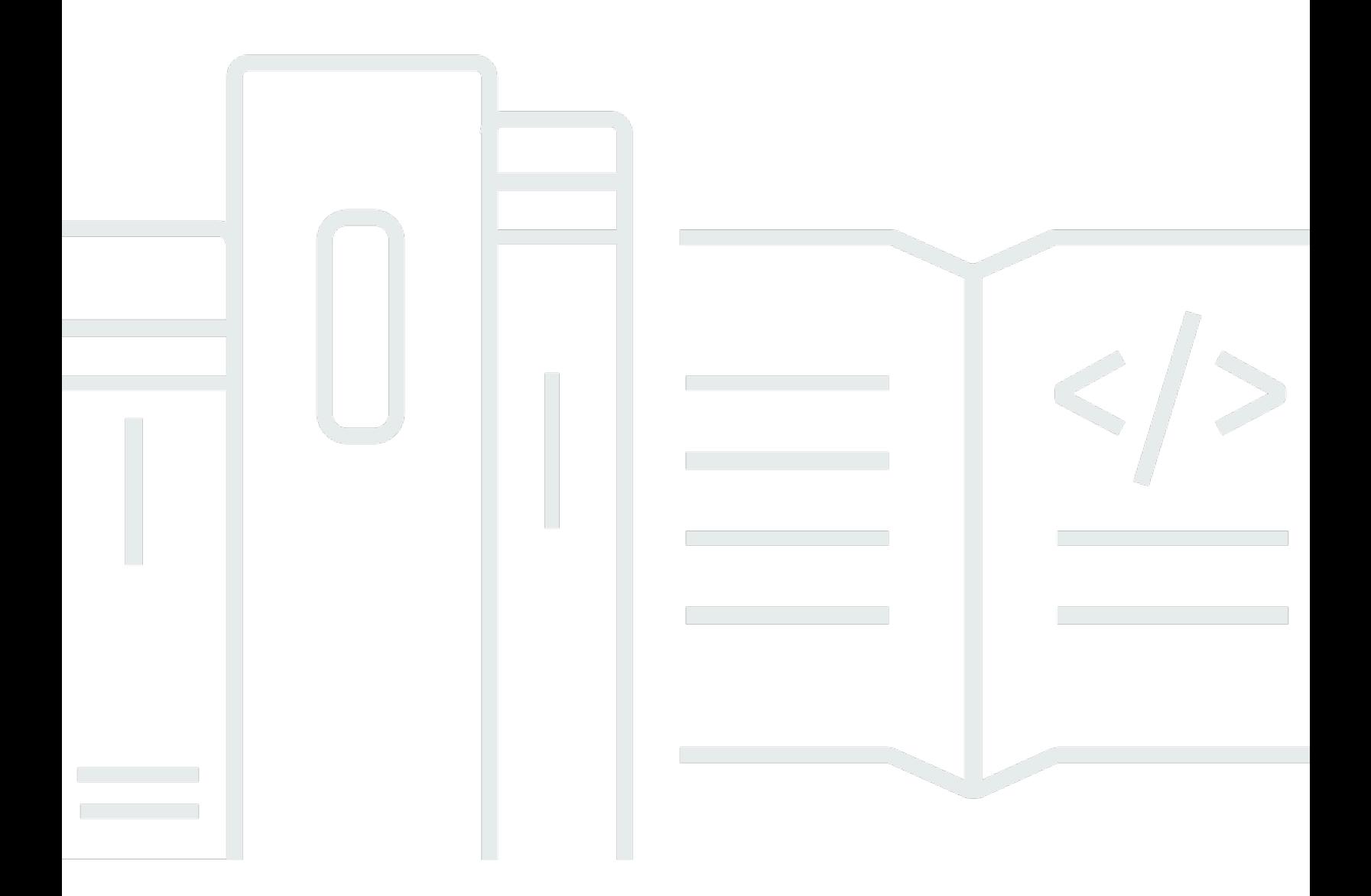

## **API Version 2018-05-23**

Copyright © 2024 Amazon Web Services, Inc. and/or its affiliates. All rights reserved.

# **Amazon Managed Service for Apache Flink (formerly Amazon Kinesis Data Analytics for Apache Flink): API Reference**

Copyright © 2024 Amazon Web Services, Inc. and/or its affiliates. All rights reserved.

Amazon's trademarks and trade dress may not be used in connection with any product or service that is not Amazon's, in any manner that is likely to cause confusion among customers, or in any manner that disparages or discredits Amazon. All other trademarks not owned by Amazon are the property of their respective owners, who may or may not be affiliated with, connected to, or sponsored by Amazon.

# **Table of Contents**

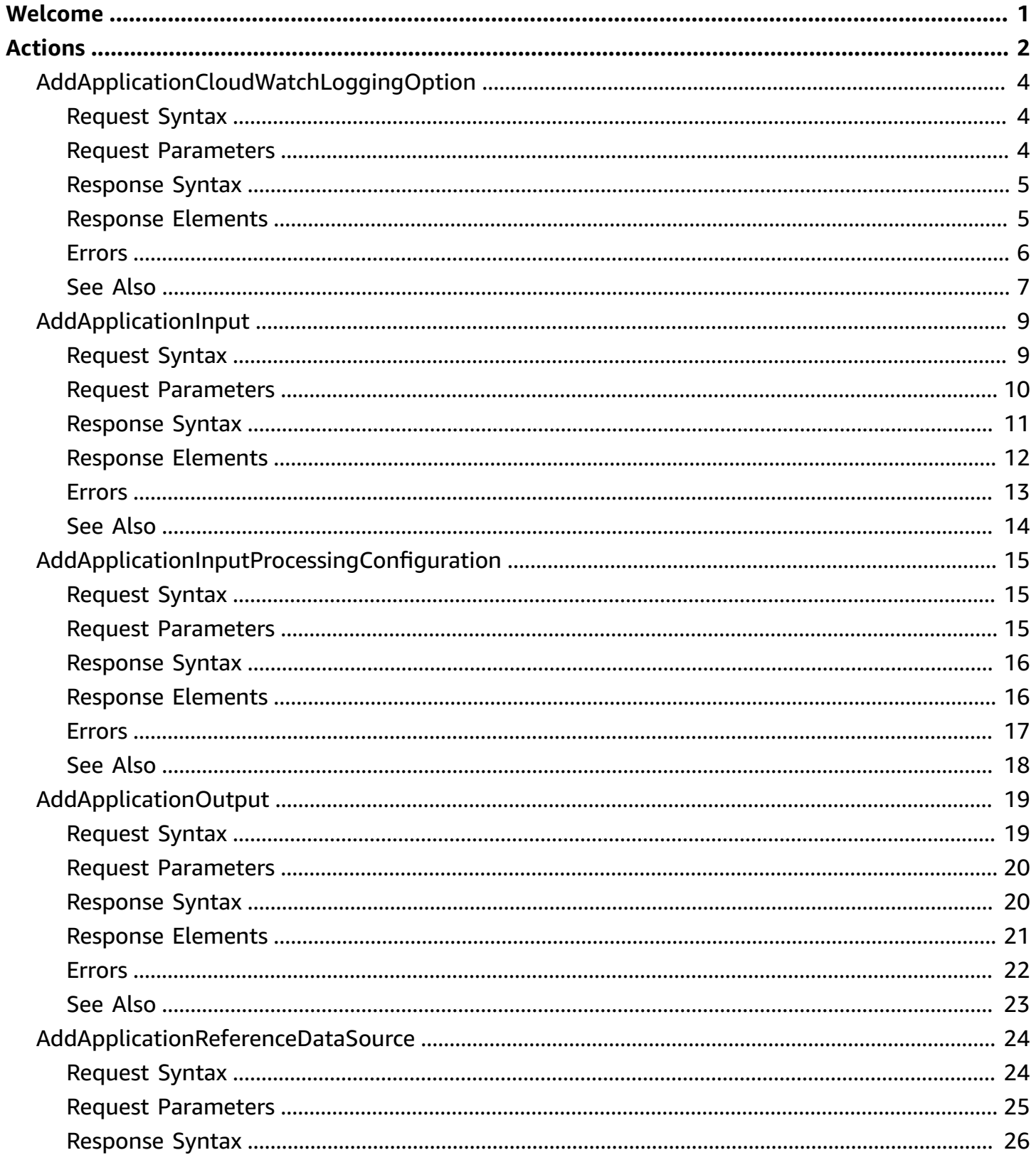

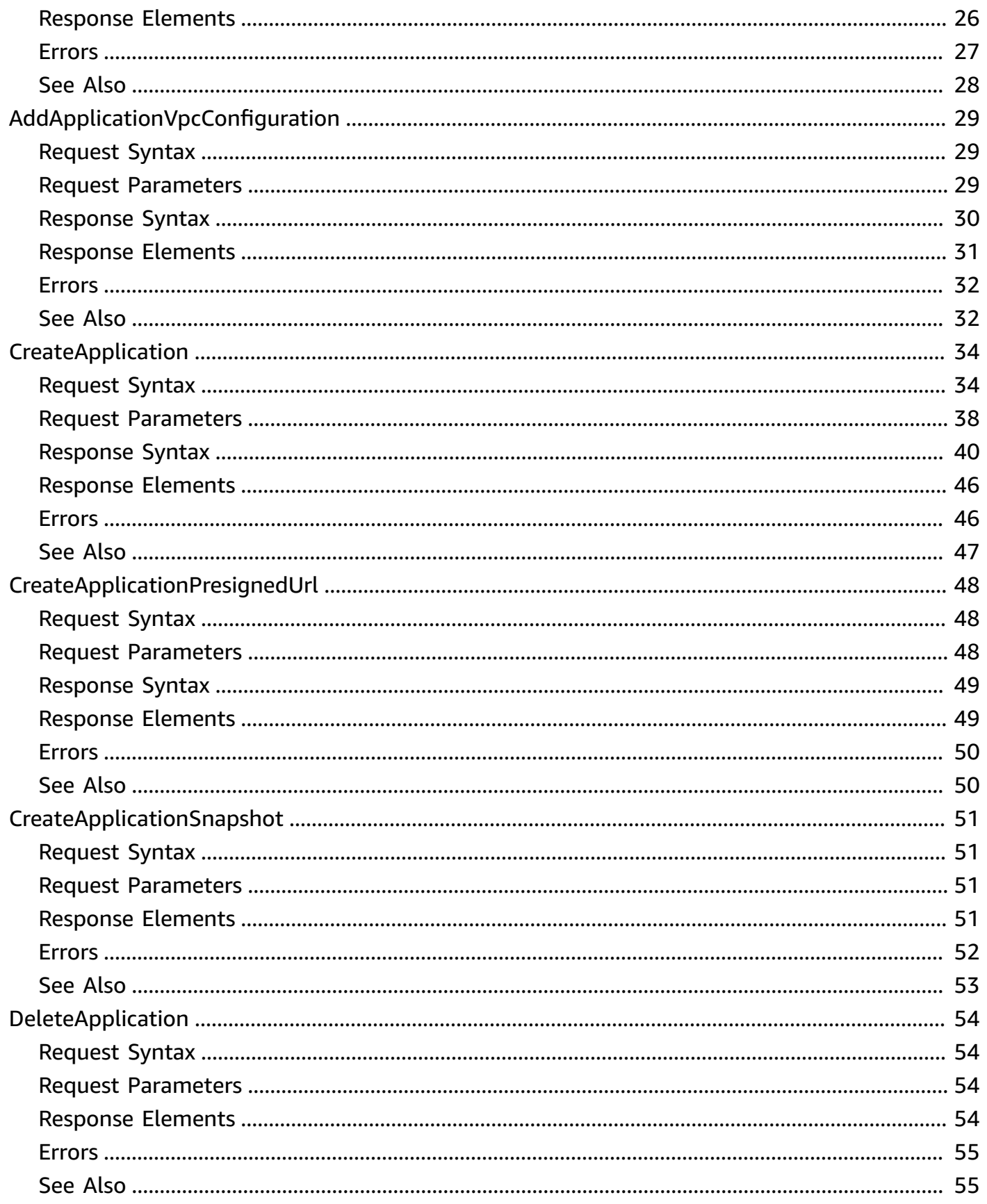

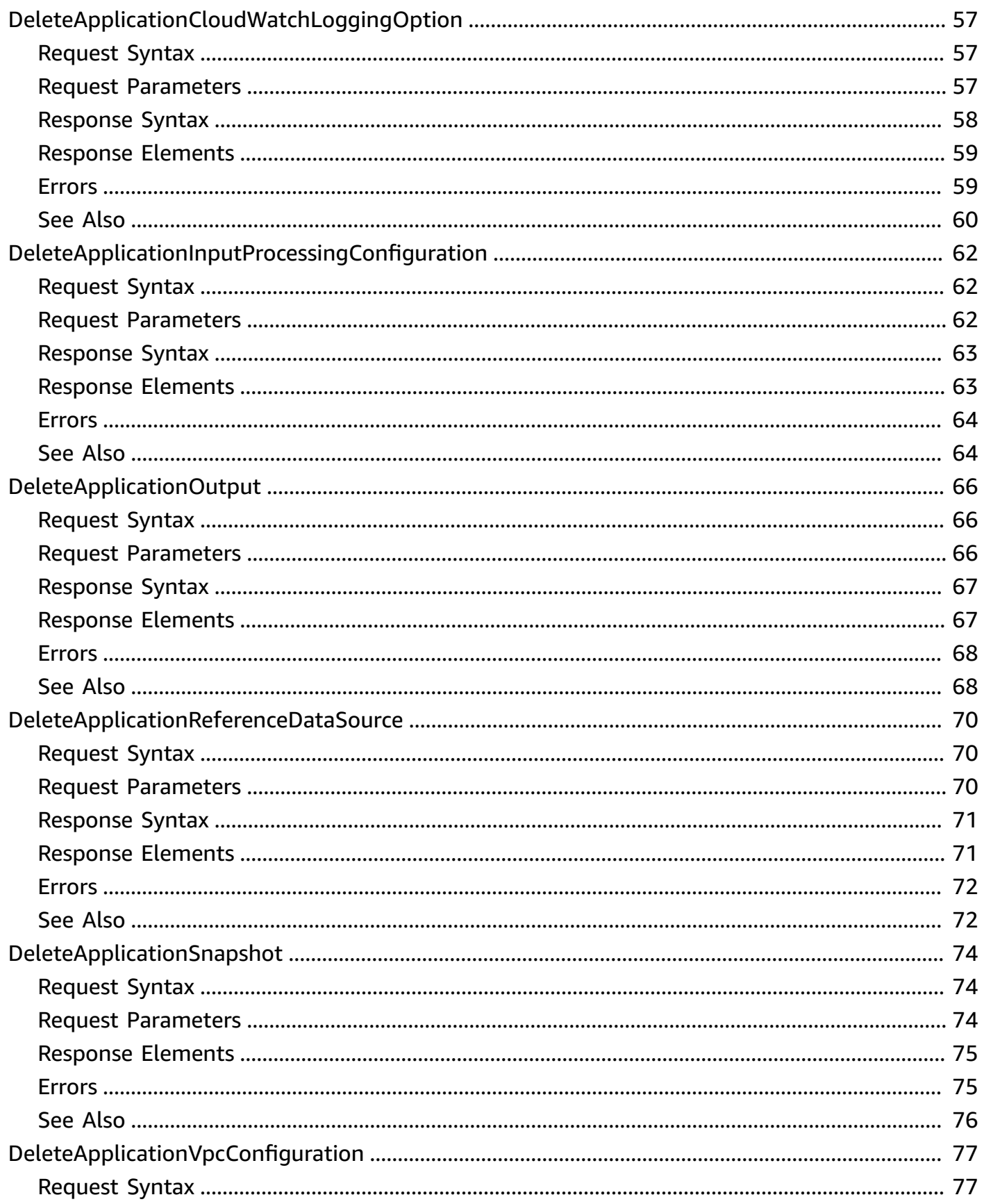

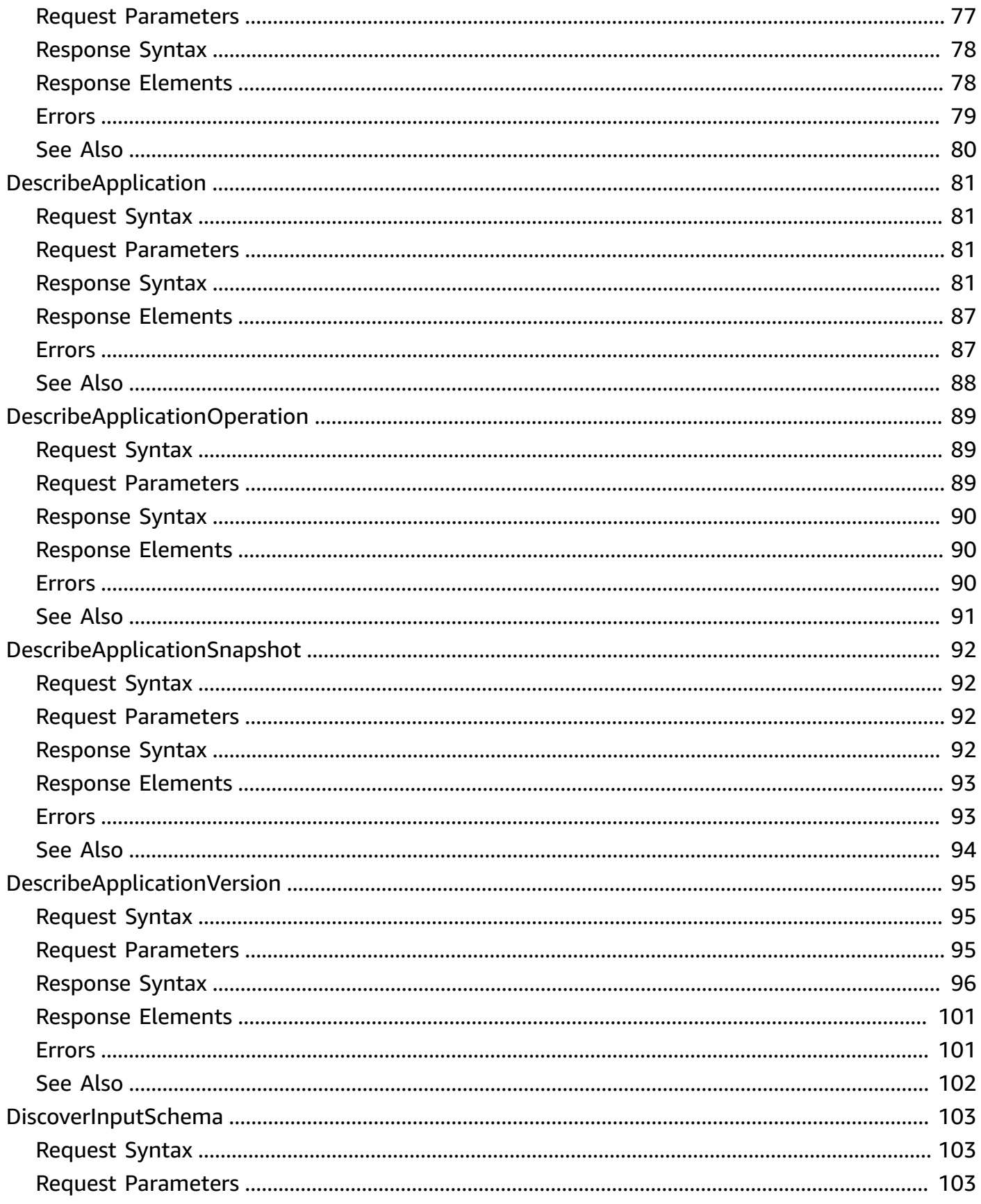

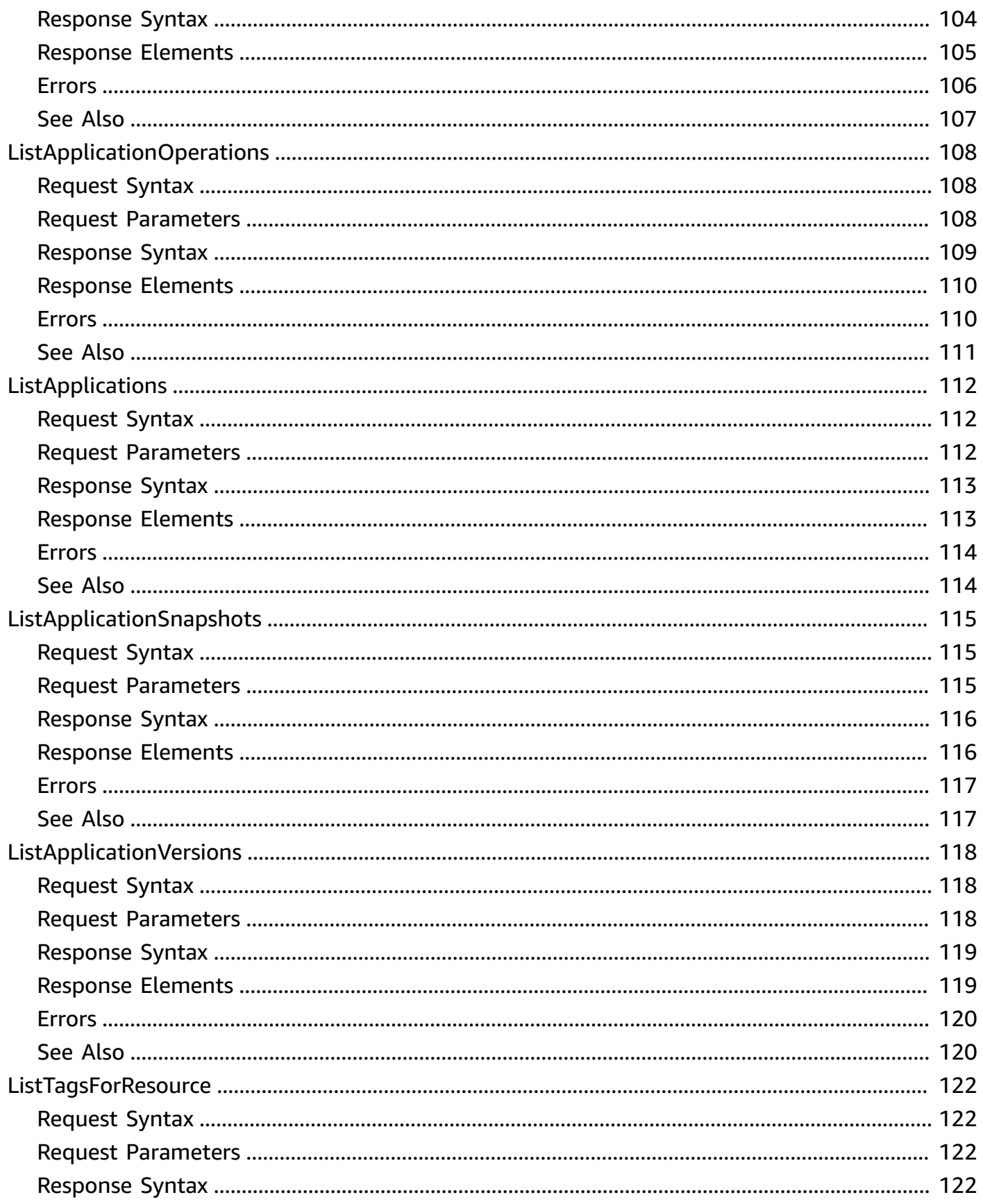

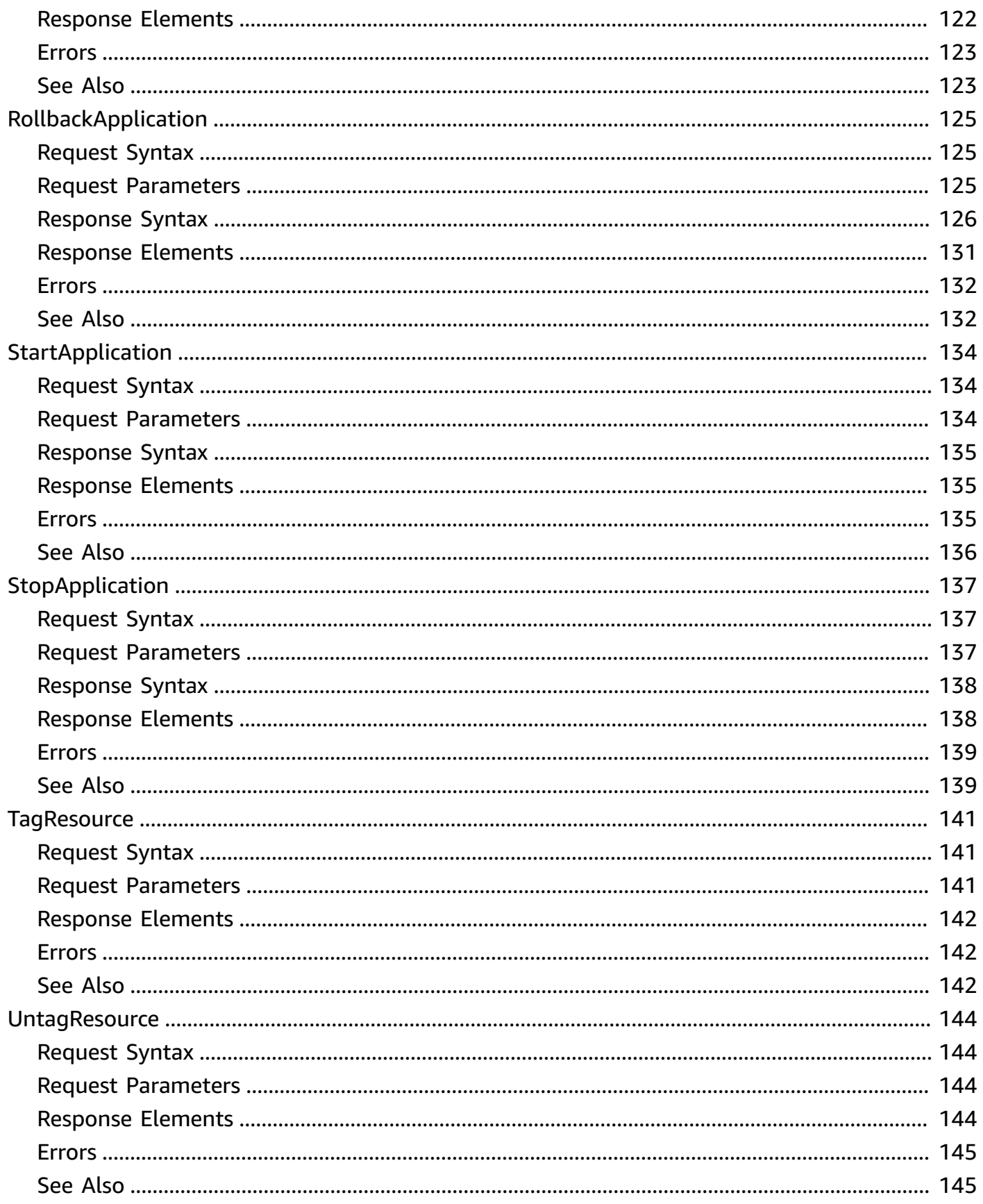

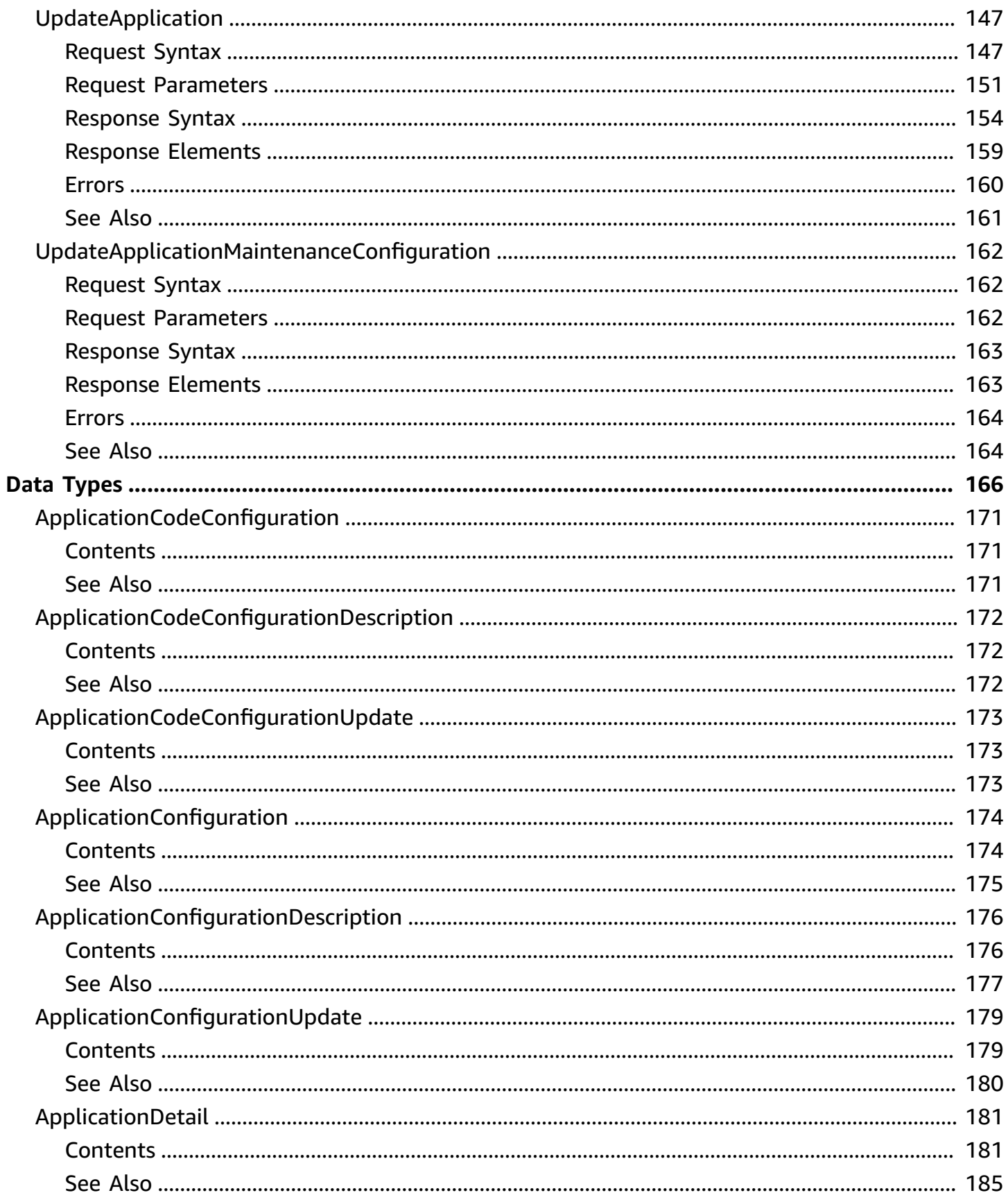

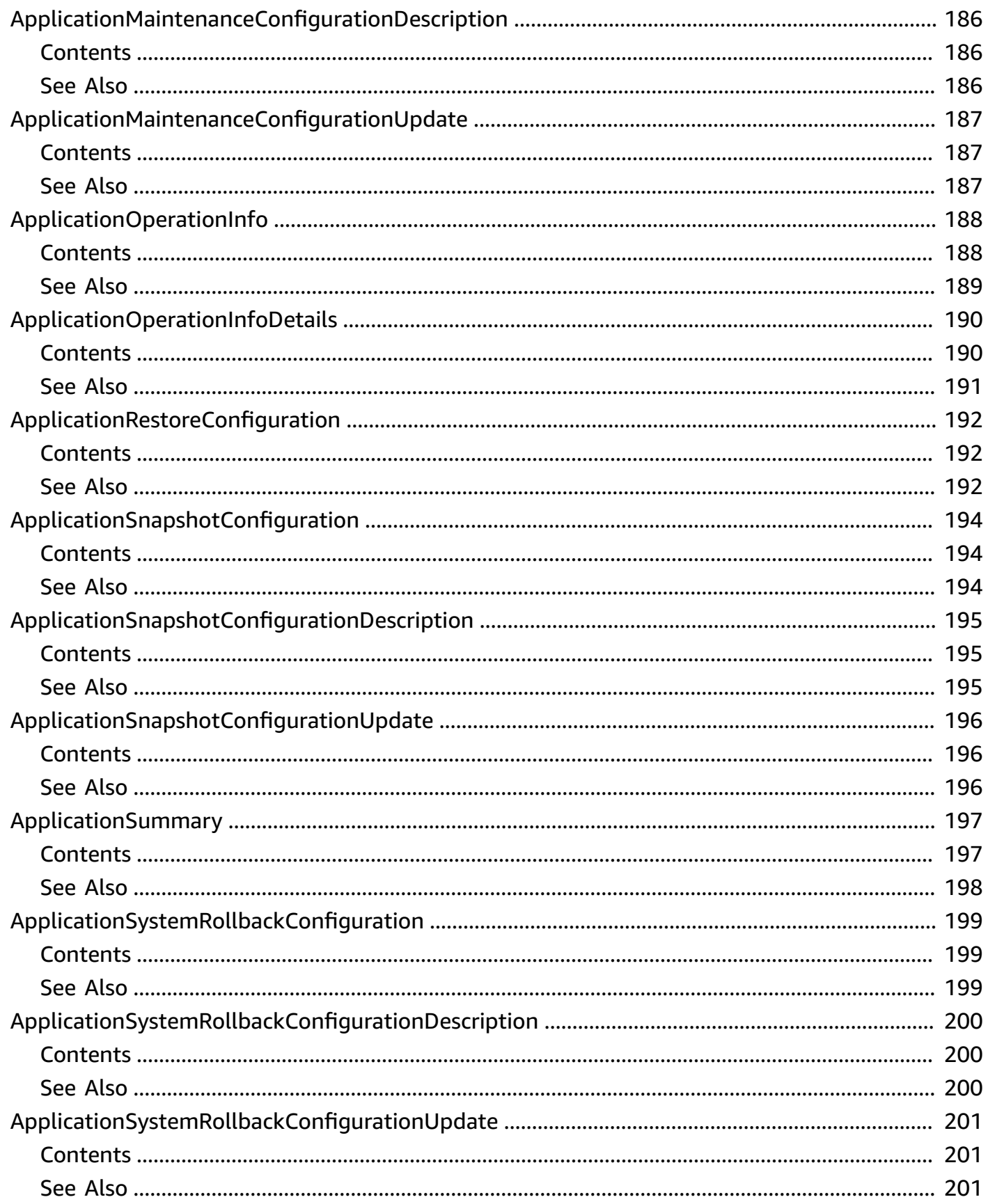

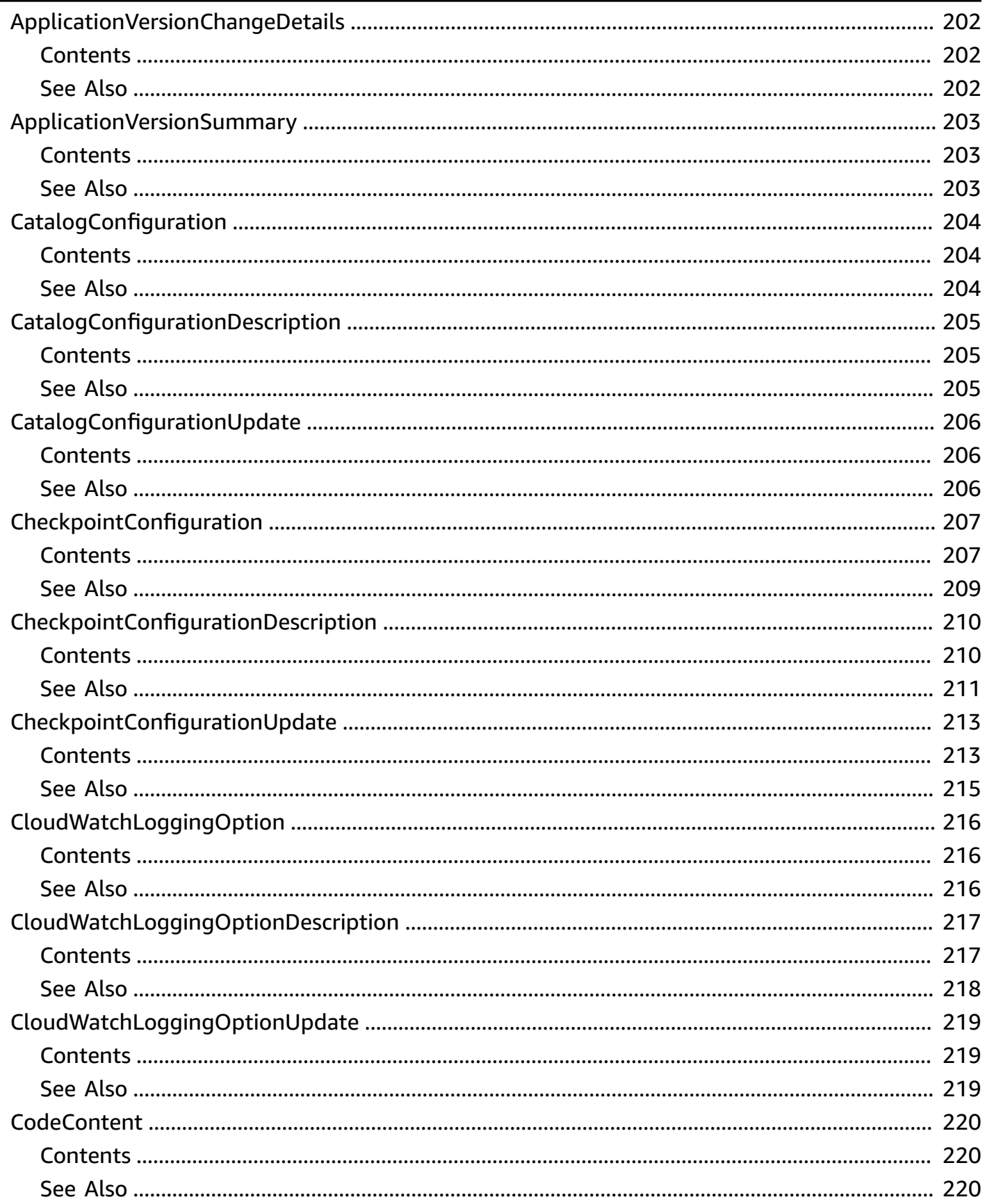

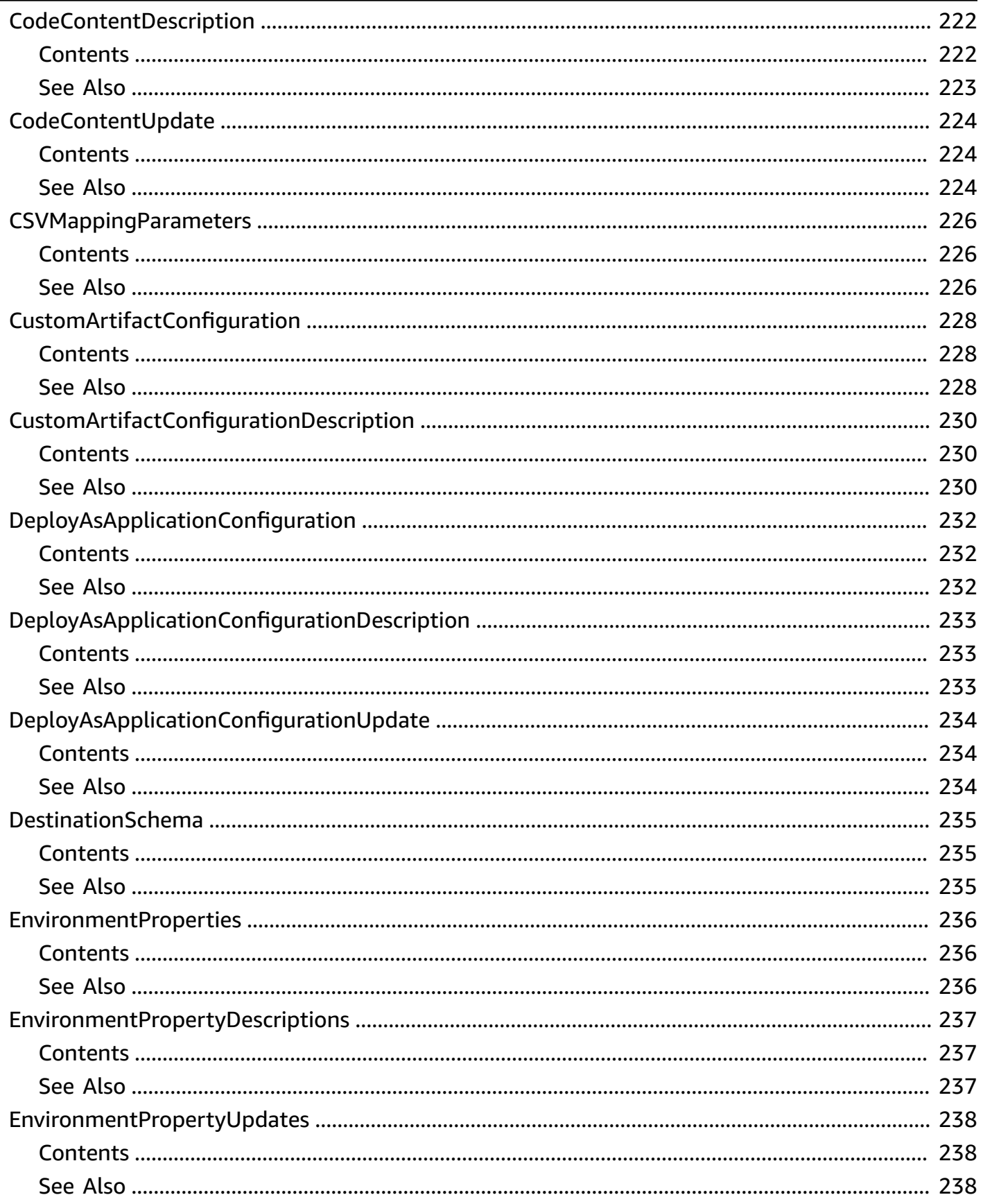

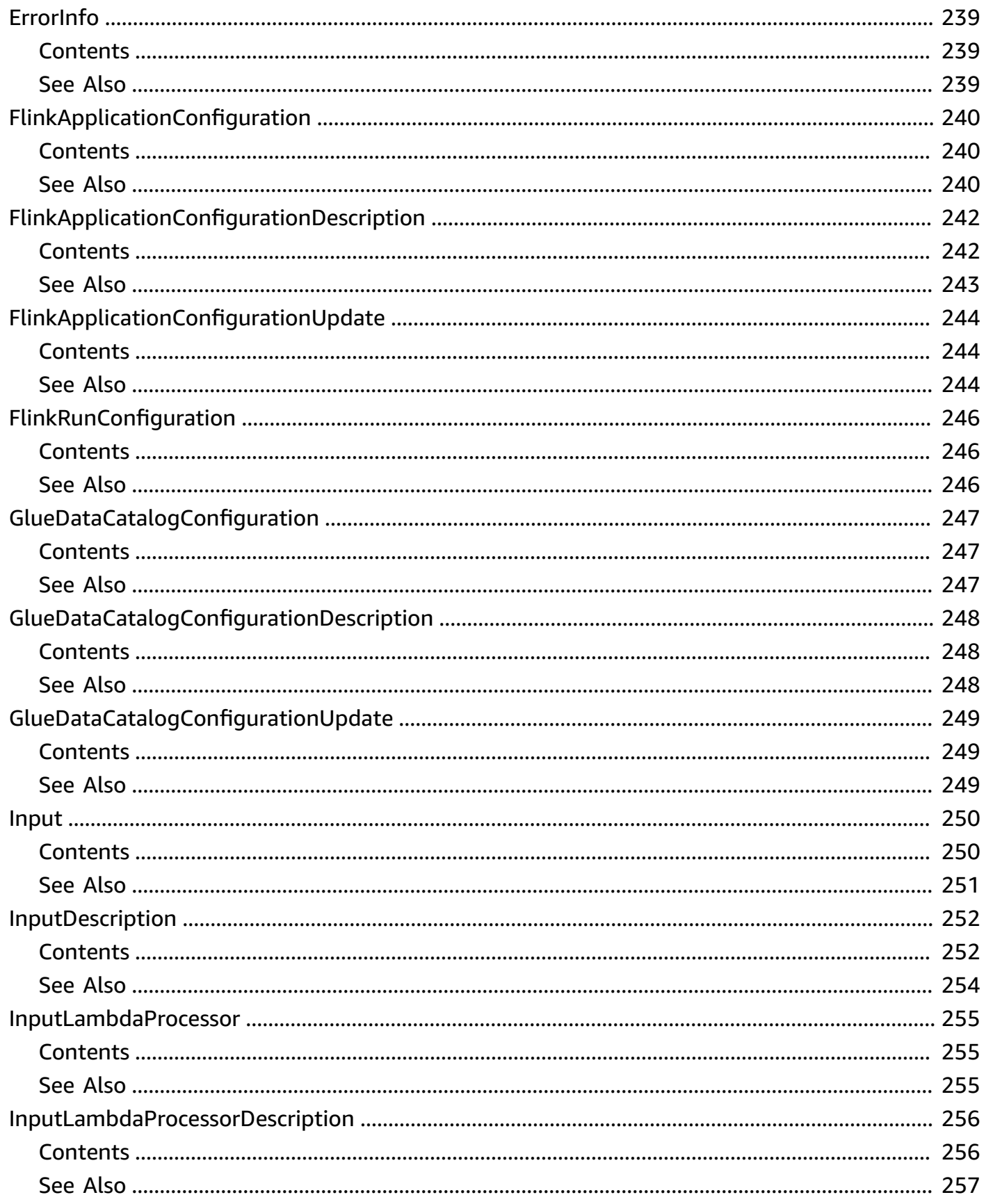

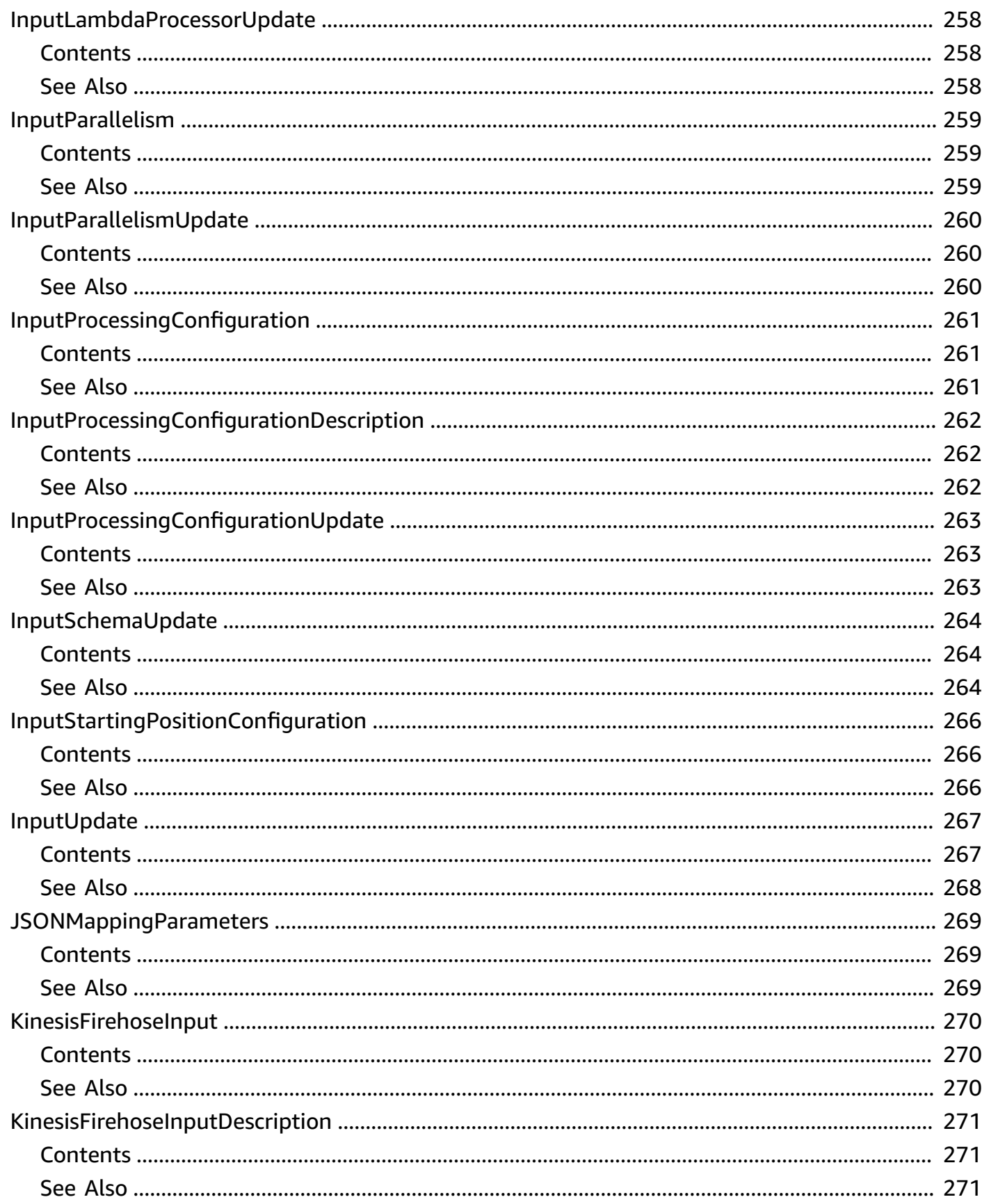

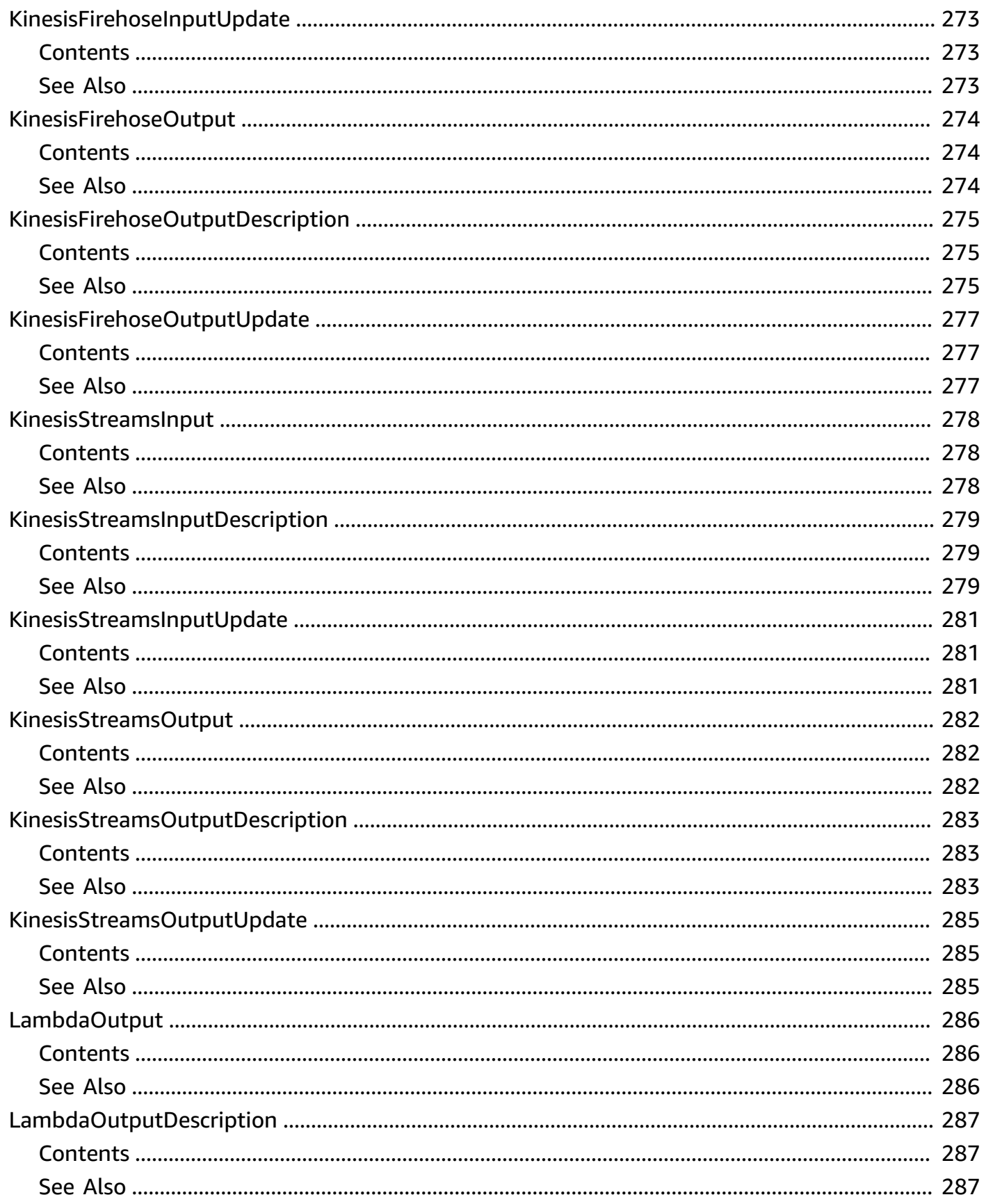

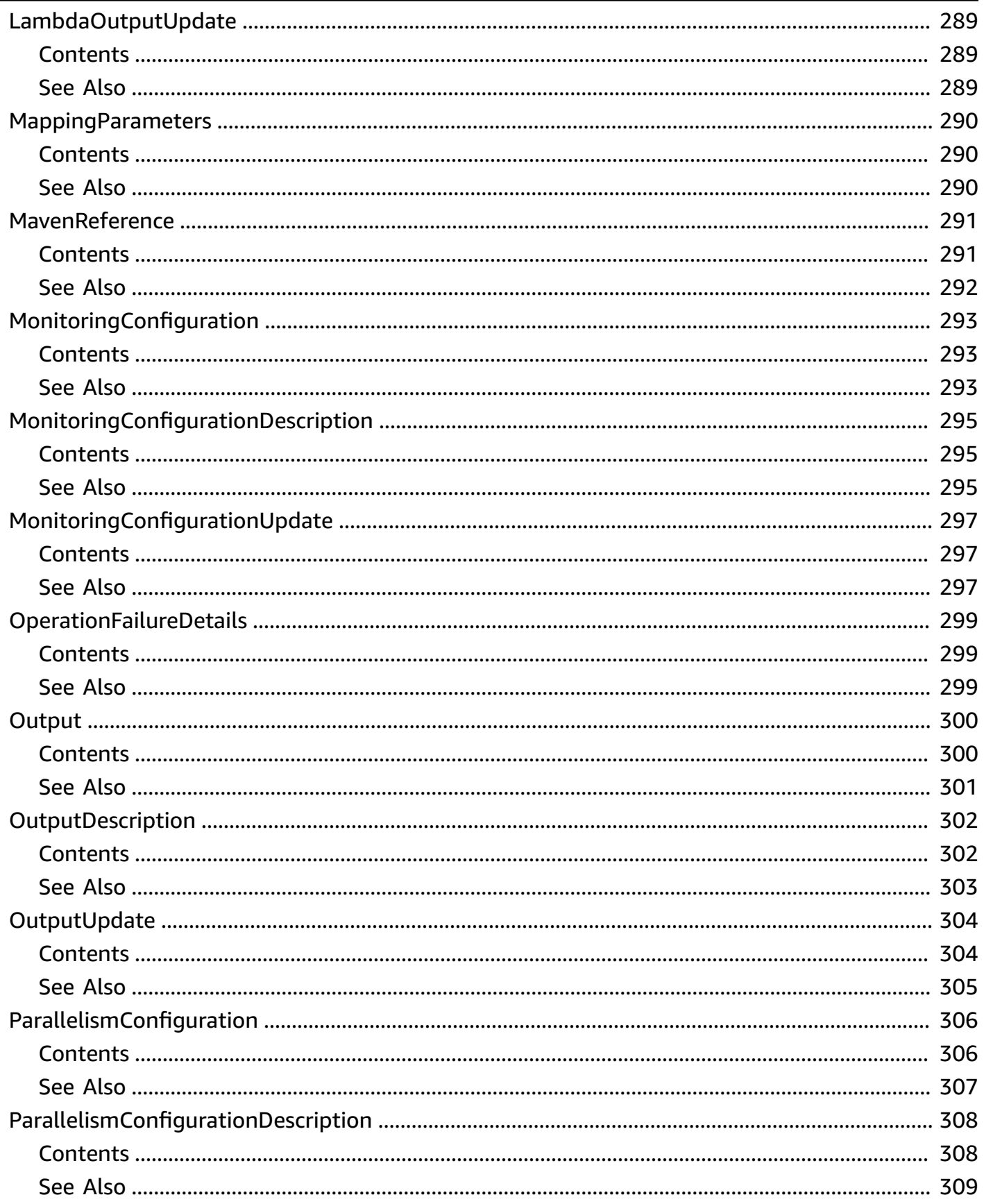

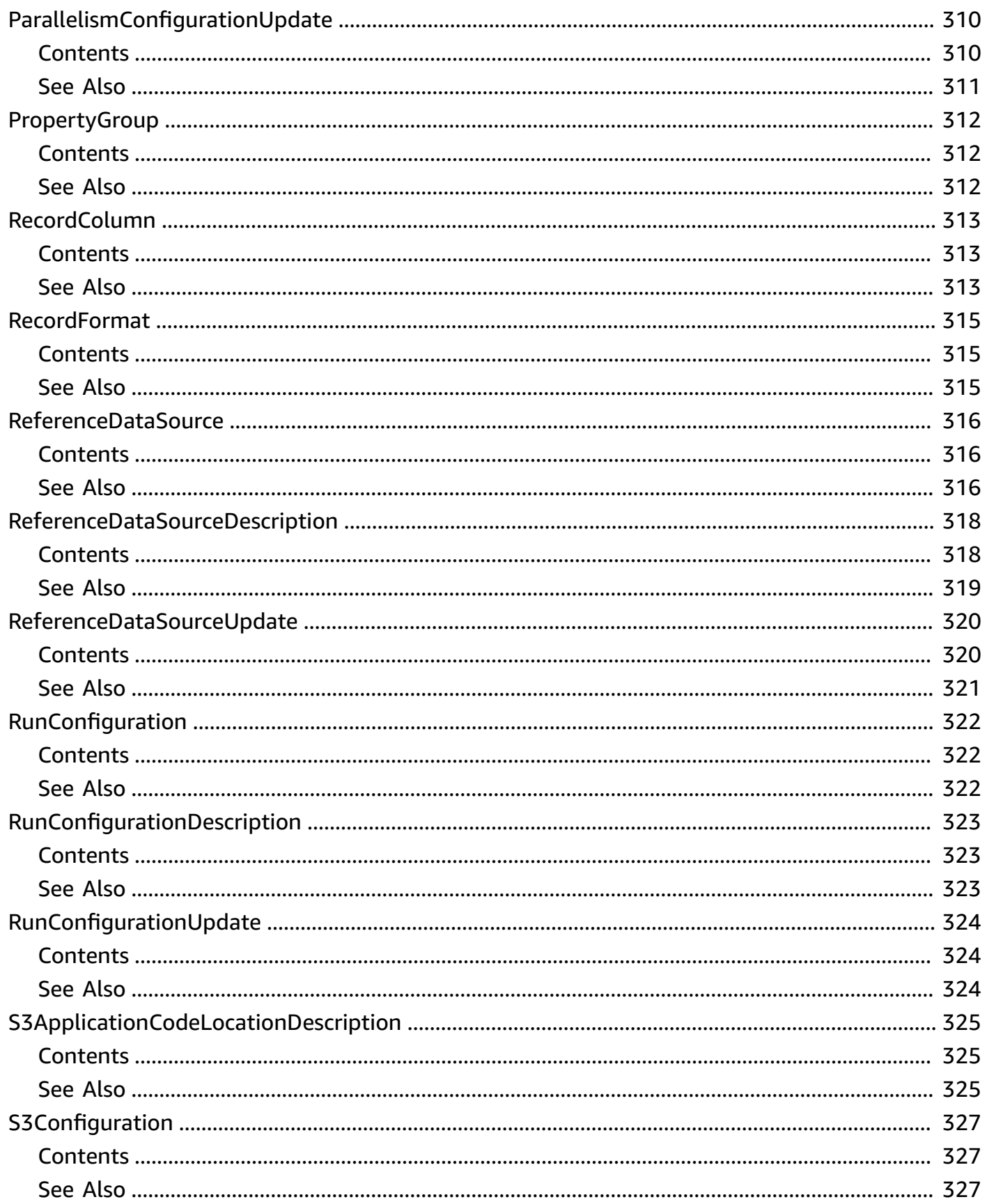

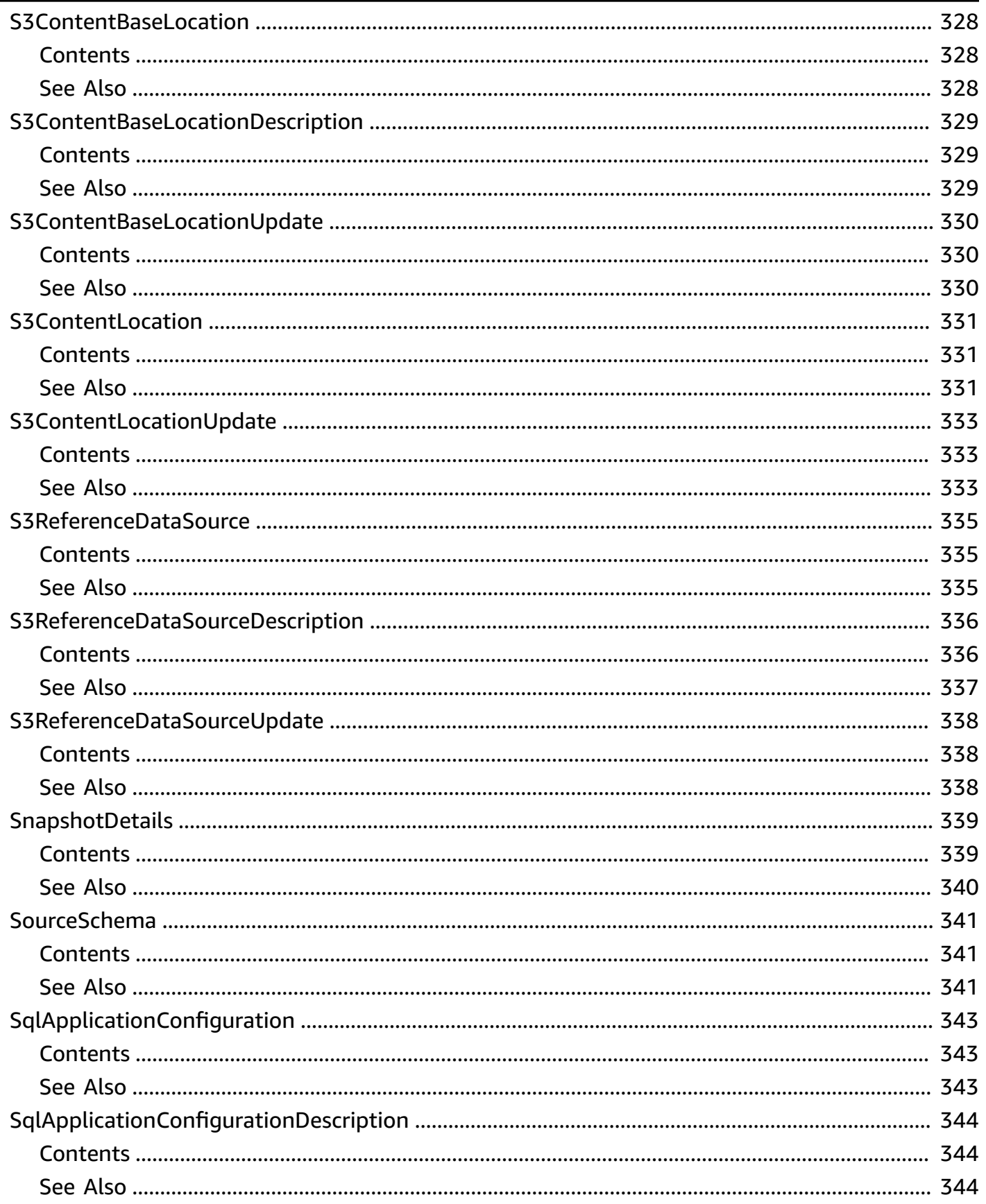

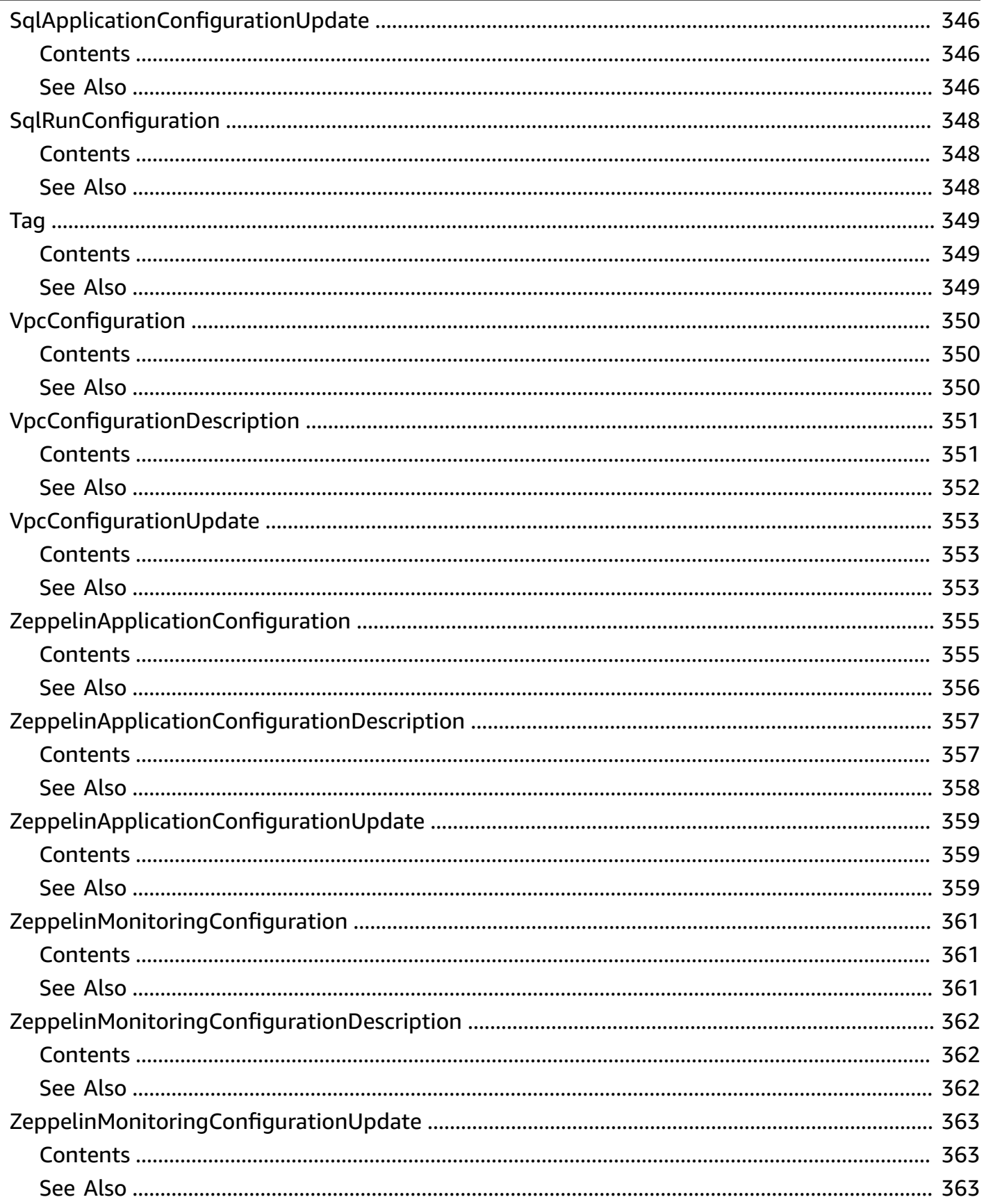

# <span id="page-19-0"></span>**Welcome**

## *A* Note

Amazon Managed Service for Apache Flink was previously known as Amazon Kinesis Data Analytics for Apache Flink.

Amazon Managed Service for Apache Flink is a fully managed service that you can use to process and analyze streaming data using Java, Python, SQL, or Scala. The service enables you to quickly author and run Java, SQL, or Scala code against streaming sources to perform time series analytics, feed real-time dashboards, and create real-time metrics.

This document was last published on September 20, 2024.

# <span id="page-20-0"></span>**Actions**

The following actions are supported:

- [AddApplicationCloudWatchLoggingOption](#page-22-0)
- [AddApplicationInput](#page-27-0)
- [AddApplicationInputProcessingConfiguration](#page-33-0)
- [AddApplicationOutput](#page-37-0)
- [AddApplicationReferenceDataSource](#page-42-0)
- [AddApplicationVpcConfiguration](#page-47-0)
- [CreateApplication](#page-52-0)
- [CreateApplicationPresignedUrl](#page-66-0)
- [CreateApplicationSnapshot](#page-69-0)
- [DeleteApplication](#page-72-0)
- [DeleteApplicationCloudWatchLoggingOption](#page-75-0)
- [DeleteApplicationInputProcessingConfiguration](#page-80-0)
- [DeleteApplicationOutput](#page-84-0)
- [DeleteApplicationReferenceDataSource](#page-88-0)
- [DeleteApplicationSnapshot](#page-92-0)
- [DeleteApplicationVpcConfiguration](#page-95-0)
- **[DescribeApplication](#page-99-0)**
- [DescribeApplicationOperation](#page-107-0)
- [DescribeApplicationSnapshot](#page-110-0)
- [DescribeApplicationVersion](#page-113-0)
- [DiscoverInputSchema](#page-121-0)
- [ListApplicationOperations](#page-126-0)
- [ListApplications](#page-130-0)
- [ListApplicationSnapshots](#page-133-0)
- [ListApplicationVersions](#page-136-0)
- [ListTagsForResource](#page-140-0)
- [RollbackApplication](#page-143-0)
- [StartApplication](#page-152-0)
- [StopApplication](#page-155-0)
- [TagResource](#page-159-0)
- [UntagResource](#page-162-0)
- [UpdateApplication](#page-165-0)
- [UpdateApplicationMaintenanceConfiguration](#page-180-0)

# <span id="page-22-0"></span>**AddApplicationCloudWatchLoggingOption**

Adds an Amazon CloudWatch log stream to monitor application configuration errors.

# <span id="page-22-1"></span>**Request Syntax**

```
{ 
    "ApplicationName": "string", 
    "CloudWatchLoggingOption": { 
        "LogStreamARN": "string" 
    }, 
    "ConditionalToken": "string", 
    "CurrentApplicationVersionId": number
}
```
# <span id="page-22-2"></span>**Request Parameters**

The request accepts the following data in JSON format.

## <span id="page-22-3"></span>**[ApplicationName](#page-22-1)**

The Kinesis Data Analytics application name.

Type: String

Length Constraints: Minimum length of 1. Maximum length of 128.

Pattern: [a-zA-Z0-9\_.-]+

Required: Yes

<span id="page-22-4"></span>**[CloudWatchLoggingOption](#page-22-1)**

Provides the Amazon CloudWatch log stream Amazon Resource Name (ARN).

Type: [CloudWatchLoggingOption](#page-234-0) object

Required: Yes

## <span id="page-22-5"></span>**[ConditionalToken](#page-22-1)**

A value you use to implement strong concurrency for application updates. You must provide the CurrentApplicationVersionId or the ConditionalToken. You get the application's current ConditionalToken using [DescribeApplication](#page-99-0). For better concurrency support, use the ConditionalToken parameter instead of CurrentApplicationVersionId.

Type: String

Length Constraints: Minimum length of 1. Maximum length of 512.

Pattern:  $[a-zA-Z0-9-+/-]+$ 

Required: No

<span id="page-23-2"></span>**[CurrentApplicationVersionId](#page-22-1)**

The version ID of the SQL-based Kinesis Data Analytics application. You must provide the CurrentApplicationVersionId or the ConditionalToken.You can retrieve the application version ID using [DescribeApplication](#page-99-0). For better concurrency support, use the ConditionalToken parameter instead of CurrentApplicationVersionId.

Type: Long

Valid Range: Minimum value of 1. Maximum value of 999999999.

Required: No

## <span id="page-23-0"></span>**Response Syntax**

```
{ 
    "ApplicationARN": "string", 
    "ApplicationVersionId": number, 
    "CloudWatchLoggingOptionDescriptions": [ 
        { 
           "CloudWatchLoggingOptionId": "string", 
           "LogStreamARN": "string", 
           "RoleARN": "string" 
        } 
    ], 
    "OperationId": "string"
}
```
## <span id="page-23-1"></span>**Response Elements**

If the action is successful, the service sends back an HTTP 200 response.

### The following data is returned in JSON format by the service.

## <span id="page-24-1"></span>**[ApplicationARN](#page-23-0)**

The application's ARN.

Type: String

Length Constraints: Minimum length of 1. Maximum length of 2048.

Pattern: arn:.\*

### <span id="page-24-2"></span>**[ApplicationVersionId](#page-23-0)**

The new version ID of the SQL-based Kinesis Data Analytics application. Kinesis Data Analytics updates the ApplicationVersionId each time you change the CloudWatch logging options.

Type: Long

Valid Range: Minimum value of 1. Maximum value of 999999999.

### <span id="page-24-3"></span>**[CloudWatchLoggingOptionDescriptions](#page-23-0)**

The descriptions of the current CloudWatch logging options for the SQL-based Kinesis Data Analytics application.

Type: Array of [CloudWatchLoggingOptionDescription](#page-235-0) objects

### <span id="page-24-4"></span>**[OperationId](#page-23-0)**

The operation ID that can be used to track the request.

Type: String

Length Constraints: Minimum length of 1. Maximum length of 64.

## <span id="page-24-0"></span>**Errors**

### **ConcurrentModificationException**

Exception thrown as a result of concurrent modifications to an application. This error can be the result of attempting to modify an application without using the current application ID.

HTTP Status Code: 400

## **InvalidApplicationConfigurationException**

The user-provided application configuration is not valid.

HTTP Status Code: 400

#### **InvalidArgumentException**

The specified input parameter value is not valid.

HTTP Status Code: 400

#### **InvalidRequestException**

The request JSON is not valid for the operation.

HTTP Status Code: 400

#### **ResourceInUseException**

The application is not available for this operation.

HTTP Status Code: 400

#### **ResourceNotFoundException**

Specified application can't be found.

HTTP Status Code: 400

## <span id="page-25-0"></span>**See Also**

For more information about using this API in one of the language-specific AWS SDKs, see the following:

- AWS [Command](https://docs.aws.amazon.com/goto/aws-cli/kinesisanalyticsv2-2018-05-23/AddApplicationCloudWatchLoggingOption) Line Interface
- [AWS](https://docs.aws.amazon.com/goto/DotNetSDKV3/kinesisanalyticsv2-2018-05-23/AddApplicationCloudWatchLoggingOption) SDK for .NET
- [AWS](https://docs.aws.amazon.com/goto/SdkForCpp/kinesisanalyticsv2-2018-05-23/AddApplicationCloudWatchLoggingOption) SDK for C++
- [AWS](https://docs.aws.amazon.com/goto/SdkForGoV2/kinesisanalyticsv2-2018-05-23/AddApplicationCloudWatchLoggingOption) SDK for Go v2
- [AWS](https://docs.aws.amazon.com/goto/SdkForJavaV2/kinesisanalyticsv2-2018-05-23/AddApplicationCloudWatchLoggingOption) SDK for Java V2
- AWS SDK for [JavaScript](https://docs.aws.amazon.com/goto/SdkForJavaScriptV3/kinesisanalyticsv2-2018-05-23/AddApplicationCloudWatchLoggingOption) V3
- [AWS](https://docs.aws.amazon.com/goto/SdkForPHPV3/kinesisanalyticsv2-2018-05-23/AddApplicationCloudWatchLoggingOption) SDK for PHP V3
- AWS SDK for [Python](https://docs.aws.amazon.com/goto/boto3/kinesisanalyticsv2-2018-05-23/AddApplicationCloudWatchLoggingOption)
- AWS SDK for [Ruby](https://docs.aws.amazon.com/goto/SdkForRubyV3/kinesisanalyticsv2-2018-05-23/AddApplicationCloudWatchLoggingOption) V3

# <span id="page-27-0"></span>**AddApplicationInput**

Adds a streaming source to your SQL-based Kinesis Data Analytics application.

You can add a streaming source when you create an application, or you can use this operation to add a streaming source after you create an application. For more information, see [CreateApplication](#page-52-0).

Any configuration update, including adding a streaming source using this operation, results in a new version of the application. You can use the [DescribeApplication](#page-99-0) operation to find the current application version.

# <span id="page-27-1"></span>**Request Syntax**

```
{ 
    "ApplicationName": "string", 
    "CurrentApplicationVersionId": number, 
    "Input": { 
       "InputParallelism": { 
           "Count": number
       }, 
       "InputProcessingConfiguration": { 
           "InputLambdaProcessor": { 
              "ResourceARN": "string" 
 } 
       }, 
       "InputSchema": { 
           "RecordColumns": [ 
\{\hspace{.1cm} \} "Mapping": "string", 
                 "Name": "string", 
                 "SqlType": "string" 
 } 
           ], 
           "RecordEncoding": "string", 
           "RecordFormat": { 
              "MappingParameters": { 
                 "CSVMappingParameters": { 
                     "RecordColumnDelimiter": "string", 
                     "RecordRowDelimiter": "string" 
                 }, 
                 "JSONMappingParameters": {
```
Amazon Managed Service for Apache Flink (formerly Amazon Kinesis Data Analytics for Apache Flink)

```
 "RecordRowPath": "string" 
 } 
             }, 
              "RecordFormatType": "string" 
 } 
       }, 
       "KinesisFirehoseInput": { 
          "ResourceARN": "string" 
       }, 
       "KinesisStreamsInput": { 
          "ResourceARN": "string" 
       }, 
       "NamePrefix": "string" 
    }
}
```
## <span id="page-28-0"></span>**Request Parameters**

The request accepts the following data in JSON format.

## <span id="page-28-1"></span>**[ApplicationName](#page-27-1)**

The name of your existing application to which you want to add the streaming source.

Type: String

Length Constraints: Minimum length of 1. Maximum length of 128.

Pattern: [a-zA-Z0-9\_.-]+

Required: Yes

### <span id="page-28-2"></span>**[CurrentApplicationVersionId](#page-27-1)**

The current version of your application. You must provide the ApplicationVersionID or the ConditionalToken.You can use the [DescribeApplication](#page-99-0) operation to find the current application version.

Type: Long

Valid Range: Minimum value of 1. Maximum value of 999999999.

Required: Yes

#### API Reference

#### <span id="page-29-1"></span>**[Input](#page-27-1)**

The [Input](#page-268-0) to add.

Type: [Input](#page-268-0) object

Required: Yes

## <span id="page-29-0"></span>**Response Syntax**

```
{ 
    "ApplicationARN": "string", 
    "ApplicationVersionId": number, 
    "InputDescriptions": [ 
       { 
          "InAppStreamNames": [ "string" ], 
          "InputId": "string", 
          "InputParallelism": { 
              "Count": number
          }, 
          "InputProcessingConfigurationDescription": { 
              "InputLambdaProcessorDescription": { 
                 "ResourceARN": "string", 
                 "RoleARN": "string" 
 } 
          }, 
          "InputSchema": { 
              "RecordColumns": [ 
\overline{a} "Mapping": "string", 
                    "Name": "string", 
                    "SqlType": "string" 
 } 
              ], 
              "RecordEncoding": "string", 
              "RecordFormat": { 
                 "MappingParameters": { 
                    "CSVMappingParameters": { 
                       "RecordColumnDelimiter": "string", 
                       "RecordRowDelimiter": "string" 
                    }, 
                    "JSONMappingParameters": { 
                       "RecordRowPath": "string"
```
Amazon Managed Service for Apache Flink (formerly Amazon Kinesis Data Analytics for Apache Flink)

```
 } 
                }, 
                 "RecordFormatType": "string" 
 } 
          }, 
          "InputStartingPositionConfiguration": { 
              "InputStartingPosition": "string" 
          }, 
          "KinesisFirehoseInputDescription": { 
              "ResourceARN": "string", 
              "RoleARN": "string" 
          }, 
          "KinesisStreamsInputDescription": { 
              "ResourceARN": "string", 
              "RoleARN": "string" 
          }, 
          "NamePrefix": "string" 
       } 
    ]
}
```
## <span id="page-30-0"></span>**Response Elements**

If the action is successful, the service sends back an HTTP 200 response.

The following data is returned in JSON format by the service.

### <span id="page-30-1"></span>**[ApplicationARN](#page-29-0)**

The Amazon Resource Name (ARN) of the application.

Type: String

Length Constraints: Minimum length of 1. Maximum length of 2048.

Pattern: arn:.\*

## <span id="page-30-2"></span>**[ApplicationVersionId](#page-29-0)**

Provides the current application version.

Type: Long

Valid Range: Minimum value of 1. Maximum value of 999999999.

### <span id="page-31-1"></span>**[InputDescriptions](#page-29-0)**

Describes the application input configuration.

Type: Array of [InputDescription](#page-270-0) objects

## <span id="page-31-0"></span>**Errors**

### **CodeValidationException**

The user-provided application code (query) is not valid. This can be a simple syntax error.

HTTP Status Code: 400

#### **ConcurrentModificationException**

Exception thrown as a result of concurrent modifications to an application. This error can be the result of attempting to modify an application without using the current application ID.

HTTP Status Code: 400

#### **InvalidArgumentException**

The specified input parameter value is not valid.

HTTP Status Code: 400

#### **InvalidRequestException**

The request JSON is not valid for the operation.

HTTP Status Code: 400

#### **ResourceInUseException**

The application is not available for this operation.

HTTP Status Code: 400

#### **ResourceNotFoundException**

Specified application can't be found.

HTTP Status Code: 400

## <span id="page-32-0"></span>**See Also**

For more information about using this API in one of the language-specific AWS SDKs, see the following:

- AWS [Command](https://docs.aws.amazon.com/goto/aws-cli/kinesisanalyticsv2-2018-05-23/AddApplicationInput) Line Interface
- [AWS](https://docs.aws.amazon.com/goto/DotNetSDKV3/kinesisanalyticsv2-2018-05-23/AddApplicationInput) SDK for .NET
- [AWS](https://docs.aws.amazon.com/goto/SdkForCpp/kinesisanalyticsv2-2018-05-23/AddApplicationInput) SDK for C++
- [AWS](https://docs.aws.amazon.com/goto/SdkForGoV2/kinesisanalyticsv2-2018-05-23/AddApplicationInput) SDK for Go v2
- [AWS](https://docs.aws.amazon.com/goto/SdkForJavaV2/kinesisanalyticsv2-2018-05-23/AddApplicationInput) SDK for Java V2
- AWS SDK for [JavaScript](https://docs.aws.amazon.com/goto/SdkForJavaScriptV3/kinesisanalyticsv2-2018-05-23/AddApplicationInput) V3
- [AWS](https://docs.aws.amazon.com/goto/SdkForPHPV3/kinesisanalyticsv2-2018-05-23/AddApplicationInput) SDK for PHP V3
- AWS SDK for [Python](https://docs.aws.amazon.com/goto/boto3/kinesisanalyticsv2-2018-05-23/AddApplicationInput)
- AWS SDK for [Ruby](https://docs.aws.amazon.com/goto/SdkForRubyV3/kinesisanalyticsv2-2018-05-23/AddApplicationInput) V3

# <span id="page-33-0"></span>**AddApplicationInputProcessingConfiguration**

Adds an [InputProcessingConfiguration](#page-279-0) to a SQL-based Kinesis Data Analytics application. An input processor pre-processes records on the input stream before the application's SQL code executes. Currently, the only input processor available is [Amazon](https://docs.aws.amazon.com/lambda/) Lambda.

## <span id="page-33-1"></span>**Request Syntax**

```
{ 
    "ApplicationName": "string", 
    "CurrentApplicationVersionId": number, 
    "InputId": "string", 
    "InputProcessingConfiguration": { 
        "InputLambdaProcessor": { 
           "ResourceARN": "string" 
       } 
    }
}
```
## <span id="page-33-2"></span>**Request Parameters**

The request accepts the following data in JSON format.

## <span id="page-33-3"></span>**[ApplicationName](#page-33-1)**

The name of the application to which you want to add the input processing configuration.

Type: String

Length Constraints: Minimum length of 1. Maximum length of 128.

Pattern: [a-zA-Z0-9\_.-]+

Required: Yes

### <span id="page-33-4"></span>**[CurrentApplicationVersionId](#page-33-1)**

The version of the application to which you want to add the input processing configuration. You can use the [DescribeApplication](#page-99-0) operation to get the current application version. If the version specified is not the current version, the ConcurrentModificationException is returned.

Type: Long

AddApplicationInputProcessingConfiguration API Version 2018-05-23 15

Valid Range: Minimum value of 1. Maximum value of 999999999.

Required: Yes

## <span id="page-34-2"></span>**[InputId](#page-33-1)**

The ID of the input configuration to add the input processing configuration to. You can get a list of the input IDs for an application using the [DescribeApplication](#page-99-0) operation.

Type: String

Length Constraints: Minimum length of 1. Maximum length of 50.

Pattern: [a-zA-Z0-9\_.-]+

Required: Yes

## <span id="page-34-3"></span>**[InputProcessingConfiguration](#page-33-1)**

The [InputProcessingConfiguration](#page-279-0) to add to the application.

Type: [InputProcessingConfiguration](#page-279-0) object

Required: Yes

## <span id="page-34-0"></span>**Response Syntax**

```
{ 
    "ApplicationARN": "string", 
    "ApplicationVersionId": number, 
    "InputId": "string", 
    "InputProcessingConfigurationDescription": { 
       "InputLambdaProcessorDescription": { 
           "ResourceARN": "string", 
           "RoleARN": "string" 
       } 
    }
}
```
## <span id="page-34-1"></span>**Response Elements**

If the action is successful, the service sends back an HTTP 200 response.

The following data is returned in JSON format by the service.

## <span id="page-35-1"></span>**[ApplicationARN](#page-34-0)**

The Amazon Resource Name (ARN) of the application.

Type: String

Length Constraints: Minimum length of 1. Maximum length of 2048.

Pattern: arn:.\*

### <span id="page-35-2"></span>**[ApplicationVersionId](#page-34-0)**

Provides the current application version.

Type: Long

Valid Range: Minimum value of 1. Maximum value of 999999999.

### <span id="page-35-3"></span>**[InputId](#page-34-0)**

The input ID that is associated with the application input. This is the ID that Kinesis Data Analytics assigns to each input configuration that you add to your application.

Type: String

Length Constraints: Minimum length of 1. Maximum length of 50.

Pattern: [a-zA-Z0-9\_.-]+

### <span id="page-35-4"></span>**[InputProcessingConfigurationDescription](#page-34-0)**

The description of the preprocessor that executes on records in this input before the application's code is run.

Type: [InputProcessingConfigurationDescription](#page-280-0) object

## <span id="page-35-0"></span>**Errors**

## **ConcurrentModificationException**

Exception thrown as a result of concurrent modifications to an application. This error can be the result of attempting to modify an application without using the current application ID.
## HTTP Status Code: 400

### **InvalidArgumentException**

The specified input parameter value is not valid.

HTTP Status Code: 400

#### **InvalidRequestException**

The request JSON is not valid for the operation.

HTTP Status Code: 400

#### **ResourceInUseException**

The application is not available for this operation.

HTTP Status Code: 400

#### **ResourceNotFoundException**

Specified application can't be found.

HTTP Status Code: 400

## **See Also**

- AWS [Command](https://docs.aws.amazon.com/goto/aws-cli/kinesisanalyticsv2-2018-05-23/AddApplicationInputProcessingConfiguration) Line Interface
- [AWS](https://docs.aws.amazon.com/goto/DotNetSDKV3/kinesisanalyticsv2-2018-05-23/AddApplicationInputProcessingConfiguration) SDK for .NET
- [AWS](https://docs.aws.amazon.com/goto/SdkForCpp/kinesisanalyticsv2-2018-05-23/AddApplicationInputProcessingConfiguration) SDK for C++
- [AWS](https://docs.aws.amazon.com/goto/SdkForGoV2/kinesisanalyticsv2-2018-05-23/AddApplicationInputProcessingConfiguration) SDK for Go v2
- [AWS](https://docs.aws.amazon.com/goto/SdkForJavaV2/kinesisanalyticsv2-2018-05-23/AddApplicationInputProcessingConfiguration) SDK for Java V2
- AWS SDK for [JavaScript](https://docs.aws.amazon.com/goto/SdkForJavaScriptV3/kinesisanalyticsv2-2018-05-23/AddApplicationInputProcessingConfiguration) V3
- [AWS](https://docs.aws.amazon.com/goto/SdkForPHPV3/kinesisanalyticsv2-2018-05-23/AddApplicationInputProcessingConfiguration) SDK for PHP V3
- AWS SDK for [Python](https://docs.aws.amazon.com/goto/boto3/kinesisanalyticsv2-2018-05-23/AddApplicationInputProcessingConfiguration)
- AWS SDK for [Ruby](https://docs.aws.amazon.com/goto/SdkForRubyV3/kinesisanalyticsv2-2018-05-23/AddApplicationInputProcessingConfiguration) V3

# **AddApplicationOutput**

Adds an external destination to your SQL-based Kinesis Data Analytics application.

If you want Kinesis Data Analytics to deliver data from an in-application stream within your application to an external destination (such as an Kinesis data stream, a Kinesis Data Firehose delivery stream, or an Amazon Lambda function), you add the relevant configuration to your application using this operation. You can configure one or more outputs for your application. Each output configuration maps an in-application stream and an external destination.

You can use one of the output configurations to deliver data from your in-application error stream to an external destination so that you can analyze the errors.

Any configuration update, including adding a streaming source using this operation, results in a new version of the application. You can use the [DescribeApplication](#page-99-0) operation to find the current application version.

## <span id="page-37-0"></span>**Request Syntax**

```
{ 
    "ApplicationName": "string", 
    "CurrentApplicationVersionId": number, 
    "Output": { 
        "DestinationSchema": { 
           "RecordFormatType": "string" 
        }, 
        "KinesisFirehoseOutput": { 
           "ResourceARN": "string" 
        }, 
        "KinesisStreamsOutput": { 
           "ResourceARN": "string" 
        }, 
        "LambdaOutput": { 
           "ResourceARN": "string" 
        }, 
        "Name": "string" 
    }
}
```
## **Request Parameters**

The request accepts the following data in JSON format.

## <span id="page-38-0"></span>**[ApplicationName](#page-37-0)**

The name of the application to which you want to add the output configuration.

Type: String

Length Constraints: Minimum length of 1. Maximum length of 128.

Pattern: [a-zA-Z0-9\_.-]+

Required: Yes

## <span id="page-38-1"></span>**[CurrentApplicationVersionId](#page-37-0)**

The version of the application to which you want to add the output configuration. You can use the [DescribeApplication](#page-99-0) operation to get the current application version. If the version specified is not the current version, the ConcurrentModificationException is returned.

Type: Long

Valid Range: Minimum value of 1. Maximum value of 999999999.

Required: Yes

### <span id="page-38-2"></span>**[Output](#page-37-0)**

An array of objects, each describing one output configuration. In the output configuration, you specify the name of an in-application stream, a destination (that is, a Kinesis data stream, a Kinesis Data Firehose delivery stream, or an Amazon Lambda function), and record the formation to use when writing to the destination.

Type: [Output](#page-318-4) object

Required: Yes

## <span id="page-38-3"></span>**Response Syntax**

```
 "ApplicationARN": "string",
```
{

Amazon Managed Service for Apache Flink (formerly Amazon Kinesis Data Analytics for Apache Flink)

```
 "ApplicationVersionId": number, 
    "OutputDescriptions": [ 
        { 
           "DestinationSchema": { 
               "RecordFormatType": "string" 
           }, 
           "KinesisFirehoseOutputDescription": { 
               "ResourceARN": "string", 
               "RoleARN": "string" 
           }, 
           "KinesisStreamsOutputDescription": { 
               "ResourceARN": "string", 
               "RoleARN": "string" 
           }, 
           "LambdaOutputDescription": { 
               "ResourceARN": "string", 
               "RoleARN": "string" 
           }, 
           "Name": "string", 
           "OutputId": "string" 
        } 
    ]
}
```
## **Response Elements**

If the action is successful, the service sends back an HTTP 200 response.

The following data is returned in JSON format by the service.

## <span id="page-39-0"></span>**[ApplicationARN](#page-38-3)**

The application Amazon Resource Name (ARN).

Type: String

Length Constraints: Minimum length of 1. Maximum length of 2048.

Pattern: arn:.\*

### <span id="page-39-1"></span>**[ApplicationVersionId](#page-38-3)**

The updated application version ID. Kinesis Data Analytics increments this ID when the application is updated.

Type: Long

Valid Range: Minimum value of 1. Maximum value of 999999999.

## <span id="page-40-0"></span>**[OutputDescriptions](#page-38-3)**

Describes the application output configuration. For more information, see [Configuring](https://docs.aws.amazon.com/kinesisanalytics/latest/dev/how-it-works-output.html) [Application Output](https://docs.aws.amazon.com/kinesisanalytics/latest/dev/how-it-works-output.html).

Type: Array of [OutputDescription](#page-320-5) objects

## **Errors**

## **ConcurrentModificationException**

Exception thrown as a result of concurrent modifications to an application. This error can be the result of attempting to modify an application without using the current application ID.

HTTP Status Code: 400

## **InvalidArgumentException**

The specified input parameter value is not valid.

HTTP Status Code: 400

### **InvalidRequestException**

The request JSON is not valid for the operation.

HTTP Status Code: 400

### **ResourceInUseException**

The application is not available for this operation.

HTTP Status Code: 400

### **ResourceNotFoundException**

Specified application can't be found.

HTTP Status Code: 400

## **See Also**

- AWS [Command](https://docs.aws.amazon.com/goto/aws-cli/kinesisanalyticsv2-2018-05-23/AddApplicationOutput) Line Interface
- [AWS](https://docs.aws.amazon.com/goto/DotNetSDKV3/kinesisanalyticsv2-2018-05-23/AddApplicationOutput) SDK for .NET
- [AWS](https://docs.aws.amazon.com/goto/SdkForCpp/kinesisanalyticsv2-2018-05-23/AddApplicationOutput) SDK for C++
- [AWS](https://docs.aws.amazon.com/goto/SdkForGoV2/kinesisanalyticsv2-2018-05-23/AddApplicationOutput) SDK for Go v2
- [AWS](https://docs.aws.amazon.com/goto/SdkForJavaV2/kinesisanalyticsv2-2018-05-23/AddApplicationOutput) SDK for Java V2
- AWS SDK for [JavaScript](https://docs.aws.amazon.com/goto/SdkForJavaScriptV3/kinesisanalyticsv2-2018-05-23/AddApplicationOutput) V3
- [AWS](https://docs.aws.amazon.com/goto/SdkForPHPV3/kinesisanalyticsv2-2018-05-23/AddApplicationOutput) SDK for PHP V3
- AWS SDK for [Python](https://docs.aws.amazon.com/goto/boto3/kinesisanalyticsv2-2018-05-23/AddApplicationOutput)
- AWS SDK for [Ruby](https://docs.aws.amazon.com/goto/SdkForRubyV3/kinesisanalyticsv2-2018-05-23/AddApplicationOutput) V3

# **AddApplicationReferenceDataSource**

Adds a reference data source to an existing SQL-based Kinesis Data Analytics application.

Kinesis Data Analytics reads reference data (that is, an Amazon S3 object) and creates an inapplication table within your application. In the request, you provide the source (S3 bucket name and object key name), name of the in-application table to create, and the necessary mapping information that describes how data in an Amazon S3 object maps to columns in the resulting inapplication table.

## <span id="page-42-0"></span>**Request Syntax**

```
{ 
    "ApplicationName": "string", 
    "CurrentApplicationVersionId": number, 
    "ReferenceDataSource": { 
       "ReferenceSchema": { 
           "RecordColumns": [ 
\{\hspace{.1cm} \} "Mapping": "string", 
                 "Name": "string", 
                 "SqlType": "string" 
 } 
           ], 
           "RecordEncoding": "string", 
           "RecordFormat": { 
              "MappingParameters": { 
                 "CSVMappingParameters": { 
                     "RecordColumnDelimiter": "string", 
                     "RecordRowDelimiter": "string" 
                 }, 
                 "JSONMappingParameters": { 
                     "RecordRowPath": "string" 
 } 
              }, 
              "RecordFormatType": "string" 
           } 
       }, 
       "S3ReferenceDataSource": { 
           "BucketARN": "string", 
           "FileKey": "string" 
       },
```

```
 "TableName": "string" 
    }
}
```
## **Request Parameters**

The request accepts the following data in JSON format.

## <span id="page-43-0"></span>**[ApplicationName](#page-42-0)**

The name of an existing application.

Type: String

Length Constraints: Minimum length of 1. Maximum length of 128.

Pattern: [a-zA-Z0-9\_.-]+

Required: Yes

## <span id="page-43-1"></span>**[CurrentApplicationVersionId](#page-42-0)**

The version of the application for which you are adding the reference data source. You can use the [DescribeApplication](#page-99-0) operation to get the current application version. If the version specified is not the current version, the ConcurrentModificationException is returned.

Type: Long

Valid Range: Minimum value of 1. Maximum value of 999999999.

Required: Yes

### <span id="page-43-2"></span>**[ReferenceDataSource](#page-42-0)**

The reference data source can be an object in your Amazon S3 bucket. Kinesis Data Analytics reads the object and copies the data into the in-application table that is created. You provide an S3 bucket, object key name, and the resulting in-application table that is created.

Type: [ReferenceDataSource](#page-334-3) object

Required: Yes

Amazon Managed Service for Apache Flink (formerly Amazon Kinesis Data Analytics for Apache Flink)

## <span id="page-44-0"></span>**Response Syntax**

```
{ 
    "ApplicationARN": "string", 
    "ApplicationVersionId": number, 
    "ReferenceDataSourceDescriptions": [ 
       { 
          "ReferenceId": "string", 
          "ReferenceSchema": { 
              "RecordColumns": [ 
\overline{a} "Mapping": "string", 
                    "Name": "string", 
                    "SqlType": "string" 
 } 
             ], 
              "RecordEncoding": "string", 
              "RecordFormat": { 
                 "MappingParameters": { 
                    "CSVMappingParameters": { 
                       "RecordColumnDelimiter": "string", 
                       "RecordRowDelimiter": "string" 
                    }, 
                    "JSONMappingParameters": { 
                       "RecordRowPath": "string" 
 } 
                 }, 
                 "RecordFormatType": "string" 
 } 
          }, 
          "S3ReferenceDataSourceDescription": { 
             "BucketARN": "string", 
              "FileKey": "string", 
              "ReferenceRoleARN": "string" 
          }, 
          "TableName": "string" 
       } 
   \mathbf{I}}
```
## **Response Elements**

If the action is successful, the service sends back an HTTP 200 response.

The following data is returned in JSON format by the service.

## <span id="page-45-0"></span>**[ApplicationARN](#page-44-0)**

The application Amazon Resource Name (ARN).

Type: String

Length Constraints: Minimum length of 1. Maximum length of 2048.

Pattern: arn:.\*

## <span id="page-45-1"></span>**[ApplicationVersionId](#page-44-0)**

The updated application version ID. Kinesis Data Analytics increments this ID when the application is updated.

Type: Long

Valid Range: Minimum value of 1. Maximum value of 999999999.

## <span id="page-45-2"></span>**[ReferenceDataSourceDescriptions](#page-44-0)**

Describes reference data sources configured for the application.

Type: Array of [ReferenceDataSourceDescription](#page-336-4) objects

## **Errors**

## **ConcurrentModificationException**

Exception thrown as a result of concurrent modifications to an application. This error can be the result of attempting to modify an application without using the current application ID.

HTTP Status Code: 400

## **InvalidArgumentException**

The specified input parameter value is not valid.

HTTP Status Code: 400

## **InvalidRequestException**

The request JSON is not valid for the operation.

### HTTP Status Code: 400

### **ResourceInUseException**

The application is not available for this operation.

HTTP Status Code: 400

#### **ResourceNotFoundException**

Specified application can't be found.

HTTP Status Code: 400

## **See Also**

- AWS [Command](https://docs.aws.amazon.com/goto/aws-cli/kinesisanalyticsv2-2018-05-23/AddApplicationReferenceDataSource) Line Interface
- [AWS](https://docs.aws.amazon.com/goto/DotNetSDKV3/kinesisanalyticsv2-2018-05-23/AddApplicationReferenceDataSource) SDK for .NET
- [AWS](https://docs.aws.amazon.com/goto/SdkForCpp/kinesisanalyticsv2-2018-05-23/AddApplicationReferenceDataSource) SDK for C++
- [AWS](https://docs.aws.amazon.com/goto/SdkForGoV2/kinesisanalyticsv2-2018-05-23/AddApplicationReferenceDataSource) SDK for Go v2
- [AWS](https://docs.aws.amazon.com/goto/SdkForJavaV2/kinesisanalyticsv2-2018-05-23/AddApplicationReferenceDataSource) SDK for Java V2
- AWS SDK for [JavaScript](https://docs.aws.amazon.com/goto/SdkForJavaScriptV3/kinesisanalyticsv2-2018-05-23/AddApplicationReferenceDataSource) V3
- [AWS](https://docs.aws.amazon.com/goto/SdkForPHPV3/kinesisanalyticsv2-2018-05-23/AddApplicationReferenceDataSource) SDK for PHP V3
- AWS SDK for [Python](https://docs.aws.amazon.com/goto/boto3/kinesisanalyticsv2-2018-05-23/AddApplicationReferenceDataSource)
- AWS SDK for [Ruby](https://docs.aws.amazon.com/goto/SdkForRubyV3/kinesisanalyticsv2-2018-05-23/AddApplicationReferenceDataSource) V3

# **AddApplicationVpcConfiguration**

Adds a Virtual Private Cloud (VPC) configuration to the application. Applications can use VPCs to store and access resources securely.

Note the following about VPC configurations for Managed Service for Apache Flink applications:

- VPC configurations are not supported for SQL applications.
- When a VPC is added to a Managed Service for Apache Flink application, the application can no longer be accessed from the Internet directly. To enable Internet access to the application, add an Internet gateway to your VPC.

## <span id="page-47-1"></span>**Request Syntax**

```
{ 
    "ApplicationName": "string", 
    "ConditionalToken": "string", 
    "CurrentApplicationVersionId": number, 
    "VpcConfiguration": { 
        "SecurityGroupIds": [ "string" ], 
        "SubnetIds": [ "string" ] 
    }
}
```
## **Request Parameters**

The request accepts the following data in JSON format.

## <span id="page-47-0"></span>**[ApplicationName](#page-47-1)**

The name of an existing application.

Type: String

Length Constraints: Minimum length of 1. Maximum length of 128.

Pattern: [a-zA-Z0-9\_.-]+

Required: Yes

## <span id="page-48-0"></span>**[ConditionalToken](#page-47-1)**

A value you use to implement strong concurrency for application updates. You must provide the ApplicationVersionID or the ConditionalToken. You get the application's current ConditionalToken using [DescribeApplication.](#page-99-0) For better concurrency support, use the ConditionalToken parameter instead of CurrentApplicationVersionId.

Type: String

Length Constraints: Minimum length of 1. Maximum length of 512.

Pattern: [a-zA-Z0-9-\_+/=]+

Required: No

### <span id="page-48-1"></span>**[CurrentApplicationVersionId](#page-47-1)**

The version of the application to which you want to add the VPC configuration. You must provide the CurrentApplicationVersionId or the ConditionalToken. You can use the [DescribeApplication](#page-99-0) operation to get the current application version. If the version specified is not the current version, the ConcurrentModificationException is returned. For better concurrency support, use the ConditionalToken parameter instead of CurrentApplicationVersionId.

Type: Long

Valid Range: Minimum value of 1. Maximum value of 999999999.

Required: No

### <span id="page-48-2"></span>**[VpcConfiguration](#page-47-1)**

Description of the VPC to add to the application.

Type: [VpcConfiguration](#page-368-2) object

Required: Yes

## <span id="page-48-3"></span>**Response Syntax**

```
 "ApplicationARN": "string",
```

```
 "ApplicationVersionId": number,
```
{

```
 "OperationId": "string", 
    "VpcConfigurationDescription": { 
        "SecurityGroupIds": [ "string" ], 
        "SubnetIds": [ "string" ], 
        "VpcConfigurationId": "string", 
        "VpcId": "string" 
    }
}
```
## **Response Elements**

If the action is successful, the service sends back an HTTP 200 response.

The following data is returned in JSON format by the service.

## <span id="page-49-0"></span>**[ApplicationARN](#page-48-3)**

The ARN of the application.

Type: String

Length Constraints: Minimum length of 1. Maximum length of 2048.

Pattern: arn:.\*

### <span id="page-49-1"></span>**[ApplicationVersionId](#page-48-3)**

Provides the current application version. Managed Service for Apache Flink updates the ApplicationVersionId each time you update the application.

Type: Long

Valid Range: Minimum value of 1. Maximum value of 999999999.

#### <span id="page-49-2"></span>**[OperationId](#page-48-3)**

The operation ID that can be used to track the request.

Type: String

Length Constraints: Minimum length of 1. Maximum length of 64.

#### <span id="page-49-3"></span>**[VpcConfigurationDescription](#page-48-3)**

The parameters of the new VPC configuration.

Type: [VpcConfigurationDescription](#page-369-4) object

## **Errors**

## **ConcurrentModificationException**

Exception thrown as a result of concurrent modifications to an application. This error can be the result of attempting to modify an application without using the current application ID.

HTTP Status Code: 400

## **InvalidApplicationConfigurationException**

The user-provided application configuration is not valid.

HTTP Status Code: 400

### **InvalidArgumentException**

The specified input parameter value is not valid.

HTTP Status Code: 400

### **ResourceInUseException**

The application is not available for this operation.

HTTP Status Code: 400

### **ResourceNotFoundException**

Specified application can't be found.

HTTP Status Code: 400

## **See Also**

- AWS [Command](https://docs.aws.amazon.com/goto/aws-cli/kinesisanalyticsv2-2018-05-23/AddApplicationVpcConfiguration) Line Interface
- [AWS](https://docs.aws.amazon.com/goto/DotNetSDKV3/kinesisanalyticsv2-2018-05-23/AddApplicationVpcConfiguration) SDK for .NET
- [AWS](https://docs.aws.amazon.com/goto/SdkForCpp/kinesisanalyticsv2-2018-05-23/AddApplicationVpcConfiguration) SDK for C++
- [AWS](https://docs.aws.amazon.com/goto/SdkForGoV2/kinesisanalyticsv2-2018-05-23/AddApplicationVpcConfiguration) SDK for Go v2
- [AWS](https://docs.aws.amazon.com/goto/SdkForJavaV2/kinesisanalyticsv2-2018-05-23/AddApplicationVpcConfiguration) SDK for Java V2
- AWS SDK for [JavaScript](https://docs.aws.amazon.com/goto/SdkForJavaScriptV3/kinesisanalyticsv2-2018-05-23/AddApplicationVpcConfiguration) V3
- [AWS](https://docs.aws.amazon.com/goto/SdkForPHPV3/kinesisanalyticsv2-2018-05-23/AddApplicationVpcConfiguration) SDK for PHP V3
- AWS SDK for [Python](https://docs.aws.amazon.com/goto/boto3/kinesisanalyticsv2-2018-05-23/AddApplicationVpcConfiguration)
- AWS SDK for [Ruby](https://docs.aws.amazon.com/goto/SdkForRubyV3/kinesisanalyticsv2-2018-05-23/AddApplicationVpcConfiguration) V3

# **CreateApplication**

Creates a Managed Service for Apache Flink application. For information about creating a Managed Service for Apache Flink application, see Creating an [Application.](https://docs.aws.amazon.com/kinesisanalytics/latest/java/getting-started.html)

## <span id="page-52-0"></span>**Request Syntax**

```
{ 
    "ApplicationConfiguration": { 
       "ApplicationCodeConfiguration": { 
          "CodeContent": { 
              "S3ContentLocation": { 
                 "BucketARN": "string", 
                 "FileKey": "string", 
                 "ObjectVersion": "string" 
             }, 
             "TextContent": "string", 
              "ZipFileContent": blob
          }, 
          "CodeContentType": "string" 
       }, 
       "ApplicationSnapshotConfiguration": { 
          "SnapshotsEnabled": boolean
       }, 
       "ApplicationSystemRollbackConfiguration": { 
          "RollbackEnabled": boolean
       }, 
       "EnvironmentProperties": { 
          "PropertyGroups": [ 
\{\hspace{.1cm} \} "PropertyGroupId": "string", 
                 "PropertyMap": { 
                    "string" : "string" 
 } 
 } 
 ] 
       }, 
       "FlinkApplicationConfiguration": { 
          "CheckpointConfiguration": { 
              "CheckpointingEnabled": boolean, 
              "CheckpointInterval": number, 
              "ConfigurationType": "string", 
              "MinPauseBetweenCheckpoints": number
```

```
 }, 
          "MonitoringConfiguration": { 
              "ConfigurationType": "string", 
              "LogLevel": "string", 
              "MetricsLevel": "string" 
          }, 
          "ParallelismConfiguration": { 
              "AutoScalingEnabled": boolean, 
              "ConfigurationType": "string", 
              "Parallelism": number, 
              "ParallelismPerKPU": number
          } 
       }, 
       "SqlApplicationConfiguration": { 
          "Inputs": [ 
\{\hspace{.1cm} \} "InputParallelism": { 
                     "Count": number
                 }, 
                 "InputProcessingConfiguration": { 
                     "InputLambdaProcessor": { 
                        "ResourceARN": "string" 
 } 
                 }, 
                 "InputSchema": { 
                     "RecordColumns": [ 
\{ \} "Mapping": "string", 
                           "Name": "string", 
                           "SqlType": "string" 
 } 
 ], 
                     "RecordEncoding": "string", 
                     "RecordFormat": { 
                        "MappingParameters": { 
                           "CSVMappingParameters": { 
                               "RecordColumnDelimiter": "string", 
                               "RecordRowDelimiter": "string" 
\}, \{ "JSONMappingParameters": { 
                               "RecordRowPath": "string" 
 } 
\}, \}, \}, \}, \}, \}, \}, \}, \}, \}, \}, \}, \}, \}, \}, \}, \}, \}, \}, \}, \}, \}, \}, \}, \}, \}, \}, \}, \}, \}, \}, \}, \}, \}, \}, \}, \},
                        "RecordFormatType": "string"
```

```
 } 
                }, 
                "KinesisFirehoseInput": { 
                   "ResourceARN": "string" 
                }, 
                "KinesisStreamsInput": { 
                   "ResourceARN": "string" 
                }, 
                "NamePrefix": "string" 
 } 
          ], 
          "Outputs": [ 
\{\hspace{.1cm} \} "DestinationSchema": { 
                   "RecordFormatType": "string" 
                }, 
                "KinesisFirehoseOutput": { 
                   "ResourceARN": "string" 
                }, 
                "KinesisStreamsOutput": { 
                   "ResourceARN": "string" 
                }, 
                "LambdaOutput": { 
                   "ResourceARN": "string" 
                }, 
                "Name": "string" 
 } 
          ], 
          "ReferenceDataSources": [ 
\{\hspace{.1cm} \} "ReferenceSchema": { 
                   "RecordColumns": [ 
\{ \} "Mapping": "string", 
                         "Name": "string", 
                         "SqlType": "string" 
 } 
 ], 
                   "RecordEncoding": "string", 
                   "RecordFormat": { 
                      "MappingParameters": { 
                         "CSVMappingParameters": { 
                            "RecordColumnDelimiter": "string", 
                            "RecordRowDelimiter": "string"
```

```
\}, \{ "JSONMappingParameters": { 
                                "RecordRowPath": "string" 
 } 
\}, \}, \}, \}, \}, \}, \}, \}, \}, \}, \}, \}, \}, \}, \}, \}, \}, \}, \}, \}, \}, \}, \}, \}, \}, \}, \}, \}, \}, \}, \}, \}, \}, \}, \}, \}, \},
                         "RecordFormatType": "string" 
 } 
                 }, 
                  "S3ReferenceDataSource": { 
                     "BucketARN": "string", 
                     "FileKey": "string" 
                 }, 
                  "TableName": "string" 
 } 
           ] 
       }, 
       "VpcConfigurations": [ 
           { 
              "SecurityGroupIds": [ "string" ], 
              "SubnetIds": [ "string" ] 
           } 
       ], 
       "ZeppelinApplicationConfiguration": { 
           "CatalogConfiguration": { 
              "GlueDataCatalogConfiguration": { 
                  "DatabaseARN": "string" 
 } 
           }, 
           "CustomArtifactsConfiguration": [ 
\{\hspace{.1cm} \} "ArtifactType": "string", 
                  "MavenReference": { 
                     "ArtifactId": "string", 
                     "GroupId": "string", 
                     "Version": "string" 
                 }, 
                  "S3ContentLocation": { 
                     "BucketARN": "string", 
                     "FileKey": "string", 
                     "ObjectVersion": "string" 
 } 
 } 
           ], 
           "DeployAsApplicationConfiguration": {
```

```
 "S3ContentLocation": { 
                  "BasePath": "string", 
                  "BucketARN": "string" 
 } 
           }, 
           "MonitoringConfiguration": { 
              "LogLevel": "string" 
 } 
       } 
    }, 
    "ApplicationDescription": "string", 
    "ApplicationMode": "string", 
    "ApplicationName": "string", 
    "CloudWatchLoggingOptions": [ 
        { 
           "LogStreamARN": "string" 
       } 
    ], 
    "RuntimeEnvironment": "string", 
    "ServiceExecutionRole": "string", 
    "Tags": [ 
       { 
           "Key": "string", 
           "Value": "string" 
        } 
    ]
}
```
## **Request Parameters**

The request accepts the following data in JSON format.

## <span id="page-56-0"></span>**[ApplicationConfiguration](#page-52-0)**

Use this parameter to configure the application.

Type: [ApplicationConfiguration](#page-192-5) object

Required: No

## <span id="page-56-1"></span>**[ApplicationDescription](#page-52-0)**

A summary description of the application.

Type: String

## Length Constraints: Minimum length of 0. Maximum length of 1024.

## Required: No

## <span id="page-57-0"></span>**[ApplicationMode](#page-52-0)**

Use the STREAMING mode to create a Managed Service for Apache Flink application. To create a Managed Service for Apache Flink Studio notebook, use the INTERACTIVE mode.

Type: String

Valid Values: STREAMING | INTERACTIVE

Required: No

#### <span id="page-57-1"></span>**[ApplicationName](#page-52-0)**

The name of your application (for example, sample-app).

Type: String

Length Constraints: Minimum length of 1. Maximum length of 128.

Pattern: [a-zA-Z0-9\_.-]+

Required: Yes

### <span id="page-57-2"></span>**[CloudWatchLoggingOptions](#page-52-0)**

Use this parameter to configure an Amazon CloudWatch log stream to monitor application configuration errors.

Type: Array of [CloudWatchLoggingOption](#page-234-1) objects

Required: No

#### <span id="page-57-3"></span>**[RuntimeEnvironment](#page-52-0)**

The runtime environment for the application.

Type: String

```
Valid Values: SQL-1_0 | FLINK-1_6 | FLINK-1_8 | ZEPPELIN-FLINK-1_0 | 
FLINK-1_11 | FLINK-1_13 | ZEPPELIN-FLINK-2_0 | FLINK-1_15 | ZEPPELIN-
FLINK-3_0 | FLINK-1_18 | FLINK-1_19
```
Required: Yes

## <span id="page-58-0"></span>**[ServiceExecutionRole](#page-52-0)**

The IAM role used by the application to access Kinesis data streams, Kinesis Data Firehose delivery streams, Amazon S3 objects, and other external resources.

Type: String

Length Constraints: Minimum length of 1. Maximum length of 2048.

Pattern: arn:.\*

Required: Yes

## <span id="page-58-1"></span>**[Tags](#page-52-0)**

A list of one or more tags to assign to the application. A tag is a key-value pair that identifies an application. Note that the maximum number of application tags includes system tags. The maximum number of user-defined application tags is 50. For more information, see [Using](https://docs.aws.amazon.com/kinesisanalytics/latest/java/how-tagging.html) [Tagging.](https://docs.aws.amazon.com/kinesisanalytics/latest/java/how-tagging.html)

Type: Array of [Tag](#page-367-2) objects

Array Members: Minimum number of 1 item. Maximum number of 200 items.

Required: No

## <span id="page-58-2"></span>**Response Syntax**

```
{ 
    "ApplicationDetail": { 
       "ApplicationARN": "string", 
       "ApplicationConfigurationDescription": { 
           "ApplicationCodeConfigurationDescription": { 
              "CodeContentDescription": { 
                  "CodeMD5": "string", 
                  "CodeSize": number, 
                  "S3ApplicationCodeLocationDescription": { 
                     "BucketARN": "string", 
                     "FileKey": "string", 
                     "ObjectVersion": "string" 
                 }, 
                  "TextContent": "string" 
              }, 
              "CodeContentType": "string"
```

```
 }, 
          "ApplicationSnapshotConfigurationDescription": { 
             "SnapshotsEnabled": boolean
          }, 
          "ApplicationSystemRollbackConfigurationDescription": { 
             "RollbackEnabled": boolean
          }, 
          "EnvironmentPropertyDescriptions": { 
             "PropertyGroupDescriptions": [ 
\overline{a} "PropertyGroupId": "string", 
                   "PropertyMap": { 
                      "string" : "string" 
 } 
 } 
 ] 
          }, 
          "FlinkApplicationConfigurationDescription": { 
             "CheckpointConfigurationDescription": { 
                "CheckpointingEnabled": boolean, 
                "CheckpointInterval": number, 
                "ConfigurationType": "string", 
                "MinPauseBetweenCheckpoints": number
             }, 
             "JobPlanDescription": "string", 
             "MonitoringConfigurationDescription": { 
                "ConfigurationType": "string", 
                "LogLevel": "string", 
                "MetricsLevel": "string" 
             }, 
             "ParallelismConfigurationDescription": { 
                "AutoScalingEnabled": boolean, 
                "ConfigurationType": "string", 
                "CurrentParallelism": number, 
                "Parallelism": number, 
                "ParallelismPerKPU": number
 } 
          }, 
          "RunConfigurationDescription": { 
             "ApplicationRestoreConfigurationDescription": { 
                "ApplicationRestoreType": "string", 
                "SnapshotName": "string" 
             }, 
             "FlinkRunConfigurationDescription": {
```
Amazon Managed Service for Apache Flink (formerly Amazon Kinesis Data Analytics for Apache Flink)

```
 "AllowNonRestoredState": boolean
 } 
          }, 
          "SqlApplicationConfigurationDescription": { 
             "InputDescriptions": [ 
\overline{a} "InAppStreamNames": [ "string" ], 
                   "InputId": "string", 
                   "InputParallelism": { 
                      "Count": number
, and the state \mathbb{R}, the state \mathbb{R} "InputProcessingConfigurationDescription": { 
                      "InputLambdaProcessorDescription": { 
                         "ResourceARN": "string", 
                         "RoleARN": "string" 
 } 
, and the state \mathbb{R}, the state \mathbb{R} "InputSchema": { 
                      "RecordColumns": [ 
 { 
                            "Mapping": "string", 
                            "Name": "string", 
                            "SqlType": "string" 
 } 
\sim 1, \sim 1, \sim "RecordEncoding": "string", 
                      "RecordFormat": { 
                         "MappingParameters": { 
                            "CSVMappingParameters": { 
                               "RecordColumnDelimiter": "string", 
                               "RecordRowDelimiter": "string" 
 }, 
                            "JSONMappingParameters": { 
                               "RecordRowPath": "string" 
 } 
\}, \{ "RecordFormatType": "string" 
 } 
, and the state \mathbb{R}, the state \mathbb{R} "InputStartingPositionConfiguration": { 
                      "InputStartingPosition": "string" 
, and the state \mathbb{R}, the state \mathbb{R} "KinesisFirehoseInputDescription": { 
                      "ResourceARN": "string",
```

```
 "RoleARN": "string" 
, and the state \mathbb{R}, the state \mathbb{R} "KinesisStreamsInputDescription": { 
                         "ResourceARN": "string", 
                         "RoleARN": "string" 
, and the state \mathbb{R}, the state \mathbb{R} "NamePrefix": "string" 
 } 
              ], 
              "OutputDescriptions": [ 
\overline{a} "DestinationSchema": { 
                         "RecordFormatType": "string" 
, and the state \mathbb{R}, the state \mathbb{R} "KinesisFirehoseOutputDescription": { 
                         "ResourceARN": "string", 
                         "RoleARN": "string" 
, and the state \mathbb{R}, the state \mathbb{R} "KinesisStreamsOutputDescription": { 
                         "ResourceARN": "string", 
                         "RoleARN": "string" 
, and the state \mathbb{R}, the state \mathbb{R} "LambdaOutputDescription": { 
                         "ResourceARN": "string", 
                         "RoleARN": "string" 
                     }, 
                     "Name": "string", 
                     "OutputId": "string" 
 } 
              ], 
              "ReferenceDataSourceDescriptions": [ 
\overline{a} "ReferenceId": "string", 
                     "ReferenceSchema": { 
                         "RecordColumns": [ 
 { 
                               "Mapping": "string", 
                               "Name": "string", 
                                "SqlType": "string" 
 } 
\sim 1, \sim 1, \sim "RecordEncoding": "string", 
                         "RecordFormat": { 
                            "MappingParameters": {
```
Amazon Managed Service for Apache Flink (formerly Amazon Kinesis Data Analytics for Apache Flink)

```
 "CSVMappingParameters": { 
                               "RecordColumnDelimiter": "string", 
                               "RecordRowDelimiter": "string" 
 }, 
                            "JSONMappingParameters": { 
                               "RecordRowPath": "string" 
 } 
\}, \{ "RecordFormatType": "string" 
 } 
                  }, 
                   "S3ReferenceDataSourceDescription": { 
                      "BucketARN": "string", 
                      "FileKey": "string", 
                      "ReferenceRoleARN": "string" 
, and the state \mathbb{R}, the state \mathbb{R} "TableName": "string" 
 } 
 ] 
         }, 
         "VpcConfigurationDescriptions": [ 
\{\hspace{.1cm} \} "SecurityGroupIds": [ "string" ], 
                "SubnetIds": [ "string" ], 
                "VpcConfigurationId": "string", 
                "VpcId": "string" 
 } 
         ], 
         "ZeppelinApplicationConfigurationDescription": { 
            "CatalogConfigurationDescription": { 
                "GlueDataCatalogConfigurationDescription": { 
                   "DatabaseARN": "string" 
 } 
            }, 
             "CustomArtifactsConfigurationDescription": [ 
\overline{a} "ArtifactType": "string", 
                   "MavenReferenceDescription": { 
                      "ArtifactId": "string", 
                      "GroupId": "string", 
                      "Version": "string" 
, and the state \mathbb{R}, the state \mathbb{R} "S3ContentLocationDescription": { 
                      "BucketARN": "string",
```

```
 "FileKey": "string", 
                       "ObjectVersion": "string" 
 } 
 } 
             ], 
             "DeployAsApplicationConfigurationDescription": { 
                "S3ContentLocationDescription": { 
                   "BasePath": "string", 
                   "BucketARN": "string" 
 } 
             }, 
             "MonitoringConfigurationDescription": { 
                "LogLevel": "string" 
 } 
          } 
       }, 
       "ApplicationDescription": "string", 
       "ApplicationMaintenanceConfigurationDescription": { 
          "ApplicationMaintenanceWindowEndTime": "string", 
          "ApplicationMaintenanceWindowStartTime": "string" 
       }, 
       "ApplicationMode": "string", 
       "ApplicationName": "string", 
       "ApplicationStatus": "string", 
       "ApplicationVersionCreateTimestamp": number, 
       "ApplicationVersionId": number, 
       "ApplicationVersionRolledBackFrom": number, 
       "ApplicationVersionRolledBackTo": number, 
       "ApplicationVersionUpdatedFrom": number, 
       "CloudWatchLoggingOptionDescriptions": [ 
          { 
             "CloudWatchLoggingOptionId": "string", 
             "LogStreamARN": "string", 
             "RoleARN": "string" 
          } 
       ], 
       "ConditionalToken": "string", 
       "CreateTimestamp": number, 
       "LastUpdateTimestamp": number, 
       "RuntimeEnvironment": "string", 
       "ServiceExecutionRole": "string" 
   }
```
}

## **Response Elements**

If the action is successful, the service sends back an HTTP 200 response.

The following data is returned in JSON format by the service.

### <span id="page-64-0"></span>**[ApplicationDetail](#page-58-2)**

In response to your CreateApplication request, Managed Service for Apache Flink returns a response with details of the application it created.

Type: [ApplicationDetail](#page-199-4) object

## **Errors**

### **CodeValidationException**

The user-provided application code (query) is not valid. This can be a simple syntax error.

HTTP Status Code: 400

### **ConcurrentModificationException**

Exception thrown as a result of concurrent modifications to an application. This error can be the result of attempting to modify an application without using the current application ID.

HTTP Status Code: 400

#### **InvalidArgumentException**

The specified input parameter value is not valid.

HTTP Status Code: 400

#### **InvalidRequestException**

The request JSON is not valid for the operation.

HTTP Status Code: 400

#### **LimitExceededException**

The number of allowed resources has been exceeded.

HTTP Status Code: 400

### **ResourceInUseException**

The application is not available for this operation.

HTTP Status Code: 400

#### **TooManyTagsException**

Application created with too many tags, or too many tags added to an application. Note that the maximum number of application tags includes system tags. The maximum number of userdefined application tags is 50.

HTTP Status Code: 400

#### **UnsupportedOperationException**

The request was rejected because a specified parameter is not supported or a specified resource is not valid for this operation.

HTTP Status Code: 400

## **See Also**

- AWS [Command](https://docs.aws.amazon.com/goto/aws-cli/kinesisanalyticsv2-2018-05-23/CreateApplication) Line Interface
- [AWS](https://docs.aws.amazon.com/goto/DotNetSDKV3/kinesisanalyticsv2-2018-05-23/CreateApplication) SDK for .NET
- [AWS](https://docs.aws.amazon.com/goto/SdkForCpp/kinesisanalyticsv2-2018-05-23/CreateApplication) SDK for C++
- [AWS](https://docs.aws.amazon.com/goto/SdkForGoV2/kinesisanalyticsv2-2018-05-23/CreateApplication) SDK for Go v2
- [AWS](https://docs.aws.amazon.com/goto/SdkForJavaV2/kinesisanalyticsv2-2018-05-23/CreateApplication) SDK for Java V2
- AWS SDK for [JavaScript](https://docs.aws.amazon.com/goto/SdkForJavaScriptV3/kinesisanalyticsv2-2018-05-23/CreateApplication) V3
- [AWS](https://docs.aws.amazon.com/goto/SdkForPHPV3/kinesisanalyticsv2-2018-05-23/CreateApplication) SDK for PHP V3
- AWS SDK for [Python](https://docs.aws.amazon.com/goto/boto3/kinesisanalyticsv2-2018-05-23/CreateApplication)
- AWS SDK for [Ruby](https://docs.aws.amazon.com/goto/SdkForRubyV3/kinesisanalyticsv2-2018-05-23/CreateApplication) V3

# **CreateApplicationPresignedUrl**

Creates and returns a URL that you can use to connect to an application's extension.

The IAM role or user used to call this API defines the permissions to access the extension. After the presigned URL is created, no additional permission is required to access this URL. IAM authorization policies for this API are also enforced for every HTTP request that attempts to connect to the extension.

You control the amount of time that the URL will be valid using the SessionExpirationDurationInSeconds parameter. If you do not provide this parameter, the returned URL is valid for twelve hours.

## *(i)* Note

The URL that you get from a call to CreateApplicationPresignedUrl must be used within 3 minutes to be valid. If you first try to use the URL after the 3-minute limit expires, the service returns an HTTP 403 Forbidden error.

## <span id="page-66-1"></span>**Request Syntax**

```
{ 
    "ApplicationName": "string", 
    "SessionExpirationDurationInSeconds": number, 
    "UrlType": "string"
}
```
## **Request Parameters**

The request accepts the following data in JSON format.

## <span id="page-66-0"></span>**[ApplicationName](#page-66-1)**

The name of the application.

Type: String

Length Constraints: Minimum length of 1. Maximum length of 128.

Pattern: [a-zA-Z0-9\_.-]+

#### Required: Yes

<span id="page-67-0"></span>**[SessionExpirationDurationInSeconds](#page-66-1)**

The duration in seconds for which the returned URL will be valid.

Type: Long

Valid Range: Minimum value of 1800. Maximum value of 43200.

Required: No

#### <span id="page-67-1"></span>**[UrlType](#page-66-1)**

The type of the extension for which to create and return a URL. Currently, the only valid extension URL type is FLINK\_DASHBOARD\_URL.

Type: String

Valid Values: FLINK\_DASHBOARD\_URL | ZEPPELIN\_UI\_URL

Required: Yes

## <span id="page-67-3"></span>**Response Syntax**

```
{ 
    "AuthorizedUrl": "string"
}
```
## **Response Elements**

If the action is successful, the service sends back an HTTP 200 response.

The following data is returned in JSON format by the service.

#### <span id="page-67-2"></span>**[AuthorizedUrl](#page-67-3)**

The URL of the extension.

Type: String

## Length Constraints: Minimum length of 1. Maximum length of 2048.

## **Errors**

## **InvalidArgumentException**

The specified input parameter value is not valid.

HTTP Status Code: 400

## **ResourceInUseException**

The application is not available for this operation.

HTTP Status Code: 400

## **ResourceNotFoundException**

Specified application can't be found.

HTTP Status Code: 400

## **See Also**

- AWS [Command](https://docs.aws.amazon.com/goto/aws-cli/kinesisanalyticsv2-2018-05-23/CreateApplicationPresignedUrl) Line Interface
- [AWS](https://docs.aws.amazon.com/goto/DotNetSDKV3/kinesisanalyticsv2-2018-05-23/CreateApplicationPresignedUrl) SDK for .NET
- [AWS](https://docs.aws.amazon.com/goto/SdkForCpp/kinesisanalyticsv2-2018-05-23/CreateApplicationPresignedUrl) SDK for C++
- [AWS](https://docs.aws.amazon.com/goto/SdkForGoV2/kinesisanalyticsv2-2018-05-23/CreateApplicationPresignedUrl) SDK for Go v2
- [AWS](https://docs.aws.amazon.com/goto/SdkForJavaV2/kinesisanalyticsv2-2018-05-23/CreateApplicationPresignedUrl) SDK for Java V2
- AWS SDK for [JavaScript](https://docs.aws.amazon.com/goto/SdkForJavaScriptV3/kinesisanalyticsv2-2018-05-23/CreateApplicationPresignedUrl) V3
- [AWS](https://docs.aws.amazon.com/goto/SdkForPHPV3/kinesisanalyticsv2-2018-05-23/CreateApplicationPresignedUrl) SDK for PHP V3
- AWS SDK for [Python](https://docs.aws.amazon.com/goto/boto3/kinesisanalyticsv2-2018-05-23/CreateApplicationPresignedUrl)
- AWS SDK for [Ruby](https://docs.aws.amazon.com/goto/SdkForRubyV3/kinesisanalyticsv2-2018-05-23/CreateApplicationPresignedUrl) V3

#### API Reference

## **CreateApplicationSnapshot**

Creates a snapshot of the application's state data.

## <span id="page-69-2"></span>**Request Syntax**

```
{ 
    "ApplicationName": "string", 
    "SnapshotName": "string"
}
```
## **Request Parameters**

The request accepts the following data in JSON format.

## <span id="page-69-0"></span>**[ApplicationName](#page-69-2)**

The name of an existing application

Type: String

Length Constraints: Minimum length of 1. Maximum length of 128.

Pattern: [a-zA-Z0-9\_.-]+

Required: Yes

#### <span id="page-69-1"></span>**[SnapshotName](#page-69-2)**

An identifier for the application snapshot.

Type: String

Length Constraints: Minimum length of 1. Maximum length of 256.

Pattern: [a-zA-Z0-9\_.-]+

Required: Yes

## **Response Elements**

If the action is successful, the service sends back an HTTP 200 response with an empty HTTP body.

#### API Reference

## **Errors**

## **InvalidApplicationConfigurationException**

The user-provided application configuration is not valid.

HTTP Status Code: 400

#### **InvalidArgumentException**

The specified input parameter value is not valid.

HTTP Status Code: 400

#### **InvalidRequestException**

The request JSON is not valid for the operation.

HTTP Status Code: 400

#### **LimitExceededException**

The number of allowed resources has been exceeded.

HTTP Status Code: 400

#### **ResourceInUseException**

The application is not available for this operation.

HTTP Status Code: 400

#### **ResourceNotFoundException**

Specified application can't be found.

HTTP Status Code: 400

#### **UnsupportedOperationException**

The request was rejected because a specified parameter is not supported or a specified resource is not valid for this operation.

HTTP Status Code: 400

## **See Also**

- AWS [Command](https://docs.aws.amazon.com/goto/aws-cli/kinesisanalyticsv2-2018-05-23/CreateApplicationSnapshot) Line Interface
- [AWS](https://docs.aws.amazon.com/goto/DotNetSDKV3/kinesisanalyticsv2-2018-05-23/CreateApplicationSnapshot) SDK for .NET
- [AWS](https://docs.aws.amazon.com/goto/SdkForCpp/kinesisanalyticsv2-2018-05-23/CreateApplicationSnapshot) SDK for C++
- [AWS](https://docs.aws.amazon.com/goto/SdkForGoV2/kinesisanalyticsv2-2018-05-23/CreateApplicationSnapshot) SDK for Go v2
- [AWS](https://docs.aws.amazon.com/goto/SdkForJavaV2/kinesisanalyticsv2-2018-05-23/CreateApplicationSnapshot) SDK for Java V2
- AWS SDK for [JavaScript](https://docs.aws.amazon.com/goto/SdkForJavaScriptV3/kinesisanalyticsv2-2018-05-23/CreateApplicationSnapshot) V3
- [AWS](https://docs.aws.amazon.com/goto/SdkForPHPV3/kinesisanalyticsv2-2018-05-23/CreateApplicationSnapshot) SDK for PHP V3
- AWS SDK for [Python](https://docs.aws.amazon.com/goto/boto3/kinesisanalyticsv2-2018-05-23/CreateApplicationSnapshot)
- AWS SDK for [Ruby](https://docs.aws.amazon.com/goto/SdkForRubyV3/kinesisanalyticsv2-2018-05-23/CreateApplicationSnapshot) V3
# **DeleteApplication**

Deletes the specified application. Managed Service for Apache Flink halts application execution and deletes the application.

## <span id="page-72-2"></span>**Request Syntax**

```
{ 
    "ApplicationName": "string", 
    "CreateTimestamp": number
}
```
## **Request Parameters**

The request accepts the following data in JSON format.

### <span id="page-72-0"></span>**[ApplicationName](#page-72-2)**

The name of the application to delete.

Type: String

Length Constraints: Minimum length of 1. Maximum length of 128.

Pattern: [a-zA-Z0-9\_.-]+

Required: Yes

#### <span id="page-72-1"></span>**[CreateTimestamp](#page-72-2)**

Use the DescribeApplication operation to get this value.

Type: Timestamp

Required: Yes

## **Response Elements**

If the action is successful, the service sends back an HTTP 200 response with an empty HTTP body.

## **Errors**

#### **ConcurrentModificationException**

Exception thrown as a result of concurrent modifications to an application. This error can be the result of attempting to modify an application without using the current application ID.

HTTP Status Code: 400

### **InvalidApplicationConfigurationException**

The user-provided application configuration is not valid.

HTTP Status Code: 400

#### **InvalidArgumentException**

The specified input parameter value is not valid.

HTTP Status Code: 400

#### **InvalidRequestException**

The request JSON is not valid for the operation.

HTTP Status Code: 400

#### **ResourceInUseException**

The application is not available for this operation.

HTTP Status Code: 400

#### **ResourceNotFoundException**

Specified application can't be found.

HTTP Status Code: 400

## **See Also**

For more information about using this API in one of the language-specific AWS SDKs, see the following:

• AWS [Command](https://docs.aws.amazon.com/goto/aws-cli/kinesisanalyticsv2-2018-05-23/DeleteApplication) Line Interface

- [AWS](https://docs.aws.amazon.com/goto/DotNetSDKV3/kinesisanalyticsv2-2018-05-23/DeleteApplication) SDK for .NET
- [AWS](https://docs.aws.amazon.com/goto/SdkForCpp/kinesisanalyticsv2-2018-05-23/DeleteApplication) SDK for C++
- [AWS](https://docs.aws.amazon.com/goto/SdkForGoV2/kinesisanalyticsv2-2018-05-23/DeleteApplication) SDK for Go v2
- [AWS](https://docs.aws.amazon.com/goto/SdkForJavaV2/kinesisanalyticsv2-2018-05-23/DeleteApplication) SDK for Java V2
- AWS SDK for [JavaScript](https://docs.aws.amazon.com/goto/SdkForJavaScriptV3/kinesisanalyticsv2-2018-05-23/DeleteApplication) V3
- [AWS](https://docs.aws.amazon.com/goto/SdkForPHPV3/kinesisanalyticsv2-2018-05-23/DeleteApplication) SDK for PHP V3
- AWS SDK for [Python](https://docs.aws.amazon.com/goto/boto3/kinesisanalyticsv2-2018-05-23/DeleteApplication)
- AWS SDK for [Ruby](https://docs.aws.amazon.com/goto/SdkForRubyV3/kinesisanalyticsv2-2018-05-23/DeleteApplication) V3

# **DeleteApplicationCloudWatchLoggingOption**

Deletes an Amazon CloudWatch log stream from an SQL-based Kinesis Data Analytics application.

# <span id="page-75-2"></span>**Request Syntax**

```
{ 
    "ApplicationName": "string", 
    "CloudWatchLoggingOptionId": "string", 
    "ConditionalToken": "string", 
    "CurrentApplicationVersionId": number
}
```
# **Request Parameters**

The request accepts the following data in JSON format.

### <span id="page-75-0"></span>**[ApplicationName](#page-75-2)**

The application name.

Type: String

Length Constraints: Minimum length of 1. Maximum length of 128.

Pattern: [a-zA-Z0-9\_.-]+

Required: Yes

### <span id="page-75-1"></span>**[CloudWatchLoggingOptionId](#page-75-2)**

The CloudWatchLoggingOptionId of the Amazon CloudWatch logging option to delete. You can get the CloudWatchLoggingOptionId by using the [DescribeApplication](#page-99-0) operation.

Type: String

Length Constraints: Minimum length of 1. Maximum length of 50.

Pattern: [a-zA-Z0-9\_.-]+

### Required: Yes

### <span id="page-76-0"></span>**[ConditionalToken](#page-75-2)**

A value you use to implement strong concurrency for application updates. You must provide the CurrentApplicationVersionId or the ConditionalToken. You get the application's current ConditionalToken using [DescribeApplication](#page-99-0). For better concurrency support, use the ConditionalToken parameter instead of CurrentApplicationVersionId.

Type: String

Length Constraints: Minimum length of 1. Maximum length of 512.

Pattern: [a-zA-Z0-9- +/=]+

Required: No

#### <span id="page-76-1"></span>**[CurrentApplicationVersionId](#page-75-2)**

The version ID of the application. You must provide the CurrentApplicationVersionId or the ConditionalToken. You can retrieve the application version ID using [DescribeApplication](#page-99-0). For better concurrency support, use the ConditionalToken parameter instead of CurrentApplicationVersionId.

Type: Long

Valid Range: Minimum value of 1. Maximum value of 999999999.

Required: No

## <span id="page-76-2"></span>**Response Syntax**

```
{ 
    "ApplicationARN": "string", 
    "ApplicationVersionId": number, 
    "CloudWatchLoggingOptionDescriptions": [ 
        { 
           "CloudWatchLoggingOptionId": "string", 
           "LogStreamARN": "string", 
           "RoleARN": "string" 
        } 
    ], 
    "OperationId": "string"
}
```
## **Response Elements**

If the action is successful, the service sends back an HTTP 200 response.

The following data is returned in JSON format by the service.

#### <span id="page-77-0"></span>**[ApplicationARN](#page-76-2)**

The application's Amazon Resource Name (ARN).

Type: String

Length Constraints: Minimum length of 1. Maximum length of 2048.

Pattern: arn:.\*

#### <span id="page-77-1"></span>**[ApplicationVersionId](#page-76-2)**

The version ID of the application. Kinesis Data Analytics updates the ApplicationVersionId each time you change the CloudWatch logging options.

Type: Long

Valid Range: Minimum value of 1. Maximum value of 999999999.

#### <span id="page-77-2"></span>**[CloudWatchLoggingOptionDescriptions](#page-76-2)**

The descriptions of the remaining CloudWatch logging options for the application.

Type: Array of [CloudWatchLoggingOptionDescription](#page-235-3) objects

#### <span id="page-77-3"></span>**[OperationId](#page-76-2)**

The operation ID that can be used to track the request.

Type: String

Length Constraints: Minimum length of 1. Maximum length of 64.

### **Errors**

#### **ConcurrentModificationException**

Exception thrown as a result of concurrent modifications to an application. This error can be the result of attempting to modify an application without using the current application ID.

#### HTTP Status Code: 400

#### **InvalidApplicationConfigurationException**

The user-provided application configuration is not valid.

HTTP Status Code: 400

#### **InvalidArgumentException**

The specified input parameter value is not valid.

HTTP Status Code: 400

#### **InvalidRequestException**

The request JSON is not valid for the operation.

HTTP Status Code: 400

#### **ResourceInUseException**

The application is not available for this operation.

HTTP Status Code: 400

#### **ResourceNotFoundException**

Specified application can't be found.

HTTP Status Code: 400

### **See Also**

For more information about using this API in one of the language-specific AWS SDKs, see the following:

- AWS [Command](https://docs.aws.amazon.com/goto/aws-cli/kinesisanalyticsv2-2018-05-23/DeleteApplicationCloudWatchLoggingOption) Line Interface
- [AWS](https://docs.aws.amazon.com/goto/DotNetSDKV3/kinesisanalyticsv2-2018-05-23/DeleteApplicationCloudWatchLoggingOption) SDK for .NET
- [AWS](https://docs.aws.amazon.com/goto/SdkForCpp/kinesisanalyticsv2-2018-05-23/DeleteApplicationCloudWatchLoggingOption) SDK for C++
- [AWS](https://docs.aws.amazon.com/goto/SdkForGoV2/kinesisanalyticsv2-2018-05-23/DeleteApplicationCloudWatchLoggingOption) SDK for Go v2
- [AWS](https://docs.aws.amazon.com/goto/SdkForJavaV2/kinesisanalyticsv2-2018-05-23/DeleteApplicationCloudWatchLoggingOption) SDK for Java V2
- AWS SDK for [JavaScript](https://docs.aws.amazon.com/goto/SdkForJavaScriptV3/kinesisanalyticsv2-2018-05-23/DeleteApplicationCloudWatchLoggingOption) V3
- [AWS](https://docs.aws.amazon.com/goto/SdkForPHPV3/kinesisanalyticsv2-2018-05-23/DeleteApplicationCloudWatchLoggingOption) SDK for PHP V3
- AWS SDK for [Python](https://docs.aws.amazon.com/goto/boto3/kinesisanalyticsv2-2018-05-23/DeleteApplicationCloudWatchLoggingOption)
- AWS SDK for [Ruby](https://docs.aws.amazon.com/goto/SdkForRubyV3/kinesisanalyticsv2-2018-05-23/DeleteApplicationCloudWatchLoggingOption) V3

# **DeleteApplicationInputProcessingConfiguration**

Deletes an [InputProcessingConfiguration](#page-279-0) from an input.

## <span id="page-80-3"></span>**Request Syntax**

```
{ 
    "ApplicationName": "string", 
    "CurrentApplicationVersionId": number, 
    "InputId": "string"
}
```
## **Request Parameters**

The request accepts the following data in JSON format.

#### <span id="page-80-0"></span>**[ApplicationName](#page-80-3)**

The name of the application.

Type: String

Length Constraints: Minimum length of 1. Maximum length of 128.

Pattern: [a-zA-Z0-9\_.-]+

Required: Yes

#### <span id="page-80-1"></span>**[CurrentApplicationVersionId](#page-80-3)**

The application version. You can use the [DescribeApplication](#page-99-0) operation to get the current application version. If the version specified is not the current version, the ConcurrentModificationException is returned.

Type: Long

Valid Range: Minimum value of 1. Maximum value of 999999999.

Required: Yes

#### <span id="page-80-2"></span>**[InputId](#page-80-3)**

The ID of the input configuration from which to delete the input processing configuration. You can get a list of the input IDs for an application by using the [DescribeApplication](#page-99-0) operation.

Type: String

Length Constraints: Minimum length of 1. Maximum length of 50.

```
Pattern: [a-zA-Z0-9_.-]+
```
Required: Yes

## <span id="page-81-2"></span>**Response Syntax**

```
{ 
    "ApplicationARN": "string", 
    "ApplicationVersionId": number
}
```
### **Response Elements**

If the action is successful, the service sends back an HTTP 200 response.

The following data is returned in JSON format by the service.

#### <span id="page-81-0"></span>**[ApplicationARN](#page-81-2)**

The Amazon Resource Name (ARN) of the application.

Type: String

Length Constraints: Minimum length of 1. Maximum length of 2048.

Pattern: arn:.\*

#### <span id="page-81-1"></span>**[ApplicationVersionId](#page-81-2)**

The current application version ID.

Type: Long

Valid Range: Minimum value of 1. Maximum value of 999999999.

## **Errors**

#### **ConcurrentModificationException**

Exception thrown as a result of concurrent modifications to an application. This error can be the result of attempting to modify an application without using the current application ID.

HTTP Status Code: 400

#### **InvalidArgumentException**

The specified input parameter value is not valid.

HTTP Status Code: 400

#### **InvalidRequestException**

The request JSON is not valid for the operation.

HTTP Status Code: 400

#### **ResourceInUseException**

The application is not available for this operation.

HTTP Status Code: 400

#### **ResourceNotFoundException**

Specified application can't be found.

HTTP Status Code: 400

## **See Also**

For more information about using this API in one of the language-specific AWS SDKs, see the following:

- AWS [Command](https://docs.aws.amazon.com/goto/aws-cli/kinesisanalyticsv2-2018-05-23/DeleteApplicationInputProcessingConfiguration) Line Interface
- [AWS](https://docs.aws.amazon.com/goto/DotNetSDKV3/kinesisanalyticsv2-2018-05-23/DeleteApplicationInputProcessingConfiguration) SDK for .NET
- [AWS](https://docs.aws.amazon.com/goto/SdkForCpp/kinesisanalyticsv2-2018-05-23/DeleteApplicationInputProcessingConfiguration) SDK for C++
- [AWS](https://docs.aws.amazon.com/goto/SdkForGoV2/kinesisanalyticsv2-2018-05-23/DeleteApplicationInputProcessingConfiguration) SDK for Go v2
- [AWS](https://docs.aws.amazon.com/goto/SdkForJavaV2/kinesisanalyticsv2-2018-05-23/DeleteApplicationInputProcessingConfiguration) SDK for Java V2
- AWS SDK for [JavaScript](https://docs.aws.amazon.com/goto/SdkForJavaScriptV3/kinesisanalyticsv2-2018-05-23/DeleteApplicationInputProcessingConfiguration) V3
- [AWS](https://docs.aws.amazon.com/goto/SdkForPHPV3/kinesisanalyticsv2-2018-05-23/DeleteApplicationInputProcessingConfiguration) SDK for PHP V3
- AWS SDK for [Python](https://docs.aws.amazon.com/goto/boto3/kinesisanalyticsv2-2018-05-23/DeleteApplicationInputProcessingConfiguration)
- AWS SDK for [Ruby](https://docs.aws.amazon.com/goto/SdkForRubyV3/kinesisanalyticsv2-2018-05-23/DeleteApplicationInputProcessingConfiguration) V3

# **DeleteApplicationOutput**

Deletes the output destination configuration from your SQL-based Kinesis Data Analytics application's configuration. Kinesis Data Analytics will no longer write data from the corresponding in-application stream to the external output destination.

## <span id="page-84-2"></span>**Request Syntax**

```
{ 
    "ApplicationName": "string", 
    "CurrentApplicationVersionId": number, 
    "OutputId": "string"
}
```
## **Request Parameters**

The request accepts the following data in JSON format.

#### <span id="page-84-0"></span>**[ApplicationName](#page-84-2)**

The application name.

Type: String

Length Constraints: Minimum length of 1. Maximum length of 128.

Pattern: [a-zA-Z0-9\_.-]+

Required: Yes

<span id="page-84-1"></span>**[CurrentApplicationVersionId](#page-84-2)**

The application version. You can use the [DescribeApplication](#page-99-0) operation to get the current application version. If the version specified is not the current version, the ConcurrentModificationException is returned.

Type: Long

Valid Range: Minimum value of 1. Maximum value of 999999999.

Required: Yes

#### <span id="page-85-0"></span>**[OutputId](#page-84-2)**

The ID of the configuration to delete. Each output configuration that is added to the application (either when the application is created or later) using the [AddApplicationOutput](#page-37-0) operation has a unique ID. You need to provide the ID to uniquely identify the output configuration that you want to delete from the application configuration. You can use the [DescribeApplication](#page-99-0) operation to get the specific OutputId.

Type: String

Length Constraints: Minimum length of 1. Maximum length of 50.

```
Pattern: [a-zA-Z0-9_.-]+
```
Required: Yes

### <span id="page-85-3"></span>**Response Syntax**

```
{ 
    "ApplicationARN": "string", 
    "ApplicationVersionId": number
}
```
## **Response Elements**

If the action is successful, the service sends back an HTTP 200 response.

The following data is returned in JSON format by the service.

#### <span id="page-85-1"></span>**[ApplicationARN](#page-85-3)**

The application Amazon Resource Name (ARN).

Type: String

Length Constraints: Minimum length of 1. Maximum length of 2048.

Pattern: arn:.\*

#### <span id="page-85-2"></span>**[ApplicationVersionId](#page-85-3)**

The current application version ID.

#### Type: Long

Valid Range: Minimum value of 1. Maximum value of 999999999.

### **Errors**

#### **ConcurrentModificationException**

Exception thrown as a result of concurrent modifications to an application. This error can be the result of attempting to modify an application without using the current application ID.

HTTP Status Code: 400

#### **InvalidArgumentException**

The specified input parameter value is not valid.

HTTP Status Code: 400

#### **InvalidRequestException**

The request JSON is not valid for the operation.

HTTP Status Code: 400

#### **ResourceInUseException**

The application is not available for this operation.

HTTP Status Code: 400

#### **ResourceNotFoundException**

Specified application can't be found.

HTTP Status Code: 400

## **See Also**

For more information about using this API in one of the language-specific AWS SDKs, see the following:

• AWS [Command](https://docs.aws.amazon.com/goto/aws-cli/kinesisanalyticsv2-2018-05-23/DeleteApplicationOutput) Line Interface

- [AWS](https://docs.aws.amazon.com/goto/DotNetSDKV3/kinesisanalyticsv2-2018-05-23/DeleteApplicationOutput) SDK for .NET
- [AWS](https://docs.aws.amazon.com/goto/SdkForCpp/kinesisanalyticsv2-2018-05-23/DeleteApplicationOutput) SDK for C++
- [AWS](https://docs.aws.amazon.com/goto/SdkForGoV2/kinesisanalyticsv2-2018-05-23/DeleteApplicationOutput) SDK for Go v2
- [AWS](https://docs.aws.amazon.com/goto/SdkForJavaV2/kinesisanalyticsv2-2018-05-23/DeleteApplicationOutput) SDK for Java V2
- AWS SDK for [JavaScript](https://docs.aws.amazon.com/goto/SdkForJavaScriptV3/kinesisanalyticsv2-2018-05-23/DeleteApplicationOutput) V3
- [AWS](https://docs.aws.amazon.com/goto/SdkForPHPV3/kinesisanalyticsv2-2018-05-23/DeleteApplicationOutput) SDK for PHP V3
- AWS SDK for [Python](https://docs.aws.amazon.com/goto/boto3/kinesisanalyticsv2-2018-05-23/DeleteApplicationOutput)
- AWS SDK for [Ruby](https://docs.aws.amazon.com/goto/SdkForRubyV3/kinesisanalyticsv2-2018-05-23/DeleteApplicationOutput) V3

# **DeleteApplicationReferenceDataSource**

Deletes a reference data source configuration from the specified SQL-based Kinesis Data Analytics application's configuration.

If the application is running, Kinesis Data Analytics immediately removes the in-application table that you created using the [AddApplicationReferenceDataSource](#page-42-0) operation.

## <span id="page-88-2"></span>**Request Syntax**

```
{ 
    "ApplicationName": "string", 
    "CurrentApplicationVersionId": number, 
    "ReferenceId": "string"
}
```
## **Request Parameters**

The request accepts the following data in JSON format.

### <span id="page-88-0"></span>**[ApplicationName](#page-88-2)**

The name of an existing application.

Type: String

Length Constraints: Minimum length of 1. Maximum length of 128.

Pattern: [a-zA-Z0-9\_.-]+

Required: Yes

#### <span id="page-88-1"></span>**[CurrentApplicationVersionId](#page-88-2)**

The current application version. You can use the [DescribeApplication](#page-99-0) operation to get the current application version. If the version specified is not the current version, the ConcurrentModificationException is returned.

Type: Long

Valid Range: Minimum value of 1. Maximum value of 999999999.

#### Required: Yes

#### <span id="page-89-0"></span>**[ReferenceId](#page-88-2)**

The ID of the reference data source. When you add a reference data source to your application using the [AddApplicationReferenceDataSource](#page-42-0), Kinesis Data Analytics assigns an ID. You can use the [DescribeApplication](#page-99-0) operation to get the reference ID.

Type: String

Length Constraints: Minimum length of 1. Maximum length of 50.

```
Pattern: [a-zA-Z0-9_.-]+
```
Required: Yes

### <span id="page-89-3"></span>**Response Syntax**

```
{ 
    "ApplicationARN": "string", 
    "ApplicationVersionId": number
}
```
## **Response Elements**

If the action is successful, the service sends back an HTTP 200 response.

The following data is returned in JSON format by the service.

#### <span id="page-89-1"></span>**[ApplicationARN](#page-89-3)**

The application Amazon Resource Name (ARN).

Type: String

Length Constraints: Minimum length of 1. Maximum length of 2048.

Pattern: arn:.\*

#### <span id="page-89-2"></span>**[ApplicationVersionId](#page-89-3)**

The updated version ID of the application.

#### Type: Long

Valid Range: Minimum value of 1. Maximum value of 999999999.

### **Errors**

#### **ConcurrentModificationException**

Exception thrown as a result of concurrent modifications to an application. This error can be the result of attempting to modify an application without using the current application ID.

HTTP Status Code: 400

#### **InvalidArgumentException**

The specified input parameter value is not valid.

HTTP Status Code: 400

#### **InvalidRequestException**

The request JSON is not valid for the operation.

HTTP Status Code: 400

#### **ResourceInUseException**

The application is not available for this operation.

HTTP Status Code: 400

#### **ResourceNotFoundException**

Specified application can't be found.

HTTP Status Code: 400

## **See Also**

For more information about using this API in one of the language-specific AWS SDKs, see the following:

• AWS [Command](https://docs.aws.amazon.com/goto/aws-cli/kinesisanalyticsv2-2018-05-23/DeleteApplicationReferenceDataSource) Line Interface

- [AWS](https://docs.aws.amazon.com/goto/DotNetSDKV3/kinesisanalyticsv2-2018-05-23/DeleteApplicationReferenceDataSource) SDK for .NET
- [AWS](https://docs.aws.amazon.com/goto/SdkForCpp/kinesisanalyticsv2-2018-05-23/DeleteApplicationReferenceDataSource) SDK for C++
- [AWS](https://docs.aws.amazon.com/goto/SdkForGoV2/kinesisanalyticsv2-2018-05-23/DeleteApplicationReferenceDataSource) SDK for Go v2
- [AWS](https://docs.aws.amazon.com/goto/SdkForJavaV2/kinesisanalyticsv2-2018-05-23/DeleteApplicationReferenceDataSource) SDK for Java V2
- AWS SDK for [JavaScript](https://docs.aws.amazon.com/goto/SdkForJavaScriptV3/kinesisanalyticsv2-2018-05-23/DeleteApplicationReferenceDataSource) V3
- [AWS](https://docs.aws.amazon.com/goto/SdkForPHPV3/kinesisanalyticsv2-2018-05-23/DeleteApplicationReferenceDataSource) SDK for PHP V3
- AWS SDK for [Python](https://docs.aws.amazon.com/goto/boto3/kinesisanalyticsv2-2018-05-23/DeleteApplicationReferenceDataSource)
- AWS SDK for [Ruby](https://docs.aws.amazon.com/goto/SdkForRubyV3/kinesisanalyticsv2-2018-05-23/DeleteApplicationReferenceDataSource) V3

# **DeleteApplicationSnapshot**

Deletes a snapshot of application state.

## <span id="page-92-3"></span>**Request Syntax**

```
{ 
    "ApplicationName": "string", 
    "SnapshotCreationTimestamp": number, 
    "SnapshotName": "string"
}
```
## **Request Parameters**

The request accepts the following data in JSON format.

#### <span id="page-92-0"></span>**[ApplicationName](#page-92-3)**

The name of an existing application.

Type: String

Length Constraints: Minimum length of 1. Maximum length of 128.

Pattern: [a-zA-Z0-9\_.-]+

Required: Yes

#### <span id="page-92-1"></span>**[SnapshotCreationTimestamp](#page-92-3)**

The creation timestamp of the application snapshot to delete. You can retrieve this value using [DescribeApplicationSnapshot](#page-110-0) or [ListApplicationSnapshots](#page-133-0).

Type: Timestamp

Required: Yes

#### <span id="page-92-2"></span>**[SnapshotName](#page-92-3)**

The identifier for the snapshot delete.

Type: String

Length Constraints: Minimum length of 1. Maximum length of 256.

Pattern: [a-zA-Z0-9\_.-]+

Required: Yes

## **Response Elements**

If the action is successful, the service sends back an HTTP 200 response with an empty HTTP body.

### **Errors**

#### **ConcurrentModificationException**

Exception thrown as a result of concurrent modifications to an application. This error can be the result of attempting to modify an application without using the current application ID.

HTTP Status Code: 400

#### **InvalidArgumentException**

The specified input parameter value is not valid.

HTTP Status Code: 400

#### **InvalidRequestException**

The request JSON is not valid for the operation.

HTTP Status Code: 400

#### **ResourceInUseException**

The application is not available for this operation.

HTTP Status Code: 400

#### **ResourceNotFoundException**

Specified application can't be found.

HTTP Status Code: 400

#### **UnsupportedOperationException**

The request was rejected because a specified parameter is not supported or a specified resource is not valid for this operation.

#### HTTP Status Code: 400

## **See Also**

For more information about using this API in one of the language-specific AWS SDKs, see the following:

- AWS [Command](https://docs.aws.amazon.com/goto/aws-cli/kinesisanalyticsv2-2018-05-23/DeleteApplicationSnapshot) Line Interface
- [AWS](https://docs.aws.amazon.com/goto/DotNetSDKV3/kinesisanalyticsv2-2018-05-23/DeleteApplicationSnapshot) SDK for .NET
- [AWS](https://docs.aws.amazon.com/goto/SdkForCpp/kinesisanalyticsv2-2018-05-23/DeleteApplicationSnapshot) SDK for C++
- [AWS](https://docs.aws.amazon.com/goto/SdkForGoV2/kinesisanalyticsv2-2018-05-23/DeleteApplicationSnapshot) SDK for Go v2
- [AWS](https://docs.aws.amazon.com/goto/SdkForJavaV2/kinesisanalyticsv2-2018-05-23/DeleteApplicationSnapshot) SDK for Java V2
- AWS SDK for [JavaScript](https://docs.aws.amazon.com/goto/SdkForJavaScriptV3/kinesisanalyticsv2-2018-05-23/DeleteApplicationSnapshot) V3
- [AWS](https://docs.aws.amazon.com/goto/SdkForPHPV3/kinesisanalyticsv2-2018-05-23/DeleteApplicationSnapshot) SDK for PHP V3
- AWS SDK for [Python](https://docs.aws.amazon.com/goto/boto3/kinesisanalyticsv2-2018-05-23/DeleteApplicationSnapshot)
- AWS SDK for [Ruby](https://docs.aws.amazon.com/goto/SdkForRubyV3/kinesisanalyticsv2-2018-05-23/DeleteApplicationSnapshot) V3

# **DeleteApplicationVpcConfiguration**

Removes a VPC configuration from a Managed Service for Apache Flink application.

# <span id="page-95-2"></span>**Request Syntax**

```
{ 
    "ApplicationName": "string", 
    "ConditionalToken": "string", 
    "CurrentApplicationVersionId": number, 
    "VpcConfigurationId": "string"
}
```
## **Request Parameters**

The request accepts the following data in JSON format.

### <span id="page-95-0"></span>**[ApplicationName](#page-95-2)**

The name of an existing application.

Type: String

Length Constraints: Minimum length of 1. Maximum length of 128.

Pattern: [a-zA-Z0-9\_.-]+

Required: Yes

### <span id="page-95-1"></span>**[ConditionalToken](#page-95-2)**

A value you use to implement strong concurrency for application updates. You must provide the CurrentApplicationVersionId or the ConditionalToken. You get the application's current ConditionalToken using [DescribeApplication](#page-99-0). For better concurrency support, use the ConditionalToken parameter instead of CurrentApplicationVersionId.

Type: String

Length Constraints: Minimum length of 1. Maximum length of 512.

Pattern: [a-zA-Z0-9-\_+/=]+

#### Required: No

### <span id="page-96-0"></span>**[CurrentApplicationVersionId](#page-95-2)**

The current application version ID. You must provide the CurrentApplicationVersionId or the ConditionalToken. You can retrieve the application version ID using [DescribeApplication](#page-99-0). For better concurrency support, use the ConditionalToken parameter instead of CurrentApplicationVersionId.

Type: Long

Valid Range: Minimum value of 1. Maximum value of 999999999.

Required: No

#### <span id="page-96-1"></span>**[VpcConfigurationId](#page-95-2)**

The ID of the VPC configuration to delete.

Type: String

Length Constraints: Minimum length of 1. Maximum length of 50.

Pattern: [a-zA-Z0-9\_.-]+

Required: Yes

### <span id="page-96-3"></span>**Response Syntax**

```
{ 
    "ApplicationARN": "string", 
    "ApplicationVersionId": number, 
    "OperationId": "string"
}
```
## **Response Elements**

If the action is successful, the service sends back an HTTP 200 response.

The following data is returned in JSON format by the service.

#### <span id="page-96-2"></span>**[ApplicationARN](#page-96-3)**

The ARN of the Managed Service for Apache Flink application.

### Type: String

Length Constraints: Minimum length of 1. Maximum length of 2048.

Pattern: arn:.\*

### <span id="page-97-0"></span>**[ApplicationVersionId](#page-96-3)**

The updated version ID of the application.

Type: Long

Valid Range: Minimum value of 1. Maximum value of 999999999.

### <span id="page-97-1"></span>**[OperationId](#page-96-3)**

The operation ID that can be used to track the request.

Type: String

Length Constraints: Minimum length of 1. Maximum length of 64.

### **Errors**

#### **ConcurrentModificationException**

Exception thrown as a result of concurrent modifications to an application. This error can be the result of attempting to modify an application without using the current application ID.

HTTP Status Code: 400

#### **InvalidApplicationConfigurationException**

The user-provided application configuration is not valid.

HTTP Status Code: 400

#### **InvalidArgumentException**

The specified input parameter value is not valid.

HTTP Status Code: 400

### **ResourceInUseException**

The application is not available for this operation.

#### HTTP Status Code: 400

#### **ResourceNotFoundException**

Specified application can't be found.

HTTP Status Code: 400

## **See Also**

For more information about using this API in one of the language-specific AWS SDKs, see the following:

- AWS [Command](https://docs.aws.amazon.com/goto/aws-cli/kinesisanalyticsv2-2018-05-23/DeleteApplicationVpcConfiguration) Line Interface
- [AWS](https://docs.aws.amazon.com/goto/DotNetSDKV3/kinesisanalyticsv2-2018-05-23/DeleteApplicationVpcConfiguration) SDK for .NET
- [AWS](https://docs.aws.amazon.com/goto/SdkForCpp/kinesisanalyticsv2-2018-05-23/DeleteApplicationVpcConfiguration) SDK for C++
- [AWS](https://docs.aws.amazon.com/goto/SdkForGoV2/kinesisanalyticsv2-2018-05-23/DeleteApplicationVpcConfiguration) SDK for Go v2
- [AWS](https://docs.aws.amazon.com/goto/SdkForJavaV2/kinesisanalyticsv2-2018-05-23/DeleteApplicationVpcConfiguration) SDK for Java V2
- AWS SDK for [JavaScript](https://docs.aws.amazon.com/goto/SdkForJavaScriptV3/kinesisanalyticsv2-2018-05-23/DeleteApplicationVpcConfiguration) V3
- [AWS](https://docs.aws.amazon.com/goto/SdkForPHPV3/kinesisanalyticsv2-2018-05-23/DeleteApplicationVpcConfiguration) SDK for PHP V3
- AWS SDK for [Python](https://docs.aws.amazon.com/goto/boto3/kinesisanalyticsv2-2018-05-23/DeleteApplicationVpcConfiguration)
- AWS SDK for [Ruby](https://docs.aws.amazon.com/goto/SdkForRubyV3/kinesisanalyticsv2-2018-05-23/DeleteApplicationVpcConfiguration) V3

# <span id="page-99-0"></span>**DescribeApplication**

Returns information about a specific Managed Service for Apache Flink application.

If you want to retrieve a list of all applications in your account, use the [ListApplications](#page-130-0) operation.

# <span id="page-99-3"></span>**Request Syntax**

```
{ 
    "ApplicationName": "string", 
    "IncludeAdditionalDetails": boolean
}
```
## **Request Parameters**

The request accepts the following data in JSON format.

### <span id="page-99-1"></span>**[ApplicationName](#page-99-3)**

The name of the application.

Type: String

Length Constraints: Minimum length of 1. Maximum length of 128.

Pattern: [a-zA-Z0-9\_.-]+

Required: Yes

### <span id="page-99-2"></span>**[IncludeAdditionalDetails](#page-99-3)**

Displays verbose information about a Managed Service for Apache Flink application, including the application's job plan.

Type: Boolean

Required: No

# <span id="page-99-4"></span>**Response Syntax**

```
{ 
    "ApplicationDetail": { 
        "ApplicationARN": "string",
```
Amazon Managed Service for Apache Flink (formerly Amazon Kinesis Data Analytics for Apache Flink)

```
 "ApplicationConfigurationDescription": { 
          "ApplicationCodeConfigurationDescription": { 
             "CodeContentDescription": { 
                "CodeMD5": "string", 
                "CodeSize": number, 
                "S3ApplicationCodeLocationDescription": { 
                    "BucketARN": "string", 
                    "FileKey": "string", 
                    "ObjectVersion": "string" 
                }, 
                "TextContent": "string" 
             }, 
             "CodeContentType": "string" 
          }, 
          "ApplicationSnapshotConfigurationDescription": { 
             "SnapshotsEnabled": boolean
          }, 
          "ApplicationSystemRollbackConfigurationDescription": { 
             "RollbackEnabled": boolean
          }, 
          "EnvironmentPropertyDescriptions": { 
             "PropertyGroupDescriptions": [ 
\overline{a} "PropertyGroupId": "string", 
                    "PropertyMap": { 
                       "string" : "string" 
 } 
 } 
 ] 
          }, 
          "FlinkApplicationConfigurationDescription": { 
             "CheckpointConfigurationDescription": { 
                "CheckpointingEnabled": boolean, 
                "CheckpointInterval": number, 
                "ConfigurationType": "string", 
                "MinPauseBetweenCheckpoints": number
             }, 
             "JobPlanDescription": "string", 
             "MonitoringConfigurationDescription": { 
                "ConfigurationType": "string", 
                "LogLevel": "string", 
                "MetricsLevel": "string" 
             }, 
             "ParallelismConfigurationDescription": {
```

```
 "AutoScalingEnabled": boolean, 
                "ConfigurationType": "string", 
                "CurrentParallelism": number, 
                "Parallelism": number, 
                "ParallelismPerKPU": number
 } 
          }, 
          "RunConfigurationDescription": { 
             "ApplicationRestoreConfigurationDescription": { 
                "ApplicationRestoreType": "string", 
                "SnapshotName": "string" 
             }, 
             "FlinkRunConfigurationDescription": { 
                "AllowNonRestoredState": boolean
 } 
          }, 
          "SqlApplicationConfigurationDescription": { 
             "InputDescriptions": [ 
\overline{a} "InAppStreamNames": [ "string" ], 
                   "InputId": "string", 
                   "InputParallelism": { 
                      "Count": number
                   }, 
                   "InputProcessingConfigurationDescription": { 
                      "InputLambdaProcessorDescription": { 
                         "ResourceARN": "string", 
                         "RoleARN": "string" 
 } 
, and the state \mathbb{R}, the state \mathbb{R} "InputSchema": { 
                      "RecordColumns": [ 
 { 
                            "Mapping": "string", 
                            "Name": "string", 
                            "SqlType": "string" 
 } 
\sim 1, \sim 1, \sim "RecordEncoding": "string", 
                      "RecordFormat": { 
                         "MappingParameters": { 
                            "CSVMappingParameters": { 
                               "RecordColumnDelimiter": "string", 
                                "RecordRowDelimiter": "string"
```

```
 }, 
                              "JSONMappingParameters": { 
                                  "RecordRowPath": "string" 
 } 
\}, \{ "RecordFormatType": "string" 
 } 
                    }, 
                    "InputStartingPositionConfiguration": { 
                        "InputStartingPosition": "string" 
, and the state \mathbb{R}, the state \mathbb{R} "KinesisFirehoseInputDescription": { 
                        "ResourceARN": "string", 
                        "RoleARN": "string" 
                    }, 
                    "KinesisStreamsInputDescription": { 
                        "ResourceARN": "string", 
                        "RoleARN": "string" 
, and the state \mathbb{R}, the state \mathbb{R} "NamePrefix": "string" 
 } 
             ], 
              "OutputDescriptions": [ 
\overline{a} "DestinationSchema": { 
                        "RecordFormatType": "string" 
                    }, 
                    "KinesisFirehoseOutputDescription": { 
                        "ResourceARN": "string", 
                        "RoleARN": "string" 
, and the state \mathbb{R}, the state \mathbb{R} "KinesisStreamsOutputDescription": { 
                        "ResourceARN": "string", 
                        "RoleARN": "string" 
, and the state \mathbb{R}, the state \mathbb{R} "LambdaOutputDescription": { 
                        "ResourceARN": "string", 
                        "RoleARN": "string" 
, and the state \mathbb{R}, the state \mathbb{R} "Name": "string", 
                    "OutputId": "string" 
 } 
             ], 
              "ReferenceDataSourceDescriptions": [
```

```
\overline{a} "ReferenceId": "string", 
                  "ReferenceSchema": { 
                     "RecordColumns": [ 
 { 
                           "Mapping": "string", 
                           "Name": "string", 
                           "SqlType": "string" 
 } 
\sim 1, \sim 1, \sim "RecordEncoding": "string", 
                     "RecordFormat": { 
                        "MappingParameters": { 
                           "CSVMappingParameters": { 
                             "RecordColumnDelimiter": "string", 
                              "RecordRowDelimiter": "string" 
 }, 
                           "JSONMappingParameters": { 
                              "RecordRowPath": "string" 
 } 
\}, \{ "RecordFormatType": "string" 
 } 
, and the state \mathbb{R}, the state \mathbb{R} "S3ReferenceDataSourceDescription": { 
                     "BucketARN": "string", 
                     "FileKey": "string", 
                     "ReferenceRoleARN": "string" 
, and the state \mathbb{R}, the state \mathbb{R} "TableName": "string" 
 } 
 ] 
         }, 
         "VpcConfigurationDescriptions": [ 
\{\hspace{.1cm} \} "SecurityGroupIds": [ "string" ], 
               "SubnetIds": [ "string" ], 
               "VpcConfigurationId": "string", 
               "VpcId": "string" 
 } 
         ], 
         "ZeppelinApplicationConfigurationDescription": { 
            "CatalogConfigurationDescription": { 
               "GlueDataCatalogConfigurationDescription": {
```
Amazon Managed Service for Apache Flink (formerly Amazon Kinesis Data Analytics for Apache Flink)

```
 "DatabaseARN": "string" 
 } 
             }, 
             "CustomArtifactsConfigurationDescription": [ 
\overline{a} "ArtifactType": "string", 
                   "MavenReferenceDescription": { 
                      "ArtifactId": "string", 
                      "GroupId": "string", 
                      "Version": "string" 
, and the state \mathbb{R}, the state \mathbb{R} "S3ContentLocationDescription": { 
                      "BucketARN": "string", 
                      "FileKey": "string", 
                       "ObjectVersion": "string" 
 } 
 } 
             ], 
             "DeployAsApplicationConfigurationDescription": { 
                "S3ContentLocationDescription": { 
                   "BasePath": "string", 
                   "BucketARN": "string" 
 } 
             }, 
             "MonitoringConfigurationDescription": { 
                "LogLevel": "string" 
 } 
 } 
       }, 
       "ApplicationDescription": "string", 
       "ApplicationMaintenanceConfigurationDescription": { 
          "ApplicationMaintenanceWindowEndTime": "string", 
          "ApplicationMaintenanceWindowStartTime": "string" 
       }, 
       "ApplicationMode": "string", 
       "ApplicationName": "string", 
       "ApplicationStatus": "string", 
       "ApplicationVersionCreateTimestamp": number, 
       "ApplicationVersionId": number, 
       "ApplicationVersionRolledBackFrom": number, 
       "ApplicationVersionRolledBackTo": number, 
       "ApplicationVersionUpdatedFrom": number, 
       "CloudWatchLoggingOptionDescriptions": [ 
          {
```
Amazon Managed Service for Apache Flink (formerly Amazon Kinesis Data Analytics for Apache Flink)

```
 "CloudWatchLoggingOptionId": "string", 
              "LogStreamARN": "string", 
              "RoleARN": "string" 
 } 
       ], 
       "ConditionalToken": "string", 
       "CreateTimestamp": number, 
       "LastUpdateTimestamp": number, 
       "RuntimeEnvironment": "string", 
       "ServiceExecutionRole": "string" 
    }
}
```
## **Response Elements**

If the action is successful, the service sends back an HTTP 200 response.

The following data is returned in JSON format by the service.

#### <span id="page-105-0"></span>**[ApplicationDetail](#page-99-4)**

Provides a description of the application, such as the application's Amazon Resource Name (ARN), status, and latest version.

Type: [ApplicationDetail](#page-199-4) object

### **Errors**

#### **InvalidArgumentException**

The specified input parameter value is not valid.

HTTP Status Code: 400

#### **InvalidRequestException**

The request JSON is not valid for the operation.

HTTP Status Code: 400

#### **ResourceNotFoundException**

Specified application can't be found.

#### HTTP Status Code: 400

## **See Also**

For more information about using this API in one of the language-specific AWS SDKs, see the following:

- AWS [Command](https://docs.aws.amazon.com/goto/aws-cli/kinesisanalyticsv2-2018-05-23/DescribeApplication) Line Interface
- [AWS](https://docs.aws.amazon.com/goto/DotNetSDKV3/kinesisanalyticsv2-2018-05-23/DescribeApplication) SDK for .NET
- [AWS](https://docs.aws.amazon.com/goto/SdkForCpp/kinesisanalyticsv2-2018-05-23/DescribeApplication) SDK for C++
- [AWS](https://docs.aws.amazon.com/goto/SdkForGoV2/kinesisanalyticsv2-2018-05-23/DescribeApplication) SDK for Go v2
- [AWS](https://docs.aws.amazon.com/goto/SdkForJavaV2/kinesisanalyticsv2-2018-05-23/DescribeApplication) SDK for Java V2
- AWS SDK for [JavaScript](https://docs.aws.amazon.com/goto/SdkForJavaScriptV3/kinesisanalyticsv2-2018-05-23/DescribeApplication) V3
- [AWS](https://docs.aws.amazon.com/goto/SdkForPHPV3/kinesisanalyticsv2-2018-05-23/DescribeApplication) SDK for PHP V3
- AWS SDK for [Python](https://docs.aws.amazon.com/goto/boto3/kinesisanalyticsv2-2018-05-23/DescribeApplication)
- AWS SDK for [Ruby](https://docs.aws.amazon.com/goto/SdkForRubyV3/kinesisanalyticsv2-2018-05-23/DescribeApplication) V3

# **DescribeApplicationOperation**

Provides a detailed description of a specified application operation. To see a list of all the operations of an application, invoke the [ListApplicationOperations](#page-126-0) operation.

#### **A** Note

This operation is supported only for Managed Service for Apache Flink.

## <span id="page-107-2"></span>**Request Syntax**

```
{ 
    "ApplicationName": "string", 
    "OperationId": "string"
}
```
## **Request Parameters**

The request accepts the following data in JSON format.

#### <span id="page-107-0"></span>**[ApplicationName](#page-107-2)**

The name of the application.

Type: String

Length Constraints: Minimum length of 1. Maximum length of 128.

Pattern: [a-zA-Z0-9\_.-]+

Required: Yes

### <span id="page-107-1"></span>**[OperationId](#page-107-2)**

The operation ID of the request.

Type: String

Length Constraints: Minimum length of 1. Maximum length of 64.

Required: Yes
## <span id="page-108-1"></span>**Response Syntax**

```
{ 
    "ApplicationOperationInfoDetails": { 
        "ApplicationVersionChangeDetails": { 
           "ApplicationVersionUpdatedFrom": number, 
           "ApplicationVersionUpdatedTo": number
       }, 
       "EndTime": number, 
        "Operation": "string", 
        "OperationFailureDetails": { 
           "ErrorInfo": { 
              "ErrorString": "string" 
           }, 
           "RollbackOperationId": "string" 
       }, 
        "OperationStatus": "string", 
        "StartTime": number
    }
}
```
# **Response Elements**

If the action is successful, the service sends back an HTTP 200 response.

The following data is returned in JSON format by the service.

#### <span id="page-108-0"></span>**[ApplicationOperationInfoDetails](#page-108-1)**

A description of the application operation that provides information about the updates that were made to the application.

Type: [ApplicationOperationInfoDetails](#page-208-5) object

### **Errors**

### **InvalidArgumentException**

The specified input parameter value is not valid.

HTTP Status Code: 400

#### **ResourceNotFoundException**

Specified application can't be found.

HTTP Status Code: 400

#### **UnsupportedOperationException**

The request was rejected because a specified parameter is not supported or a specified resource is not valid for this operation.

HTTP Status Code: 400

### **See Also**

- AWS [Command](https://docs.aws.amazon.com/goto/aws-cli/kinesisanalyticsv2-2018-05-23/DescribeApplicationOperation) Line Interface
- [AWS](https://docs.aws.amazon.com/goto/DotNetSDKV3/kinesisanalyticsv2-2018-05-23/DescribeApplicationOperation) SDK for .NET
- [AWS](https://docs.aws.amazon.com/goto/SdkForCpp/kinesisanalyticsv2-2018-05-23/DescribeApplicationOperation) SDK for C++
- [AWS](https://docs.aws.amazon.com/goto/SdkForGoV2/kinesisanalyticsv2-2018-05-23/DescribeApplicationOperation) SDK for Go v2
- [AWS](https://docs.aws.amazon.com/goto/SdkForJavaV2/kinesisanalyticsv2-2018-05-23/DescribeApplicationOperation) SDK for Java V2
- AWS SDK for [JavaScript](https://docs.aws.amazon.com/goto/SdkForJavaScriptV3/kinesisanalyticsv2-2018-05-23/DescribeApplicationOperation) V3
- [AWS](https://docs.aws.amazon.com/goto/SdkForPHPV3/kinesisanalyticsv2-2018-05-23/DescribeApplicationOperation) SDK for PHP V3
- AWS SDK for [Python](https://docs.aws.amazon.com/goto/boto3/kinesisanalyticsv2-2018-05-23/DescribeApplicationOperation)
- AWS SDK for [Ruby](https://docs.aws.amazon.com/goto/SdkForRubyV3/kinesisanalyticsv2-2018-05-23/DescribeApplicationOperation) V3

# **DescribeApplicationSnapshot**

Returns information about a snapshot of application state data.

# <span id="page-110-2"></span>**Request Syntax**

```
{ 
    "ApplicationName": "string", 
    "SnapshotName": "string"
}
```
# **Request Parameters**

The request accepts the following data in JSON format.

#### <span id="page-110-0"></span>**[ApplicationName](#page-110-2)**

The name of an existing application.

Type: String

Length Constraints: Minimum length of 1. Maximum length of 128.

Pattern: [a-zA-Z0-9\_.-]+

Required: Yes

#### <span id="page-110-1"></span>**[SnapshotName](#page-110-2)**

The identifier of an application snapshot. You can retrieve this value using [ListApplicationSnapshots](#page-133-0).

Type: String

Length Constraints: Minimum length of 1. Maximum length of 256.

Pattern: [a-zA-Z0-9\_.-]+

Required: Yes

# <span id="page-110-3"></span>**Response Syntax**

{

```
DescribeApplicationSnapshot API Version 2018-05-23 92
```

```
 "SnapshotDetails": { 
       "ApplicationVersionId": number, 
       "RuntimeEnvironment": "string", 
        "SnapshotCreationTimestamp": number, 
        "SnapshotName": "string", 
        "SnapshotStatus": "string" 
    }
}
```
# **Response Elements**

If the action is successful, the service sends back an HTTP 200 response.

The following data is returned in JSON format by the service.

#### <span id="page-111-0"></span>**[SnapshotDetails](#page-110-3)**

An object containing information about the application snapshot.

Type: [SnapshotDetails](#page-357-4) object

### **Errors**

#### **InvalidArgumentException**

The specified input parameter value is not valid.

HTTP Status Code: 400

#### **ResourceNotFoundException**

Specified application can't be found.

HTTP Status Code: 400

### **UnsupportedOperationException**

The request was rejected because a specified parameter is not supported or a specified resource is not valid for this operation.

HTTP Status Code: 400

# **See Also**

- AWS [Command](https://docs.aws.amazon.com/goto/aws-cli/kinesisanalyticsv2-2018-05-23/DescribeApplicationSnapshot) Line Interface
- [AWS](https://docs.aws.amazon.com/goto/DotNetSDKV3/kinesisanalyticsv2-2018-05-23/DescribeApplicationSnapshot) SDK for .NET
- [AWS](https://docs.aws.amazon.com/goto/SdkForCpp/kinesisanalyticsv2-2018-05-23/DescribeApplicationSnapshot) SDK for C++
- [AWS](https://docs.aws.amazon.com/goto/SdkForGoV2/kinesisanalyticsv2-2018-05-23/DescribeApplicationSnapshot) SDK for Go v2
- [AWS](https://docs.aws.amazon.com/goto/SdkForJavaV2/kinesisanalyticsv2-2018-05-23/DescribeApplicationSnapshot) SDK for Java V2
- AWS SDK for [JavaScript](https://docs.aws.amazon.com/goto/SdkForJavaScriptV3/kinesisanalyticsv2-2018-05-23/DescribeApplicationSnapshot) V3
- [AWS](https://docs.aws.amazon.com/goto/SdkForPHPV3/kinesisanalyticsv2-2018-05-23/DescribeApplicationSnapshot) SDK for PHP V3
- AWS SDK for [Python](https://docs.aws.amazon.com/goto/boto3/kinesisanalyticsv2-2018-05-23/DescribeApplicationSnapshot)
- AWS SDK for [Ruby](https://docs.aws.amazon.com/goto/SdkForRubyV3/kinesisanalyticsv2-2018-05-23/DescribeApplicationSnapshot) V3

# <span id="page-113-3"></span>**DescribeApplicationVersion**

Provides a detailed description of a specified version of the application. To see a list of all the versions of an application, invoke the [ListApplicationVersions](#page-136-0) operation.

#### **A** Note

This operation is supported only for Managed Service for Apache Flink.

# <span id="page-113-2"></span>**Request Syntax**

```
{ 
    "ApplicationName": "string", 
    "ApplicationVersionId": number
}
```
### **Request Parameters**

The request accepts the following data in JSON format.

#### <span id="page-113-0"></span>**[ApplicationName](#page-113-2)**

The name of the application for which you want to get the version description.

Type: String

Length Constraints: Minimum length of 1. Maximum length of 128.

Pattern: [a-zA-Z0-9\_.-]+

Required: Yes

#### <span id="page-113-1"></span>**[ApplicationVersionId](#page-113-2)**

The ID of the application version for which you want to get the description.

Type: Long

Valid Range: Minimum value of 1. Maximum value of 999999999.

Required: Yes

## <span id="page-114-0"></span>**Response Syntax**

```
{ 
    "ApplicationVersionDetail": { 
       "ApplicationARN": "string", 
       "ApplicationConfigurationDescription": { 
          "ApplicationCodeConfigurationDescription": { 
             "CodeContentDescription": { 
                 "CodeMD5": "string", 
                 "CodeSize": number, 
                 "S3ApplicationCodeLocationDescription": { 
                    "BucketARN": "string", 
                    "FileKey": "string", 
                    "ObjectVersion": "string" 
                }, 
                "TextContent": "string" 
             }, 
             "CodeContentType": "string" 
          }, 
          "ApplicationSnapshotConfigurationDescription": { 
             "SnapshotsEnabled": boolean
          }, 
          "ApplicationSystemRollbackConfigurationDescription": { 
             "RollbackEnabled": boolean
          }, 
          "EnvironmentPropertyDescriptions": { 
             "PropertyGroupDescriptions": [ 
\overline{a} "PropertyGroupId": "string", 
                    "PropertyMap": { 
                       "string" : "string" 
 } 
 } 
 ] 
          }, 
          "FlinkApplicationConfigurationDescription": { 
             "CheckpointConfigurationDescription": { 
                 "CheckpointingEnabled": boolean, 
                 "CheckpointInterval": number, 
                 "ConfigurationType": "string", 
                 "MinPauseBetweenCheckpoints": number
             }, 
             "JobPlanDescription": "string",
```

```
 "MonitoringConfigurationDescription": { 
                "ConfigurationType": "string", 
                "LogLevel": "string", 
                "MetricsLevel": "string" 
             }, 
             "ParallelismConfigurationDescription": { 
                "AutoScalingEnabled": boolean, 
                "ConfigurationType": "string", 
                "CurrentParallelism": number, 
                "Parallelism": number, 
                "ParallelismPerKPU": number
 } 
          }, 
          "RunConfigurationDescription": { 
             "ApplicationRestoreConfigurationDescription": { 
                "ApplicationRestoreType": "string", 
                "SnapshotName": "string" 
             }, 
             "FlinkRunConfigurationDescription": { 
                "AllowNonRestoredState": boolean
 } 
          }, 
          "SqlApplicationConfigurationDescription": { 
             "InputDescriptions": [ 
\overline{a} "InAppStreamNames": [ "string" ], 
                   "InputId": "string", 
                   "InputParallelism": { 
                      "Count": number
                   }, 
                   "InputProcessingConfigurationDescription": { 
                      "InputLambdaProcessorDescription": { 
                         "ResourceARN": "string", 
                         "RoleARN": "string" 
 } 
, and the state \mathbb{R} , the state \mathbb{R} "InputSchema": { 
                      "RecordColumns": [ 
 { 
                            "Mapping": "string", 
                            "Name": "string", 
                            "SqlType": "string" 
 } 
\sim 1, \sim 1, \sim
```

```
 "RecordEncoding": "string", 
                         "RecordFormat": { 
                            "MappingParameters": { 
                                "CSVMappingParameters": { 
                                   "RecordColumnDelimiter": "string", 
                                   "RecordRowDelimiter": "string" 
 }, 
                                "JSONMappingParameters": { 
                                   "RecordRowPath": "string" 
 } 
\}, \{ "RecordFormatType": "string" 
 } 
, and the state \mathbb{R} , the state \mathbb{R} "InputStartingPositionConfiguration": { 
                         "InputStartingPosition": "string" 
, and the state \mathbb{R} , the state \mathbb{R} "KinesisFirehoseInputDescription": { 
                         "ResourceARN": "string", 
                         "RoleARN": "string" 
, and the state \mathbb{R} , the state \mathbb{R} "KinesisStreamsInputDescription": { 
                         "ResourceARN": "string", 
                         "RoleARN": "string" 
, and the state \mathbb{R} , the state \mathbb{R} "NamePrefix": "string" 
 } 
              ], 
              "OutputDescriptions": [ 
\overline{a} "DestinationSchema": { 
                         "RecordFormatType": "string" 
, and the state \mathbb{R} , the state \mathbb{R} "KinesisFirehoseOutputDescription": { 
                         "ResourceARN": "string", 
                         "RoleARN": "string" 
, and the state \mathbb{R} , the state \mathbb{R} "KinesisStreamsOutputDescription": { 
                         "ResourceARN": "string", 
                         "RoleARN": "string" 
, and the state \mathbb{R}, the state \mathbb{R} "LambdaOutputDescription": { 
                         "ResourceARN": "string", 
                         "RoleARN": "string"
```

```
, and the state \mathbb{R}, the state \mathbb{R} "Name": "string", 
                  "OutputId": "string" 
 } 
            ], 
            "ReferenceDataSourceDescriptions": [ 
\overline{a} "ReferenceId": "string", 
                  "ReferenceSchema": { 
                     "RecordColumns": [ 
 { 
                           "Mapping": "string", 
                           "Name": "string", 
                           "SqlType": "string" 
 } 
\sim 1, \sim 1, \sim "RecordEncoding": "string", 
                     "RecordFormat": { 
                        "MappingParameters": { 
                           "CSVMappingParameters": { 
                              "RecordColumnDelimiter": "string", 
                              "RecordRowDelimiter": "string" 
 }, 
                           "JSONMappingParameters": { 
                              "RecordRowPath": "string" 
 } 
\}, \{ "RecordFormatType": "string" 
 } 
, and the state \mathbb{R}, the state \mathbb{R} "S3ReferenceDataSourceDescription": { 
                     "BucketARN": "string", 
                     "FileKey": "string", 
                     "ReferenceRoleARN": "string" 
, and the state \mathbb{R}, the state \mathbb{R} "TableName": "string" 
 } 
 ] 
         }, 
         "VpcConfigurationDescriptions": [ 
\{\hspace{.1cm} \} "SecurityGroupIds": [ "string" ], 
               "SubnetIds": [ "string" ], 
               "VpcConfigurationId": "string",
```

```
 "VpcId": "string" 
 } 
          ], 
          "ZeppelinApplicationConfigurationDescription": { 
             "CatalogConfigurationDescription": { 
                "GlueDataCatalogConfigurationDescription": { 
                   "DatabaseARN": "string" 
 } 
             }, 
             "CustomArtifactsConfigurationDescription": [ 
\overline{a} "ArtifactType": "string", 
                   "MavenReferenceDescription": { 
                      "ArtifactId": "string", 
                      "GroupId": "string", 
                      "Version": "string" 
, and the state \mathbb{R}, the state \mathbb{R} "S3ContentLocationDescription": { 
                      "BucketARN": "string", 
                      "FileKey": "string", 
                       "ObjectVersion": "string" 
 } 
 } 
             ], 
             "DeployAsApplicationConfigurationDescription": { 
                "S3ContentLocationDescription": { 
                   "BasePath": "string", 
                   "BucketARN": "string" 
 } 
             }, 
             "MonitoringConfigurationDescription": { 
                "LogLevel": "string" 
 } 
          } 
       }, 
       "ApplicationDescription": "string", 
       "ApplicationMaintenanceConfigurationDescription": { 
          "ApplicationMaintenanceWindowEndTime": "string", 
          "ApplicationMaintenanceWindowStartTime": "string" 
       }, 
       "ApplicationMode": "string", 
       "ApplicationName": "string", 
       "ApplicationStatus": "string", 
       "ApplicationVersionCreateTimestamp": number,
```

```
 "ApplicationVersionId": number, 
        "ApplicationVersionRolledBackFrom": number, 
        "ApplicationVersionRolledBackTo": number, 
        "ApplicationVersionUpdatedFrom": number, 
        "CloudWatchLoggingOptionDescriptions": [ 
           { 
              "CloudWatchLoggingOptionId": "string", 
              "LogStreamARN": "string", 
              "RoleARN": "string" 
           } 
       ], 
       "ConditionalToken": "string", 
       "CreateTimestamp": number, 
        "LastUpdateTimestamp": number, 
        "RuntimeEnvironment": "string", 
        "ServiceExecutionRole": "string" 
    }
}
```
# **Response Elements**

If the action is successful, the service sends back an HTTP 200 response.

The following data is returned in JSON format by the service.

#### <span id="page-119-0"></span>**[ApplicationVersionDetail](#page-114-0)**

Describes the application, including the application Amazon Resource Name (ARN), status, latest version, and input and output configurations.

Type: [ApplicationDetail](#page-199-4) object

# **Errors**

#### **InvalidArgumentException**

The specified input parameter value is not valid.

HTTP Status Code: 400

#### **ResourceNotFoundException**

Specified application can't be found.

#### HTTP Status Code: 400

#### **UnsupportedOperationException**

The request was rejected because a specified parameter is not supported or a specified resource is not valid for this operation.

HTTP Status Code: 400

# **See Also**

- AWS [Command](https://docs.aws.amazon.com/goto/aws-cli/kinesisanalyticsv2-2018-05-23/DescribeApplicationVersion) Line Interface
- [AWS](https://docs.aws.amazon.com/goto/DotNetSDKV3/kinesisanalyticsv2-2018-05-23/DescribeApplicationVersion) SDK for .NET
- [AWS](https://docs.aws.amazon.com/goto/SdkForCpp/kinesisanalyticsv2-2018-05-23/DescribeApplicationVersion) SDK for C++
- [AWS](https://docs.aws.amazon.com/goto/SdkForGoV2/kinesisanalyticsv2-2018-05-23/DescribeApplicationVersion) SDK for Go v2
- [AWS](https://docs.aws.amazon.com/goto/SdkForJavaV2/kinesisanalyticsv2-2018-05-23/DescribeApplicationVersion) SDK for Java V2
- AWS SDK for [JavaScript](https://docs.aws.amazon.com/goto/SdkForJavaScriptV3/kinesisanalyticsv2-2018-05-23/DescribeApplicationVersion) V3
- [AWS](https://docs.aws.amazon.com/goto/SdkForPHPV3/kinesisanalyticsv2-2018-05-23/DescribeApplicationVersion) SDK for PHP V3
- AWS SDK for [Python](https://docs.aws.amazon.com/goto/boto3/kinesisanalyticsv2-2018-05-23/DescribeApplicationVersion)
- AWS SDK for [Ruby](https://docs.aws.amazon.com/goto/SdkForRubyV3/kinesisanalyticsv2-2018-05-23/DescribeApplicationVersion) V3

# **DiscoverInputSchema**

Infers a schema for a SQL-based Kinesis Data Analytics application by evaluating sample records on the specified streaming source (Kinesis data stream or Kinesis Data Firehose delivery stream) or Amazon S3 object. In the response, the operation returns the inferred schema and also the sample records that the operation used to infer the schema.

You can use the inferred schema when configuring a streaming source for your application. When you create an application using the Kinesis Data Analytics console, the console uses this operation to infer a schema and show it in the console user interface.

# <span id="page-121-1"></span>**Request Syntax**

```
{ 
    "InputProcessingConfiguration": { 
        "InputLambdaProcessor": { 
           "ResourceARN": "string" 
       } 
    }, 
    "InputStartingPositionConfiguration": { 
        "InputStartingPosition": "string" 
    }, 
    "ResourceARN": "string", 
    "S3Configuration": { 
        "BucketARN": "string", 
        "FileKey": "string" 
    }, 
    "ServiceExecutionRole": "string"
}
```
# **Request Parameters**

The request accepts the following data in JSON format.

<span id="page-121-0"></span>**[InputProcessingConfiguration](#page-121-1)**

The [InputProcessingConfiguration](#page-279-1) to use to preprocess the records before discovering the schema of the records.

Type: [InputProcessingConfiguration](#page-279-1) object

#### Required: No

#### <span id="page-122-0"></span>**[InputStartingPositionConfiguration](#page-121-1)**

The point at which you want Kinesis Data Analytics to start reading records from the specified streaming source for discovery purposes.

Type: [InputStartingPositionConfiguration](#page-284-1) object

Required: No

#### <span id="page-122-1"></span>**[ResourceARN](#page-121-1)**

The Amazon Resource Name (ARN) of the streaming source.

Type: String

Length Constraints: Minimum length of 1. Maximum length of 2048.

Pattern: arn:.\*

Required: No

#### <span id="page-122-2"></span>**[S3Configuration](#page-121-1)**

Specify this parameter to discover a schema from data in an Amazon S3 object.

Type: [S3Configuration](#page-345-2) object

Required: No

#### <span id="page-122-3"></span>**[ServiceExecutionRole](#page-121-1)**

The ARN of the role that is used to access the streaming source.

Type: String

Length Constraints: Minimum length of 1. Maximum length of 2048.

Pattern: arn:.\*

Required: Yes

### <span id="page-122-4"></span>**Response Syntax**

{

```
 "InputSchema": { 
        "RecordColumns": [ 
           { 
               "Mapping": "string", 
               "Name": "string", 
               "SqlType": "string" 
           } 
        ], 
        "RecordEncoding": "string", 
        "RecordFormat": { 
           "MappingParameters": { 
              "CSVMappingParameters": { 
                  "RecordColumnDelimiter": "string", 
                  "RecordRowDelimiter": "string" 
              }, 
               "JSONMappingParameters": { 
                  "RecordRowPath": "string" 
 } 
           }, 
           "RecordFormatType": "string" 
        } 
    }, 
    "ParsedInputRecords": [ 
        [ "string" ] 
    ], 
    "ProcessedInputRecords": [ "string" ], 
    "RawInputRecords": [ "string" ]
}
```
# **Response Elements**

If the action is successful, the service sends back an HTTP 200 response.

The following data is returned in JSON format by the service.

#### <span id="page-123-0"></span>**[InputSchema](#page-122-4)**

The schema inferred from the streaming source. It identifies the format of the data in the streaming source and how each data element maps to corresponding columns in the inapplication stream that you can create.

Type: [SourceSchema](#page-359-3) object

#### <span id="page-124-0"></span>**[ParsedInputRecords](#page-122-4)**

An array of elements, where each element corresponds to a row in a stream record (a stream record can have more than one row).

Type: Array of arrays of strings

#### <span id="page-124-1"></span>**[ProcessedInputRecords](#page-122-4)**

The stream data that was modified by the processor specified in the InputProcessingConfiguration parameter.

Type: Array of strings

#### <span id="page-124-2"></span>**[RawInputRecords](#page-122-4)**

The raw stream data that was sampled to infer the schema.

Type: Array of strings

#### **Errors**

#### **InvalidArgumentException**

The specified input parameter value is not valid.

HTTP Status Code: 400

#### **InvalidRequestException**

The request JSON is not valid for the operation.

HTTP Status Code: 400

#### **ResourceProvisionedThroughputExceededException**

Discovery failed to get a record from the streaming source because of the Kinesis Streams ProvisionedThroughputExceededException. For more information, see [GetRecords](http://docs.aws.amazon.com/kinesis/latest/APIReference/API_GetRecords.html) in the Amazon Kinesis Streams API Reference.

HTTP Status Code: 400

#### **ServiceUnavailableException**

The service cannot complete the request.

#### HTTP Status Code: 500

#### **UnableToDetectSchemaException**

The data format is not valid. Kinesis Data Analytics cannot detect the schema for the given streaming source.

HTTP Status Code: 400

#### **UnsupportedOperationException**

The request was rejected because a specified parameter is not supported or a specified resource is not valid for this operation.

HTTP Status Code: 400

### **See Also**

- AWS [Command](https://docs.aws.amazon.com/goto/aws-cli/kinesisanalyticsv2-2018-05-23/DiscoverInputSchema) Line Interface
- [AWS](https://docs.aws.amazon.com/goto/DotNetSDKV3/kinesisanalyticsv2-2018-05-23/DiscoverInputSchema) SDK for .NET
- [AWS](https://docs.aws.amazon.com/goto/SdkForCpp/kinesisanalyticsv2-2018-05-23/DiscoverInputSchema) SDK for C++
- [AWS](https://docs.aws.amazon.com/goto/SdkForGoV2/kinesisanalyticsv2-2018-05-23/DiscoverInputSchema) SDK for Go v2
- [AWS](https://docs.aws.amazon.com/goto/SdkForJavaV2/kinesisanalyticsv2-2018-05-23/DiscoverInputSchema) SDK for Java V2
- AWS SDK for [JavaScript](https://docs.aws.amazon.com/goto/SdkForJavaScriptV3/kinesisanalyticsv2-2018-05-23/DiscoverInputSchema) V3
- [AWS](https://docs.aws.amazon.com/goto/SdkForPHPV3/kinesisanalyticsv2-2018-05-23/DiscoverInputSchema) SDK for PHP V3
- AWS SDK for [Python](https://docs.aws.amazon.com/goto/boto3/kinesisanalyticsv2-2018-05-23/DiscoverInputSchema)
- AWS SDK for [Ruby](https://docs.aws.amazon.com/goto/SdkForRubyV3/kinesisanalyticsv2-2018-05-23/DiscoverInputSchema) V3

# **ListApplicationOperations**

Lists all the operations performed for the specified application such as UpdateApplication, StartApplication etc. The response also includes a summary of the operation.

To get the complete description of a specific operation, invoke the [DescribeApplicationOperation](#page-107-0) operation.

#### **A** Note

This operation is supported only for Managed Service for Apache Flink.

# <span id="page-126-2"></span>**Request Syntax**

```
{ 
    "ApplicationName": "string", 
    "Limit": number, 
    "NextToken": "string", 
    "Operation": "string", 
    "OperationStatus": "string"
}
```
# **Request Parameters**

The request accepts the following data in JSON format.

#### <span id="page-126-0"></span>**[ApplicationName](#page-126-2)**

The name of the application.

Type: String

Length Constraints: Minimum length of 1. Maximum length of 128.

```
Pattern: [a-zA-Z0-9_.-]+
```
Required: Yes

#### <span id="page-126-1"></span>**[Limit](#page-126-2)**

The limit on the number of records to be returned in the response.

#### Type: Integer

Valid Range: Minimum value of 1. Maximum value of 50.

Required: No

#### <span id="page-127-0"></span>**[NextToken](#page-126-2)**

A pagination token that can be used in a subsequent request.

Type: String

Length Constraints: Minimum length of 1. Maximum length of 512.

Required: No

#### <span id="page-127-1"></span>**[Operation](#page-126-2)**

The type of operation that is performed on an application.

Type: String

Length Constraints: Minimum length of 1. Maximum length of 64.

Required: No

#### <span id="page-127-2"></span>**[OperationStatus](#page-126-2)**

The status of the operation.

Type: String

Valid Values: IN\_PROGRESS | CANCELLED | SUCCESSFUL | FAILED

Required: No

### <span id="page-127-3"></span>**Response Syntax**

```
{ 
    "ApplicationOperationInfoList": [ 
        { 
           "EndTime": number, 
           "Operation": "string", 
           "OperationId": "string", 
           "OperationStatus": "string",
```

```
API Reference
```

```
 "StartTime": number
        } 
    ], 
    "NextToken": "string"
}
```
# **Response Elements**

If the action is successful, the service sends back an HTTP 200 response.

The following data is returned in JSON format by the service.

#### <span id="page-128-0"></span>**[ApplicationOperationInfoList](#page-127-3)**

A list of ApplicationOperationInfo objects that are associated with an application.

Type: Array of [ApplicationOperationInfo](#page-206-4) objects

#### <span id="page-128-1"></span>**[NextToken](#page-127-3)**

A pagination token that can be used in a subsequent request.

Type: String

Length Constraints: Minimum length of 1. Maximum length of 512.

### **Errors**

#### **InvalidArgumentException**

The specified input parameter value is not valid.

HTTP Status Code: 400

#### **ResourceNotFoundException**

Specified application can't be found.

HTTP Status Code: 400

#### **UnsupportedOperationException**

The request was rejected because a specified parameter is not supported or a specified resource is not valid for this operation.

#### HTTP Status Code: 400

# **See Also**

- AWS [Command](https://docs.aws.amazon.com/goto/aws-cli/kinesisanalyticsv2-2018-05-23/ListApplicationOperations) Line Interface
- [AWS](https://docs.aws.amazon.com/goto/DotNetSDKV3/kinesisanalyticsv2-2018-05-23/ListApplicationOperations) SDK for .NET
- [AWS](https://docs.aws.amazon.com/goto/SdkForCpp/kinesisanalyticsv2-2018-05-23/ListApplicationOperations) SDK for C++
- [AWS](https://docs.aws.amazon.com/goto/SdkForGoV2/kinesisanalyticsv2-2018-05-23/ListApplicationOperations) SDK for Go v2
- [AWS](https://docs.aws.amazon.com/goto/SdkForJavaV2/kinesisanalyticsv2-2018-05-23/ListApplicationOperations) SDK for Java V2
- AWS SDK for [JavaScript](https://docs.aws.amazon.com/goto/SdkForJavaScriptV3/kinesisanalyticsv2-2018-05-23/ListApplicationOperations) V3
- [AWS](https://docs.aws.amazon.com/goto/SdkForPHPV3/kinesisanalyticsv2-2018-05-23/ListApplicationOperations) SDK for PHP V3
- AWS SDK for [Python](https://docs.aws.amazon.com/goto/boto3/kinesisanalyticsv2-2018-05-23/ListApplicationOperations)
- AWS SDK for [Ruby](https://docs.aws.amazon.com/goto/SdkForRubyV3/kinesisanalyticsv2-2018-05-23/ListApplicationOperations) V3

# **ListApplications**

Returns a list of Managed Service for Apache Flink applications in your account. For each application, the response includes the application name, Amazon Resource Name (ARN), and status.

If you want detailed information about a specific application, use [DescribeApplication.](#page-99-0)

# <span id="page-130-2"></span>**Request Syntax**

```
{ 
    "Limit": number, 
    "NextToken": "string"
}
```
# **Request Parameters**

The request accepts the following data in JSON format.

#### <span id="page-130-0"></span>**[Limit](#page-130-2)**

The maximum number of applications to list.

Type: Integer

Valid Range: Minimum value of 1. Maximum value of 50.

Required: No

#### <span id="page-130-1"></span>**[NextToken](#page-130-2)**

If a previous command returned a pagination token, pass it into this value to retrieve the next set of results. For more information about pagination, see Using the Amazon [Command](https://docs.aws.amazon.com/cli/latest/userguide/pagination.html) Line Interface's [Pagination](https://docs.aws.amazon.com/cli/latest/userguide/pagination.html) Options.

Type: String

Length Constraints: Minimum length of 1. Maximum length of 128.

Pattern: [a-zA-Z0-9\_.-]+

Required: No

# <span id="page-131-2"></span>**Response Syntax**

```
{ 
    "ApplicationSummaries": [ 
        { 
           "ApplicationARN": "string", 
           "ApplicationMode": "string", 
           "ApplicationName": "string", 
           "ApplicationStatus": "string", 
           "ApplicationVersionId": number, 
           "RuntimeEnvironment": "string" 
        } 
    ], 
    "NextToken": "string"
}
```
# **Response Elements**

If the action is successful, the service sends back an HTTP 200 response.

The following data is returned in JSON format by the service.

### <span id="page-131-0"></span>**[ApplicationSummaries](#page-131-2)**

A list of ApplicationSummary objects.

Type: Array of [ApplicationSummary](#page-215-4) objects

#### <span id="page-131-1"></span>**[NextToken](#page-131-2)**

The pagination token for the next set of results, or null if there are no additional results. Pass this token into a subsequent command to retrieve the next set of items For more information about pagination, see Using the Amazon Command Line Interface's [Pagination](https://docs.aws.amazon.com/cli/latest/userguide/pagination.html) Options.

Type: String

Length Constraints: Minimum length of 1. Maximum length of 128.

Pattern: [a-zA-Z0-9\_.-]+

# **Errors**

#### **InvalidRequestException**

The request JSON is not valid for the operation.

HTTP Status Code: 400

# **See Also**

- AWS [Command](https://docs.aws.amazon.com/goto/aws-cli/kinesisanalyticsv2-2018-05-23/ListApplications) Line Interface
- [AWS](https://docs.aws.amazon.com/goto/DotNetSDKV3/kinesisanalyticsv2-2018-05-23/ListApplications) SDK for .NET
- [AWS](https://docs.aws.amazon.com/goto/SdkForCpp/kinesisanalyticsv2-2018-05-23/ListApplications) SDK for C++
- [AWS](https://docs.aws.amazon.com/goto/SdkForGoV2/kinesisanalyticsv2-2018-05-23/ListApplications) SDK for Go v2
- [AWS](https://docs.aws.amazon.com/goto/SdkForJavaV2/kinesisanalyticsv2-2018-05-23/ListApplications) SDK for Java V2
- AWS SDK for [JavaScript](https://docs.aws.amazon.com/goto/SdkForJavaScriptV3/kinesisanalyticsv2-2018-05-23/ListApplications) V3
- [AWS](https://docs.aws.amazon.com/goto/SdkForPHPV3/kinesisanalyticsv2-2018-05-23/ListApplications) SDK for PHP V3
- AWS SDK for [Python](https://docs.aws.amazon.com/goto/boto3/kinesisanalyticsv2-2018-05-23/ListApplications)
- AWS SDK for [Ruby](https://docs.aws.amazon.com/goto/SdkForRubyV3/kinesisanalyticsv2-2018-05-23/ListApplications) V3

# <span id="page-133-0"></span>**ListApplicationSnapshots**

Lists information about the current application snapshots.

# <span id="page-133-4"></span>**Request Syntax**

```
{ 
    "ApplicationName": "string", 
    "Limit": number, 
    "NextToken": "string"
}
```
# **Request Parameters**

The request accepts the following data in JSON format.

#### <span id="page-133-1"></span>**[ApplicationName](#page-133-4)**

The name of an existing application.

Type: String

Length Constraints: Minimum length of 1. Maximum length of 128.

Pattern: [a-zA-Z0-9\_.-]+

Required: Yes

#### <span id="page-133-2"></span>**[Limit](#page-133-4)**

The maximum number of application snapshots to list.

Type: Integer

Valid Range: Minimum value of 1. Maximum value of 50.

Required: No

#### <span id="page-133-3"></span>**[NextToken](#page-133-4)**

Use this parameter if you receive a NextToken response in a previous request that indicates that there is more output available. Set it to the value of the previous call's NextToken response to indicate where the output should continue from.

#### Type: String

Length Constraints: Minimum length of 1. Maximum length of 512.

Required: No

## <span id="page-134-2"></span>**Response Syntax**

```
{ 
    "NextToken": "string", 
    "SnapshotSummaries": [ 
        { 
           "ApplicationVersionId": number, 
           "RuntimeEnvironment": "string", 
           "SnapshotCreationTimestamp": number, 
           "SnapshotName": "string", 
           "SnapshotStatus": "string" 
       } 
    ]
}
```
### **Response Elements**

If the action is successful, the service sends back an HTTP 200 response.

The following data is returned in JSON format by the service.

#### <span id="page-134-0"></span>**[NextToken](#page-134-2)**

The token for the next set of results, or null if there are no additional results.

Type: String

Length Constraints: Minimum length of 1. Maximum length of 512.

#### <span id="page-134-1"></span>**[SnapshotSummaries](#page-134-2)**

A collection of objects containing information about the application snapshots.

Type: Array of [SnapshotDetails](#page-357-4) objects

# **Errors**

#### **InvalidArgumentException**

The specified input parameter value is not valid.

HTTP Status Code: 400

#### **UnsupportedOperationException**

The request was rejected because a specified parameter is not supported or a specified resource is not valid for this operation.

HTTP Status Code: 400

# **See Also**

- AWS [Command](https://docs.aws.amazon.com/goto/aws-cli/kinesisanalyticsv2-2018-05-23/ListApplicationSnapshots) Line Interface
- [AWS](https://docs.aws.amazon.com/goto/DotNetSDKV3/kinesisanalyticsv2-2018-05-23/ListApplicationSnapshots) SDK for .NET
- [AWS](https://docs.aws.amazon.com/goto/SdkForCpp/kinesisanalyticsv2-2018-05-23/ListApplicationSnapshots) SDK for C++
- [AWS](https://docs.aws.amazon.com/goto/SdkForGoV2/kinesisanalyticsv2-2018-05-23/ListApplicationSnapshots) SDK for Go v2
- [AWS](https://docs.aws.amazon.com/goto/SdkForJavaV2/kinesisanalyticsv2-2018-05-23/ListApplicationSnapshots) SDK for Java V2
- AWS SDK for [JavaScript](https://docs.aws.amazon.com/goto/SdkForJavaScriptV3/kinesisanalyticsv2-2018-05-23/ListApplicationSnapshots) V3
- [AWS](https://docs.aws.amazon.com/goto/SdkForPHPV3/kinesisanalyticsv2-2018-05-23/ListApplicationSnapshots) SDK for PHP V3
- AWS SDK for [Python](https://docs.aws.amazon.com/goto/boto3/kinesisanalyticsv2-2018-05-23/ListApplicationSnapshots)
- AWS SDK for [Ruby](https://docs.aws.amazon.com/goto/SdkForRubyV3/kinesisanalyticsv2-2018-05-23/ListApplicationSnapshots) V3

# <span id="page-136-0"></span>**ListApplicationVersions**

Lists all the versions for the specified application, including versions that were rolled back. The response also includes a summary of the configuration associated with each version.

To get the complete description of a specific application version, invoke the [DescribeApplicationVersion](#page-113-3) operation.

#### **A** Note

This operation is supported only for Managed Service for Apache Flink.

# <span id="page-136-3"></span>**Request Syntax**

```
{ 
    "ApplicationName": "string", 
    "Limit": number, 
    "NextToken": "string"
}
```
# **Request Parameters**

The request accepts the following data in JSON format.

#### <span id="page-136-1"></span>**[ApplicationName](#page-136-3)**

The name of the application for which you want to list all versions.

Type: String

Length Constraints: Minimum length of 1. Maximum length of 128.

Pattern: [a-zA-Z0-9\_.-]+

Required: Yes

#### <span id="page-136-2"></span>**[Limit](#page-136-3)**

The maximum number of versions to list in this invocation of the operation.

Type: Integer

Valid Range: Minimum value of 1. Maximum value of 50.

Required: No

#### <span id="page-137-0"></span>**[NextToken](#page-136-3)**

If a previous invocation of this operation returned a pagination token, pass it into this value to retrieve the next set of results. For more information about pagination, see Using the [Amazon](https://docs.aws.amazon.com/cli/latest/userguide/pagination.html) Command Line Interface's [Pagination](https://docs.aws.amazon.com/cli/latest/userguide/pagination.html) Options.

Type: String

Length Constraints: Minimum length of 1. Maximum length of 512.

Required: No

# <span id="page-137-2"></span>**Response Syntax**

```
{ 
    "ApplicationVersionSummaries": [ 
        { 
           "ApplicationStatus": "string", 
           "ApplicationVersionId": number
        } 
    ], 
    "NextToken": "string"
}
```
# **Response Elements**

If the action is successful, the service sends back an HTTP 200 response.

The following data is returned in JSON format by the service.

#### <span id="page-137-1"></span>**[ApplicationVersionSummaries](#page-137-2)**

A list of the application versions and the associated configuration summaries. The list includes application versions that were rolled back.

To get the complete description of a specific application version, invoke the [DescribeApplicationVersion](#page-113-3) operation.

#### Type: Array of [ApplicationVersionSummary](#page-221-2) objects

#### <span id="page-138-0"></span>**[NextToken](#page-137-2)**

The pagination token for the next set of results, or null if there are no additional results. To retrieve the next set of items, pass this token into a subsequent invocation of this operation. For more information about pagination, see Using the Amazon [Command](https://docs.aws.amazon.com/cli/latest/userguide/pagination.html) Line Interface's [Pagination](https://docs.aws.amazon.com/cli/latest/userguide/pagination.html) Options.

Type: String

Length Constraints: Minimum length of 1. Maximum length of 512.

### **Errors**

#### **InvalidArgumentException**

The specified input parameter value is not valid.

HTTP Status Code: 400

#### **ResourceNotFoundException**

Specified application can't be found.

HTTP Status Code: 400

#### **UnsupportedOperationException**

The request was rejected because a specified parameter is not supported or a specified resource is not valid for this operation.

HTTP Status Code: 400

### **See Also**

- AWS [Command](https://docs.aws.amazon.com/goto/aws-cli/kinesisanalyticsv2-2018-05-23/ListApplicationVersions) Line Interface
- [AWS](https://docs.aws.amazon.com/goto/DotNetSDKV3/kinesisanalyticsv2-2018-05-23/ListApplicationVersions) SDK for .NET
- [AWS](https://docs.aws.amazon.com/goto/SdkForCpp/kinesisanalyticsv2-2018-05-23/ListApplicationVersions) SDK for C++
- [AWS](https://docs.aws.amazon.com/goto/SdkForGoV2/kinesisanalyticsv2-2018-05-23/ListApplicationVersions) SDK for Go v2
- [AWS](https://docs.aws.amazon.com/goto/SdkForJavaV2/kinesisanalyticsv2-2018-05-23/ListApplicationVersions) SDK for Java V2
- AWS SDK for [JavaScript](https://docs.aws.amazon.com/goto/SdkForJavaScriptV3/kinesisanalyticsv2-2018-05-23/ListApplicationVersions) V3
- [AWS](https://docs.aws.amazon.com/goto/SdkForPHPV3/kinesisanalyticsv2-2018-05-23/ListApplicationVersions) SDK for PHP V3
- AWS SDK for [Python](https://docs.aws.amazon.com/goto/boto3/kinesisanalyticsv2-2018-05-23/ListApplicationVersions)
- AWS SDK for [Ruby](https://docs.aws.amazon.com/goto/SdkForRubyV3/kinesisanalyticsv2-2018-05-23/ListApplicationVersions) V3

# **ListTagsForResource**

Retrieves the list of key-value tags assigned to the application. For more information, see [Using](https://docs.aws.amazon.com/kinesisanalytics/latest/java/how-tagging.html) [Tagging.](https://docs.aws.amazon.com/kinesisanalytics/latest/java/how-tagging.html)

# <span id="page-140-1"></span>**Request Syntax**

```
{ 
    "ResourceARN": "string"
}
```
# **Request Parameters**

The request accepts the following data in JSON format.

#### <span id="page-140-0"></span>**[ResourceARN](#page-140-1)**

The ARN of the application for which to retrieve tags.

Type: String

Length Constraints: Minimum length of 1. Maximum length of 2048.

Pattern: arn:.\*

Required: Yes

# <span id="page-140-2"></span>**Response Syntax**

```
{ 
     "Tags": [ 
         { 
             "Key": "string", 
             "Value": "string" 
         } 
     ]
}
```
# **Response Elements**

If the action is successful, the service sends back an HTTP 200 response.

#### The following data is returned in JSON format by the service.

#### <span id="page-141-0"></span>**[Tags](#page-140-2)**

The key-value tags assigned to the application.

Type: Array of [Tag](#page-367-2) objects

Array Members: Minimum number of 1 item. Maximum number of 200 items.

### **Errors**

#### **ConcurrentModificationException**

Exception thrown as a result of concurrent modifications to an application. This error can be the result of attempting to modify an application without using the current application ID.

HTTP Status Code: 400

#### **InvalidArgumentException**

The specified input parameter value is not valid.

HTTP Status Code: 400

#### **ResourceNotFoundException**

Specified application can't be found.

HTTP Status Code: 400

### **See Also**

- AWS [Command](https://docs.aws.amazon.com/goto/aws-cli/kinesisanalyticsv2-2018-05-23/ListTagsForResource) Line Interface
- [AWS](https://docs.aws.amazon.com/goto/DotNetSDKV3/kinesisanalyticsv2-2018-05-23/ListTagsForResource) SDK for .NET
- [AWS](https://docs.aws.amazon.com/goto/SdkForCpp/kinesisanalyticsv2-2018-05-23/ListTagsForResource) SDK for C++
- [AWS](https://docs.aws.amazon.com/goto/SdkForGoV2/kinesisanalyticsv2-2018-05-23/ListTagsForResource) SDK for Go v2
- [AWS](https://docs.aws.amazon.com/goto/SdkForJavaV2/kinesisanalyticsv2-2018-05-23/ListTagsForResource) SDK for Java V2
- AWS SDK for [JavaScript](https://docs.aws.amazon.com/goto/SdkForJavaScriptV3/kinesisanalyticsv2-2018-05-23/ListTagsForResource) V3
- [AWS](https://docs.aws.amazon.com/goto/SdkForPHPV3/kinesisanalyticsv2-2018-05-23/ListTagsForResource) SDK for PHP V3
- AWS SDK for [Python](https://docs.aws.amazon.com/goto/boto3/kinesisanalyticsv2-2018-05-23/ListTagsForResource)
- AWS SDK for [Ruby](https://docs.aws.amazon.com/goto/SdkForRubyV3/kinesisanalyticsv2-2018-05-23/ListTagsForResource) V3

# **RollbackApplication**

Reverts the application to the previous running version. You can roll back an application if you suspect it is stuck in a transient status or in the running status.

You can roll back an application only if it is in the UPDATING, AUTOSCALING, or RUNNING statuses.

When you rollback an application, it loads state data from the last successful snapshot. If the application has no snapshots, Managed Service for Apache Flink rejects the rollback request.

# <span id="page-143-2"></span>**Request Syntax**

```
{ 
    "ApplicationName": "string", 
    "CurrentApplicationVersionId": number
}
```
### **Request Parameters**

The request accepts the following data in JSON format.

#### <span id="page-143-0"></span>**[ApplicationName](#page-143-2)**

The name of the application.

Type: String

Length Constraints: Minimum length of 1. Maximum length of 128.

Pattern: [a-zA-Z0-9\_.-]+

Required: Yes

#### <span id="page-143-1"></span>**[CurrentApplicationVersionId](#page-143-2)**

The current application version ID. You can retrieve the application version ID using [DescribeApplication](#page-99-0).

Type: Long

Valid Range: Minimum value of 1. Maximum value of 999999999.

Required: Yes
### <span id="page-144-0"></span>**Response Syntax**

```
{ 
    "ApplicationDetail": { 
       "ApplicationARN": "string", 
       "ApplicationConfigurationDescription": { 
          "ApplicationCodeConfigurationDescription": { 
             "CodeContentDescription": { 
                 "CodeMD5": "string", 
                 "CodeSize": number, 
                 "S3ApplicationCodeLocationDescription": { 
                    "BucketARN": "string", 
                    "FileKey": "string", 
                    "ObjectVersion": "string" 
                }, 
                "TextContent": "string" 
             }, 
             "CodeContentType": "string" 
          }, 
          "ApplicationSnapshotConfigurationDescription": { 
             "SnapshotsEnabled": boolean
          }, 
          "ApplicationSystemRollbackConfigurationDescription": { 
             "RollbackEnabled": boolean
          }, 
          "EnvironmentPropertyDescriptions": { 
             "PropertyGroupDescriptions": [ 
\overline{a} "PropertyGroupId": "string", 
                    "PropertyMap": { 
                       "string" : "string" 
 } 
 } 
 ] 
          }, 
          "FlinkApplicationConfigurationDescription": { 
             "CheckpointConfigurationDescription": { 
                 "CheckpointingEnabled": boolean, 
                 "CheckpointInterval": number, 
                 "ConfigurationType": "string", 
                 "MinPauseBetweenCheckpoints": number
             }, 
             "JobPlanDescription": "string",
```

```
 "MonitoringConfigurationDescription": { 
                "ConfigurationType": "string", 
                "LogLevel": "string", 
                "MetricsLevel": "string" 
             }, 
             "ParallelismConfigurationDescription": { 
                "AutoScalingEnabled": boolean, 
                "ConfigurationType": "string", 
                "CurrentParallelism": number, 
                "Parallelism": number, 
                "ParallelismPerKPU": number
 } 
          }, 
          "RunConfigurationDescription": { 
             "ApplicationRestoreConfigurationDescription": { 
                "ApplicationRestoreType": "string", 
                "SnapshotName": "string" 
             }, 
             "FlinkRunConfigurationDescription": { 
                "AllowNonRestoredState": boolean
 } 
          }, 
          "SqlApplicationConfigurationDescription": { 
             "InputDescriptions": [ 
\overline{a} "InAppStreamNames": [ "string" ], 
                   "InputId": "string", 
                   "InputParallelism": { 
                      "Count": number
                   }, 
                   "InputProcessingConfigurationDescription": { 
                      "InputLambdaProcessorDescription": { 
                         "ResourceARN": "string", 
                         "RoleARN": "string" 
 } 
, and the state \mathbb{R} , the state \mathbb{R} "InputSchema": { 
                      "RecordColumns": [ 
 { 
                            "Mapping": "string", 
                            "Name": "string", 
                            "SqlType": "string" 
 } 
\sim 1, \sim 1, \sim
```

```
 "RecordEncoding": "string", 
                         "RecordFormat": { 
                            "MappingParameters": { 
                                "CSVMappingParameters": { 
                                   "RecordColumnDelimiter": "string", 
                                   "RecordRowDelimiter": "string" 
 }, 
                                "JSONMappingParameters": { 
                                   "RecordRowPath": "string" 
 } 
\}, \{ "RecordFormatType": "string" 
 } 
, and the state \mathbb{R} , the state \mathbb{R} "InputStartingPositionConfiguration": { 
                         "InputStartingPosition": "string" 
, and the state \mathbb{R} , the state \mathbb{R} "KinesisFirehoseInputDescription": { 
                         "ResourceARN": "string", 
                         "RoleARN": "string" 
, and the state \mathbb{R} , the state \mathbb{R} "KinesisStreamsInputDescription": { 
                         "ResourceARN": "string", 
                         "RoleARN": "string" 
, and the state \mathbb{R} , the state \mathbb{R} "NamePrefix": "string" 
 } 
              ], 
              "OutputDescriptions": [ 
\overline{a} "DestinationSchema": { 
                         "RecordFormatType": "string" 
, and the state \mathbb{R} , the state \mathbb{R} "KinesisFirehoseOutputDescription": { 
                         "ResourceARN": "string", 
                         "RoleARN": "string" 
, and the state \mathbb{R} , the state \mathbb{R} "KinesisStreamsOutputDescription": { 
                         "ResourceARN": "string", 
                         "RoleARN": "string" 
, and the state \mathbb{R} , the state \mathbb{R} "LambdaOutputDescription": { 
                         "ResourceARN": "string", 
                         "RoleARN": "string"
```

```
, and the state \mathbb{R} , the state \mathbb{R} "Name": "string", 
                  "OutputId": "string" 
 } 
            ], 
            "ReferenceDataSourceDescriptions": [ 
\overline{a} "ReferenceId": "string", 
                  "ReferenceSchema": { 
                     "RecordColumns": [ 
 { 
                           "Mapping": "string", 
                           "Name": "string", 
                           "SqlType": "string" 
 } 
\sim 1, \sim 1, \sim "RecordEncoding": "string", 
                     "RecordFormat": { 
                        "MappingParameters": { 
                           "CSVMappingParameters": { 
                              "RecordColumnDelimiter": "string", 
                              "RecordRowDelimiter": "string" 
 }, 
                           "JSONMappingParameters": { 
                              "RecordRowPath": "string" 
 } 
\}, \{ "RecordFormatType": "string" 
 } 
, and the state \mathbb{R} , the state \mathbb{R} "S3ReferenceDataSourceDescription": { 
                     "BucketARN": "string", 
                     "FileKey": "string", 
                     "ReferenceRoleARN": "string" 
, and the state \mathbb{R} , the state \mathbb{R} "TableName": "string" 
 } 
 ] 
         }, 
         "VpcConfigurationDescriptions": [ 
\{\hspace{.1cm} \} "SecurityGroupIds": [ "string" ], 
               "SubnetIds": [ "string" ], 
               "VpcConfigurationId": "string",
```

```
 "VpcId": "string" 
 } 
          ], 
          "ZeppelinApplicationConfigurationDescription": { 
             "CatalogConfigurationDescription": { 
                "GlueDataCatalogConfigurationDescription": { 
                   "DatabaseARN": "string" 
 } 
             }, 
             "CustomArtifactsConfigurationDescription": [ 
\overline{a} "ArtifactType": "string", 
                   "MavenReferenceDescription": { 
                      "ArtifactId": "string", 
                      "GroupId": "string", 
                      "Version": "string" 
, and the state \mathbb{R} , the state \mathbb{R} "S3ContentLocationDescription": { 
                      "BucketARN": "string", 
                      "FileKey": "string", 
                       "ObjectVersion": "string" 
 } 
 } 
             ], 
             "DeployAsApplicationConfigurationDescription": { 
                "S3ContentLocationDescription": { 
                   "BasePath": "string", 
                   "BucketARN": "string" 
 } 
             }, 
             "MonitoringConfigurationDescription": { 
                "LogLevel": "string" 
 } 
          } 
       }, 
       "ApplicationDescription": "string", 
       "ApplicationMaintenanceConfigurationDescription": { 
          "ApplicationMaintenanceWindowEndTime": "string", 
          "ApplicationMaintenanceWindowStartTime": "string" 
       }, 
       "ApplicationMode": "string", 
       "ApplicationName": "string", 
       "ApplicationStatus": "string", 
       "ApplicationVersionCreateTimestamp": number,
```

```
 "ApplicationVersionId": number, 
       "ApplicationVersionRolledBackFrom": number, 
       "ApplicationVersionRolledBackTo": number, 
       "ApplicationVersionUpdatedFrom": number, 
       "CloudWatchLoggingOptionDescriptions": [ 
           { 
              "CloudWatchLoggingOptionId": "string", 
              "LogStreamARN": "string", 
              "RoleARN": "string" 
           } 
       ], 
       "ConditionalToken": "string", 
       "CreateTimestamp": number, 
       "LastUpdateTimestamp": number, 
       "RuntimeEnvironment": "string", 
       "ServiceExecutionRole": "string" 
    }, 
    "OperationId": "string"
}
```
## **Response Elements**

If the action is successful, the service sends back an HTTP 200 response.

The following data is returned in JSON format by the service.

### <span id="page-149-0"></span>**[ApplicationDetail](#page-144-0)**

Describes the application, including the application Amazon Resource Name (ARN), status, latest version, and input and output configurations.

Type: [ApplicationDetail](#page-199-4) object

#### <span id="page-149-1"></span>**[OperationId](#page-144-0)**

The operation ID that can be used to track the request.

Type: String

Length Constraints: Minimum length of 1. Maximum length of 64.

### **Errors**

### **ConcurrentModificationException**

Exception thrown as a result of concurrent modifications to an application. This error can be the result of attempting to modify an application without using the current application ID.

HTTP Status Code: 400

#### **InvalidArgumentException**

The specified input parameter value is not valid.

HTTP Status Code: 400

#### **InvalidRequestException**

The request JSON is not valid for the operation.

HTTP Status Code: 400

#### **ResourceInUseException**

The application is not available for this operation.

HTTP Status Code: 400

#### **ResourceNotFoundException**

Specified application can't be found.

HTTP Status Code: 400

#### **UnsupportedOperationException**

The request was rejected because a specified parameter is not supported or a specified resource is not valid for this operation.

HTTP Status Code: 400

### **See Also**

For more information about using this API in one of the language-specific AWS SDKs, see the following:

- AWS [Command](https://docs.aws.amazon.com/goto/aws-cli/kinesisanalyticsv2-2018-05-23/RollbackApplication) Line Interface
- [AWS](https://docs.aws.amazon.com/goto/DotNetSDKV3/kinesisanalyticsv2-2018-05-23/RollbackApplication) SDK for .NET
- [AWS](https://docs.aws.amazon.com/goto/SdkForCpp/kinesisanalyticsv2-2018-05-23/RollbackApplication) SDK for C++
- [AWS](https://docs.aws.amazon.com/goto/SdkForGoV2/kinesisanalyticsv2-2018-05-23/RollbackApplication) SDK for Go v2
- [AWS](https://docs.aws.amazon.com/goto/SdkForJavaV2/kinesisanalyticsv2-2018-05-23/RollbackApplication) SDK for Java V2
- AWS SDK for [JavaScript](https://docs.aws.amazon.com/goto/SdkForJavaScriptV3/kinesisanalyticsv2-2018-05-23/RollbackApplication) V3
- [AWS](https://docs.aws.amazon.com/goto/SdkForPHPV3/kinesisanalyticsv2-2018-05-23/RollbackApplication) SDK for PHP V3
- AWS SDK for [Python](https://docs.aws.amazon.com/goto/boto3/kinesisanalyticsv2-2018-05-23/RollbackApplication)
- AWS SDK for [Ruby](https://docs.aws.amazon.com/goto/SdkForRubyV3/kinesisanalyticsv2-2018-05-23/RollbackApplication) V3

# **StartApplication**

Starts the specified Managed Service for Apache Flink application. After creating an application, you must exclusively call this operation to start your application.

# <span id="page-152-1"></span>**Request Syntax**

```
{ 
    "ApplicationName": "string", 
    "RunConfiguration": { 
       "ApplicationRestoreConfiguration": { 
           "ApplicationRestoreType": "string", 
           "SnapshotName": "string" 
       }, 
       "FlinkRunConfiguration": { 
           "AllowNonRestoredState": boolean
       }, 
       "SqlRunConfigurations": [ 
\overline{\mathcal{E}} "InputId": "string", 
              "InputStartingPositionConfiguration": { 
                 "InputStartingPosition": "string" 
 } 
 } 
       ] 
    }
}
```
## **Request Parameters**

The request accepts the following data in JSON format.

### <span id="page-152-0"></span>**[ApplicationName](#page-152-1)**

The name of the application.

Type: String

Length Constraints: Minimum length of 1. Maximum length of 128.

Pattern: [a-zA-Z0-9\_.-]+

#### Required: Yes

#### <span id="page-153-0"></span>**[RunConfiguration](#page-152-1)**

Identifies the run configuration (start parameters) of a Managed Service for Apache Flink application.

Type: [RunConfiguration](#page-340-3) object

Required: No

### <span id="page-153-2"></span>**Response Syntax**

```
{ 
    "OperationId": "string"
}
```
### **Response Elements**

If the action is successful, the service sends back an HTTP 200 response.

The following data is returned in JSON format by the service.

### <span id="page-153-1"></span>**[OperationId](#page-153-2)**

The operation ID of the request.

Type: String

Length Constraints: Minimum length of 1. Maximum length of 64.

### **Errors**

### **InvalidApplicationConfigurationException**

The user-provided application configuration is not valid.

HTTP Status Code: 400

### **InvalidArgumentException**

The specified input parameter value is not valid.

#### HTTP Status Code: 400

#### **InvalidRequestException**

The request JSON is not valid for the operation.

HTTP Status Code: 400

#### **ResourceInUseException**

The application is not available for this operation.

HTTP Status Code: 400

#### **ResourceNotFoundException**

Specified application can't be found.

HTTP Status Code: 400

## **See Also**

For more information about using this API in one of the language-specific AWS SDKs, see the following:

- AWS [Command](https://docs.aws.amazon.com/goto/aws-cli/kinesisanalyticsv2-2018-05-23/StartApplication) Line Interface
- [AWS](https://docs.aws.amazon.com/goto/DotNetSDKV3/kinesisanalyticsv2-2018-05-23/StartApplication) SDK for .NET
- [AWS](https://docs.aws.amazon.com/goto/SdkForCpp/kinesisanalyticsv2-2018-05-23/StartApplication) SDK for C++
- [AWS](https://docs.aws.amazon.com/goto/SdkForGoV2/kinesisanalyticsv2-2018-05-23/StartApplication) SDK for Go v2
- [AWS](https://docs.aws.amazon.com/goto/SdkForJavaV2/kinesisanalyticsv2-2018-05-23/StartApplication) SDK for Java V2
- AWS SDK for [JavaScript](https://docs.aws.amazon.com/goto/SdkForJavaScriptV3/kinesisanalyticsv2-2018-05-23/StartApplication) V3
- [AWS](https://docs.aws.amazon.com/goto/SdkForPHPV3/kinesisanalyticsv2-2018-05-23/StartApplication) SDK for PHP V3
- AWS SDK for [Python](https://docs.aws.amazon.com/goto/boto3/kinesisanalyticsv2-2018-05-23/StartApplication)
- AWS SDK for [Ruby](https://docs.aws.amazon.com/goto/SdkForRubyV3/kinesisanalyticsv2-2018-05-23/StartApplication) V3

# **StopApplication**

Stops the application from processing data. You can stop an application only if it is in the running status, unless you set the Force parameter to true.

You can use the [DescribeApplication](#page-99-0) operation to find the application status.

Managed Service for Apache Flink takes a snapshot when the application is stopped, unless Force is set to true.

# <span id="page-155-2"></span>**Request Syntax**

```
{ 
    "ApplicationName": "string", 
    "Force": boolean
}
```
### **Request Parameters**

The request accepts the following data in JSON format.

### <span id="page-155-0"></span>**[ApplicationName](#page-155-2)**

The name of the running application to stop.

Type: String

Length Constraints: Minimum length of 1. Maximum length of 128.

Pattern: [a-zA-Z0-9\_.-]+

Required: Yes

#### <span id="page-155-1"></span>**[Force](#page-155-2)**

Set to true to force the application to stop. If you set Force to true, Managed Service for Apache Flink stops the application without taking a snapshot.

### *(i)* Note

Force-stopping your application may lead to data loss or duplication. To prevent data loss or duplicate processing of data during application restarts, we recommend you to take frequent snapshots of your application.

You can only force stop a Managed Service for Apache Flink application. You can't force stop a SQL-based Kinesis Data Analytics application.

The application must be in the STARTING, UPDATING, STOPPING, AUTOSCALING, or RUNNING status.

Type: Boolean

Required: No

### <span id="page-156-1"></span>**Response Syntax**

```
{ 
    "OperationId": "string"
}
```
## **Response Elements**

If the action is successful, the service sends back an HTTP 200 response.

The following data is returned in JSON format by the service.

### <span id="page-156-0"></span>**[OperationId](#page-156-1)**

The operation ID that can be used to track the request.

Type: String

Length Constraints: Minimum length of 1. Maximum length of 64.

### **Errors**

### **ConcurrentModificationException**

Exception thrown as a result of concurrent modifications to an application. This error can be the result of attempting to modify an application without using the current application ID.

HTTP Status Code: 400

### **InvalidApplicationConfigurationException**

The user-provided application configuration is not valid.

HTTP Status Code: 400

### **InvalidArgumentException**

The specified input parameter value is not valid.

HTTP Status Code: 400

### **InvalidRequestException**

The request JSON is not valid for the operation.

HTTP Status Code: 400

### **ResourceInUseException**

The application is not available for this operation.

HTTP Status Code: 400

### **ResourceNotFoundException**

Specified application can't be found.

HTTP Status Code: 400

## **See Also**

For more information about using this API in one of the language-specific AWS SDKs, see the following:

• AWS [Command](https://docs.aws.amazon.com/goto/aws-cli/kinesisanalyticsv2-2018-05-23/StopApplication) Line Interface

- [AWS](https://docs.aws.amazon.com/goto/DotNetSDKV3/kinesisanalyticsv2-2018-05-23/StopApplication) SDK for .NET
- [AWS](https://docs.aws.amazon.com/goto/SdkForCpp/kinesisanalyticsv2-2018-05-23/StopApplication) SDK for C++
- [AWS](https://docs.aws.amazon.com/goto/SdkForGoV2/kinesisanalyticsv2-2018-05-23/StopApplication) SDK for Go v2
- [AWS](https://docs.aws.amazon.com/goto/SdkForJavaV2/kinesisanalyticsv2-2018-05-23/StopApplication) SDK for Java V2
- AWS SDK for [JavaScript](https://docs.aws.amazon.com/goto/SdkForJavaScriptV3/kinesisanalyticsv2-2018-05-23/StopApplication) V3
- [AWS](https://docs.aws.amazon.com/goto/SdkForPHPV3/kinesisanalyticsv2-2018-05-23/StopApplication) SDK for PHP V3
- AWS SDK for [Python](https://docs.aws.amazon.com/goto/boto3/kinesisanalyticsv2-2018-05-23/StopApplication)
- AWS SDK for [Ruby](https://docs.aws.amazon.com/goto/SdkForRubyV3/kinesisanalyticsv2-2018-05-23/StopApplication) V3

# **TagResource**

Adds one or more key-value tags to a Managed Service for Apache Flink application. Note that the maximum number of application tags includes system tags. The maximum number of user-defined application tags is 50. For more information, see Using [Tagging](https://docs.aws.amazon.com/kinesisanalytics/latest/java/how-tagging.html).

# <span id="page-159-2"></span>**Request Syntax**

```
{ 
     "ResourceARN": "string", 
     "Tags": [ 
        { 
            "Key": "string", 
            "Value": "string" 
        } 
    ]
}
```
# **Request Parameters**

The request accepts the following data in JSON format.

### <span id="page-159-0"></span>**[ResourceARN](#page-159-2)**

The ARN of the application to assign the tags.

Type: String

Length Constraints: Minimum length of 1. Maximum length of 2048.

Pattern: arn:.\*

Required: Yes

### <span id="page-159-1"></span>**[Tags](#page-159-2)**

The key-value tags to assign to the application.

Type: Array of [Tag](#page-367-2) objects

Array Members: Minimum number of 1 item. Maximum number of 200 items.

Required: Yes

### **Response Elements**

If the action is successful, the service sends back an HTTP 200 response with an empty HTTP body.

### **Errors**

### **ConcurrentModificationException**

Exception thrown as a result of concurrent modifications to an application. This error can be the result of attempting to modify an application without using the current application ID.

HTTP Status Code: 400

#### **InvalidArgumentException**

The specified input parameter value is not valid.

HTTP Status Code: 400

#### **ResourceInUseException**

The application is not available for this operation.

HTTP Status Code: 400

#### **ResourceNotFoundException**

Specified application can't be found.

HTTP Status Code: 400

#### **TooManyTagsException**

Application created with too many tags, or too many tags added to an application. Note that the maximum number of application tags includes system tags. The maximum number of userdefined application tags is 50.

HTTP Status Code: 400

### **See Also**

For more information about using this API in one of the language-specific AWS SDKs, see the following:

- AWS [Command](https://docs.aws.amazon.com/goto/aws-cli/kinesisanalyticsv2-2018-05-23/TagResource) Line Interface
- [AWS](https://docs.aws.amazon.com/goto/DotNetSDKV3/kinesisanalyticsv2-2018-05-23/TagResource) SDK for .NET
- [AWS](https://docs.aws.amazon.com/goto/SdkForCpp/kinesisanalyticsv2-2018-05-23/TagResource) SDK for C++
- [AWS](https://docs.aws.amazon.com/goto/SdkForGoV2/kinesisanalyticsv2-2018-05-23/TagResource) SDK for Go v2
- [AWS](https://docs.aws.amazon.com/goto/SdkForJavaV2/kinesisanalyticsv2-2018-05-23/TagResource) SDK for Java V2
- AWS SDK for [JavaScript](https://docs.aws.amazon.com/goto/SdkForJavaScriptV3/kinesisanalyticsv2-2018-05-23/TagResource) V3
- [AWS](https://docs.aws.amazon.com/goto/SdkForPHPV3/kinesisanalyticsv2-2018-05-23/TagResource) SDK for PHP V3
- AWS SDK for [Python](https://docs.aws.amazon.com/goto/boto3/kinesisanalyticsv2-2018-05-23/TagResource)
- AWS SDK for [Ruby](https://docs.aws.amazon.com/goto/SdkForRubyV3/kinesisanalyticsv2-2018-05-23/TagResource) V3

# **UntagResource**

Removes one or more tags from a Managed Service for Apache Flink application. For more information, see Using [Tagging](https://docs.aws.amazon.com/kinesisanalytics/latest/java/how-tagging.html).

# <span id="page-162-2"></span>**Request Syntax**

```
{ 
    "ResourceARN": "string", 
    "TagKeys": [ "string" ]
}
```
# **Request Parameters**

The request accepts the following data in JSON format.

#### <span id="page-162-0"></span>**[ResourceARN](#page-162-2)**

The ARN of the Managed Service for Apache Flink application from which to remove the tags.

Type: String

Length Constraints: Minimum length of 1. Maximum length of 2048.

Pattern: arn:.\*

Required: Yes

#### <span id="page-162-1"></span>**[TagKeys](#page-162-2)**

A list of keys of tags to remove from the specified application.

Type: Array of strings

Array Members: Minimum number of 1 item. Maximum number of 200 items.

Length Constraints: Minimum length of 1. Maximum length of 128.

Required: Yes

## **Response Elements**

If the action is successful, the service sends back an HTTP 200 response with an empty HTTP body.

### **Errors**

### **ConcurrentModificationException**

Exception thrown as a result of concurrent modifications to an application. This error can be the result of attempting to modify an application without using the current application ID.

HTTP Status Code: 400

#### **InvalidArgumentException**

The specified input parameter value is not valid.

HTTP Status Code: 400

#### **ResourceInUseException**

The application is not available for this operation.

HTTP Status Code: 400

#### **ResourceNotFoundException**

Specified application can't be found.

HTTP Status Code: 400

#### **TooManyTagsException**

Application created with too many tags, or too many tags added to an application. Note that the maximum number of application tags includes system tags. The maximum number of userdefined application tags is 50.

HTTP Status Code: 400

### **See Also**

For more information about using this API in one of the language-specific AWS SDKs, see the following:

- AWS [Command](https://docs.aws.amazon.com/goto/aws-cli/kinesisanalyticsv2-2018-05-23/UntagResource) Line Interface
- [AWS](https://docs.aws.amazon.com/goto/DotNetSDKV3/kinesisanalyticsv2-2018-05-23/UntagResource) SDK for .NET
- [AWS](https://docs.aws.amazon.com/goto/SdkForCpp/kinesisanalyticsv2-2018-05-23/UntagResource) SDK for C++
- [AWS](https://docs.aws.amazon.com/goto/SdkForGoV2/kinesisanalyticsv2-2018-05-23/UntagResource) SDK for Go v2
- [AWS](https://docs.aws.amazon.com/goto/SdkForJavaV2/kinesisanalyticsv2-2018-05-23/UntagResource) SDK for Java V2
- AWS SDK for [JavaScript](https://docs.aws.amazon.com/goto/SdkForJavaScriptV3/kinesisanalyticsv2-2018-05-23/UntagResource) V3
- [AWS](https://docs.aws.amazon.com/goto/SdkForPHPV3/kinesisanalyticsv2-2018-05-23/UntagResource) SDK for PHP V3
- AWS SDK for [Python](https://docs.aws.amazon.com/goto/boto3/kinesisanalyticsv2-2018-05-23/UntagResource)
- AWS SDK for [Ruby](https://docs.aws.amazon.com/goto/SdkForRubyV3/kinesisanalyticsv2-2018-05-23/UntagResource) V3

#### API Reference

# **UpdateApplication**

Updates an existing Managed Service for Apache Flink application. Using this operation, you can update application code, input configuration, and output configuration.

Managed Service for Apache Flink updates the ApplicationVersionId each time you update your application.

# <span id="page-165-0"></span>**Request Syntax**

```
{ 
    "ApplicationConfigurationUpdate": { 
       "ApplicationCodeConfigurationUpdate": { 
          "CodeContentTypeUpdate": "string", 
          "CodeContentUpdate": { 
             "S3ContentLocationUpdate": { 
                 "BucketARNUpdate": "string", 
                 "FileKeyUpdate": "string", 
                 "ObjectVersionUpdate": "string" 
             }, 
             "TextContentUpdate": "string", 
             "ZipFileContentUpdate": blob
 } 
       }, 
       "ApplicationSnapshotConfigurationUpdate": { 
          "SnapshotsEnabledUpdate": boolean
       }, 
       "ApplicationSystemRollbackConfigurationUpdate": { 
          "RollbackEnabledUpdate": boolean
       }, 
       "EnvironmentPropertyUpdates": { 
          "PropertyGroups": [ 
\{\hspace{.1cm} \} "PropertyGroupId": "string", 
                 "PropertyMap": { 
                    "string" : "string" 
 } 
 } 
 ] 
       }, 
       "FlinkApplicationConfigurationUpdate": { 
          "CheckpointConfigurationUpdate": { 
             "CheckpointingEnabledUpdate": boolean,
```

```
 "CheckpointIntervalUpdate": number, 
             "ConfigurationTypeUpdate": "string", 
             "MinPauseBetweenCheckpointsUpdate": number
         }, 
         "MonitoringConfigurationUpdate": { 
            "ConfigurationTypeUpdate": "string", 
            "LogLevelUpdate": "string", 
             "MetricsLevelUpdate": "string" 
         }, 
         "ParallelismConfigurationUpdate": { 
            "AutoScalingEnabledUpdate": boolean, 
            "ConfigurationTypeUpdate": "string", 
            "ParallelismPerKPUUpdate": number, 
             "ParallelismUpdate": number
         } 
      }, 
      "SqlApplicationConfigurationUpdate": { 
         "InputUpdates": [ 
\{\hspace{.1cm} \} "InputId": "string", 
                "InputParallelismUpdate": { 
                  "CountUpdate": number
               }, 
                "InputProcessingConfigurationUpdate": { 
                  "InputLambdaProcessorUpdate": { 
                     "ResourceARNUpdate": "string" 
 } 
 }, 
                "InputSchemaUpdate": { 
                  "RecordColumnUpdates": [ 
\{ \} "Mapping": "string", 
                        "Name": "string", 
                        "SqlType": "string" 
 } 
 ], 
                  "RecordEncodingUpdate": "string", 
                  "RecordFormatUpdate": { 
                      "MappingParameters": { 
                        "CSVMappingParameters": { 
                            "RecordColumnDelimiter": "string", 
                            "RecordRowDelimiter": "string" 
\}, \{ "JSONMappingParameters": {
```
"[RecordRowPath"](#page-287-0): "*string*"

```
 } 
\}, \}, \}, \}, \}, \}, \}, \}, \}, \}, \}, \}, \}, \}, \}, \}, \}, \}, \}, \}, \}, \}, \}, \}, \}, \}, \}, \}, \}, \}, \}, \}, \}, \}, \}, \}, \},
                        "RecordFormatType": "string" 
 } 
 }, 
                 "KinesisFirehoseInputUpdate": { 
                    "ResourceARNUpdate": "string" 
                 }, 
                 "KinesisStreamsInputUpdate": { 
                    "ResourceARNUpdate": "string" 
                 }, 
                 "NamePrefixUpdate": "string" 
 } 
          ], 
          "OutputUpdates": [ 
\{\hspace{.1cm} \} "DestinationSchemaUpdate": { 
                    "RecordFormatType": "string" 
                 }, 
                 "KinesisFirehoseOutputUpdate": { 
                    "ResourceARNUpdate": "string" 
                 }, 
                 "KinesisStreamsOutputUpdate": { 
                    "ResourceARNUpdate": "string" 
                 }, 
                 "LambdaOutputUpdate": { 
                    "ResourceARNUpdate": "string" 
                 }, 
                 "NameUpdate": "string", 
                 "OutputId": "string" 
 } 
          ], 
          "ReferenceDataSourceUpdates": [ 
\{\hspace{.1cm} \} "ReferenceId": "string", 
                 "ReferenceSchemaUpdate": { 
                    "RecordColumns": [ 
\{ \} "Mapping": "string", 
                           "Name": "string", 
                           "SqlType": "string" 
 } 
 ],
```

```
 "RecordEncoding": "string", 
                     "RecordFormat": { 
                         "MappingParameters": { 
                            "CSVMappingParameters": { 
                                "RecordColumnDelimiter": "string", 
                                "RecordRowDelimiter": "string" 
\}, \{ "JSONMappingParameters": { 
                                "RecordRowPath": "string" 
 } 
\}, \}, \}, \}, \}, \}, \}, \}, \}, \}, \}, \}, \}, \}, \}, \}, \}, \}, \}, \}, \}, \}, \}, \}, \}, \}, \}, \}, \}, \}, \}, \}, \}, \}, \}, \}, \},
                         "RecordFormatType": "string" 
 } 
                  }, 
                  "S3ReferenceDataSourceUpdate": { 
                     "BucketARNUpdate": "string", 
                     "FileKeyUpdate": "string" 
                  }, 
                  "TableNameUpdate": "string" 
 } 
 ] 
       }, 
       "VpcConfigurationUpdates": [ 
\overline{\mathcal{L}} "SecurityGroupIdUpdates": [ "string" ], 
              "SubnetIdUpdates": [ "string" ], 
              "VpcConfigurationId": "string" 
           } 
       ], 
       "ZeppelinApplicationConfigurationUpdate": { 
           "CatalogConfigurationUpdate": { 
              "GlueDataCatalogConfigurationUpdate": { 
                  "DatabaseARNUpdate": "string" 
 } 
           }, 
           "CustomArtifactsConfigurationUpdate": [ 
\{\hspace{.1cm} \} "ArtifactType": "string", 
                  "MavenReference": { 
                     "ArtifactId": "string", 
                     "GroupId": "string", 
                     "Version": "string" 
                  }, 
                  "S3ContentLocation": {
```

```
 "BucketARN": "string", 
                    "FileKey": "string", 
                    "ObjectVersion": "string" 
 } 
 } 
          ], 
          "DeployAsApplicationConfigurationUpdate": { 
              "S3ContentLocationUpdate": { 
                 "BasePathUpdate": "string", 
                 "BucketARNUpdate": "string" 
 } 
          }, 
          "MonitoringConfigurationUpdate": { 
              "LogLevelUpdate": "string" 
          } 
       } 
    }, 
    "ApplicationName": "string", 
    "CloudWatchLoggingOptionUpdates": [ 
       { 
          "CloudWatchLoggingOptionId": "string", 
          "LogStreamARNUpdate": "string" 
       } 
    ], 
    "ConditionalToken": "string", 
    "CurrentApplicationVersionId": number, 
    "RunConfigurationUpdate": { 
       "ApplicationRestoreConfiguration": { 
          "ApplicationRestoreType": "string", 
          "SnapshotName": "string" 
       }, 
       "FlinkRunConfiguration": { 
          "AllowNonRestoredState": boolean
       } 
    }, 
    "RuntimeEnvironmentUpdate": "string", 
    "ServiceExecutionRoleUpdate": "string"
}
```
### **Request Parameters**

The request accepts the following data in JSON format.

### <span id="page-170-0"></span>**[ApplicationConfigurationUpdate](#page-165-0)**

Describes application configuration updates.

Type: [ApplicationConfigurationUpdate](#page-197-5) object

Required: No

### <span id="page-170-1"></span>**[ApplicationName](#page-165-0)**

The name of the application to update.

Type: String

Length Constraints: Minimum length of 1. Maximum length of 128.

Pattern: [a-zA-Z0-9\_.-]+

Required: Yes

### <span id="page-170-2"></span>**[CloudWatchLoggingOptionUpdates](#page-165-0)**

Describes application Amazon CloudWatch logging option updates. You can only update existing CloudWatch logging options with this action. To add a new CloudWatch logging option, use [AddApplicationCloudWatchLoggingOption.](#page-22-0)

Type: Array of [CloudWatchLoggingOptionUpdate](#page-237-2) objects

Required: No

#### <span id="page-170-3"></span>**[ConditionalToken](#page-165-0)**

A value you use to implement strong concurrency for application updates. You must provide the CurrentApplicationVersionId or the ConditionalToken. You get the application's current ConditionalToken using [DescribeApplication](#page-99-0). For better concurrency support, use the ConditionalToken parameter instead of CurrentApplicationVersionId.

Type: String

Length Constraints: Minimum length of 1. Maximum length of 512.

Pattern: [a-zA-Z0-9- +/=]+

#### Required: No

#### <span id="page-171-0"></span>**[CurrentApplicationVersionId](#page-165-0)**

The current application version ID. You must provide the CurrentApplicationVersionId or the ConditionalToken.You can retrieve the application version ID using [DescribeApplication](#page-99-0). For better concurrency support, use the ConditionalToken parameter instead of CurrentApplicationVersionId.

Type: Long

Valid Range: Minimum value of 1. Maximum value of 999999999.

Required: No

#### <span id="page-171-1"></span>**[RunConfigurationUpdate](#page-165-0)**

Describes updates to the application's starting parameters.

Type: [RunConfigurationUpdate](#page-342-2) object

Required: No

#### <span id="page-171-2"></span>**[RuntimeEnvironmentUpdate](#page-165-0)**

Updates the Managed Service for Apache Flink runtime environment used to run your code. To avoid issues you must:

- Ensure your new jar and dependencies are compatible with the new runtime selected.
- Ensure your new code's state is compatible with the snapshot from which your application will start

Type: String

Valid Values: SQL-1\_0 | FLINK-1\_6 | FLINK-1\_8 | ZEPPELIN-FLINK-1\_0 | FLINK-1\_11 | FLINK-1\_13 | ZEPPELIN-FLINK-2\_0 | FLINK-1\_15 | ZEPPELIN-FLINK-3\_0 | FLINK-1\_18 | FLINK-1\_19

Required: No

<span id="page-171-3"></span>**[ServiceExecutionRoleUpdate](#page-165-0)**

Describes updates to the service execution role.

Type: String

Length Constraints: Minimum length of 1. Maximum length of 2048.

Pattern: arn:.\*

Required: No

# <span id="page-172-0"></span>**Response Syntax**

```
{ 
    "ApplicationDetail": { 
       "ApplicationARN": "string", 
       "ApplicationConfigurationDescription": { 
          "ApplicationCodeConfigurationDescription": { 
              "CodeContentDescription": { 
                 "CodeMD5": "string", 
                 "CodeSize": number, 
                 "S3ApplicationCodeLocationDescription": { 
                    "BucketARN": "string", 
                    "FileKey": "string", 
                    "ObjectVersion": "string" 
                }, 
                 "TextContent": "string" 
             }, 
              "CodeContentType": "string" 
          }, 
          "ApplicationSnapshotConfigurationDescription": { 
             "SnapshotsEnabled": boolean
          }, 
          "ApplicationSystemRollbackConfigurationDescription": { 
              "RollbackEnabled": boolean
          }, 
          "EnvironmentPropertyDescriptions": { 
              "PropertyGroupDescriptions": [ 
\overline{a} "PropertyGroupId": "string", 
                    "PropertyMap": { 
                       "string" : "string" 
1999 B B B B
 } 
 ] 
          }, 
          "FlinkApplicationConfigurationDescription": { 
              "CheckpointConfigurationDescription": { 
                 "CheckpointingEnabled": boolean, 
                 "CheckpointInterval": number,
```

```
 "ConfigurationType": "string", 
                 "MinPauseBetweenCheckpoints": number
             }, 
              "JobPlanDescription": "string", 
              "MonitoringConfigurationDescription": { 
                 "ConfigurationType": "string", 
                 "LogLevel": "string", 
                 "MetricsLevel": "string" 
             }, 
              "ParallelismConfigurationDescription": { 
                 "AutoScalingEnabled": boolean, 
                 "ConfigurationType": "string", 
                 "CurrentParallelism": number, 
                 "Parallelism": number, 
                 "ParallelismPerKPU": number
             } 
          }, 
          "RunConfigurationDescription": { 
              "ApplicationRestoreConfigurationDescription": { 
                 "ApplicationRestoreType": "string", 
                 "SnapshotName": "string" 
             }, 
              "FlinkRunConfigurationDescription": { 
                 "AllowNonRestoredState": boolean
 } 
          }, 
          "SqlApplicationConfigurationDescription": { 
              "InputDescriptions": [ 
\overline{a} "InAppStreamNames": [ "string" ], 
                    "InputId": "string", 
                    "InputParallelism": { 
                       "Count": number
, and the state \mathbb{R} , the state \mathbb{R} "InputProcessingConfigurationDescription": { 
                       "InputLambdaProcessorDescription": { 
                           "ResourceARN": "string", 
                           "RoleARN": "string" 
 } 
, and the state \mathbb{R} , the state \mathbb{R} "InputSchema": { 
                       "RecordColumns": [ 
 { 
                              "Mapping": "string",
```

```
 "Name": "string", 
                              "SqlType": "string" 
 } 
\sim 1, \sim 1, \sim "RecordEncoding": "string", 
                        "RecordFormat": { 
                           "MappingParameters": { 
                              "CSVMappingParameters": { 
                                  "RecordColumnDelimiter": "string", 
                                  "RecordRowDelimiter": "string" 
 }, 
                              "JSONMappingParameters": { 
                                  "RecordRowPath": "string" 
 } 
\}, \{ "RecordFormatType": "string" 
 } 
, and the state \mathbb{R} , the state \mathbb{R} "InputStartingPositionConfiguration": { 
                        "InputStartingPosition": "string" 
, and the state \mathbb{R} , the state \mathbb{R} "KinesisFirehoseInputDescription": { 
                        "ResourceARN": "string", 
                        "RoleARN": "string" 
, and the state \mathbb{R} , the state \mathbb{R} "KinesisStreamsInputDescription": { 
                        "ResourceARN": "string", 
                        "RoleARN": "string" 
, and the state \mathbb{R} , the state \mathbb{R} "NamePrefix": "string" 
 } 
              ], 
              "OutputDescriptions": [ 
\overline{a} "DestinationSchema": { 
                        "RecordFormatType": "string" 
, and the state \mathbb{R} , the state \mathbb{R} "KinesisFirehoseOutputDescription": { 
                        "ResourceARN": "string", 
                        "RoleARN": "string" 
, and the state \mathbb{R} , the state \mathbb{R} "KinesisStreamsOutputDescription": { 
                        "ResourceARN": "string", 
                        "RoleARN": "string"
```

```
, and the state \mathbb{R} , the state \mathbb{R} "LambdaOutputDescription": { 
                     "ResourceARN": "string", 
                     "RoleARN": "string" 
                  }, 
                  "Name": "string", 
                  "OutputId": "string" 
 } 
            ], 
            "ReferenceDataSourceDescriptions": [ 
\overline{a} "ReferenceId": "string", 
                  "ReferenceSchema": { 
                     "RecordColumns": [ 
 { 
                           "Mapping": "string", 
                           "Name": "string", 
                           "SqlType": "string" 
 } 
\sim 1, \sim 1, \sim "RecordEncoding": "string", 
                     "RecordFormat": { 
                        "MappingParameters": { 
                           "CSVMappingParameters": { 
                              "RecordColumnDelimiter": "string", 
                              "RecordRowDelimiter": "string" 
 }, 
                           "JSONMappingParameters": { 
                              "RecordRowPath": "string" 
 } 
\}, \{ "RecordFormatType": "string" 
 } 
, and the state \mathbb{R} , the state \mathbb{R} "S3ReferenceDataSourceDescription": { 
                     "BucketARN": "string", 
                     "FileKey": "string", 
                     "ReferenceRoleARN": "string" 
, and the state \mathbb{R} , the state \mathbb{R} "TableName": "string" 
 } 
 ] 
         }, 
         "VpcConfigurationDescriptions": [
```

```
\{\hspace{.1cm} \} "SecurityGroupIds": [ "string" ], 
                "SubnetIds": [ "string" ], 
                "VpcConfigurationId": "string", 
                "VpcId": "string" 
 } 
          ], 
          "ZeppelinApplicationConfigurationDescription": { 
             "CatalogConfigurationDescription": { 
                "GlueDataCatalogConfigurationDescription": { 
                   "DatabaseARN": "string" 
 } 
             }, 
             "CustomArtifactsConfigurationDescription": [ 
\overline{a} "ArtifactType": "string", 
                   "MavenReferenceDescription": { 
                      "ArtifactId": "string", 
                      "GroupId": "string", 
                      "Version": "string" 
, and the state \mathbb{R} , the state \mathbb{R} "S3ContentLocationDescription": { 
                      "BucketARN": "string", 
                      "FileKey": "string", 
                      "ObjectVersion": "string" 
 } 
 } 
             ], 
             "DeployAsApplicationConfigurationDescription": { 
                "S3ContentLocationDescription": { 
                   "BasePath": "string", 
                   "BucketARN": "string" 
 } 
             }, 
             "MonitoringConfigurationDescription": { 
                "LogLevel": "string" 
 } 
 } 
       }, 
       "ApplicationDescription": "string", 
       "ApplicationMaintenanceConfigurationDescription": { 
          "ApplicationMaintenanceWindowEndTime": "string", 
          "ApplicationMaintenanceWindowStartTime": "string" 
      },
```

```
 "ApplicationMode": "string", 
       "ApplicationName": "string", 
       "ApplicationStatus": "string", 
       "ApplicationVersionCreateTimestamp": number, 
       "ApplicationVersionId": number, 
       "ApplicationVersionRolledBackFrom": number, 
       "ApplicationVersionRolledBackTo": number, 
       "ApplicationVersionUpdatedFrom": number, 
       "CloudWatchLoggingOptionDescriptions": [ 
\overline{\mathcal{L}} "CloudWatchLoggingOptionId": "string", 
              "LogStreamARN": "string", 
              "RoleARN": "string" 
 } 
       ], 
       "ConditionalToken": "string", 
       "CreateTimestamp": number, 
       "LastUpdateTimestamp": number, 
       "RuntimeEnvironment": "string", 
       "ServiceExecutionRole": "string" 
    }, 
    "OperationId": "string"
```
### **Response Elements**

If the action is successful, the service sends back an HTTP 200 response.

The following data is returned in JSON format by the service.

#### <span id="page-177-0"></span>**[ApplicationDetail](#page-172-0)**

}

Describes application updates.

Type: [ApplicationDetail](#page-199-4) object

#### <span id="page-177-1"></span>**[OperationId](#page-172-0)**

The operation ID that can be used to track the request.

Type: String

Length Constraints: Minimum length of 1. Maximum length of 64.

## **Errors**

### **CodeValidationException**

The user-provided application code (query) is not valid. This can be a simple syntax error.

HTTP Status Code: 400

#### **ConcurrentModificationException**

Exception thrown as a result of concurrent modifications to an application. This error can be the result of attempting to modify an application without using the current application ID.

HTTP Status Code: 400

#### **InvalidApplicationConfigurationException**

The user-provided application configuration is not valid.

HTTP Status Code: 400

#### **InvalidArgumentException**

The specified input parameter value is not valid.

HTTP Status Code: 400

#### **InvalidRequestException**

The request JSON is not valid for the operation.

HTTP Status Code: 400

#### **LimitExceededException**

The number of allowed resources has been exceeded.

HTTP Status Code: 400

#### **ResourceInUseException**

The application is not available for this operation.

HTTP Status Code: 400

#### **ResourceNotFoundException**

Specified application can't be found.

#### HTTP Status Code: 400

# **See Also**

For more information about using this API in one of the language-specific AWS SDKs, see the following:

- AWS [Command](https://docs.aws.amazon.com/goto/aws-cli/kinesisanalyticsv2-2018-05-23/UpdateApplication) Line Interface
- [AWS](https://docs.aws.amazon.com/goto/DotNetSDKV3/kinesisanalyticsv2-2018-05-23/UpdateApplication) SDK for .NET
- [AWS](https://docs.aws.amazon.com/goto/SdkForCpp/kinesisanalyticsv2-2018-05-23/UpdateApplication) SDK for C++
- [AWS](https://docs.aws.amazon.com/goto/SdkForGoV2/kinesisanalyticsv2-2018-05-23/UpdateApplication) SDK for Go v2
- [AWS](https://docs.aws.amazon.com/goto/SdkForJavaV2/kinesisanalyticsv2-2018-05-23/UpdateApplication) SDK for Java V2
- AWS SDK for [JavaScript](https://docs.aws.amazon.com/goto/SdkForJavaScriptV3/kinesisanalyticsv2-2018-05-23/UpdateApplication) V3
- [AWS](https://docs.aws.amazon.com/goto/SdkForPHPV3/kinesisanalyticsv2-2018-05-23/UpdateApplication) SDK for PHP V3
- AWS SDK for [Python](https://docs.aws.amazon.com/goto/boto3/kinesisanalyticsv2-2018-05-23/UpdateApplication)
- AWS SDK for [Ruby](https://docs.aws.amazon.com/goto/SdkForRubyV3/kinesisanalyticsv2-2018-05-23/UpdateApplication) V3
# **UpdateApplicationMaintenanceConfiguration**

Updates the maintenance configuration of the Managed Service for Apache Flink application.

You can invoke this operation on an application that is in one of the two following states: READY or RUNNING. If you invoke it when the application is in a state other than these two states, it throws a ResourceInUseException. The service makes use of the updated configuration the next time it schedules maintenance for the application. If you invoke this operation after the service schedules maintenance, the service will apply the configuration update the next time it schedules maintenance for the application. This means that you might not see the maintenance configuration update applied to the maintenance process that follows a successful invocation of this operation, but to the following maintenance process instead.

To see the current maintenance configuration of your application, invoke the [DescribeApplication](#page-99-0) operation.

For information about application maintenance, see [Managed](https://docs.aws.amazon.com/kinesisanalytics/latest/java/maintenance.html) Service for Apache Flink for Apache Flink [Maintenance.](https://docs.aws.amazon.com/kinesisanalytics/latest/java/maintenance.html)

#### **(i)** Note

This operation is supported only for Managed Service for Apache Flink.

## <span id="page-180-1"></span>**Request Syntax**

```
{ 
    "ApplicationMaintenanceConfigurationUpdate": { 
       "ApplicationMaintenanceWindowStartTimeUpdate": "string" 
    }, 
    "ApplicationName": "string"
}
```
## **Request Parameters**

The request accepts the following data in JSON format.

#### <span id="page-180-0"></span>**[ApplicationMaintenanceConfigurationUpdate](#page-180-1)**

Describes the application maintenance configuration update.

Type: [ApplicationMaintenanceConfigurationUpdate](#page-205-1) object

#### Required: Yes

#### <span id="page-181-0"></span>**[ApplicationName](#page-180-1)**

The name of the application for which you want to update the maintenance configuration.

Type: String

Length Constraints: Minimum length of 1. Maximum length of 128.

```
Pattern: [a-zA-Z0-9_.-]+
```
Required: Yes

### <span id="page-181-2"></span>**Response Syntax**

```
{ 
    "ApplicationARN": "string", 
    "ApplicationMaintenanceConfigurationDescription": { 
       "ApplicationMaintenanceWindowEndTime": "string", 
       "ApplicationMaintenanceWindowStartTime": "string" 
    }
}
```
### **Response Elements**

If the action is successful, the service sends back an HTTP 200 response.

The following data is returned in JSON format by the service.

#### <span id="page-181-1"></span>**[ApplicationARN](#page-181-2)**

The Amazon Resource Name (ARN) of the application.

Type: String

Length Constraints: Minimum length of 1. Maximum length of 2048.

Pattern: arn:.\*

#### <span id="page-182-0"></span>**[ApplicationMaintenanceConfigurationDescription](#page-181-2)**

The application maintenance configuration description after the update.

Type: [ApplicationMaintenanceConfigurationDescription](#page-204-2) object

### **Errors**

#### **ConcurrentModificationException**

Exception thrown as a result of concurrent modifications to an application. This error can be the result of attempting to modify an application without using the current application ID.

HTTP Status Code: 400

#### **InvalidArgumentException**

The specified input parameter value is not valid.

HTTP Status Code: 400

#### **ResourceInUseException**

The application is not available for this operation.

HTTP Status Code: 400

#### **ResourceNotFoundException**

Specified application can't be found.

HTTP Status Code: 400

#### **UnsupportedOperationException**

The request was rejected because a specified parameter is not supported or a specified resource is not valid for this operation.

HTTP Status Code: 400

### **See Also**

- AWS [Command](https://docs.aws.amazon.com/goto/aws-cli/kinesisanalyticsv2-2018-05-23/UpdateApplicationMaintenanceConfiguration) Line Interface
- [AWS](https://docs.aws.amazon.com/goto/DotNetSDKV3/kinesisanalyticsv2-2018-05-23/UpdateApplicationMaintenanceConfiguration) SDK for .NET
- [AWS](https://docs.aws.amazon.com/goto/SdkForCpp/kinesisanalyticsv2-2018-05-23/UpdateApplicationMaintenanceConfiguration) SDK for C++
- [AWS](https://docs.aws.amazon.com/goto/SdkForGoV2/kinesisanalyticsv2-2018-05-23/UpdateApplicationMaintenanceConfiguration) SDK for Go v2
- [AWS](https://docs.aws.amazon.com/goto/SdkForJavaV2/kinesisanalyticsv2-2018-05-23/UpdateApplicationMaintenanceConfiguration) SDK for Java V2
- AWS SDK for [JavaScript](https://docs.aws.amazon.com/goto/SdkForJavaScriptV3/kinesisanalyticsv2-2018-05-23/UpdateApplicationMaintenanceConfiguration) V3
- [AWS](https://docs.aws.amazon.com/goto/SdkForPHPV3/kinesisanalyticsv2-2018-05-23/UpdateApplicationMaintenanceConfiguration) SDK for PHP V3
- AWS SDK for [Python](https://docs.aws.amazon.com/goto/boto3/kinesisanalyticsv2-2018-05-23/UpdateApplicationMaintenanceConfiguration)
- AWS SDK for [Ruby](https://docs.aws.amazon.com/goto/SdkForRubyV3/kinesisanalyticsv2-2018-05-23/UpdateApplicationMaintenanceConfiguration) V3

# **Data Types**

The Amazon Kinesis Analytics API contains several data types that various actions use. This section describes each data type in detail.

#### **A** Note

The order of each element in a data type structure is not guaranteed. Applications should not assume a particular order.

The following data types are supported:

- [ApplicationCodeConfiguration](#page-189-0)
- [ApplicationCodeConfigurationDescription](#page-190-0)
- [ApplicationCodeConfigurationUpdate](#page-191-0)
- [ApplicationConfiguration](#page-192-0)
- [ApplicationConfigurationDescription](#page-194-0)
- [ApplicationConfigurationUpdate](#page-197-0)
- [ApplicationDetail](#page-199-0)
- [ApplicationMaintenanceConfigurationDescription](#page-204-2)
- [ApplicationMaintenanceConfigurationUpdate](#page-205-1)
- [ApplicationOperationInfo](#page-206-0)
- [ApplicationOperationInfoDetails](#page-208-0)
- [ApplicationRestoreConfiguration](#page-210-0)
- [ApplicationSnapshotConfiguration](#page-212-0)
- [ApplicationSnapshotConfigurationDescription](#page-213-0)
- [ApplicationSnapshotConfigurationUpdate](#page-214-0)
- [ApplicationSummary](#page-215-0)
- [ApplicationSystemRollbackConfiguration](#page-217-0)
- [ApplicationSystemRollbackConfigurationDescription](#page-218-0)
- [ApplicationSystemRollbackConfigurationUpdate](#page-219-0)
- [ApplicationVersionChangeDetails](#page-220-0)
- [ApplicationVersionSummary](#page-221-0)
- **[CatalogConfiguration](#page-222-0)**
- [CatalogConfigurationDescription](#page-223-0)
- [CatalogConfigurationUpdate](#page-224-0)
- **[CheckpointConfiguration](#page-225-0)**
- [CheckpointConfigurationDescription](#page-228-0)
- [CheckpointConfigurationUpdate](#page-231-0)
- [CloudWatchLoggingOption](#page-234-0)
- [CloudWatchLoggingOptionDescription](#page-235-0)
- [CloudWatchLoggingOptionUpdate](#page-237-0)
- [CodeContent](#page-238-0)
- [CodeContentDescription](#page-240-0)
- [CodeContentUpdate](#page-242-0)
- [CSVMappingParameters](#page-244-0)
- [CustomArtifactConfiguration](#page-246-0)
- [CustomArtifactConfigurationDescription](#page-248-0)
- [DeployAsApplicationConfiguration](#page-250-0)
- [DeployAsApplicationConfigurationDescription](#page-251-0)
- [DeployAsApplicationConfigurationUpdate](#page-252-0)
- [DestinationSchema](#page-253-0)
- **[EnvironmentProperties](#page-254-0)**
- **[EnvironmentPropertyDescriptions](#page-255-0)**
- [EnvironmentPropertyUpdates](#page-256-0)
- [ErrorInfo](#page-257-0)
- [FlinkApplicationConfiguration](#page-258-0)
- [FlinkApplicationConfigurationDescription](#page-260-0)
- [FlinkApplicationConfigurationUpdate](#page-262-0)
- [FlinkRunConfiguration](#page-264-0)
- [GlueDataCatalogConfiguration](#page-265-0)
- [GlueDataCatalogConfigurationDescription](#page-266-0)
- [GlueDataCatalogConfigurationUpdate](#page-267-0)
- [Input](#page-268-0)
- **[InputDescription](#page-270-0)**
- [InputLambdaProcessor](#page-273-0)
- [InputLambdaProcessorDescription](#page-274-0)
- [InputLambdaProcessorUpdate](#page-276-0)
- [InputParallelism](#page-277-0)
- [InputParallelismUpdate](#page-278-0)
- [InputProcessingConfiguration](#page-279-0)
- [InputProcessingConfigurationDescription](#page-280-0)
- [InputProcessingConfigurationUpdate](#page-281-0)
- [InputSchemaUpdate](#page-282-0)
- [InputStartingPositionConfiguration](#page-284-0)
- [InputUpdate](#page-285-0)
- [JSONMappingParameters](#page-287-0)
- [KinesisFirehoseInput](#page-288-0)
- [KinesisFirehoseInputDescription](#page-289-0)
- [KinesisFirehoseInputUpdate](#page-291-0)
- [KinesisFirehoseOutput](#page-292-0)
- [KinesisFirehoseOutputDescription](#page-293-0)
- [KinesisFirehoseOutputUpdate](#page-295-0)
- [KinesisStreamsInput](#page-296-0)
- [KinesisStreamsInputDescription](#page-297-0)
- [KinesisStreamsInputUpdate](#page-299-0)
- [KinesisStreamsOutput](#page-300-0)
- [KinesisStreamsOutputDescription](#page-301-0)
- [KinesisStreamsOutputUpdate](#page-303-0)
- [LambdaOutput](#page-304-0)
- [LambdaOutputDescription](#page-305-0)
- [LambdaOutputUpdate](#page-307-0)
- [MappingParameters](#page-308-0)
- **[MavenReference](#page-309-0)**
- **[MonitoringConfiguration](#page-311-0)**
- [MonitoringConfigurationDescription](#page-313-0)
- [MonitoringConfigurationUpdate](#page-315-0)
- [OperationFailureDetails](#page-317-0)
- [Output](#page-318-0)
- [OutputDescription](#page-320-0)
- [OutputUpdate](#page-322-0)
- [ParallelismConfiguration](#page-324-0)
- [ParallelismConfigurationDescription](#page-326-0)
- [ParallelismConfigurationUpdate](#page-328-0)
- [PropertyGroup](#page-330-0)
- [RecordColumn](#page-331-0)
- [RecordFormat](#page-333-0)
- [ReferenceDataSource](#page-334-0)
- [ReferenceDataSourceDescription](#page-336-0)
- [ReferenceDataSourceUpdate](#page-338-0)
- [RunConfiguration](#page-340-0)
- [RunConfigurationDescription](#page-341-0)
- [RunConfigurationUpdate](#page-342-0)
- [S3ApplicationCodeLocationDescription](#page-343-0)
- [S3Configuration](#page-345-0)
- [S3ContentBaseLocation](#page-346-0)
- [S3ContentBaseLocationDescription](#page-347-0)
- [S3ContentBaseLocationUpdate](#page-348-0)
- [S3ContentLocation](#page-349-0)
- [S3ContentLocationUpdate](#page-351-0)
- [S3ReferenceDataSource](#page-353-0)
- [S3ReferenceDataSourceDescription](#page-354-0)
- [S3ReferenceDataSourceUpdate](#page-356-0)
- [SnapshotDetails](#page-357-0)
- **[SourceSchema](#page-359-0)**
- [SqlApplicationConfiguration](#page-361-0)
- [SqlApplicationConfigurationDescription](#page-362-0)
- [SqlApplicationConfigurationUpdate](#page-364-0)
- [SqlRunConfiguration](#page-366-0)
- [Tag](#page-367-0)
- [VpcConfiguration](#page-368-0)
- [VpcConfigurationDescription](#page-369-0)
- [VpcConfigurationUpdate](#page-371-0)
- [ZeppelinApplicationConfiguration](#page-373-0)
- [ZeppelinApplicationConfigurationDescription](#page-375-0)
- [ZeppelinApplicationConfigurationUpdate](#page-377-0)
- [ZeppelinMonitoringConfiguration](#page-379-0)
- [ZeppelinMonitoringConfigurationDescription](#page-380-0)
- [ZeppelinMonitoringConfigurationUpdate](#page-381-0)

## <span id="page-189-0"></span>**ApplicationCodeConfiguration**

Describes code configuration for an application.

## **Contents**

#### **CodeContentType**

Specifies whether the code content is in text or zip format.

Type: String

Valid Values: PLAINTEXT | ZIPFILE

Required: Yes

#### **CodeContent**

The location and type of the application code.

Type: [CodeContent](#page-238-0) object

Required: No

### **See Also**

- [AWS](https://docs.aws.amazon.com/goto/SdkForCpp/kinesisanalyticsv2-2018-05-23/ApplicationCodeConfiguration) SDK for C++
- [AWS](https://docs.aws.amazon.com/goto/SdkForJavaV2/kinesisanalyticsv2-2018-05-23/ApplicationCodeConfiguration) SDK for Java V2
- AWS SDK for [Ruby](https://docs.aws.amazon.com/goto/SdkForRubyV3/kinesisanalyticsv2-2018-05-23/ApplicationCodeConfiguration) V3

# <span id="page-190-0"></span>**ApplicationCodeConfigurationDescription**

Describes code configuration for an application.

## **Contents**

#### **CodeContentType**

Specifies whether the code content is in text or zip format.

Type: String

Valid Values: PLAINTEXT | ZIPFILE

Required: Yes

#### **CodeContentDescription**

Describes details about the location and format of the application code.

Type: [CodeContentDescription](#page-240-0) object

Required: No

### **See Also**

- [AWS](https://docs.aws.amazon.com/goto/SdkForCpp/kinesisanalyticsv2-2018-05-23/ApplicationCodeConfigurationDescription) SDK for C++
- [AWS](https://docs.aws.amazon.com/goto/SdkForJavaV2/kinesisanalyticsv2-2018-05-23/ApplicationCodeConfigurationDescription) SDK for Java V2
- AWS SDK for [Ruby](https://docs.aws.amazon.com/goto/SdkForRubyV3/kinesisanalyticsv2-2018-05-23/ApplicationCodeConfigurationDescription) V3

# <span id="page-191-0"></span>**ApplicationCodeConfigurationUpdate**

Describes code configuration updates for an application. This is supported for a Managed Service for Apache Flink application or a SQL-based Kinesis Data Analytics application.

## **Contents**

#### **CodeContentTypeUpdate**

Describes updates to the code content type.

Type: String

Valid Values: PLAINTEXT | ZIPFILE

Required: No

#### **CodeContentUpdate**

Describes updates to the code content of an application.

Type: [CodeContentUpdate](#page-242-0) object

Required: No

### **See Also**

- [AWS](https://docs.aws.amazon.com/goto/SdkForCpp/kinesisanalyticsv2-2018-05-23/ApplicationCodeConfigurationUpdate) SDK for C++
- [AWS](https://docs.aws.amazon.com/goto/SdkForJavaV2/kinesisanalyticsv2-2018-05-23/ApplicationCodeConfigurationUpdate) SDK for Java V2
- AWS SDK for [Ruby](https://docs.aws.amazon.com/goto/SdkForRubyV3/kinesisanalyticsv2-2018-05-23/ApplicationCodeConfigurationUpdate) V3

# <span id="page-192-0"></span>**ApplicationConfiguration**

Specifies the creation parameters for a Managed Service for Apache Flink application.

### **Contents**

#### **ApplicationCodeConfiguration**

The code location and type parameters for a Managed Service for Apache Flink application.

Type: [ApplicationCodeConfiguration](#page-189-0) object

Required: No

#### **ApplicationSnapshotConfiguration**

Describes whether snapshots are enabled for a Managed Service for Apache Flink application.

Type: [ApplicationSnapshotConfiguration](#page-212-0) object

Required: No

#### **ApplicationSystemRollbackConfiguration**

Describes whether system rollbacks are enabled for a Managed Service for Apache Flink application.

Type: [ApplicationSystemRollbackConfiguration](#page-217-0) object

Required: No

#### **EnvironmentProperties**

Describes execution properties for a Managed Service for Apache Flink application.

Type: [EnvironmentProperties](#page-254-0) object

Required: No

#### **FlinkApplicationConfiguration**

The creation and update parameters for a Managed Service for Apache Flink application.

Type: [FlinkApplicationConfiguration](#page-258-0) object

#### Required: No

#### **SqlApplicationConfiguration**

The creation and update parameters for a SQL-based Kinesis Data Analytics application.

Type: [SqlApplicationConfiguration](#page-361-0) object

Required: No

#### **VpcConfigurations**

The array of descriptions of VPC configurations available to the application.

Type: Array of [VpcConfiguration](#page-368-0) objects

Required: No

#### **ZeppelinApplicationConfiguration**

The configuration parameters for a Managed Service for Apache Flink Studio notebook.

Type: [ZeppelinApplicationConfiguration](#page-373-0) object

Required: No

### **See Also**

- [AWS](https://docs.aws.amazon.com/goto/SdkForCpp/kinesisanalyticsv2-2018-05-23/ApplicationConfiguration) SDK for C++
- [AWS](https://docs.aws.amazon.com/goto/SdkForJavaV2/kinesisanalyticsv2-2018-05-23/ApplicationConfiguration) SDK for Java V2
- AWS SDK for [Ruby](https://docs.aws.amazon.com/goto/SdkForRubyV3/kinesisanalyticsv2-2018-05-23/ApplicationConfiguration) V3

# <span id="page-194-0"></span>**ApplicationConfigurationDescription**

Describes details about the application code and starting parameters for a Managed Service for Apache Flink application.

## **Contents**

#### **ApplicationCodeConfigurationDescription**

The details about the application code for a Managed Service for Apache Flink application.

Type: [ApplicationCodeConfigurationDescription](#page-190-0) object

Required: No

#### **ApplicationSnapshotConfigurationDescription**

Describes whether snapshots are enabled for a Managed Service for Apache Flink application.

Type: [ApplicationSnapshotConfigurationDescription](#page-213-0) object

Required: No

#### **ApplicationSystemRollbackConfigurationDescription**

Describes whether system rollbacks are enabled for a Managed Service for Apache Flink application.

Type: [ApplicationSystemRollbackConfigurationDescription](#page-218-0) object

Required: No

#### **EnvironmentPropertyDescriptions**

Describes execution properties for a Managed Service for Apache Flink application.

Type: [EnvironmentPropertyDescriptions](#page-255-0) object

Required: No

#### **FlinkApplicationConfigurationDescription**

The details about a Managed Service for Apache Flink application.

Type: [FlinkApplicationConfigurationDescription](#page-260-0) object

#### Required: No

#### **RunConfigurationDescription**

The details about the starting properties for a Managed Service for Apache Flink application.

Type: [RunConfigurationDescription](#page-341-0) object

Required: No

#### **SqlApplicationConfigurationDescription**

The details about inputs, outputs, and reference data sources for a SQL-based Kinesis Data Analytics application.

Type: [SqlApplicationConfigurationDescription](#page-362-0) object

Required: No

#### **VpcConfigurationDescriptions**

The array of descriptions of VPC configurations available to the application.

Type: Array of [VpcConfigurationDescription](#page-369-0) objects

Required: No

#### **ZeppelinApplicationConfigurationDescription**

The configuration parameters for a Managed Service for Apache Flink Studio notebook.

Type: [ZeppelinApplicationConfigurationDescription](#page-375-0) object

Required: No

### **See Also**

- [AWS](https://docs.aws.amazon.com/goto/SdkForCpp/kinesisanalyticsv2-2018-05-23/ApplicationConfigurationDescription) SDK for C++
- [AWS](https://docs.aws.amazon.com/goto/SdkForJavaV2/kinesisanalyticsv2-2018-05-23/ApplicationConfigurationDescription) SDK for Java V2
- AWS SDK for [Ruby](https://docs.aws.amazon.com/goto/SdkForRubyV3/kinesisanalyticsv2-2018-05-23/ApplicationConfigurationDescription) V3

## <span id="page-197-0"></span>**ApplicationConfigurationUpdate**

Describes updates to an application's configuration.

## **Contents**

#### **ApplicationCodeConfigurationUpdate**

Describes updates to an application's code configuration.

Type: [ApplicationCodeConfigurationUpdate](#page-191-0) object

Required: No

#### **ApplicationSnapshotConfigurationUpdate**

Describes whether snapshots are enabled for a Managed Service for Apache Flink application.

Type: [ApplicationSnapshotConfigurationUpdate](#page-214-0) object

Required: No

#### **ApplicationSystemRollbackConfigurationUpdate**

Describes whether system rollbacks are enabled for a Managed Service for Apache Flink application.

Type: [ApplicationSystemRollbackConfigurationUpdate](#page-219-0) object

Required: No

#### **EnvironmentPropertyUpdates**

Describes updates to the environment properties for a Managed Service for Apache Flink application.

Type: [EnvironmentPropertyUpdates](#page-256-0) object

Required: No

#### **FlinkApplicationConfigurationUpdate**

Describes updates to a Managed Service for Apache Flink application's configuration.

Type: [FlinkApplicationConfigurationUpdate](#page-262-0) object

#### Required: No

#### **SqlApplicationConfigurationUpdate**

Describes updates to a SQL-based Kinesis Data Analytics application's configuration.

Type: [SqlApplicationConfigurationUpdate](#page-364-0) object

Required: No

#### **VpcConfigurationUpdates**

Updates to the array of descriptions of VPC configurations available to the application.

Type: Array of [VpcConfigurationUpdate](#page-371-0) objects

Required: No

#### **ZeppelinApplicationConfigurationUpdate**

Updates to the configuration of a Managed Service for Apache Flink Studio notebook.

Type: [ZeppelinApplicationConfigurationUpdate](#page-377-0) object

Required: No

### **See Also**

- [AWS](https://docs.aws.amazon.com/goto/SdkForCpp/kinesisanalyticsv2-2018-05-23/ApplicationConfigurationUpdate) SDK for C++
- [AWS](https://docs.aws.amazon.com/goto/SdkForJavaV2/kinesisanalyticsv2-2018-05-23/ApplicationConfigurationUpdate) SDK for Java V2
- AWS SDK for [Ruby](https://docs.aws.amazon.com/goto/SdkForRubyV3/kinesisanalyticsv2-2018-05-23/ApplicationConfigurationUpdate) V3

# <span id="page-199-0"></span>**ApplicationDetail**

Describes the application, including the application Amazon Resource Name (ARN), status, latest version, and input and output configurations.

### **Contents**

#### **ApplicationARN**

The ARN of the application.

Type: String

Length Constraints: Minimum length of 1. Maximum length of 2048.

Pattern: arn:.\*

Required: Yes

#### **ApplicationName**

The name of the application.

Type: String

Length Constraints: Minimum length of 1. Maximum length of 128.

Pattern: [a-zA-Z0-9\_.-]+

Required: Yes

#### **ApplicationStatus**

The status of the application.

Type: String

Valid Values: DELETING | STARTING | STOPPING | READY | RUNNING | UPDATING | AUTOSCALING | FORCE\_STOPPING | ROLLING\_BACK | MAINTENANCE | ROLLED\_BACK

Required: Yes

#### **ApplicationVersionId**

Provides the current application version. Managed Service for Apache Flink updates the ApplicationVersionId each time you update the application.

Type: Long

Valid Range: Minimum value of 1. Maximum value of 999999999.

Required: Yes

#### **RuntimeEnvironment**

The runtime environment for the application.

Type: String

```
Valid Values: SQL-1_0 | FLINK-1_6 | FLINK-1_8 | ZEPPELIN-FLINK-1_0 | 
FLINK-1_11 | FLINK-1_13 | ZEPPELIN-FLINK-2_0 | FLINK-1_15 | ZEPPELIN-
FLINK-3_0 | FLINK-1_18 | FLINK-1_19
```
Required: Yes

#### **ApplicationConfigurationDescription**

Describes details about the application code and starting parameters for a Managed Service for Apache Flink application.

Type: [ApplicationConfigurationDescription](#page-194-0) object

Required: No

#### **ApplicationDescription**

The description of the application.

Type: String

Length Constraints: Minimum length of 0. Maximum length of 1024.

Required: No

#### **ApplicationMaintenanceConfigurationDescription**

The details of the maintenance configuration for the application.

Type: [ApplicationMaintenanceConfigurationDescription](#page-204-2) object

Required: No

#### **ApplicationMode**

To create a Managed Service for Apache Flink Studio notebook, you must set the mode to INTERACTIVE. However, for a Managed Service for Apache Flink application, the mode is optional.

Type: String

Valid Values: STREAMING | INTERACTIVE

Required: No

#### **ApplicationVersionCreateTimestamp**

The timestamp that indicates when the application version was created.

Type: Timestamp

Required: No

#### **ApplicationVersionRolledBackFrom**

If you reverted the application using [RollbackApplication](#page-143-0), the application version when RollbackApplication was called.

Type: Long

Valid Range: Minimum value of 1. Maximum value of 999999999.

Required: No

#### **ApplicationVersionRolledBackTo**

The version to which you want to roll back the application.

Type: Long

Valid Range: Minimum value of 1. Maximum value of 999999999.

Required: No

#### **ApplicationVersionUpdatedFrom**

The previous application version before the latest application update. [RollbackApplication](#page-143-0) reverts the application to this version.

#### Type: Long

Valid Range: Minimum value of 1. Maximum value of 999999999.

Required: No

#### **CloudWatchLoggingOptionDescriptions**

Describes the application Amazon CloudWatch logging options.

Type: Array of [CloudWatchLoggingOptionDescription](#page-235-0) objects

Required: No

#### **ConditionalToken**

A value you use to implement strong concurrency for application updates.

Type: String

Length Constraints: Minimum length of 1. Maximum length of 512.

Pattern: [a-zA-Z0-9-\_+/=]+

Required: No

#### **CreateTimestamp**

The current timestamp when the application was created.

Type: Timestamp

Required: No

#### **LastUpdateTimestamp**

The current timestamp when the application was last updated.

Type: Timestamp

Required: No

#### **ServiceExecutionRole**

Specifies the IAM role that the application uses to access external resources.

Type: String

Length Constraints: Minimum length of 1. Maximum length of 2048.

Pattern: arn:.\*

Required: No

### **See Also**

- [AWS](https://docs.aws.amazon.com/goto/SdkForCpp/kinesisanalyticsv2-2018-05-23/ApplicationDetail) SDK for C++
- [AWS](https://docs.aws.amazon.com/goto/SdkForJavaV2/kinesisanalyticsv2-2018-05-23/ApplicationDetail) SDK for Java V2
- AWS SDK for [Ruby](https://docs.aws.amazon.com/goto/SdkForRubyV3/kinesisanalyticsv2-2018-05-23/ApplicationDetail) V3

# <span id="page-204-2"></span>**ApplicationMaintenanceConfigurationDescription**

The details of the maintenance configuration for the application.

## **Contents**

#### <span id="page-204-0"></span>**ApplicationMaintenanceWindowEndTime**

The end time for the maintenance window.

Type: String

Length Constraints: Fixed length of 5.

Pattern: ([01][0-9]|2[0-3]):[0-5][0-9]

Required: Yes

#### <span id="page-204-1"></span>**ApplicationMaintenanceWindowStartTime**

The start time for the maintenance window.

Type: String

Length Constraints: Fixed length of 5.

Pattern: ([01][0-9]|2[0-3]):[0-5][0-9]

Required: Yes

### **See Also**

- [AWS](https://docs.aws.amazon.com/goto/SdkForCpp/kinesisanalyticsv2-2018-05-23/ApplicationMaintenanceConfigurationDescription) SDK for C++
- [AWS](https://docs.aws.amazon.com/goto/SdkForJavaV2/kinesisanalyticsv2-2018-05-23/ApplicationMaintenanceConfigurationDescription) SDK for Java V2
- AWS SDK for [Ruby](https://docs.aws.amazon.com/goto/SdkForRubyV3/kinesisanalyticsv2-2018-05-23/ApplicationMaintenanceConfigurationDescription) V3

# <span id="page-205-1"></span>**ApplicationMaintenanceConfigurationUpdate**

Describes the updated maintenance configuration for the application.

## **Contents**

#### <span id="page-205-0"></span>**ApplicationMaintenanceWindowStartTimeUpdate**

The updated start time for the maintenance window.

Type: String

Length Constraints: Fixed length of 5.

Pattern: ([01][0-9]|2[0-3]):[0-5][0-9]

Required: Yes

### **See Also**

- [AWS](https://docs.aws.amazon.com/goto/SdkForCpp/kinesisanalyticsv2-2018-05-23/ApplicationMaintenanceConfigurationUpdate) SDK for C++
- [AWS](https://docs.aws.amazon.com/goto/SdkForJavaV2/kinesisanalyticsv2-2018-05-23/ApplicationMaintenanceConfigurationUpdate) SDK for Java V2
- AWS SDK for [Ruby](https://docs.aws.amazon.com/goto/SdkForRubyV3/kinesisanalyticsv2-2018-05-23/ApplicationMaintenanceConfigurationUpdate) V3

## <span id="page-206-0"></span>**ApplicationOperationInfo**

A description of the aplication operation that provides information about the updates that were made to the application.

### **Contents**

#### **EndTime**

The timestamp that indicates when the operation finished.

Type: Timestamp

Required: No

#### **Operation**

The type of operation that is performed on an application.

Type: String

Length Constraints: Minimum length of 1. Maximum length of 64.

Required: No

#### **OperationId**

The operation ID of the request.

Type: String

Length Constraints: Minimum length of 1. Maximum length of 64.

Required: No

#### **OperationStatus**

The status of the operation.

Type: String

Valid Values: IN\_PROGRESS | CANCELLED | SUCCESSFUL | FAILED

Required: No

#### **StartTime**

The timestamp that indicates when the operation was created.

Type: Timestamp

Required: No

### **See Also**

- [AWS](https://docs.aws.amazon.com/goto/SdkForCpp/kinesisanalyticsv2-2018-05-23/ApplicationOperationInfo) SDK for C++
- [AWS](https://docs.aws.amazon.com/goto/SdkForJavaV2/kinesisanalyticsv2-2018-05-23/ApplicationOperationInfo) SDK for Java V2
- AWS SDK for [Ruby](https://docs.aws.amazon.com/goto/SdkForRubyV3/kinesisanalyticsv2-2018-05-23/ApplicationOperationInfo) V3

# <span id="page-208-0"></span>**ApplicationOperationInfoDetails**

A description of the application operation that provides information about the updates that were made to the application.

## **Contents**

#### **EndTime**

The timestamp that indicates when the operation finished.

Type: Timestamp

Required: Yes

#### **Operation**

The type of operation that is performed on an application.

Type: String

Length Constraints: Minimum length of 1. Maximum length of 64.

Required: Yes

#### **OperationStatus**

The status of the operation.

Type: String

Valid Values: IN\_PROGRESS | CANCELLED | SUCCESSFUL | FAILED

Required: Yes

#### **StartTime**

The timestamp that indicates when the operation was created.

Type: Timestamp

Required: Yes

#### **ApplicationVersionChangeDetails**

Contains information about the version changes that the operation applied to the application.

Type: [ApplicationVersionChangeDetails](#page-220-0) object

Required: No

#### **OperationFailureDetails**

Provides a description of the operation failure.

Type: [OperationFailureDetails](#page-317-0) object

Required: No

### **See Also**

- [AWS](https://docs.aws.amazon.com/goto/SdkForCpp/kinesisanalyticsv2-2018-05-23/ApplicationOperationInfoDetails) SDK for C++
- [AWS](https://docs.aws.amazon.com/goto/SdkForJavaV2/kinesisanalyticsv2-2018-05-23/ApplicationOperationInfoDetails) SDK for Java V2
- AWS SDK for [Ruby](https://docs.aws.amazon.com/goto/SdkForRubyV3/kinesisanalyticsv2-2018-05-23/ApplicationOperationInfoDetails) V3

# <span id="page-210-0"></span>**ApplicationRestoreConfiguration**

Specifies the method and snapshot to use when restarting an application using previously saved application state.

## **Contents**

#### **ApplicationRestoreType**

Specifies how the application should be restored.

Type: String

```
Valid Values: SKIP_RESTORE_FROM_SNAPSHOT | RESTORE_FROM_LATEST_SNAPSHOT | 
RESTORE_FROM_CUSTOM_SNAPSHOT
```
Required: Yes

#### **SnapshotName**

The identifier of an existing snapshot of application state to use to restart an application. The application uses this value if RESTORE\_FROM\_CUSTOM\_SNAPSHOT is specified for the ApplicationRestoreType.

Type: String

Length Constraints: Minimum length of 1. Maximum length of 256.

Pattern: [a-zA-Z0-9\_.-]+

Required: No

### **See Also**

- [AWS](https://docs.aws.amazon.com/goto/SdkForCpp/kinesisanalyticsv2-2018-05-23/ApplicationRestoreConfiguration) SDK for C++
- [AWS](https://docs.aws.amazon.com/goto/SdkForJavaV2/kinesisanalyticsv2-2018-05-23/ApplicationRestoreConfiguration) SDK for Java V2
- AWS SDK for [Ruby](https://docs.aws.amazon.com/goto/SdkForRubyV3/kinesisanalyticsv2-2018-05-23/ApplicationRestoreConfiguration) V3

#### API Reference

# <span id="page-212-0"></span>**ApplicationSnapshotConfiguration**

Describes whether snapshots are enabled for a Managed Service for Apache Flink application.

## **Contents**

#### **SnapshotsEnabled**

Describes whether snapshots are enabled for a Managed Service for Apache Flink application.

Type: Boolean

Required: Yes

## **See Also**

- [AWS](https://docs.aws.amazon.com/goto/SdkForCpp/kinesisanalyticsv2-2018-05-23/ApplicationSnapshotConfiguration) SDK for C++
- [AWS](https://docs.aws.amazon.com/goto/SdkForJavaV2/kinesisanalyticsv2-2018-05-23/ApplicationSnapshotConfiguration) SDK for Java V2
- AWS SDK for [Ruby](https://docs.aws.amazon.com/goto/SdkForRubyV3/kinesisanalyticsv2-2018-05-23/ApplicationSnapshotConfiguration) V3

# <span id="page-213-0"></span>**ApplicationSnapshotConfigurationDescription**

Describes whether snapshots are enabled for a Managed Service for Apache Flink application.

## **Contents**

#### **SnapshotsEnabled**

Describes whether snapshots are enabled for a Managed Service for Apache Flink application.

Type: Boolean

Required: Yes

## **See Also**

- [AWS](https://docs.aws.amazon.com/goto/SdkForCpp/kinesisanalyticsv2-2018-05-23/ApplicationSnapshotConfigurationDescription) SDK for C++
- [AWS](https://docs.aws.amazon.com/goto/SdkForJavaV2/kinesisanalyticsv2-2018-05-23/ApplicationSnapshotConfigurationDescription) SDK for Java V2
- AWS SDK for [Ruby](https://docs.aws.amazon.com/goto/SdkForRubyV3/kinesisanalyticsv2-2018-05-23/ApplicationSnapshotConfigurationDescription) V3

# <span id="page-214-0"></span>**ApplicationSnapshotConfigurationUpdate**

Describes updates to whether snapshots are enabled for a Managed Service for Apache Flink application.

## **Contents**

#### **SnapshotsEnabledUpdate**

Describes updates to whether snapshots are enabled for an application.

Type: Boolean

Required: Yes

### **See Also**

- [AWS](https://docs.aws.amazon.com/goto/SdkForCpp/kinesisanalyticsv2-2018-05-23/ApplicationSnapshotConfigurationUpdate) SDK for C++
- [AWS](https://docs.aws.amazon.com/goto/SdkForJavaV2/kinesisanalyticsv2-2018-05-23/ApplicationSnapshotConfigurationUpdate) SDK for Java V2
- AWS SDK for [Ruby](https://docs.aws.amazon.com/goto/SdkForRubyV3/kinesisanalyticsv2-2018-05-23/ApplicationSnapshotConfigurationUpdate) V3

# <span id="page-215-0"></span>**ApplicationSummary**

Provides application summary information, including the application Amazon Resource Name (ARN), name, and status.

## **Contents**

#### **ApplicationARN**

The ARN of the application.

Type: String

Length Constraints: Minimum length of 1. Maximum length of 2048.

Pattern: arn:.\*

Required: Yes

#### **ApplicationName**

The name of the application.

Type: String

Length Constraints: Minimum length of 1. Maximum length of 128.

Pattern: [a-zA-Z0-9\_.-]+

Required: Yes

#### **ApplicationStatus**

The status of the application.

Type: String

Valid Values: DELETING | STARTING | STOPPING | READY | RUNNING | UPDATING | AUTOSCALING | FORCE\_STOPPING | ROLLING\_BACK | MAINTENANCE | ROLLED\_BACK

Required: Yes

#### **ApplicationVersionId**

Provides the current application version.
### Type: Long

Valid Range: Minimum value of 1. Maximum value of 999999999.

Required: Yes

### **RuntimeEnvironment**

The runtime environment for the application.

Type: String

```
Valid Values: SQL-1_0 | FLINK-1_6 | FLINK-1_8 | ZEPPELIN-FLINK-1_0 | 
FLINK-1_11 | FLINK-1_13 | ZEPPELIN-FLINK-2_0 | FLINK-1_15 | ZEPPELIN-
FLINK-3_0 | FLINK-1_18 | FLINK-1_19
```
Required: Yes

#### **ApplicationMode**

For a Managed Service for Apache Flink application, the mode is STREAMING. For a Managed Service for Apache Flink Studio notebook, it is INTERACTIVE.

Type: String

Valid Values: STREAMING | INTERACTIVE

Required: No

## **See Also**

- [AWS](https://docs.aws.amazon.com/goto/SdkForCpp/kinesisanalyticsv2-2018-05-23/ApplicationSummary) SDK for C++
- [AWS](https://docs.aws.amazon.com/goto/SdkForJavaV2/kinesisanalyticsv2-2018-05-23/ApplicationSummary) SDK for Java V2
- AWS SDK for [Ruby](https://docs.aws.amazon.com/goto/SdkForRubyV3/kinesisanalyticsv2-2018-05-23/ApplicationSummary) V3

# **ApplicationSystemRollbackConfiguration**

Describes the system rollback configuration for a Managed Service for Apache Flink application.

## **Contents**

### **RollbackEnabled**

Describes whether system rollbacks are enabled for a Managed Service for Apache Flink application.

Type: Boolean

Required: Yes

## **See Also**

- [AWS](https://docs.aws.amazon.com/goto/SdkForCpp/kinesisanalyticsv2-2018-05-23/ApplicationSystemRollbackConfiguration) SDK for C++
- [AWS](https://docs.aws.amazon.com/goto/SdkForJavaV2/kinesisanalyticsv2-2018-05-23/ApplicationSystemRollbackConfiguration) SDK for Java V2
- AWS SDK for [Ruby](https://docs.aws.amazon.com/goto/SdkForRubyV3/kinesisanalyticsv2-2018-05-23/ApplicationSystemRollbackConfiguration) V3

# **ApplicationSystemRollbackConfigurationDescription**

Describes the system rollback configuration for a Managed Service for Apache Flink application.

## **Contents**

### **RollbackEnabled**

Describes whether system rollbacks are enabled for a Managed Service for Apache Flink application.

Type: Boolean

Required: Yes

## **See Also**

- [AWS](https://docs.aws.amazon.com/goto/SdkForCpp/kinesisanalyticsv2-2018-05-23/ApplicationSystemRollbackConfigurationDescription) SDK for C++
- [AWS](https://docs.aws.amazon.com/goto/SdkForJavaV2/kinesisanalyticsv2-2018-05-23/ApplicationSystemRollbackConfigurationDescription) SDK for Java V2
- AWS SDK for [Ruby](https://docs.aws.amazon.com/goto/SdkForRubyV3/kinesisanalyticsv2-2018-05-23/ApplicationSystemRollbackConfigurationDescription) V3

# **ApplicationSystemRollbackConfigurationUpdate**

Describes the system rollback configuration for a Managed Service for Apache Flink application.

## **Contents**

### **RollbackEnabledUpdate**

Describes whether system rollbacks are enabled for a Managed Service for Apache Flink application.

Type: Boolean

Required: Yes

## **See Also**

- [AWS](https://docs.aws.amazon.com/goto/SdkForCpp/kinesisanalyticsv2-2018-05-23/ApplicationSystemRollbackConfigurationUpdate) SDK for C++
- [AWS](https://docs.aws.amazon.com/goto/SdkForJavaV2/kinesisanalyticsv2-2018-05-23/ApplicationSystemRollbackConfigurationUpdate) SDK for Java V2
- AWS SDK for [Ruby](https://docs.aws.amazon.com/goto/SdkForRubyV3/kinesisanalyticsv2-2018-05-23/ApplicationSystemRollbackConfigurationUpdate) V3

#### API Reference

# **ApplicationVersionChangeDetails**

Contains information about the version changes that the operation applied to the application.

## **Contents**

### **ApplicationVersionUpdatedFrom**

The new version that the application was updated to.

Type: Long

Valid Range: Minimum value of 1. Maximum value of 999999999.

Required: Yes

#### **ApplicationVersionUpdatedTo**

The version that the operation execution applied to the applicartion.

Type: Long

Valid Range: Minimum value of 1. Maximum value of 999999999.

Required: Yes

## **See Also**

- [AWS](https://docs.aws.amazon.com/goto/SdkForCpp/kinesisanalyticsv2-2018-05-23/ApplicationVersionChangeDetails) SDK for C++
- [AWS](https://docs.aws.amazon.com/goto/SdkForJavaV2/kinesisanalyticsv2-2018-05-23/ApplicationVersionChangeDetails) SDK for Java V2
- AWS SDK for [Ruby](https://docs.aws.amazon.com/goto/SdkForRubyV3/kinesisanalyticsv2-2018-05-23/ApplicationVersionChangeDetails) V3

# **ApplicationVersionSummary**

The summary of the application version.

## **Contents**

### **ApplicationStatus**

The status of the application.

Type: String

```
Valid Values: DELETING | STARTING | STOPPING | READY | RUNNING | UPDATING | 
AUTOSCALING | FORCE_STOPPING | ROLLING_BACK | MAINTENANCE | ROLLED_BACK
```
Required: Yes

### **ApplicationVersionId**

The ID of the application version. Managed Service for Apache Flink updates the ApplicationVersionId each time you update the application.

Type: Long

Valid Range: Minimum value of 1. Maximum value of 999999999.

Required: Yes

## **See Also**

- [AWS](https://docs.aws.amazon.com/goto/SdkForCpp/kinesisanalyticsv2-2018-05-23/ApplicationVersionSummary) SDK for C++
- [AWS](https://docs.aws.amazon.com/goto/SdkForJavaV2/kinesisanalyticsv2-2018-05-23/ApplicationVersionSummary) SDK for Java V2
- AWS SDK for [Ruby](https://docs.aws.amazon.com/goto/SdkForRubyV3/kinesisanalyticsv2-2018-05-23/ApplicationVersionSummary) V3

# **CatalogConfiguration**

The configuration parameters for the default Amazon Glue database. You use this database for SQL queries that you write in a Managed Service for Apache Flink Studio notebook.

## **Contents**

### **GlueDataCatalogConfiguration**

The configuration parameters for the default Amazon Glue database. You use this database for Apache Flink SQL queries and table API transforms that you write in a Managed Service for Apache Flink Studio notebook.

Type: [GlueDataCatalogConfiguration](#page-265-0) object

Required: Yes

## **See Also**

- [AWS](https://docs.aws.amazon.com/goto/SdkForCpp/kinesisanalyticsv2-2018-05-23/CatalogConfiguration) SDK for C++
- [AWS](https://docs.aws.amazon.com/goto/SdkForJavaV2/kinesisanalyticsv2-2018-05-23/CatalogConfiguration) SDK for Java V2
- AWS SDK for [Ruby](https://docs.aws.amazon.com/goto/SdkForRubyV3/kinesisanalyticsv2-2018-05-23/CatalogConfiguration) V3

# **CatalogConfigurationDescription**

The configuration parameters for the default Amazon Glue database. You use this database for Apache Flink SQL queries and table API transforms that you write in a Managed Service for Apache Flink Studio notebook.

## **Contents**

### **GlueDataCatalogConfigurationDescription**

The configuration parameters for the default Amazon Glue database. You use this database for SQL queries that you write in a Managed Service for Apache Flink Studio notebook.

Type: [GlueDataCatalogConfigurationDescription](#page-266-0) object

Required: Yes

## **See Also**

- [AWS](https://docs.aws.amazon.com/goto/SdkForCpp/kinesisanalyticsv2-2018-05-23/CatalogConfigurationDescription) SDK for C++
- [AWS](https://docs.aws.amazon.com/goto/SdkForJavaV2/kinesisanalyticsv2-2018-05-23/CatalogConfigurationDescription) SDK for Java V2
- AWS SDK for [Ruby](https://docs.aws.amazon.com/goto/SdkForRubyV3/kinesisanalyticsv2-2018-05-23/CatalogConfigurationDescription) V3

# **CatalogConfigurationUpdate**

Updates to the configuration parameters for the default Amazon Glue database. You use this database for SQL queries that you write in a Managed Service for Apache Flink Studio notebook.

## **Contents**

### **GlueDataCatalogConfigurationUpdate**

Updates to the configuration parameters for the default Amazon Glue database. You use this database for SQL queries that you write in a Managed Service for Apache Flink Studio notebook.

Type: [GlueDataCatalogConfigurationUpdate](#page-267-0) object

Required: Yes

## **See Also**

- [AWS](https://docs.aws.amazon.com/goto/SdkForCpp/kinesisanalyticsv2-2018-05-23/CatalogConfigurationUpdate) SDK for C++
- [AWS](https://docs.aws.amazon.com/goto/SdkForJavaV2/kinesisanalyticsv2-2018-05-23/CatalogConfigurationUpdate) SDK for Java V2
- AWS SDK for [Ruby](https://docs.aws.amazon.com/goto/SdkForRubyV3/kinesisanalyticsv2-2018-05-23/CatalogConfigurationUpdate) V3

# **CheckpointConfiguration**

Describes an application's checkpointing configuration. Checkpointing is the process of persisting application state for fault tolerance. For more information, see [Checkpoints](https://nightlies.apache.org/flink/flink-docs-release-1.19/docs/dev/datastream/fault-tolerance/checkpointing/#enabling-and-configuring-checkpointing) for Fault Tolerance in the [Apache Flink Documentation](https://nightlies.apache.org/flink/flink-docs-release-1.19/).

## **Contents**

### **ConfigurationType**

Describes whether the application uses Managed Service for Apache Flink' default checkpointing behavior. You must set this property to CUSTOM in order to set the CheckpointingEnabled, CheckpointInterval, or MinPauseBetweenCheckpoints parameters.

#### **A** Note

If this value is set to DEFAULT, the application will use the following values, even if they are set to other values using APIs or application code:

- **CheckpointingEnabled:** true
- **CheckpointInterval:** 60000
- **MinPauseBetweenCheckpoints:** 5000

### Type: String

Valid Values: DEFAULT | CUSTOM

Required: Yes

### **CheckpointingEnabled**

Describes whether checkpointing is enabled for a Managed Service for Apache Flink application.

#### *(i)* Note

If CheckpointConfiguration.ConfigurationType is DEFAULT, the application will use a CheckpointingEnabled value of true, even if this value is set to another value using this API or in application code.

Type: Boolean

Required: No

#### **CheckpointInterval**

Describes the interval in milliseconds between checkpoint operations.

#### **A** Note

If CheckpointConfiguration.ConfigurationType is DEFAULT, the application will use a CheckpointInterval value of 60000, even if this value is set to another value using this API or in application code.

Type: Long

Valid Range: Minimum value of 1.

Required: No

#### **MinPauseBetweenCheckpoints**

Describes the minimum time in milliseconds after a checkpoint operation completes that a new checkpoint operation can start. If a checkpoint operation takes longer than the CheckpointInterval, the application otherwise performs continual checkpoint operations. For more information, see Tuning [Checkpointing](https://nightlies.apache.org/flink/flink-docs-release-1.19/docs/ops/state/large_state_tuning/#tuning-checkpointing) in the [Apache Flink Documentation](https://nightlies.apache.org/flink/flink-docs-release-1.19/).

#### *A* Note

If CheckpointConfiguration.ConfigurationType is DEFAULT, the application will use a MinPauseBetweenCheckpoints value of 5000, even if this value is set using this API or in application code.

Type: Long

Valid Range: Minimum value of 0.

Required: No

# **See Also**

- [AWS](https://docs.aws.amazon.com/goto/SdkForCpp/kinesisanalyticsv2-2018-05-23/CheckpointConfiguration) SDK for C++
- [AWS](https://docs.aws.amazon.com/goto/SdkForJavaV2/kinesisanalyticsv2-2018-05-23/CheckpointConfiguration) SDK for Java V2
- AWS SDK for [Ruby](https://docs.aws.amazon.com/goto/SdkForRubyV3/kinesisanalyticsv2-2018-05-23/CheckpointConfiguration) V3

# **CheckpointConfigurationDescription**

Describes checkpointing parameters for a Managed Service for Apache Flink application.

## **Contents**

### **CheckpointingEnabled**

Describes whether checkpointing is enabled for a Managed Service for Apache Flink application.

### *(i)* Note

If CheckpointConfiguration.ConfigurationType is DEFAULT, the application will use a CheckpointingEnabled value of true, even if this value is set to another value using this API or in application code.

### Type: Boolean

Required: No

### **CheckpointInterval**

Describes the interval in milliseconds between checkpoint operations.

### **A** Note

If CheckpointConfiguration.ConfigurationType is DEFAULT, the application will use a CheckpointInterval value of 60000, even if this value is set to another value using this API or in application code.

Type: Long

Valid Range: Minimum value of 1.

Required: No

### **ConfigurationType**

Describes whether the application uses the default checkpointing behavior in Managed Service for Apache Flink.

### **A** Note

If this value is set to DEFAULT, the application will use the following values, even if they are set to other values using APIs or application code:

- **CheckpointingEnabled:** true
- **CheckpointInterval:** 60000
- **MinPauseBetweenCheckpoints:** 5000

Type: String

Valid Values: DEFAULT | CUSTOM

Required: No

#### **MinPauseBetweenCheckpoints**

Describes the minimum time in milliseconds after a checkpoint operation completes that a new checkpoint operation can start.

### **A** Note

If CheckpointConfiguration.ConfigurationType is DEFAULT, the application will use a MinPauseBetweenCheckpoints value of 5000, even if this value is set using this API or in application code.

Type: Long

Valid Range: Minimum value of 0.

Required: No

### **See Also**

For more information about using this API in one of the language-specific AWS SDKs, see the following:

• [AWS](https://docs.aws.amazon.com/goto/SdkForCpp/kinesisanalyticsv2-2018-05-23/CheckpointConfigurationDescription) SDK for C++

- [AWS](https://docs.aws.amazon.com/goto/SdkForJavaV2/kinesisanalyticsv2-2018-05-23/CheckpointConfigurationDescription) SDK for Java V2
- AWS SDK for [Ruby](https://docs.aws.amazon.com/goto/SdkForRubyV3/kinesisanalyticsv2-2018-05-23/CheckpointConfigurationDescription) V3

# **CheckpointConfigurationUpdate**

Describes updates to the checkpointing parameters for a Managed Service for Apache Flink application.

## **Contents**

### **CheckpointingEnabledUpdate**

Describes updates to whether checkpointing is enabled for an application.

#### *(i)* Note

If CheckpointConfiguration.ConfigurationType is DEFAULT, the application will use a CheckpointingEnabled value of true, even if this value is set to another value using this API or in application code.

Type: Boolean

Required: No

### **CheckpointIntervalUpdate**

Describes updates to the interval in milliseconds between checkpoint operations.

### **(i)** Note

If CheckpointConfiguration.ConfigurationType is DEFAULT, the application will use a CheckpointInterval value of 60000, even if this value is set to another value using this API or in application code.

Type: Long

Valid Range: Minimum value of 1.

Required: No

### **ConfigurationTypeUpdate**

Describes updates to whether the application uses the default checkpointing behavior of Managed Service for Apache Flink. You must set this property to CUSTOM in order to set the CheckpointingEnabled, CheckpointInterval, or MinPauseBetweenCheckpoints parameters.

#### **(i)** Note

If this value is set to DEFAULT, the application will use the following values, even if they are set to other values using APIs or application code:

- **CheckpointingEnabled:** true
- **CheckpointInterval:** 60000
- **MinPauseBetweenCheckpoints:** 5000

#### Type: String

Valid Values: DEFAULT | CUSTOM

Required: No

#### **MinPauseBetweenCheckpointsUpdate**

Describes updates to the minimum time in milliseconds after a checkpoint operation completes that a new checkpoint operation can start.

#### **A** Note

If CheckpointConfiguration.ConfigurationType is DEFAULT, the application will use a MinPauseBetweenCheckpoints value of 5000, even if this value is set using this API or in application code.

Type: Long

Valid Range: Minimum value of 0.

Required: No

# **See Also**

- [AWS](https://docs.aws.amazon.com/goto/SdkForCpp/kinesisanalyticsv2-2018-05-23/CheckpointConfigurationUpdate) SDK for C++
- [AWS](https://docs.aws.amazon.com/goto/SdkForJavaV2/kinesisanalyticsv2-2018-05-23/CheckpointConfigurationUpdate) SDK for Java V2
- AWS SDK for [Ruby](https://docs.aws.amazon.com/goto/SdkForRubyV3/kinesisanalyticsv2-2018-05-23/CheckpointConfigurationUpdate) V3

# **CloudWatchLoggingOption**

Provides a description of Amazon CloudWatch logging options, including the log stream Amazon Resource Name (ARN).

## **Contents**

### **LogStreamARN**

The ARN of the CloudWatch log to receive application messages.

Type: String

Length Constraints: Minimum length of 1. Maximum length of 2048.

Pattern: arn:.\*

Required: Yes

## **See Also**

- [AWS](https://docs.aws.amazon.com/goto/SdkForCpp/kinesisanalyticsv2-2018-05-23/CloudWatchLoggingOption) SDK for C++
- [AWS](https://docs.aws.amazon.com/goto/SdkForJavaV2/kinesisanalyticsv2-2018-05-23/CloudWatchLoggingOption) SDK for Java V2
- AWS SDK for [Ruby](https://docs.aws.amazon.com/goto/SdkForRubyV3/kinesisanalyticsv2-2018-05-23/CloudWatchLoggingOption) V3

# **CloudWatchLoggingOptionDescription**

Describes the Amazon CloudWatch logging option.

## **Contents**

### **LogStreamARN**

The Amazon Resource Name (ARN) of the CloudWatch log to receive application messages.

Type: String

Length Constraints: Minimum length of 1. Maximum length of 2048.

Pattern: arn:.\*

Required: Yes

### **CloudWatchLoggingOptionId**

The ID of the CloudWatch logging option description.

Type: String

Length Constraints: Minimum length of 1. Maximum length of 50.

Pattern: [a-zA-Z0-9\_.-]+

Required: No

### **RoleARN**

The IAM ARN of the role to use to send application messages.

### **(i)** Note

Provided for backward compatibility. Applications created with the current API version have an application-level service execution role rather than a resource-level role.

### Type: String

Length Constraints: Minimum length of 1. Maximum length of 2048.

Pattern: arn:.\*

Required: No

## **See Also**

- [AWS](https://docs.aws.amazon.com/goto/SdkForCpp/kinesisanalyticsv2-2018-05-23/CloudWatchLoggingOptionDescription) SDK for C++
- [AWS](https://docs.aws.amazon.com/goto/SdkForJavaV2/kinesisanalyticsv2-2018-05-23/CloudWatchLoggingOptionDescription) SDK for Java V2
- AWS SDK for [Ruby](https://docs.aws.amazon.com/goto/SdkForRubyV3/kinesisanalyticsv2-2018-05-23/CloudWatchLoggingOptionDescription) V3

# **CloudWatchLoggingOptionUpdate**

Describes the Amazon CloudWatch logging option updates.

## **Contents**

### **CloudWatchLoggingOptionId**

The ID of the CloudWatch logging option to update

Type: String

Length Constraints: Minimum length of 1. Maximum length of 50.

Pattern: [a-zA-Z0-9\_.-]+

Required: Yes

#### **LogStreamARNUpdate**

The Amazon Resource Name (ARN) of the CloudWatch log to receive application messages.

Type: String

Length Constraints: Minimum length of 1. Maximum length of 2048.

Pattern: arn:.\*

Required: No

## **See Also**

- [AWS](https://docs.aws.amazon.com/goto/SdkForCpp/kinesisanalyticsv2-2018-05-23/CloudWatchLoggingOptionUpdate) SDK for C++
- [AWS](https://docs.aws.amazon.com/goto/SdkForJavaV2/kinesisanalyticsv2-2018-05-23/CloudWatchLoggingOptionUpdate) SDK for Java V2
- AWS SDK for [Ruby](https://docs.aws.amazon.com/goto/SdkForRubyV3/kinesisanalyticsv2-2018-05-23/CloudWatchLoggingOptionUpdate) V3

# **CodeContent**

Specifies either the application code, or the location of the application code, for a Managed Service for Apache Flink application.

## **Contents**

### **S3ContentLocation**

Information about the Amazon S3 bucket that contains the application code.

Type: [S3ContentLocation](#page-349-0) object

Required: No

#### **TextContent**

The text-format code for a Managed Service for Apache Flink application.

Type: String

Length Constraints: Minimum length of 0. Maximum length of 102400.

Required: No

#### **ZipFileContent**

The zip-format code for a Managed Service for Apache Flink application.

Type: Base64-encoded binary data object

Length Constraints: Minimum length of 0. Maximum length of 52428800.

Required: No

## **See Also**

- [AWS](https://docs.aws.amazon.com/goto/SdkForCpp/kinesisanalyticsv2-2018-05-23/CodeContent) SDK for C++
- [AWS](https://docs.aws.amazon.com/goto/SdkForJavaV2/kinesisanalyticsv2-2018-05-23/CodeContent) SDK for Java V2

### • AWS SDK for [Ruby](https://docs.aws.amazon.com/goto/SdkForRubyV3/kinesisanalyticsv2-2018-05-23/CodeContent) V3

# **CodeContentDescription**

Describes details about the code of a Managed Service for Apache Flink application.

## **Contents**

### **CodeMD5**

The checksum that can be used to validate zip-format code.

Type: String

Length Constraints: Fixed length of 128.

Required: No

#### **CodeSize**

The size in bytes of the application code. Can be used to validate zip-format code.

Type: Long

Valid Range: Minimum value of 0. Maximum value of 52428800.

Required: No

#### **S3ApplicationCodeLocationDescription**

The S3 bucket Amazon Resource Name (ARN), file key, and object version of the application code stored in Amazon S3.

Type: [S3ApplicationCodeLocationDescription](#page-343-0) object

Required: No

#### **TextContent**

The text-format code

Type: String

Length Constraints: Minimum length of 0. Maximum length of 102400.

Required: No

## **See Also**

- [AWS](https://docs.aws.amazon.com/goto/SdkForCpp/kinesisanalyticsv2-2018-05-23/CodeContentDescription) SDK for C++
- [AWS](https://docs.aws.amazon.com/goto/SdkForJavaV2/kinesisanalyticsv2-2018-05-23/CodeContentDescription) SDK for Java V2
- AWS SDK for [Ruby](https://docs.aws.amazon.com/goto/SdkForRubyV3/kinesisanalyticsv2-2018-05-23/CodeContentDescription) V3

# **CodeContentUpdate**

Describes an update to the code of an application. Not supported for Apache Zeppelin.

## **Contents**

### **S3ContentLocationUpdate**

Describes an update to the location of code for an application.

Type: [S3ContentLocationUpdate](#page-351-0) object

Required: No

#### **TextContentUpdate**

Describes an update to the text code for an application.

Type: String

Length Constraints: Minimum length of 0. Maximum length of 102400.

Required: No

#### **ZipFileContentUpdate**

Describes an update to the zipped code for an application.

Type: Base64-encoded binary data object

Length Constraints: Minimum length of 0. Maximum length of 52428800.

Required: No

## **See Also**

- [AWS](https://docs.aws.amazon.com/goto/SdkForCpp/kinesisanalyticsv2-2018-05-23/CodeContentUpdate) SDK for C++
- [AWS](https://docs.aws.amazon.com/goto/SdkForJavaV2/kinesisanalyticsv2-2018-05-23/CodeContentUpdate) SDK for Java V2
- AWS SDK for [Ruby](https://docs.aws.amazon.com/goto/SdkForRubyV3/kinesisanalyticsv2-2018-05-23/CodeContentUpdate) V3

# **CSVMappingParameters**

For a SQL-based Kinesis Data Analytics application, provides additional mapping information when the record format uses delimiters, such as CSV. For example, the following sample records use CSV format, where the records use the *'\n'* as the row delimiter and a comma (",") as the column delimiter:

```
"name1", "address1"
"name2", "address2"
```
## **Contents**

### **RecordColumnDelimiter**

The column delimiter. For example, in a CSV format, a comma (",") is the typical column delimiter.

Type: String

Length Constraints: Minimum length of 1. Maximum length of 1024.

Required: Yes

### **RecordRowDelimiter**

The row delimiter. For example, in a CSV format, *'\n'* is the typical row delimiter.

Type: String

Length Constraints: Minimum length of 1. Maximum length of 1024.

Required: Yes

## **See Also**

- [AWS](https://docs.aws.amazon.com/goto/SdkForCpp/kinesisanalyticsv2-2018-05-23/CSVMappingParameters) SDK for C++
- [AWS](https://docs.aws.amazon.com/goto/SdkForJavaV2/kinesisanalyticsv2-2018-05-23/CSVMappingParameters) SDK for Java V2

### • AWS SDK for [Ruby](https://docs.aws.amazon.com/goto/SdkForRubyV3/kinesisanalyticsv2-2018-05-23/CSVMappingParameters) V3

# **CustomArtifactConfiguration**

Specifies dependency JARs, as well as JAR files that contain user-defined functions (UDF).

## **Contents**

### **ArtifactType**

UDF stands for user-defined functions. This type of artifact must be in an S3 bucket. A DEPENDENCY\_JAR can be in either Maven or an S3 bucket.

Type: String

Valid Values: UDF | DEPENDENCY\_JAR

Required: Yes

### **MavenReference**

The parameters required to fully specify a Maven reference.

Type: [MavenReference](#page-309-0) object

Required: No

### **S3ContentLocation**

For a Managed Service for Apache Flink application provides a description of an Amazon S3 object, including the Amazon Resource Name (ARN) of the S3 bucket, the name of the Amazon S3 object that contains the data, and the version number of the Amazon S3 object that contains the data.

Type: [S3ContentLocation](#page-349-0) object

Required: No

## **See Also**

For more information about using this API in one of the language-specific AWS SDKs, see the following:

• [AWS](https://docs.aws.amazon.com/goto/SdkForCpp/kinesisanalyticsv2-2018-05-23/CustomArtifactConfiguration) SDK for C++

- [AWS](https://docs.aws.amazon.com/goto/SdkForJavaV2/kinesisanalyticsv2-2018-05-23/CustomArtifactConfiguration) SDK for Java V2
- AWS SDK for [Ruby](https://docs.aws.amazon.com/goto/SdkForRubyV3/kinesisanalyticsv2-2018-05-23/CustomArtifactConfiguration) V3

# **CustomArtifactConfigurationDescription**

Specifies a dependency JAR or a JAR of user-defined functions.

## **Contents**

### **ArtifactType**

UDF stands for user-defined functions. This type of artifact must be in an S3 bucket. A DEPENDENCY\_JAR can be in either Maven or an S3 bucket.

Type: String

Valid Values: UDF | DEPENDENCY\_JAR

Required: No

### **MavenReferenceDescription**

The parameters that are required to specify a Maven dependency.

Type: [MavenReference](#page-309-0) object

Required: No

### **S3ContentLocationDescription**

For a Managed Service for Apache Flink application provides a description of an Amazon S3 object, including the Amazon Resource Name (ARN) of the S3 bucket, the name of the Amazon S3 object that contains the data, and the version number of the Amazon S3 object that contains the data.

Type: [S3ContentLocation](#page-349-0) object

Required: No

## **See Also**

For more information about using this API in one of the language-specific AWS SDKs, see the following:

• [AWS](https://docs.aws.amazon.com/goto/SdkForCpp/kinesisanalyticsv2-2018-05-23/CustomArtifactConfigurationDescription) SDK for C++

CustomArtifactConfigurationDescription API Version 2018-05-23 230

- [AWS](https://docs.aws.amazon.com/goto/SdkForJavaV2/kinesisanalyticsv2-2018-05-23/CustomArtifactConfigurationDescription) SDK for Java V2
- AWS SDK for [Ruby](https://docs.aws.amazon.com/goto/SdkForRubyV3/kinesisanalyticsv2-2018-05-23/CustomArtifactConfigurationDescription) V3

# **DeployAsApplicationConfiguration**

The information required to deploy a Managed Service for Apache Flink Studio notebook as an application with durable state.

## **Contents**

### **S3ContentLocation**

The description of an Amazon S3 object that contains the Amazon Data Analytics application, including the Amazon Resource Name (ARN) of the S3 bucket, the name of the Amazon S3 object that contains the data, and the version number of the Amazon S3 object that contains the data.

Type: [S3ContentBaseLocation](#page-346-0) object

Required: Yes

## **See Also**

- [AWS](https://docs.aws.amazon.com/goto/SdkForCpp/kinesisanalyticsv2-2018-05-23/DeployAsApplicationConfiguration) SDK for C++
- [AWS](https://docs.aws.amazon.com/goto/SdkForJavaV2/kinesisanalyticsv2-2018-05-23/DeployAsApplicationConfiguration) SDK for Java V2
- AWS SDK for [Ruby](https://docs.aws.amazon.com/goto/SdkForRubyV3/kinesisanalyticsv2-2018-05-23/DeployAsApplicationConfiguration) V3

# **DeployAsApplicationConfigurationDescription**

The configuration information required to deploy an Amazon Data Analytics Studio notebook as an application with durable state.

## **Contents**

### **S3ContentLocationDescription**

The location that holds the data required to specify an Amazon Data Analytics application.

Type: [S3ContentBaseLocationDescription](#page-347-0) object

Required: Yes

## **See Also**

- [AWS](https://docs.aws.amazon.com/goto/SdkForCpp/kinesisanalyticsv2-2018-05-23/DeployAsApplicationConfigurationDescription) SDK for C++
- [AWS](https://docs.aws.amazon.com/goto/SdkForJavaV2/kinesisanalyticsv2-2018-05-23/DeployAsApplicationConfigurationDescription) SDK for Java V2
- AWS SDK for [Ruby](https://docs.aws.amazon.com/goto/SdkForRubyV3/kinesisanalyticsv2-2018-05-23/DeployAsApplicationConfigurationDescription) V3
# **DeployAsApplicationConfigurationUpdate**

Updates to the configuration information required to deploy an Amazon Data Analytics Studio notebook as an application with durable state.

## **Contents**

#### **S3ContentLocationUpdate**

Updates to the location that holds the data required to specify an Amazon Data Analytics application.

Type: [S3ContentBaseLocationUpdate](#page-348-0) object

Required: No

### **See Also**

- [AWS](https://docs.aws.amazon.com/goto/SdkForCpp/kinesisanalyticsv2-2018-05-23/DeployAsApplicationConfigurationUpdate) SDK for C++
- [AWS](https://docs.aws.amazon.com/goto/SdkForJavaV2/kinesisanalyticsv2-2018-05-23/DeployAsApplicationConfigurationUpdate) SDK for Java V2
- AWS SDK for [Ruby](https://docs.aws.amazon.com/goto/SdkForRubyV3/kinesisanalyticsv2-2018-05-23/DeployAsApplicationConfigurationUpdate) V3

# **DestinationSchema**

Describes the data format when records are written to the destination in a SQL-based Kinesis Data Analytics application.

## **Contents**

#### **RecordFormatType**

Specifies the format of the records on the output stream.

Type: String

Valid Values: JSON | CSV

Required: Yes

### **See Also**

- [AWS](https://docs.aws.amazon.com/goto/SdkForCpp/kinesisanalyticsv2-2018-05-23/DestinationSchema) SDK for C++
- [AWS](https://docs.aws.amazon.com/goto/SdkForJavaV2/kinesisanalyticsv2-2018-05-23/DestinationSchema) SDK for Java V2
- AWS SDK for [Ruby](https://docs.aws.amazon.com/goto/SdkForRubyV3/kinesisanalyticsv2-2018-05-23/DestinationSchema) V3

# **EnvironmentProperties**

Describes execution properties for a Managed Service for Apache Flink application.

### **Contents**

#### **PropertyGroups**

Describes the execution property groups.

Type: Array of [PropertyGroup](#page-330-0) objects

Array Members: Maximum number of 50 items.

Required: Yes

### **See Also**

- [AWS](https://docs.aws.amazon.com/goto/SdkForCpp/kinesisanalyticsv2-2018-05-23/EnvironmentProperties) SDK for C++
- [AWS](https://docs.aws.amazon.com/goto/SdkForJavaV2/kinesisanalyticsv2-2018-05-23/EnvironmentProperties) SDK for Java V2
- AWS SDK for [Ruby](https://docs.aws.amazon.com/goto/SdkForRubyV3/kinesisanalyticsv2-2018-05-23/EnvironmentProperties) V3

# **EnvironmentPropertyDescriptions**

Describes the execution properties for an Apache Flink runtime.

## **Contents**

#### **PropertyGroupDescriptions**

Describes the execution property groups.

Type: Array of [PropertyGroup](#page-330-0) objects

Array Members: Maximum number of 50 items.

Required: No

### **See Also**

- [AWS](https://docs.aws.amazon.com/goto/SdkForCpp/kinesisanalyticsv2-2018-05-23/EnvironmentPropertyDescriptions) SDK for C++
- [AWS](https://docs.aws.amazon.com/goto/SdkForJavaV2/kinesisanalyticsv2-2018-05-23/EnvironmentPropertyDescriptions) SDK for Java V2
- AWS SDK for [Ruby](https://docs.aws.amazon.com/goto/SdkForRubyV3/kinesisanalyticsv2-2018-05-23/EnvironmentPropertyDescriptions) V3

# **EnvironmentPropertyUpdates**

Describes updates to the execution property groups for a Managed Service for Apache Flink application or a Studio notebook.

## **Contents**

#### **PropertyGroups**

Describes updates to the execution property groups.

Type: Array of [PropertyGroup](#page-330-0) objects

Array Members: Maximum number of 50 items.

Required: Yes

### **See Also**

- [AWS](https://docs.aws.amazon.com/goto/SdkForCpp/kinesisanalyticsv2-2018-05-23/EnvironmentPropertyUpdates) SDK for C++
- [AWS](https://docs.aws.amazon.com/goto/SdkForJavaV2/kinesisanalyticsv2-2018-05-23/EnvironmentPropertyUpdates) SDK for Java V2
- AWS SDK for [Ruby](https://docs.aws.amazon.com/goto/SdkForRubyV3/kinesisanalyticsv2-2018-05-23/EnvironmentPropertyUpdates) V3

# **ErrorInfo**

A description of the error that caused an operation to fail.

## **Contents**

#### **ErrorString**

An error message that is returned when an operation fails.

Type: String

Length Constraints: Minimum length of 1. Maximum length of 512.

Required: No

### **See Also**

- [AWS](https://docs.aws.amazon.com/goto/SdkForCpp/kinesisanalyticsv2-2018-05-23/ErrorInfo) SDK for C++
- [AWS](https://docs.aws.amazon.com/goto/SdkForJavaV2/kinesisanalyticsv2-2018-05-23/ErrorInfo) SDK for Java V2
- AWS SDK for [Ruby](https://docs.aws.amazon.com/goto/SdkForRubyV3/kinesisanalyticsv2-2018-05-23/ErrorInfo) V3

# **FlinkApplicationConfiguration**

Describes configuration parameters for a Managed Service for Apache Flink application or a Studio notebook.

## **Contents**

#### **CheckpointConfiguration**

Describes an application's checkpointing configuration. Checkpointing is the process of persisting application state for fault tolerance. For more information, see [Checkpoints](https://nightlies.apache.org/flink/flink-docs-release-1.19/docs/dev/datastream/fault-tolerance/checkpointing/#enabling-and-configuring-checkpointing) for Fault [Tolerance](https://nightlies.apache.org/flink/flink-docs-release-1.19/docs/dev/datastream/fault-tolerance/checkpointing/#enabling-and-configuring-checkpointing) in the [Apache Flink Documentation.](https://nightlies.apache.org/flink/flink-docs-release-1.19/)

Type: [CheckpointConfiguration](#page-225-0) object

Required: No

#### **MonitoringConfiguration**

Describes configuration parameters for Amazon CloudWatch logging for an application.

Type: [MonitoringConfiguration](#page-311-0) object

Required: No

#### **ParallelismConfiguration**

Describes parameters for how an application executes multiple tasks simultaneously.

Type: [ParallelismConfiguration](#page-324-0) object

Required: No

### **See Also**

- [AWS](https://docs.aws.amazon.com/goto/SdkForCpp/kinesisanalyticsv2-2018-05-23/FlinkApplicationConfiguration) SDK for C++
- [AWS](https://docs.aws.amazon.com/goto/SdkForJavaV2/kinesisanalyticsv2-2018-05-23/FlinkApplicationConfiguration) SDK for Java V2
- AWS SDK for [Ruby](https://docs.aws.amazon.com/goto/SdkForRubyV3/kinesisanalyticsv2-2018-05-23/FlinkApplicationConfiguration) V3

# **FlinkApplicationConfigurationDescription**

Describes configuration parameters for a Managed Service for Apache Flink application.

### **Contents**

#### **CheckpointConfigurationDescription**

Describes an application's checkpointing configuration. Checkpointing is the process of persisting application state for fault tolerance.

Type: [CheckpointConfigurationDescription](#page-228-0) object

Required: No

#### **JobPlanDescription**

The job plan for an application. For more information about the job plan, see [Jobs and](https://nightlies.apache.org/flink/flink-docs-release-1.19/internals/job_scheduling.html)  [Scheduling](https://nightlies.apache.org/flink/flink-docs-release-1.19/internals/job_scheduling.html) in the [Apache Flink Documentation.](https://nightlies.apache.org/flink/flink-docs-release-1.19/) To retrieve the job plan for the application, use the [DescribeApplication:IncludeAdditionalDetails](#page-99-0) parameter of the [DescribeApplication](#page-99-1) operation.

Type: String

Required: No

#### **MonitoringConfigurationDescription**

Describes configuration parameters for Amazon CloudWatch logging for an application.

Type: [MonitoringConfigurationDescription](#page-313-0) object

Required: No

#### **ParallelismConfigurationDescription**

Describes parameters for how an application executes multiple tasks simultaneously.

Type: [ParallelismConfigurationDescription](#page-326-0) object

#### Required: No

FlinkApplicationConfigurationDescription API Version 2018-05-23 242

# **See Also**

- [AWS](https://docs.aws.amazon.com/goto/SdkForCpp/kinesisanalyticsv2-2018-05-23/FlinkApplicationConfigurationDescription) SDK for C++
- [AWS](https://docs.aws.amazon.com/goto/SdkForJavaV2/kinesisanalyticsv2-2018-05-23/FlinkApplicationConfigurationDescription) SDK for Java V2
- AWS SDK for [Ruby](https://docs.aws.amazon.com/goto/SdkForRubyV3/kinesisanalyticsv2-2018-05-23/FlinkApplicationConfigurationDescription) V3

# **FlinkApplicationConfigurationUpdate**

Describes updates to the configuration parameters for a Managed Service for Apache Flink application.

## **Contents**

#### **CheckpointConfigurationUpdate**

Describes updates to an application's checkpointing configuration. Checkpointing is the process of persisting application state for fault tolerance.

Type: [CheckpointConfigurationUpdate](#page-231-0) object

Required: No

#### **MonitoringConfigurationUpdate**

Describes updates to the configuration parameters for Amazon CloudWatch logging for an application.

Type: [MonitoringConfigurationUpdate](#page-315-0) object

Required: No

#### **ParallelismConfigurationUpdate**

Describes updates to the parameters for how an application executes multiple tasks simultaneously.

Type: [ParallelismConfigurationUpdate](#page-328-0) object

Required: No

### **See Also**

- [AWS](https://docs.aws.amazon.com/goto/SdkForCpp/kinesisanalyticsv2-2018-05-23/FlinkApplicationConfigurationUpdate) SDK for C++
- [AWS](https://docs.aws.amazon.com/goto/SdkForJavaV2/kinesisanalyticsv2-2018-05-23/FlinkApplicationConfigurationUpdate) SDK for Java V2

#### • AWS SDK for [Ruby](https://docs.aws.amazon.com/goto/SdkForRubyV3/kinesisanalyticsv2-2018-05-23/FlinkApplicationConfigurationUpdate) V3

# **FlinkRunConfiguration**

Describes the starting parameters for a Managed Service for Apache Flink application.

## **Contents**

#### **AllowNonRestoredState**

When restoring from a snapshot, specifies whether the runtime is allowed to skip a state that cannot be mapped to the new program. This will happen if the program is updated between snapshots to remove stateful parameters, and state data in the snapshot no longer corresponds to valid application data. For more information, see Allowing [Non-Restored](https://nightlies.apache.org/flink/flink-docs-release-1.19/docs/ops/state/savepoints/#allowing-non-restored-state) State in the [Apache](https://nightlies.apache.org/flink/flink-docs-release-1.19/)  [Flink documentation](https://nightlies.apache.org/flink/flink-docs-release-1.19/).

#### **A** Note

This value defaults to false. If you update your application without specifying this parameter, AllowNonRestoredState will be set to false, even if it was previously set to true.

Type: Boolean

Required: No

## **See Also**

- [AWS](https://docs.aws.amazon.com/goto/SdkForCpp/kinesisanalyticsv2-2018-05-23/FlinkRunConfiguration) SDK for C++
- [AWS](https://docs.aws.amazon.com/goto/SdkForJavaV2/kinesisanalyticsv2-2018-05-23/FlinkRunConfiguration) SDK for Java V2
- AWS SDK for [Ruby](https://docs.aws.amazon.com/goto/SdkForRubyV3/kinesisanalyticsv2-2018-05-23/FlinkRunConfiguration) V3

# **GlueDataCatalogConfiguration**

The configuration of the Glue Data Catalog that you use for Apache Flink SQL queries and table API transforms that you write in an application.

## **Contents**

#### **DatabaseARN**

The Amazon Resource Name (ARN) of the database.

Type: String

Length Constraints: Minimum length of 1. Maximum length of 2048.

Pattern: arn:.\*

Required: Yes

### **See Also**

- [AWS](https://docs.aws.amazon.com/goto/SdkForCpp/kinesisanalyticsv2-2018-05-23/GlueDataCatalogConfiguration) SDK for C++
- [AWS](https://docs.aws.amazon.com/goto/SdkForJavaV2/kinesisanalyticsv2-2018-05-23/GlueDataCatalogConfiguration) SDK for Java V2
- AWS SDK for [Ruby](https://docs.aws.amazon.com/goto/SdkForRubyV3/kinesisanalyticsv2-2018-05-23/GlueDataCatalogConfiguration) V3

# **GlueDataCatalogConfigurationDescription**

The configuration of the Glue Data Catalog that you use for Apache Flink SQL queries and table API transforms that you write in an application.

## **Contents**

#### **DatabaseARN**

The Amazon Resource Name (ARN) of the database.

Type: String

Length Constraints: Minimum length of 1. Maximum length of 2048.

Pattern: arn:.\*

Required: Yes

### **See Also**

- [AWS](https://docs.aws.amazon.com/goto/SdkForCpp/kinesisanalyticsv2-2018-05-23/GlueDataCatalogConfigurationDescription) SDK for C++
- [AWS](https://docs.aws.amazon.com/goto/SdkForJavaV2/kinesisanalyticsv2-2018-05-23/GlueDataCatalogConfigurationDescription) SDK for Java V2
- AWS SDK for [Ruby](https://docs.aws.amazon.com/goto/SdkForRubyV3/kinesisanalyticsv2-2018-05-23/GlueDataCatalogConfigurationDescription) V3

# **GlueDataCatalogConfigurationUpdate**

Updates to the configuration of the Glue Data Catalog that you use for SQL queries that you write in a Managed Service for Apache Flink Studio notebook.

## **Contents**

#### **DatabaseARNUpdate**

The updated Amazon Resource Name (ARN) of the database.

Type: String

Length Constraints: Minimum length of 1. Maximum length of 2048.

Pattern: arn:.\*

Required: Yes

### **See Also**

- [AWS](https://docs.aws.amazon.com/goto/SdkForCpp/kinesisanalyticsv2-2018-05-23/GlueDataCatalogConfigurationUpdate) SDK for C++
- [AWS](https://docs.aws.amazon.com/goto/SdkForJavaV2/kinesisanalyticsv2-2018-05-23/GlueDataCatalogConfigurationUpdate) SDK for Java V2
- AWS SDK for [Ruby](https://docs.aws.amazon.com/goto/SdkForRubyV3/kinesisanalyticsv2-2018-05-23/GlueDataCatalogConfigurationUpdate) V3

# **Input**

When you configure the application input for a SQL-based Kinesis Data Analytics application, you specify the streaming source, the in-application stream name that is created, and the mapping between the two.

### **Contents**

#### **InputSchema**

Describes the format of the data in the streaming source, and how each data element maps to corresponding columns in the in-application stream that is being created.

Also used to describe the format of the reference data source.

Type: [SourceSchema](#page-359-0) object

Required: Yes

#### **NamePrefix**

The name prefix to use when creating an in-application stream. Suppose that you specify a prefix "MyInApplicationStream." Kinesis Data Analytics then creates one or more (as per the InputParallelism count you specified) in-application streams with the names "MyInApplicationStream\_001," "MyInApplicationStream\_002," and so on.

Type: String

Length Constraints: Minimum length of 1. Maximum length of 32.

Pattern: [^-\s<>&]\*

Required: Yes

#### **InputParallelism**

Describes the number of in-application streams to create.

Type: [InputParallelism](#page-277-0) object

Required: No

#### **InputProcessingConfiguration**

The [InputProcessingConfiguration](#page-279-0) for the input. An input processor transforms records as they are received from the stream, before the application's SQL code executes. Currently, the only input processing configuration available is [InputLambdaProcessor.](#page-273-0)

Type: [InputProcessingConfiguration](#page-279-0) object

Required: No

#### **KinesisFirehoseInput**

If the streaming source is an Amazon Kinesis Data Firehose delivery stream, identifies the delivery stream's ARN.

Type: [KinesisFirehoseInput](#page-288-0) object

Required: No

#### **KinesisStreamsInput**

If the streaming source is an Amazon Kinesis data stream, identifies the stream's Amazon Resource Name (ARN).

Type: [KinesisStreamsInput](#page-296-0) object

Required: No

### **See Also**

- [AWS](https://docs.aws.amazon.com/goto/SdkForCpp/kinesisanalyticsv2-2018-05-23/Input) SDK for C++
- [AWS](https://docs.aws.amazon.com/goto/SdkForJavaV2/kinesisanalyticsv2-2018-05-23/Input) SDK for Java V2
- AWS SDK for [Ruby](https://docs.aws.amazon.com/goto/SdkForRubyV3/kinesisanalyticsv2-2018-05-23/Input) V3

# **InputDescription**

Describes the application input configuration for a SQL-based Kinesis Data Analytics application.

## **Contents**

#### **InAppStreamNames**

Returns the in-application stream names that are mapped to the stream source.

Type: Array of strings

Length Constraints: Minimum length of 1. Maximum length of 32.

Pattern:  $\lceil$  ^ - \s < > & ] \*

Required: No

#### **InputId**

The input ID that is associated with the application input. This is the ID that Kinesis Data Analytics assigns to each input configuration that you add to your application.

Type: String

Length Constraints: Minimum length of 1. Maximum length of 50.

Pattern: [a-zA-Z0-9\_.-]+

Required: No

#### **InputParallelism**

Describes the configured parallelism (number of in-application streams mapped to the streaming source).

Type: [InputParallelism](#page-277-0) object

Required: No

#### **InputProcessingConfigurationDescription**

The description of the preprocessor that executes on records in this input before the application's code is run.

Type: [InputProcessingConfigurationDescription](#page-280-0) object

#### Required: No

#### **InputSchema**

Describes the format of the data in the streaming source, and how each data element maps to corresponding columns in the in-application stream that is being created.

Type: [SourceSchema](#page-359-0) object

Required: No

#### **InputStartingPositionConfiguration**

The point at which the application is configured to read from the input stream.

Type: [InputStartingPositionConfiguration](#page-284-0) object

Required: No

#### **KinesisFirehoseInputDescription**

If a Kinesis Data Firehose delivery stream is configured as a streaming source, provides the delivery stream's ARN.

Type: [KinesisFirehoseInputDescription](#page-289-0) object

Required: No

#### **KinesisStreamsInputDescription**

If a Kinesis data stream is configured as a streaming source, provides the Kinesis data stream's Amazon Resource Name (ARN).

Type: [KinesisStreamsInputDescription](#page-297-0) object

Required: No

#### **NamePrefix**

The in-application name prefix.

Type: String

Length Constraints: Minimum length of 1. Maximum length of 32.

Pattern: [^-\s<>&]\*

Required: No

# **See Also**

- [AWS](https://docs.aws.amazon.com/goto/SdkForCpp/kinesisanalyticsv2-2018-05-23/InputDescription) SDK for C++
- [AWS](https://docs.aws.amazon.com/goto/SdkForJavaV2/kinesisanalyticsv2-2018-05-23/InputDescription) SDK for Java V2
- AWS SDK for [Ruby](https://docs.aws.amazon.com/goto/SdkForRubyV3/kinesisanalyticsv2-2018-05-23/InputDescription) V3

# <span id="page-273-0"></span>**InputLambdaProcessor**

An object that contains the Amazon Resource Name (ARN) of the Amazon Lambda function that is used to preprocess records in the stream in a SQL-based Kinesis Data Analytics application.

## **Contents**

#### **ResourceARN**

The ARN of the Amazon Lambda function that operates on records in the stream.

#### **A** Note

To specify an earlier version of the Lambda function than the latest, include the Lambda function version in the Lambda function ARN. For more information about Lambda ARNs, see [Example](https://docs.aws.amazon.com/general/latest/gr/aws-arns-and-namespaces.html#arn-syntax-lambda) ARNs: Amazon Lambda

#### Type: String

Length Constraints: Minimum length of 1. Maximum length of 2048.

Pattern: arn:.\*

Required: Yes

### **See Also**

- [AWS](https://docs.aws.amazon.com/goto/SdkForCpp/kinesisanalyticsv2-2018-05-23/InputLambdaProcessor) SDK for C++
- [AWS](https://docs.aws.amazon.com/goto/SdkForJavaV2/kinesisanalyticsv2-2018-05-23/InputLambdaProcessor) SDK for Java V2
- AWS SDK for [Ruby](https://docs.aws.amazon.com/goto/SdkForRubyV3/kinesisanalyticsv2-2018-05-23/InputLambdaProcessor) V3

# <span id="page-274-0"></span>**InputLambdaProcessorDescription**

For a SQL-based Kinesis Data Analytics application, an object that contains the Amazon Resource Name (ARN) of the Amazon Lambda function that is used to preprocess records in the stream.

## **Contents**

#### **ResourceARN**

The ARN of the Amazon Lambda function that is used to preprocess the records in the stream.

#### *(i)* Note

To specify an earlier version of the Lambda function than the latest, include the Lambda function version in the Lambda function ARN. For more information about Lambda ARNs, see [Example](https://docs.aws.amazon.com/general/latest/gr/aws-arns-and-namespaces.html#arn-syntax-lambda) ARNs: Amazon Lambda

#### Type: String

Length Constraints: Minimum length of 1. Maximum length of 2048.

Pattern: arn:.\*

Required: Yes

#### **RoleARN**

The ARN of the IAM role that is used to access the Amazon Lambda function.

#### *(i)* Note

Provided for backward compatibility. Applications that are created with the current API version have an application-level service execution role rather than a resource-level role.

#### Type: String

Length Constraints: Minimum length of 1. Maximum length of 2048.

Pattern: arn:.\*

Required: No

# **See Also**

- [AWS](https://docs.aws.amazon.com/goto/SdkForCpp/kinesisanalyticsv2-2018-05-23/InputLambdaProcessorDescription) SDK for C++
- [AWS](https://docs.aws.amazon.com/goto/SdkForJavaV2/kinesisanalyticsv2-2018-05-23/InputLambdaProcessorDescription) SDK for Java V2
- AWS SDK for [Ruby](https://docs.aws.amazon.com/goto/SdkForRubyV3/kinesisanalyticsv2-2018-05-23/InputLambdaProcessorDescription) V3

# <span id="page-276-0"></span>**InputLambdaProcessorUpdate**

For a SQL-based Kinesis Data Analytics application, represents an update to the [InputLambdaProcessor](#page-273-0) that is used to preprocess the records in the stream.

### **Contents**

#### **ResourceARNUpdate**

The Amazon Resource Name (ARN) of the new Amazon Lambda function that is used to preprocess the records in the stream.

#### **A** Note

To specify an earlier version of the Lambda function than the latest, include the Lambda function version in the Lambda function ARN. For more information about Lambda ARNs, see [Example](https://docs.aws.amazon.com/general/latest/gr/aws-arns-and-namespaces.html#arn-syntax-lambda) ARNs: Amazon Lambda

Type: String

Length Constraints: Minimum length of 1. Maximum length of 2048.

Pattern: arn:.\*

Required: Yes

### **See Also**

- [AWS](https://docs.aws.amazon.com/goto/SdkForCpp/kinesisanalyticsv2-2018-05-23/InputLambdaProcessorUpdate) SDK for C++
- [AWS](https://docs.aws.amazon.com/goto/SdkForJavaV2/kinesisanalyticsv2-2018-05-23/InputLambdaProcessorUpdate) SDK for Java V2
- AWS SDK for [Ruby](https://docs.aws.amazon.com/goto/SdkForRubyV3/kinesisanalyticsv2-2018-05-23/InputLambdaProcessorUpdate) V3

# <span id="page-277-0"></span>**InputParallelism**

For a SQL-based Kinesis Data Analytics application, describes the number of in-application streams to create for a given streaming source.

## **Contents**

#### **Count**

The number of in-application streams to create.

Type: Integer

Valid Range: Minimum value of 1. Maximum value of 64.

Required: No

### **See Also**

- [AWS](https://docs.aws.amazon.com/goto/SdkForCpp/kinesisanalyticsv2-2018-05-23/InputParallelism) SDK for C++
- [AWS](https://docs.aws.amazon.com/goto/SdkForJavaV2/kinesisanalyticsv2-2018-05-23/InputParallelism) SDK for Java V2
- AWS SDK for [Ruby](https://docs.aws.amazon.com/goto/SdkForRubyV3/kinesisanalyticsv2-2018-05-23/InputParallelism) V3

# <span id="page-278-0"></span>**InputParallelismUpdate**

For a SQL-based Kinesis Data Analytics application, provides updates to the parallelism count.

## **Contents**

#### **CountUpdate**

The number of in-application streams to create for the specified streaming source.

Type: Integer

Valid Range: Minimum value of 1. Maximum value of 64.

Required: Yes

### **See Also**

- [AWS](https://docs.aws.amazon.com/goto/SdkForCpp/kinesisanalyticsv2-2018-05-23/InputParallelismUpdate) SDK for C++
- [AWS](https://docs.aws.amazon.com/goto/SdkForJavaV2/kinesisanalyticsv2-2018-05-23/InputParallelismUpdate) SDK for Java V2
- AWS SDK for [Ruby](https://docs.aws.amazon.com/goto/SdkForRubyV3/kinesisanalyticsv2-2018-05-23/InputParallelismUpdate) V3

# <span id="page-279-0"></span>**InputProcessingConfiguration**

For a SQL-based Kinesis Data Analytics application, describes a processor that is used to preprocess the records in the stream before being processed by your application code. Currently, the only input processor available is [Amazon](https://docs.aws.amazon.com/lambda/) Lambda.

### **Contents**

#### **InputLambdaProcessor**

The [InputLambdaProcessor](#page-273-0) that is used to preprocess the records in the stream before being processed by your application code.

Type: [InputLambdaProcessor](#page-273-0) object

Required: Yes

### **See Also**

- [AWS](https://docs.aws.amazon.com/goto/SdkForCpp/kinesisanalyticsv2-2018-05-23/InputProcessingConfiguration) SDK for C++
- [AWS](https://docs.aws.amazon.com/goto/SdkForJavaV2/kinesisanalyticsv2-2018-05-23/InputProcessingConfiguration) SDK for Java V2
- AWS SDK for [Ruby](https://docs.aws.amazon.com/goto/SdkForRubyV3/kinesisanalyticsv2-2018-05-23/InputProcessingConfiguration) V3

# <span id="page-280-0"></span>**InputProcessingConfigurationDescription**

For a SQL-based Kinesis Data Analytics application, provides the configuration information about an input processor. Currently, the only input processor available is [Amazon](https://docs.aws.amazon.com/lambda/) Lambda.

## **Contents**

#### **InputLambdaProcessorDescription**

Provides configuration information about the associated [InputLambdaProcessorDescription](#page-274-0)

Type: [InputLambdaProcessorDescription](#page-274-0) object

Required: No

### **See Also**

- [AWS](https://docs.aws.amazon.com/goto/SdkForCpp/kinesisanalyticsv2-2018-05-23/InputProcessingConfigurationDescription) SDK for C++
- [AWS](https://docs.aws.amazon.com/goto/SdkForJavaV2/kinesisanalyticsv2-2018-05-23/InputProcessingConfigurationDescription) SDK for Java V2
- AWS SDK for [Ruby](https://docs.aws.amazon.com/goto/SdkForRubyV3/kinesisanalyticsv2-2018-05-23/InputProcessingConfigurationDescription) V3

# <span id="page-281-0"></span>**InputProcessingConfigurationUpdate**

For a SQL-based Kinesis Data Analytics application, describes updates to an [InputProcessingConfiguration.](#page-279-0)

## **Contents**

#### **InputLambdaProcessorUpdate**

Provides update information for an [InputLambdaProcessor](#page-273-0).

Type: [InputLambdaProcessorUpdate](#page-276-0) object

Required: Yes

### **See Also**

- [AWS](https://docs.aws.amazon.com/goto/SdkForCpp/kinesisanalyticsv2-2018-05-23/InputProcessingConfigurationUpdate) SDK for C++
- [AWS](https://docs.aws.amazon.com/goto/SdkForJavaV2/kinesisanalyticsv2-2018-05-23/InputProcessingConfigurationUpdate) SDK for Java V2
- AWS SDK for [Ruby](https://docs.aws.amazon.com/goto/SdkForRubyV3/kinesisanalyticsv2-2018-05-23/InputProcessingConfigurationUpdate) V3

# <span id="page-282-0"></span>**InputSchemaUpdate**

Describes updates for an SQL-based Kinesis Data Analytics application's input schema.

# **Contents**

### **RecordColumnUpdates**

A list of RecordColumn objects. Each object describes the mapping of the streaming source element to the corresponding column in the in-application stream.

Type: Array of [RecordColumn](#page-331-0) objects

Array Members: Minimum number of 1 item. Maximum number of 1000 items.

Required: No

#### **RecordEncodingUpdate**

Specifies the encoding of the records in the streaming source; for example, UTF-8.

Type: String

Length Constraints: Fixed length of 5.

Pattern: UTF-8

Required: No

#### **RecordFormatUpdate**

Specifies the format of the records on the streaming source.

Type: [RecordFormat](#page-333-0) object

Required: No

### **See Also**

For more information about using this API in one of the language-specific AWS SDKs, see the following:

• [AWS](https://docs.aws.amazon.com/goto/SdkForCpp/kinesisanalyticsv2-2018-05-23/InputSchemaUpdate) SDK for C++

- [AWS](https://docs.aws.amazon.com/goto/SdkForJavaV2/kinesisanalyticsv2-2018-05-23/InputSchemaUpdate) SDK for Java V2
- AWS SDK for [Ruby](https://docs.aws.amazon.com/goto/SdkForRubyV3/kinesisanalyticsv2-2018-05-23/InputSchemaUpdate) V3

# <span id="page-284-0"></span>**InputStartingPositionConfiguration**

Describes the point at which the application reads from the streaming source.

# **Contents**

### **InputStartingPosition**

The starting position on the stream.

- NOW Start reading just after the most recent record in the stream, and start at the request timestamp that the customer issued.
- TRIM\_HORIZON Start reading at the last untrimmed record in the stream, which is the oldest record available in the stream. This option is not available for an Amazon Kinesis Data Firehose delivery stream.
- LAST\_STOPPED\_POINT Resume reading from where the application last stopped reading.

Type: String

Valid Values: NOW | TRIM\_HORIZON | LAST\_STOPPED\_POINT

Required: No

## **See Also**

- [AWS](https://docs.aws.amazon.com/goto/SdkForCpp/kinesisanalyticsv2-2018-05-23/InputStartingPositionConfiguration) SDK for C++
- [AWS](https://docs.aws.amazon.com/goto/SdkForJavaV2/kinesisanalyticsv2-2018-05-23/InputStartingPositionConfiguration) SDK for Java V2
- AWS SDK for [Ruby](https://docs.aws.amazon.com/goto/SdkForRubyV3/kinesisanalyticsv2-2018-05-23/InputStartingPositionConfiguration) V3

# **InputUpdate**

For a SQL-based Kinesis Data Analytics application, describes updates to a specific input configuration (identified by the InputId of an application).

## **Contents**

#### **InputId**

The input ID of the application input to be updated.

Type: String

Length Constraints: Minimum length of 1. Maximum length of 50.

Pattern: [a-zA-Z0-9\_.-]+

Required: Yes

#### **InputParallelismUpdate**

Describes the parallelism updates (the number of in-application streams Kinesis Data Analytics creates for the specific streaming source).

Type: [InputParallelismUpdate](#page-278-0) object

Required: No

#### **InputProcessingConfigurationUpdate**

Describes updates to an [InputProcessingConfiguration](#page-279-0).

Type: [InputProcessingConfigurationUpdate](#page-281-0) object

Required: No

#### **InputSchemaUpdate**

Describes the data format on the streaming source, and how record elements on the streaming source map to columns of the in-application stream that is created.

Type: [InputSchemaUpdate](#page-282-0) object

Required: No

#### **KinesisFirehoseInputUpdate**

If a Kinesis Data Firehose delivery stream is the streaming source to be updated, provides an updated stream ARN.

Type: [KinesisFirehoseInputUpdate](#page-291-0) object

Required: No

#### **KinesisStreamsInputUpdate**

If a Kinesis data stream is the streaming source to be updated, provides an updated stream Amazon Resource Name (ARN).

Type: [KinesisStreamsInputUpdate](#page-299-0) object

Required: No

#### **NamePrefixUpdate**

The name prefix for in-application streams that Kinesis Data Analytics creates for the specific streaming source.

Type: String

Length Constraints: Minimum length of 1. Maximum length of 32.

Pattern:  $\lceil$  ^ - \s < > & ] \*

Required: No

### **See Also**

- [AWS](https://docs.aws.amazon.com/goto/SdkForCpp/kinesisanalyticsv2-2018-05-23/InputUpdate) SDK for C++
- [AWS](https://docs.aws.amazon.com/goto/SdkForJavaV2/kinesisanalyticsv2-2018-05-23/InputUpdate) SDK for Java V2
- AWS SDK for [Ruby](https://docs.aws.amazon.com/goto/SdkForRubyV3/kinesisanalyticsv2-2018-05-23/InputUpdate) V3

#### API Reference

# **JSONMappingParameters**

For a SQL-based Kinesis Data Analytics application, provides additional mapping information when JSON is the record format on the streaming source.

### **Contents**

#### **RecordRowPath**

The path to the top-level parent that contains the records.

Type: String

Length Constraints: Minimum length of 1. Maximum length of 65535.

```
Pattern: ^(?=^\$)(?=^\S+$).*$
```
Required: Yes

### **See Also**

- [AWS](https://docs.aws.amazon.com/goto/SdkForCpp/kinesisanalyticsv2-2018-05-23/JSONMappingParameters) SDK for C++
- [AWS](https://docs.aws.amazon.com/goto/SdkForJavaV2/kinesisanalyticsv2-2018-05-23/JSONMappingParameters) SDK for Java V2
- AWS SDK for [Ruby](https://docs.aws.amazon.com/goto/SdkForRubyV3/kinesisanalyticsv2-2018-05-23/JSONMappingParameters) V3
## **KinesisFirehoseInput**

For a SQL-based Kinesis Data Analytics application, identifies a Kinesis Data Firehose delivery stream as the streaming source. You provide the delivery stream's Amazon Resource Name (ARN).

## **Contents**

### **ResourceARN**

The Amazon Resource Name (ARN) of the delivery stream.

Type: String

Length Constraints: Minimum length of 1. Maximum length of 2048.

Pattern: arn:.\*

Required: Yes

### **See Also**

- [AWS](https://docs.aws.amazon.com/goto/SdkForCpp/kinesisanalyticsv2-2018-05-23/KinesisFirehoseInput) SDK for C++
- [AWS](https://docs.aws.amazon.com/goto/SdkForJavaV2/kinesisanalyticsv2-2018-05-23/KinesisFirehoseInput) SDK for Java V2
- AWS SDK for [Ruby](https://docs.aws.amazon.com/goto/SdkForRubyV3/kinesisanalyticsv2-2018-05-23/KinesisFirehoseInput) V3

## **KinesisFirehoseInputDescription**

Describes the Amazon Kinesis Data Firehose delivery stream that is configured as the streaming source in the application input configuration.

## **Contents**

### **ResourceARN**

The Amazon Resource Name (ARN) of the delivery stream.

Type: String

Length Constraints: Minimum length of 1. Maximum length of 2048.

Pattern: arn:.\*

Required: Yes

#### **RoleARN**

The ARN of the IAM role that Kinesis Data Analytics assumes to access the stream.

### *(i)* Note

Provided for backward compatibility. Applications that are created with the current API version have an application-level service execution role rather than a resource-level role.

Type: String

Length Constraints: Minimum length of 1. Maximum length of 2048.

Pattern: arn:.\*

Required: No

### **See Also**

- [AWS](https://docs.aws.amazon.com/goto/SdkForCpp/kinesisanalyticsv2-2018-05-23/KinesisFirehoseInputDescription) SDK for C++
- [AWS](https://docs.aws.amazon.com/goto/SdkForJavaV2/kinesisanalyticsv2-2018-05-23/KinesisFirehoseInputDescription) SDK for Java V2
- AWS SDK for [Ruby](https://docs.aws.amazon.com/goto/SdkForRubyV3/kinesisanalyticsv2-2018-05-23/KinesisFirehoseInputDescription) V3

## **KinesisFirehoseInputUpdate**

For a SQL-based Kinesis Data Analytics application, when updating application input configuration, provides information about a Kinesis Data Firehose delivery stream as the streaming source.

## **Contents**

### **ResourceARNUpdate**

The Amazon Resource Name (ARN) of the input delivery stream to read.

Type: String

Length Constraints: Minimum length of 1. Maximum length of 2048.

Pattern: arn:.\*

Required: Yes

### **See Also**

- [AWS](https://docs.aws.amazon.com/goto/SdkForCpp/kinesisanalyticsv2-2018-05-23/KinesisFirehoseInputUpdate) SDK for C++
- [AWS](https://docs.aws.amazon.com/goto/SdkForJavaV2/kinesisanalyticsv2-2018-05-23/KinesisFirehoseInputUpdate) SDK for Java V2
- AWS SDK for [Ruby](https://docs.aws.amazon.com/goto/SdkForRubyV3/kinesisanalyticsv2-2018-05-23/KinesisFirehoseInputUpdate) V3

## <span id="page-292-0"></span>**KinesisFirehoseOutput**

For a SQL-based Kinesis Data Analytics application, when configuring application output, identifies a Kinesis Data Firehose delivery stream as the destination. You provide the stream Amazon Resource Name (ARN) of the delivery stream.

## **Contents**

### **ResourceARN**

The ARN of the destination delivery stream to write to.

Type: String

Length Constraints: Minimum length of 1. Maximum length of 2048.

Pattern: arn:.\*

Required: Yes

### **See Also**

- [AWS](https://docs.aws.amazon.com/goto/SdkForCpp/kinesisanalyticsv2-2018-05-23/KinesisFirehoseOutput) SDK for C++
- [AWS](https://docs.aws.amazon.com/goto/SdkForJavaV2/kinesisanalyticsv2-2018-05-23/KinesisFirehoseOutput) SDK for Java V2
- AWS SDK for [Ruby](https://docs.aws.amazon.com/goto/SdkForRubyV3/kinesisanalyticsv2-2018-05-23/KinesisFirehoseOutput) V3

## <span id="page-293-0"></span>**KinesisFirehoseOutputDescription**

For a SQL-based Kinesis Data Analytics application's output, describes the Kinesis Data Firehose delivery stream that is configured as its destination.

## **Contents**

### **ResourceARN**

The Amazon Resource Name (ARN) of the delivery stream.

Type: String

Length Constraints: Minimum length of 1. Maximum length of 2048.

Pattern: arn:.\*

Required: Yes

#### **RoleARN**

The ARN of the IAM role that Kinesis Data Analytics can assume to access the stream.

### *(i)* Note

Provided for backward compatibility. Applications that are created with the current API version have an application-level service execution role rather than a resource-level role.

Type: String

Length Constraints: Minimum length of 1. Maximum length of 2048.

Pattern: arn:.\*

Required: No

### **See Also**

- [AWS](https://docs.aws.amazon.com/goto/SdkForCpp/kinesisanalyticsv2-2018-05-23/KinesisFirehoseOutputDescription) SDK for C++
- [AWS](https://docs.aws.amazon.com/goto/SdkForJavaV2/kinesisanalyticsv2-2018-05-23/KinesisFirehoseOutputDescription) SDK for Java V2
- AWS SDK for [Ruby](https://docs.aws.amazon.com/goto/SdkForRubyV3/kinesisanalyticsv2-2018-05-23/KinesisFirehoseOutputDescription) V3

#### API Reference

# <span id="page-295-0"></span>**KinesisFirehoseOutputUpdate**

For a SQL-based Kinesis Data Analytics application, when updating an output configuration using the [UpdateApplication](#page-165-0) operation, provides information about a Kinesis Data Firehose delivery stream that is configured as the destination.

## **Contents**

### **ResourceARNUpdate**

The Amazon Resource Name (ARN) of the delivery stream to write to.

Type: String

Length Constraints: Minimum length of 1. Maximum length of 2048.

Pattern: arn:.\*

Required: Yes

## **See Also**

- [AWS](https://docs.aws.amazon.com/goto/SdkForCpp/kinesisanalyticsv2-2018-05-23/KinesisFirehoseOutputUpdate) SDK for C++
- [AWS](https://docs.aws.amazon.com/goto/SdkForJavaV2/kinesisanalyticsv2-2018-05-23/KinesisFirehoseOutputUpdate) SDK for Java V2
- AWS SDK for [Ruby](https://docs.aws.amazon.com/goto/SdkForRubyV3/kinesisanalyticsv2-2018-05-23/KinesisFirehoseOutputUpdate) V3

## **KinesisStreamsInput**

Identifies a Kinesis data stream as the streaming source. You provide the stream's Amazon Resource Name (ARN).

## **Contents**

### **ResourceARN**

The ARN of the input Kinesis data stream to read.

Type: String

Length Constraints: Minimum length of 1. Maximum length of 2048.

Pattern: arn:.\*

Required: Yes

## **See Also**

- [AWS](https://docs.aws.amazon.com/goto/SdkForCpp/kinesisanalyticsv2-2018-05-23/KinesisStreamsInput) SDK for C++
- [AWS](https://docs.aws.amazon.com/goto/SdkForJavaV2/kinesisanalyticsv2-2018-05-23/KinesisStreamsInput) SDK for Java V2
- AWS SDK for [Ruby](https://docs.aws.amazon.com/goto/SdkForRubyV3/kinesisanalyticsv2-2018-05-23/KinesisStreamsInput) V3

# **KinesisStreamsInputDescription**

For a SQL-based Kinesis Data Analytics application, describes the Kinesis data stream that is configured as the streaming source in the application input configuration.

## **Contents**

### **ResourceARN**

The Amazon Resource Name (ARN) of the Kinesis data stream.

Type: String

Length Constraints: Minimum length of 1. Maximum length of 2048.

Pattern: arn:.\*

Required: Yes

#### **RoleARN**

The ARN of the IAM role that Kinesis Data Analytics can assume to access the stream.

### *(i)* Note

Provided for backward compatibility. Applications that are created with the current API version have an application-level service execution role rather than a resource-level role.

Type: String

Length Constraints: Minimum length of 1. Maximum length of 2048.

Pattern: arn:.\*

Required: No

### **See Also**

- [AWS](https://docs.aws.amazon.com/goto/SdkForCpp/kinesisanalyticsv2-2018-05-23/KinesisStreamsInputDescription) SDK for C++
- [AWS](https://docs.aws.amazon.com/goto/SdkForJavaV2/kinesisanalyticsv2-2018-05-23/KinesisStreamsInputDescription) SDK for Java V2
- AWS SDK for [Ruby](https://docs.aws.amazon.com/goto/SdkForRubyV3/kinesisanalyticsv2-2018-05-23/KinesisStreamsInputDescription) V3

## **KinesisStreamsInputUpdate**

When you update the input configuration for a SQL-based Kinesis Data Analytics application, provides information about a Kinesis stream as the streaming source.

## **Contents**

### **ResourceARNUpdate**

The Amazon Resource Name (ARN) of the input Kinesis data stream to read.

Type: String

Length Constraints: Minimum length of 1. Maximum length of 2048.

Pattern: arn:.\*

Required: Yes

### **See Also**

- [AWS](https://docs.aws.amazon.com/goto/SdkForCpp/kinesisanalyticsv2-2018-05-23/KinesisStreamsInputUpdate) SDK for C++
- [AWS](https://docs.aws.amazon.com/goto/SdkForJavaV2/kinesisanalyticsv2-2018-05-23/KinesisStreamsInputUpdate) SDK for Java V2
- AWS SDK for [Ruby](https://docs.aws.amazon.com/goto/SdkForRubyV3/kinesisanalyticsv2-2018-05-23/KinesisStreamsInputUpdate) V3

# <span id="page-300-0"></span>**KinesisStreamsOutput**

When you configure a SQL-based Kinesis Data Analytics application's output, identifies a Kinesis data stream as the destination. You provide the stream Amazon Resource Name (ARN).

## **Contents**

### **ResourceARN**

The ARN of the destination Kinesis data stream to write to.

Type: String

Length Constraints: Minimum length of 1. Maximum length of 2048.

Pattern: arn:.\*

Required: Yes

## **See Also**

- [AWS](https://docs.aws.amazon.com/goto/SdkForCpp/kinesisanalyticsv2-2018-05-23/KinesisStreamsOutput) SDK for C++
- [AWS](https://docs.aws.amazon.com/goto/SdkForJavaV2/kinesisanalyticsv2-2018-05-23/KinesisStreamsOutput) SDK for Java V2
- AWS SDK for [Ruby](https://docs.aws.amazon.com/goto/SdkForRubyV3/kinesisanalyticsv2-2018-05-23/KinesisStreamsOutput) V3

# <span id="page-301-0"></span>**KinesisStreamsOutputDescription**

For an SQL-based Kinesis Data Analytics application's output, describes the Kinesis data stream that is configured as its destination.

## **Contents**

### **ResourceARN**

The Amazon Resource Name (ARN) of the Kinesis data stream.

Type: String

Length Constraints: Minimum length of 1. Maximum length of 2048.

Pattern: arn:.\*

Required: Yes

#### **RoleARN**

The ARN of the IAM role that Kinesis Data Analytics can assume to access the stream.

### *(i)* Note

Provided for backward compatibility. Applications that are created with the current API version have an application-level service execution role rather than a resource-level role.

Type: String

Length Constraints: Minimum length of 1. Maximum length of 2048.

Pattern: arn:.\*

Required: No

### **See Also**

- [AWS](https://docs.aws.amazon.com/goto/SdkForCpp/kinesisanalyticsv2-2018-05-23/KinesisStreamsOutputDescription) SDK for C++
- [AWS](https://docs.aws.amazon.com/goto/SdkForJavaV2/kinesisanalyticsv2-2018-05-23/KinesisStreamsOutputDescription) SDK for Java V2
- AWS SDK for [Ruby](https://docs.aws.amazon.com/goto/SdkForRubyV3/kinesisanalyticsv2-2018-05-23/KinesisStreamsOutputDescription) V3

# <span id="page-303-0"></span>**KinesisStreamsOutputUpdate**

When you update a SQL-based Kinesis Data Analytics application's output configuration using the [UpdateApplication](#page-165-0) operation, provides information about a Kinesis data stream that is configured as the destination.

## **Contents**

### **ResourceARNUpdate**

The Amazon Resource Name (ARN) of the Kinesis data stream where you want to write the output.

Type: String

Length Constraints: Minimum length of 1. Maximum length of 2048.

Pattern: arn:.\*

Required: Yes

## **See Also**

- [AWS](https://docs.aws.amazon.com/goto/SdkForCpp/kinesisanalyticsv2-2018-05-23/KinesisStreamsOutputUpdate) SDK for C++
- [AWS](https://docs.aws.amazon.com/goto/SdkForJavaV2/kinesisanalyticsv2-2018-05-23/KinesisStreamsOutputUpdate) SDK for Java V2
- AWS SDK for [Ruby](https://docs.aws.amazon.com/goto/SdkForRubyV3/kinesisanalyticsv2-2018-05-23/KinesisStreamsOutputUpdate) V3

# <span id="page-304-0"></span>**LambdaOutput**

When you configure a SQL-based Kinesis Data Analytics application's output, identifies an Amazon Lambda function as the destination. You provide the function Amazon Resource Name (ARN) of the Lambda function.

## **Contents**

### **ResourceARN**

The Amazon Resource Name (ARN) of the destination Lambda function to write to.

### *(i)* Note

To specify an earlier version of the Lambda function than the latest, include the Lambda function version in the Lambda function ARN. For more information about Lambda ARNs, see [Example](https://docs.aws.amazon.com/general/latest/gr/aws-arns-and-namespaces.html#arn-syntax-lambda) ARNs: Amazon Lambda

### Type: String

Length Constraints: Minimum length of 1. Maximum length of 2048.

Pattern: arn:.\*

Required: Yes

## **See Also**

- [AWS](https://docs.aws.amazon.com/goto/SdkForCpp/kinesisanalyticsv2-2018-05-23/LambdaOutput) SDK for C++
- [AWS](https://docs.aws.amazon.com/goto/SdkForJavaV2/kinesisanalyticsv2-2018-05-23/LambdaOutput) SDK for Java V2
- AWS SDK for [Ruby](https://docs.aws.amazon.com/goto/SdkForRubyV3/kinesisanalyticsv2-2018-05-23/LambdaOutput) V3

# <span id="page-305-0"></span>**LambdaOutputDescription**

For a SQL-based Kinesis Data Analytics application's output, describes the Amazon Lambda function that is configured as its destination.

## **Contents**

### **ResourceARN**

The Amazon Resource Name (ARN) of the destination Lambda function.

Type: String

Length Constraints: Minimum length of 1. Maximum length of 2048.

Pattern: arn:.\*

Required: Yes

#### **RoleARN**

The ARN of the IAM role that Kinesis Data Analytics can assume to write to the destination function.

### **A** Note

Provided for backward compatibility. Applications that are created with the current API version have an application-level service execution role rather than a resource-level role.

Type: String

Length Constraints: Minimum length of 1. Maximum length of 2048.

Pattern: arn:.\*

Required: No

### **See Also**

- [AWS](https://docs.aws.amazon.com/goto/SdkForCpp/kinesisanalyticsv2-2018-05-23/LambdaOutputDescription) SDK for C++
- [AWS](https://docs.aws.amazon.com/goto/SdkForJavaV2/kinesisanalyticsv2-2018-05-23/LambdaOutputDescription) SDK for Java V2
- AWS SDK for [Ruby](https://docs.aws.amazon.com/goto/SdkForRubyV3/kinesisanalyticsv2-2018-05-23/LambdaOutputDescription) V3

# <span id="page-307-0"></span>**LambdaOutputUpdate**

When you update an SQL-based Kinesis Data Analytics application's output configuration using the [UpdateApplication](#page-165-0) operation, provides information about an Amazon Lambda function that is configured as the destination.

## **Contents**

### **ResourceARNUpdate**

The Amazon Resource Name (ARN) of the destination Amazon Lambda function.

### *(i)* Note

To specify an earlier version of the Lambda function than the latest, include the Lambda function version in the Lambda function ARN. For more information about Lambda ARNs, see [Example](https://docs.aws.amazon.com/general/latest/gr/aws-arns-and-namespaces.html#arn-syntax-lambda) ARNs: Amazon Lambda

### Type: String

Length Constraints: Minimum length of 1. Maximum length of 2048.

Pattern: arn:.\*

Required: Yes

## **See Also**

- [AWS](https://docs.aws.amazon.com/goto/SdkForCpp/kinesisanalyticsv2-2018-05-23/LambdaOutputUpdate) SDK for C++
- [AWS](https://docs.aws.amazon.com/goto/SdkForJavaV2/kinesisanalyticsv2-2018-05-23/LambdaOutputUpdate) SDK for Java V2
- AWS SDK for [Ruby](https://docs.aws.amazon.com/goto/SdkForRubyV3/kinesisanalyticsv2-2018-05-23/LambdaOutputUpdate) V3

## **MappingParameters**

When you configure a SQL-based Kinesis Data Analytics application's input at the time of creating or updating an application, provides additional mapping information specific to the record format (such as JSON, CSV, or record fields delimited by some delimiter) on the streaming source.

## **Contents**

### **CSVMappingParameters**

Provides additional mapping information when the record format uses delimiters (for example, CSV).

Type: [CSVMappingParameters](#page-244-0) object

Required: No

### **JSONMappingParameters**

Provides additional mapping information when JSON is the record format on the streaming source.

Type: [JSONMappingParameters](#page-287-0) object

Required: No

## **See Also**

- [AWS](https://docs.aws.amazon.com/goto/SdkForCpp/kinesisanalyticsv2-2018-05-23/MappingParameters) SDK for C++
- [AWS](https://docs.aws.amazon.com/goto/SdkForJavaV2/kinesisanalyticsv2-2018-05-23/MappingParameters) SDK for Java V2
- AWS SDK for [Ruby](https://docs.aws.amazon.com/goto/SdkForRubyV3/kinesisanalyticsv2-2018-05-23/MappingParameters) V3

## **MavenReference**

The information required to specify a Maven reference. You can use Maven references to specify dependency JAR files.

## **Contents**

### **ArtifactId**

The artifact ID of the Maven reference.

Type: String

Length Constraints: Minimum length of 1. Maximum length of 256.

Pattern: [a-zA-Z0-9\_.-]+

Required: Yes

### **GroupId**

The group ID of the Maven reference.

Type: String

Length Constraints: Minimum length of 1. Maximum length of 256.

Pattern: [a-zA-Z0-9\_.-]+

Required: Yes

### **Version**

The version of the Maven reference.

Type: String

Length Constraints: Minimum length of 1. Maximum length of 256.

Pattern: [a-zA-Z0-9\_.-]+

#### Required: Yes

## **See Also**

- [AWS](https://docs.aws.amazon.com/goto/SdkForCpp/kinesisanalyticsv2-2018-05-23/MavenReference) SDK for C++
- [AWS](https://docs.aws.amazon.com/goto/SdkForJavaV2/kinesisanalyticsv2-2018-05-23/MavenReference) SDK for Java V2
- AWS SDK for [Ruby](https://docs.aws.amazon.com/goto/SdkForRubyV3/kinesisanalyticsv2-2018-05-23/MavenReference) V3

# **MonitoringConfiguration**

Describes configuration parameters for Amazon CloudWatch logging for an application. For more information about CloudWatch logging, see [Monitoring.](https://docs.aws.amazon.com/kinesisanalytics/latest/java/monitoring-overview.html)

## **Contents**

### **ConfigurationType**

Describes whether to use the default CloudWatch logging configuration for an application. You must set this property to CUSTOM in order to set the LogLevel or MetricsLevel parameters.

Type: String

Valid Values: DEFAULT | CUSTOM

Required: Yes

### **LogLevel**

Describes the verbosity of the CloudWatch Logs for an application.

Type: String

Valid Values: INFO | WARN | ERROR | DEBUG

Required: No

### **MetricsLevel**

Describes the granularity of the CloudWatch Logs for an application. The Parallelism level is not recommended for applications with a Parallelism over 64 due to excessive costs.

Type: String

Valid Values: APPLICATION | TASK | OPERATOR | PARALLELISM

Required: No

### **See Also**

- [AWS](https://docs.aws.amazon.com/goto/SdkForCpp/kinesisanalyticsv2-2018-05-23/MonitoringConfiguration) SDK for C++
- [AWS](https://docs.aws.amazon.com/goto/SdkForJavaV2/kinesisanalyticsv2-2018-05-23/MonitoringConfiguration) SDK for Java V2
- AWS SDK for [Ruby](https://docs.aws.amazon.com/goto/SdkForRubyV3/kinesisanalyticsv2-2018-05-23/MonitoringConfiguration) V3

# **MonitoringConfigurationDescription**

Describes configuration parameters for CloudWatch logging for an application.

## **Contents**

### **ConfigurationType**

Describes whether to use the default CloudWatch logging configuration for an application.

Type: String

Valid Values: DEFAULT | CUSTOM

Required: No

### **LogLevel**

Describes the verbosity of the CloudWatch Logs for an application.

Type: String

Valid Values: INFO | WARN | ERROR | DEBUG

Required: No

### **MetricsLevel**

Describes the granularity of the CloudWatch Logs for an application.

Type: String

Valid Values: APPLICATION | TASK | OPERATOR | PARALLELISM

Required: No

### **See Also**

For more information about using this API in one of the language-specific AWS SDKs, see the following:

- [AWS](https://docs.aws.amazon.com/goto/SdkForCpp/kinesisanalyticsv2-2018-05-23/MonitoringConfigurationDescription) SDK for C++
- [AWS](https://docs.aws.amazon.com/goto/SdkForJavaV2/kinesisanalyticsv2-2018-05-23/MonitoringConfigurationDescription) SDK for Java V2

MonitoringConfigurationDescription API Version 2018-05-23 295

### • AWS SDK for [Ruby](https://docs.aws.amazon.com/goto/SdkForRubyV3/kinesisanalyticsv2-2018-05-23/MonitoringConfigurationDescription) V3

# **MonitoringConfigurationUpdate**

Describes updates to configuration parameters for Amazon CloudWatch logging for an application.

## **Contents**

### **ConfigurationTypeUpdate**

Describes updates to whether to use the default CloudWatch logging configuration for an application. You must set this property to CUSTOM in order to set the LogLevel or MetricsLevel parameters.

Type: String

Valid Values: DEFAULT | CUSTOM

Required: No

### **LogLevelUpdate**

Describes updates to the verbosity of the CloudWatch Logs for an application.

Type: String

Valid Values: INFO | WARN | ERROR | DEBUG

Required: No

### **MetricsLevelUpdate**

Describes updates to the granularity of the CloudWatch Logs for an application. The Parallelism level is not recommended for applications with a Parallelism over 64 due to excessive costs.

Type: String

Valid Values: APPLICATION | TASK | OPERATOR | PARALLELISM

Required: No

## **See Also**

```
MonitoringConfigurationUpdate API Version 2018-05-23 297
```
- [AWS](https://docs.aws.amazon.com/goto/SdkForCpp/kinesisanalyticsv2-2018-05-23/MonitoringConfigurationUpdate) SDK for C++
- [AWS](https://docs.aws.amazon.com/goto/SdkForJavaV2/kinesisanalyticsv2-2018-05-23/MonitoringConfigurationUpdate) SDK for Java V2
- AWS SDK for [Ruby](https://docs.aws.amazon.com/goto/SdkForRubyV3/kinesisanalyticsv2-2018-05-23/MonitoringConfigurationUpdate) V3

## **OperationFailureDetails**

Provides a description of the operation failure.

## **Contents**

### **ErrorInfo**

A description of the error that caused an operation to fail.

Type: [ErrorInfo](#page-257-0) object

Required: No

### **RollbackOperationId**

The rollback operation ID of the system-rollback operation that executed due to failure in the current operation.

Type: String

Length Constraints: Minimum length of 1. Maximum length of 64.

Required: No

## **See Also**

- [AWS](https://docs.aws.amazon.com/goto/SdkForCpp/kinesisanalyticsv2-2018-05-23/OperationFailureDetails) SDK for C++
- [AWS](https://docs.aws.amazon.com/goto/SdkForJavaV2/kinesisanalyticsv2-2018-05-23/OperationFailureDetails) SDK for Java V2
- AWS SDK for [Ruby](https://docs.aws.amazon.com/goto/SdkForRubyV3/kinesisanalyticsv2-2018-05-23/OperationFailureDetails) V3

# **Output**

Describes a SQL-based Kinesis Data Analytics application's output configuration, in which you identify an in-application stream and a destination where you want the in-application stream data to be written. The destination can be a Kinesis data stream or a Kinesis Data Firehose delivery stream.

## **Contents**

### **DestinationSchema**

Describes the data format when records are written to the destination.

Type: [DestinationSchema](#page-253-0) object

Required: Yes

#### **Name**

The name of the in-application stream.

Type: String

Length Constraints: Minimum length of 1. Maximum length of 32.

Pattern:  $\lceil$  ^ - \s < > & ] \*

Required: Yes

### **KinesisFirehoseOutput**

Identifies a Kinesis Data Firehose delivery stream as the destination.

Type: [KinesisFirehoseOutput](#page-292-0) object

Required: No

#### **KinesisStreamsOutput**

Identifies a Kinesis data stream as the destination.

Type: [KinesisStreamsOutput](#page-300-0) object

Required: No

### **LambdaOutput**

Identifies an Amazon Lambda function as the destination.

Type: [LambdaOutput](#page-304-0) object

Required: No

## **See Also**

- [AWS](https://docs.aws.amazon.com/goto/SdkForCpp/kinesisanalyticsv2-2018-05-23/Output) SDK for C++
- [AWS](https://docs.aws.amazon.com/goto/SdkForJavaV2/kinesisanalyticsv2-2018-05-23/Output) SDK for Java V2
- AWS SDK for [Ruby](https://docs.aws.amazon.com/goto/SdkForRubyV3/kinesisanalyticsv2-2018-05-23/Output) V3

## **OutputDescription**

For a SQL-based Kinesis Data Analytics application, describes the application output configuration, which includes the in-application stream name and the destination where the stream data is written. The destination can be a Kinesis data stream or a Kinesis Data Firehose delivery stream.

## **Contents**

### **DestinationSchema**

The data format used for writing data to the destination.

Type: [DestinationSchema](#page-253-0) object

Required: No

### **KinesisFirehoseOutputDescription**

Describes the Kinesis Data Firehose delivery stream that is configured as the destination where output is written.

Type: [KinesisFirehoseOutputDescription](#page-293-0) object

Required: No

### **KinesisStreamsOutputDescription**

Describes the Kinesis data stream that is configured as the destination where output is written.

Type: [KinesisStreamsOutputDescription](#page-301-0) object

Required: No

### **LambdaOutputDescription**

Describes the Lambda function that is configured as the destination where output is written.

Type: [LambdaOutputDescription](#page-305-0) object

Required: No

#### **Name**

The name of the in-application stream that is configured as output.

Type: String

Length Constraints: Minimum length of 1. Maximum length of 32.

Pattern: [^-\s<>&]\*

Required: No

### **OutputId**

A unique identifier for the output configuration.

Type: String

Length Constraints: Minimum length of 1. Maximum length of 50.

```
Pattern: [a-zA-Z0-9_.-]+
```
Required: No

### **See Also**

- [AWS](https://docs.aws.amazon.com/goto/SdkForCpp/kinesisanalyticsv2-2018-05-23/OutputDescription) SDK for C++
- [AWS](https://docs.aws.amazon.com/goto/SdkForJavaV2/kinesisanalyticsv2-2018-05-23/OutputDescription) SDK for Java V2
- AWS SDK for [Ruby](https://docs.aws.amazon.com/goto/SdkForRubyV3/kinesisanalyticsv2-2018-05-23/OutputDescription) V3

# **OutputUpdate**

For a SQL-based Kinesis Data Analytics application, describes updates to the output configuration identified by the OutputId.

## **Contents**

### **OutputId**

Identifies the specific output configuration that you want to update.

Type: String

Length Constraints: Minimum length of 1. Maximum length of 50.

Pattern: [a-zA-Z0-9\_.-]+

Required: Yes

### **DestinationSchemaUpdate**

Describes the data format when records are written to the destination.

Type: [DestinationSchema](#page-253-0) object

Required: No

### **KinesisFirehoseOutputUpdate**

Describes a Kinesis Data Firehose delivery stream as the destination for the output.

Type: [KinesisFirehoseOutputUpdate](#page-295-0) object

Required: No

### **KinesisStreamsOutputUpdate**

Describes a Kinesis data stream as the destination for the output.

Type: [KinesisStreamsOutputUpdate](#page-303-0) object

Required: No

### **LambdaOutputUpdate**

Describes an Amazon Lambda function as the destination for the output.

Type: [LambdaOutputUpdate](#page-307-0) object

### Required: No

### **NameUpdate**

If you want to specify a different in-application stream for this output configuration, use this field to specify the new in-application stream name.

Type: String

Length Constraints: Minimum length of 1. Maximum length of 32.

Pattern: [^-\s<>&]\*

Required: No

## **See Also**

- [AWS](https://docs.aws.amazon.com/goto/SdkForCpp/kinesisanalyticsv2-2018-05-23/OutputUpdate) SDK for C++
- [AWS](https://docs.aws.amazon.com/goto/SdkForJavaV2/kinesisanalyticsv2-2018-05-23/OutputUpdate) SDK for Java V2
- AWS SDK for [Ruby](https://docs.aws.amazon.com/goto/SdkForRubyV3/kinesisanalyticsv2-2018-05-23/OutputUpdate) V3
# **ParallelismConfiguration**

Describes parameters for how a Managed Service for Apache Flink application executes multiple tasks simultaneously. For more information about parallelism, see Parallel [Execution](https://nightlies.apache.org/flink/flink-docs-release-1.19/dev/parallel.html) in the [Apache](https://nightlies.apache.org/flink/flink-docs-release-1.19/)  [Flink Documentation.](https://nightlies.apache.org/flink/flink-docs-release-1.19/)

### **Contents**

### **ConfigurationType**

Describes whether the application uses the default parallelism for the Managed Service for Apache Flink service. You must set this property to CUSTOM in order to change your application's AutoScalingEnabled, Parallelism, or ParallelismPerKPU properties.

Type: String

Valid Values: DEFAULT | CUSTOM

Required: Yes

### **AutoScalingEnabled**

Describes whether the Managed Service for Apache Flink service can increase the parallelism of the application in response to increased throughput.

Type: Boolean

Required: No

#### **Parallelism**

Describes the initial number of parallel tasks that a Managed Service for Apache Flink application can perform. If AutoScalingEnabled is set to True, Managed Service for Apache Flink increases the CurrentParallelism value in response to application load. The service can increase the CurrentParallelism value up to the maximum parallelism, which is ParalellismPerKPU times the maximum KPUs for the application. The maximum KPUs for an application is 32 by default, and can be increased by requesting a limit increase. If application load is reduced, the service can reduce the CurrentParallelism value down to the Parallelism setting.

### Type: Integer

Valid Range: Minimum value of 1.

### Required: No

### **ParallelismPerKPU**

Describes the number of parallel tasks that a Managed Service for Apache Flink application can perform per Kinesis Processing Unit (KPU) used by the application. For more information about KPUs, see Amazon [Managed](http://aws.amazon.com/kinesis/data-analytics/pricing/) Service for Apache Flink Pricing.

Type: Integer

Valid Range: Minimum value of 1.

Required: No

## **See Also**

- [AWS](https://docs.aws.amazon.com/goto/SdkForCpp/kinesisanalyticsv2-2018-05-23/ParallelismConfiguration) SDK for C++
- [AWS](https://docs.aws.amazon.com/goto/SdkForJavaV2/kinesisanalyticsv2-2018-05-23/ParallelismConfiguration) SDK for Java V2
- AWS SDK for [Ruby](https://docs.aws.amazon.com/goto/SdkForRubyV3/kinesisanalyticsv2-2018-05-23/ParallelismConfiguration) V3

# **ParallelismConfigurationDescription**

Describes parameters for how a Managed Service for Apache Flink application executes multiple tasks simultaneously.

# **Contents**

### **AutoScalingEnabled**

Describes whether the Managed Service for Apache Flink service can increase the parallelism of the application in response to increased throughput.

Type: Boolean

Required: No

### **ConfigurationType**

Describes whether the application uses the default parallelism for the Managed Service for Apache Flink service.

Type: String

Valid Values: DEFAULT | CUSTOM

Required: No

### **CurrentParallelism**

Describes the current number of parallel tasks that a Managed Service for Apache Flink application can perform. If AutoScalingEnabled is set to True, Managed Service for Apache Flink can increase this value in response to application load. The service can increase this value up to the maximum parallelism, which is ParalellismPerKPU times the maximum KPUs for the application. The maximum KPUs for an application is 32 by default, and can be increased by requesting a limit increase. If application load is reduced, the service can reduce the CurrentParallelism value down to the Parallelism setting.

Type: Integer

Valid Range: Minimum value of 1.

Required: No

### **Parallelism**

Describes the initial number of parallel tasks that a Managed Service for Apache Flink application can perform. If AutoScalingEnabled is set to True, then Managed Service for Apache Flink can increase the CurrentParallelism value in response to application load. The service can increase CurrentParallelism up to the maximum parallelism, which is ParalellismPerKPU times the maximum KPUs for the application. The maximum KPUs for an application is 32 by default, and can be increased by requesting a limit increase. If application load is reduced, the service can reduce the CurrentParallelism value down to the Parallelism setting.

Type: Integer

Valid Range: Minimum value of 1.

Required: No

#### **ParallelismPerKPU**

Describes the number of parallel tasks that a Managed Service for Apache Flink application can perform per Kinesis Processing Unit (KPU) used by the application.

Type: Integer

Valid Range: Minimum value of 1.

Required: No

### **See Also**

- [AWS](https://docs.aws.amazon.com/goto/SdkForCpp/kinesisanalyticsv2-2018-05-23/ParallelismConfigurationDescription) SDK for C++
- [AWS](https://docs.aws.amazon.com/goto/SdkForJavaV2/kinesisanalyticsv2-2018-05-23/ParallelismConfigurationDescription) SDK for Java V2
- AWS SDK for [Ruby](https://docs.aws.amazon.com/goto/SdkForRubyV3/kinesisanalyticsv2-2018-05-23/ParallelismConfigurationDescription) V3

# **ParallelismConfigurationUpdate**

Describes updates to parameters for how an application executes multiple tasks simultaneously.

## **Contents**

### **AutoScalingEnabledUpdate**

Describes updates to whether the Managed Service for Apache Flink service can increase the parallelism of a Managed Service for Apache Flink application in response to increased throughput.

Type: Boolean

Required: No

### **ConfigurationTypeUpdate**

Describes updates to whether the application uses the default parallelism for the Managed Service for Apache Flink service, or if a custom parallelism is used. You must set this property to CUSTOM in order to change your application's AutoScalingEnabled, Parallelism, or ParallelismPerKPU properties.

Type: String

Valid Values: DEFAULT | CUSTOM

Required: No

### **ParallelismPerKPUUpdate**

Describes updates to the number of parallel tasks an application can perform per Kinesis Processing Unit (KPU) used by the application.

Type: Integer

Valid Range: Minimum value of 1.

Required: No

### **ParallelismUpdate**

Describes updates to the initial number of parallel tasks an application can perform. If AutoScalingEnabled is set to True, then Managed Service for Apache Flink can increase the CurrentParallelism value in response to application load. The service can increase CurrentParallelism up to the maximum parallelism, which is ParalellismPerKPU times the maximum KPUs for the application. The maximum KPUs for an application is 32 by default, and can be increased by requesting a limit increase. If application load is reduced, the service will reduce CurrentParallelism down to the Parallelism setting.

Type: Integer

Valid Range: Minimum value of 1.

Required: No

## **See Also**

- [AWS](https://docs.aws.amazon.com/goto/SdkForCpp/kinesisanalyticsv2-2018-05-23/ParallelismConfigurationUpdate) SDK for C++
- [AWS](https://docs.aws.amazon.com/goto/SdkForJavaV2/kinesisanalyticsv2-2018-05-23/ParallelismConfigurationUpdate) SDK for Java V2
- AWS SDK for [Ruby](https://docs.aws.amazon.com/goto/SdkForRubyV3/kinesisanalyticsv2-2018-05-23/ParallelismConfigurationUpdate) V3

# **PropertyGroup**

Property key-value pairs passed into an application.

# **Contents**

### **PropertyGroupId**

Describes the key of an application execution property key-value pair.

Type: String

Length Constraints: Minimum length of 1. Maximum length of 50.

Pattern: [a-zA-Z0-9\_.-]+

Required: Yes

### **PropertyMap**

Describes the value of an application execution property key-value pair.

Type: String to string map

Map Entries: Maximum number of 50 items.

Key Length Constraints: Minimum length of 1. Maximum length of 2048.

Value Length Constraints: Minimum length of 1. Maximum length of 2048.

Required: Yes

### **See Also**

- [AWS](https://docs.aws.amazon.com/goto/SdkForCpp/kinesisanalyticsv2-2018-05-23/PropertyGroup) SDK for C++
- [AWS](https://docs.aws.amazon.com/goto/SdkForJavaV2/kinesisanalyticsv2-2018-05-23/PropertyGroup) SDK for Java V2
- AWS SDK for [Ruby](https://docs.aws.amazon.com/goto/SdkForRubyV3/kinesisanalyticsv2-2018-05-23/PropertyGroup) V3

# <span id="page-331-0"></span>**RecordColumn**

For a SQL-based Kinesis Data Analytics application, describes the mapping of each data element in the streaming source to the corresponding column in the in-application stream.

Also used to describe the format of the reference data source.

## **Contents**

#### **Name**

The name of the column that is created in the in-application input stream or reference table.

Type: String

Length Constraints: Minimum length of 1. Maximum length of 256.

Pattern:  $\lceil$  ^ - \s < > & ] \*

Required: Yes

#### **SqlType**

The type of column created in the in-application input stream or reference table.

Type: String

Length Constraints: Minimum length of 1. Maximum length of 100.

Required: Yes

#### **Mapping**

A reference to the data element in the streaming input or the reference data source.

Type: String

Length Constraints: Minimum length of 0. Maximum length of 65535.

Required: No

### **See Also**

- [AWS](https://docs.aws.amazon.com/goto/SdkForCpp/kinesisanalyticsv2-2018-05-23/RecordColumn) SDK for C++
- [AWS](https://docs.aws.amazon.com/goto/SdkForJavaV2/kinesisanalyticsv2-2018-05-23/RecordColumn) SDK for Java V2
- AWS SDK for [Ruby](https://docs.aws.amazon.com/goto/SdkForRubyV3/kinesisanalyticsv2-2018-05-23/RecordColumn) V3

# <span id="page-333-0"></span>**RecordFormat**

For a SQL-based Kinesis Data Analytics application, describes the record format and relevant mapping information that should be applied to schematize the records on the stream.

# **Contents**

### **RecordFormatType**

The type of record format.

Type: String

Valid Values: JSON | CSV

Required: Yes

### **MappingParameters**

When you configure application input at the time of creating or updating an application, provides additional mapping information specific to the record format (such as JSON, CSV, or record fields delimited by some delimiter) on the streaming source.

Type: [MappingParameters](#page-308-0) object

Required: No

## **See Also**

- [AWS](https://docs.aws.amazon.com/goto/SdkForCpp/kinesisanalyticsv2-2018-05-23/RecordFormat) SDK for C++
- [AWS](https://docs.aws.amazon.com/goto/SdkForJavaV2/kinesisanalyticsv2-2018-05-23/RecordFormat) SDK for Java V2
- AWS SDK for [Ruby](https://docs.aws.amazon.com/goto/SdkForRubyV3/kinesisanalyticsv2-2018-05-23/RecordFormat) V3

# **ReferenceDataSource**

For a SQL-based Kinesis Data Analytics application, describes the reference data source by providing the source information (Amazon S3 bucket name and object key name), the resulting inapplication table name that is created, and the necessary schema to map the data elements in the Amazon S3 object to the in-application table.

## **Contents**

### **ReferenceSchema**

Describes the format of the data in the streaming source, and how each data element maps to corresponding columns created in the in-application stream.

Type: [SourceSchema](#page-359-0) object

Required: Yes

#### **TableName**

The name of the in-application table to create.

Type: String

Length Constraints: Minimum length of 1. Maximum length of 32.

Required: Yes

#### **S3ReferenceDataSource**

Identifies the S3 bucket and object that contains the reference data. A SQL-based Kinesis Data Analytics application loads reference data only once. If the data changes, you call the [UpdateApplication](#page-165-0) operation to trigger reloading of data into your application.

Type: [S3ReferenceDataSource](#page-353-0) object

Required: No

### **See Also**

- [AWS](https://docs.aws.amazon.com/goto/SdkForCpp/kinesisanalyticsv2-2018-05-23/ReferenceDataSource) SDK for C++
- [AWS](https://docs.aws.amazon.com/goto/SdkForJavaV2/kinesisanalyticsv2-2018-05-23/ReferenceDataSource) SDK for Java V2
- AWS SDK for [Ruby](https://docs.aws.amazon.com/goto/SdkForRubyV3/kinesisanalyticsv2-2018-05-23/ReferenceDataSource) V3

# **ReferenceDataSourceDescription**

For a SQL-based Kinesis Data Analytics application, describes the reference data source configured for an application.

## **Contents**

#### **ReferenceId**

The ID of the reference data source. This is the ID that Kinesis Data Analytics assigns when you add the reference data source to your application using the [CreateApplication](#page-52-0) or [UpdateApplication](#page-165-0) operation.

Type: String

Length Constraints: Minimum length of 1. Maximum length of 50.

Pattern: [a-zA-Z0-9\_.-]+

Required: Yes

#### **S3ReferenceDataSourceDescription**

Provides the Amazon S3 bucket name, the object key name that contains the reference data.

Type: [S3ReferenceDataSourceDescription](#page-354-0) object

Required: Yes

#### **TableName**

The in-application table name created by the specific reference data source configuration.

Type: String

Length Constraints: Minimum length of 1. Maximum length of 32.

Required: Yes

#### **ReferenceSchema**

Describes the format of the data in the streaming source, and how each data element maps to corresponding columns created in the in-application stream.

#### Type: [SourceSchema](#page-359-0) object

Required: No

## **See Also**

- [AWS](https://docs.aws.amazon.com/goto/SdkForCpp/kinesisanalyticsv2-2018-05-23/ReferenceDataSourceDescription) SDK for C++
- [AWS](https://docs.aws.amazon.com/goto/SdkForJavaV2/kinesisanalyticsv2-2018-05-23/ReferenceDataSourceDescription) SDK for Java V2
- AWS SDK for [Ruby](https://docs.aws.amazon.com/goto/SdkForRubyV3/kinesisanalyticsv2-2018-05-23/ReferenceDataSourceDescription) V3

# **ReferenceDataSourceUpdate**

When you update a reference data source configuration for a SQL-based Kinesis Data Analytics application, this object provides all the updated values (such as the source bucket name and object key name), the in-application table name that is created, and updated mapping information that maps the data in the Amazon S3 object to the in-application reference table that is created.

## **Contents**

#### **ReferenceId**

The ID of the reference data source that is being updated. You can use the [DescribeApplication](#page-99-0) operation to get this value.

Type: String

Length Constraints: Minimum length of 1. Maximum length of 50.

Pattern: [a-zA-Z0-9\_.-]+

Required: Yes

#### **ReferenceSchemaUpdate**

Describes the format of the data in the streaming source, and how each data element maps to corresponding columns created in the in-application stream.

Type: [SourceSchema](#page-359-0) object

Required: No

#### **S3ReferenceDataSourceUpdate**

Describes the S3 bucket name, object key name, and IAM role that Kinesis Data Analytics can assume to read the Amazon S3 object on your behalf and populate the in-application reference table.

Type: [S3ReferenceDataSourceUpdate](#page-356-0) object

Required: No

#### **TableNameUpdate**

The in-application table name that is created by this update.

Type: String

Length Constraints: Minimum length of 1. Maximum length of 32.

Required: No

## **See Also**

- [AWS](https://docs.aws.amazon.com/goto/SdkForCpp/kinesisanalyticsv2-2018-05-23/ReferenceDataSourceUpdate) SDK for C++
- [AWS](https://docs.aws.amazon.com/goto/SdkForJavaV2/kinesisanalyticsv2-2018-05-23/ReferenceDataSourceUpdate) SDK for Java V2
- AWS SDK for [Ruby](https://docs.aws.amazon.com/goto/SdkForRubyV3/kinesisanalyticsv2-2018-05-23/ReferenceDataSourceUpdate) V3

#### API Reference

# **RunConfiguration**

Describes the starting parameters for an Managed Service for Apache Flink application.

## **Contents**

### **ApplicationRestoreConfiguration**

Describes the restore behavior of a restarting application.

Type: [ApplicationRestoreConfiguration](#page-210-0) object

Required: No

#### **FlinkRunConfiguration**

Describes the starting parameters for a Managed Service for Apache Flink application.

Type: [FlinkRunConfiguration](#page-264-0) object

Required: No

#### **SqlRunConfigurations**

Describes the starting parameters for a SQL-based Kinesis Data Analytics application application.

Type: Array of [SqlRunConfiguration](#page-366-0) objects

Required: No

## **See Also**

- [AWS](https://docs.aws.amazon.com/goto/SdkForCpp/kinesisanalyticsv2-2018-05-23/RunConfiguration) SDK for C++
- [AWS](https://docs.aws.amazon.com/goto/SdkForJavaV2/kinesisanalyticsv2-2018-05-23/RunConfiguration) SDK for Java V2
- AWS SDK for [Ruby](https://docs.aws.amazon.com/goto/SdkForRubyV3/kinesisanalyticsv2-2018-05-23/RunConfiguration) V3

# **RunConfigurationDescription**

Describes the starting properties for a Managed Service for Apache Flink application.

## **Contents**

### **ApplicationRestoreConfigurationDescription**

Describes the restore behavior of a restarting application.

Type: [ApplicationRestoreConfiguration](#page-210-0) object

Required: No

#### **FlinkRunConfigurationDescription**

Describes the starting parameters for a Managed Service for Apache Flink application.

Type: [FlinkRunConfiguration](#page-264-0) object

Required: No

## **See Also**

- [AWS](https://docs.aws.amazon.com/goto/SdkForCpp/kinesisanalyticsv2-2018-05-23/RunConfigurationDescription) SDK for C++
- [AWS](https://docs.aws.amazon.com/goto/SdkForJavaV2/kinesisanalyticsv2-2018-05-23/RunConfigurationDescription) SDK for Java V2
- AWS SDK for [Ruby](https://docs.aws.amazon.com/goto/SdkForRubyV3/kinesisanalyticsv2-2018-05-23/RunConfigurationDescription) V3

# **RunConfigurationUpdate**

Describes the updates to the starting parameters for a Managed Service for Apache Flink application.

# **Contents**

### **ApplicationRestoreConfiguration**

Describes updates to the restore behavior of a restarting application.

Type: [ApplicationRestoreConfiguration](#page-210-0) object

Required: No

#### **FlinkRunConfiguration**

Describes the starting parameters for a Managed Service for Apache Flink application.

Type: [FlinkRunConfiguration](#page-264-0) object

Required: No

## **See Also**

- [AWS](https://docs.aws.amazon.com/goto/SdkForCpp/kinesisanalyticsv2-2018-05-23/RunConfigurationUpdate) SDK for C++
- [AWS](https://docs.aws.amazon.com/goto/SdkForJavaV2/kinesisanalyticsv2-2018-05-23/RunConfigurationUpdate) SDK for Java V2
- AWS SDK for [Ruby](https://docs.aws.amazon.com/goto/SdkForRubyV3/kinesisanalyticsv2-2018-05-23/RunConfigurationUpdate) V3

# **S3ApplicationCodeLocationDescription**

Describes the location of an application's code stored in an S3 bucket.

# **Contents**

### **BucketARN**

The Amazon Resource Name (ARN) for the S3 bucket containing the application code.

Type: String

Length Constraints: Minimum length of 1. Maximum length of 2048.

Pattern: arn:.\*

Required: Yes

### **FileKey**

The file key for the object containing the application code.

Type: String

Length Constraints: Minimum length of 1. Maximum length of 1024.

Required: Yes

### **ObjectVersion**

The version of the object containing the application code.

Type: String

Length Constraints: Minimum length of 0. Maximum length of 1024.

Required: No

## **See Also**

For more information about using this API in one of the language-specific AWS SDKs, see the following:

S3ApplicationCodeLocationDescription and the state of the state of the state of the SAPI Version 2018-05-23 325

- [AWS](https://docs.aws.amazon.com/goto/SdkForCpp/kinesisanalyticsv2-2018-05-23/S3ApplicationCodeLocationDescription) SDK for C++
- [AWS](https://docs.aws.amazon.com/goto/SdkForJavaV2/kinesisanalyticsv2-2018-05-23/S3ApplicationCodeLocationDescription) SDK for Java V2
- AWS SDK for [Ruby](https://docs.aws.amazon.com/goto/SdkForRubyV3/kinesisanalyticsv2-2018-05-23/S3ApplicationCodeLocationDescription) V3

# **S3Configuration**

For a SQL-based Kinesis Data Analytics application, provides a description of an Amazon S3 data source, including the Amazon Resource Name (ARN) of the S3 bucket and the name of the Amazon S3 object that contains the data.

## **Contents**

#### **BucketARN**

The ARN of the S3 bucket that contains the data.

Type: String

Length Constraints: Minimum length of 1. Maximum length of 2048.

Pattern: arn:.\*

Required: Yes

#### **FileKey**

The name of the object that contains the data.

Type: String

Length Constraints: Minimum length of 1. Maximum length of 1024.

Required: Yes

### **See Also**

- [AWS](https://docs.aws.amazon.com/goto/SdkForCpp/kinesisanalyticsv2-2018-05-23/S3Configuration) SDK for C++
- [AWS](https://docs.aws.amazon.com/goto/SdkForJavaV2/kinesisanalyticsv2-2018-05-23/S3Configuration) SDK for Java V2
- AWS SDK for [Ruby](https://docs.aws.amazon.com/goto/SdkForRubyV3/kinesisanalyticsv2-2018-05-23/S3Configuration) V3

# **S3ContentBaseLocation**

The S3 bucket that holds the application information.

## **Contents**

### **BucketARN**

The Amazon Resource Name (ARN) of the S3 bucket.

Type: String

Length Constraints: Minimum length of 1. Maximum length of 2048.

Pattern: arn:.\*

Required: Yes

#### **BasePath**

The base path for the S3 bucket.

Type: String

Length Constraints: Minimum length of 1. Maximum length of 1024.

Pattern: [a-zA-Z0-9/!-\_.\*'()]+

Required: No

## **See Also**

- [AWS](https://docs.aws.amazon.com/goto/SdkForCpp/kinesisanalyticsv2-2018-05-23/S3ContentBaseLocation) SDK for C++
- [AWS](https://docs.aws.amazon.com/goto/SdkForJavaV2/kinesisanalyticsv2-2018-05-23/S3ContentBaseLocation) SDK for Java V2
- AWS SDK for [Ruby](https://docs.aws.amazon.com/goto/SdkForRubyV3/kinesisanalyticsv2-2018-05-23/S3ContentBaseLocation) V3

# **S3ContentBaseLocationDescription**

The description of the S3 base location that holds the application.

# **Contents**

### **BucketARN**

The Amazon Resource Name (ARN) of the S3 bucket.

Type: String

Length Constraints: Minimum length of 1. Maximum length of 2048.

Pattern: arn:.\*

Required: Yes

#### **BasePath**

The base path for the S3 bucket.

Type: String

Length Constraints: Minimum length of 1. Maximum length of 1024.

Pattern: [a-zA-Z0-9/!-\_.\*'()]+

Required: No

## **See Also**

- [AWS](https://docs.aws.amazon.com/goto/SdkForCpp/kinesisanalyticsv2-2018-05-23/S3ContentBaseLocationDescription) SDK for C++
- [AWS](https://docs.aws.amazon.com/goto/SdkForJavaV2/kinesisanalyticsv2-2018-05-23/S3ContentBaseLocationDescription) SDK for Java V2
- AWS SDK for [Ruby](https://docs.aws.amazon.com/goto/SdkForRubyV3/kinesisanalyticsv2-2018-05-23/S3ContentBaseLocationDescription) V3

# **S3ContentBaseLocationUpdate**

The information required to update the S3 base location that holds the application.

## **Contents**

### **BasePathUpdate**

The updated S3 bucket path.

Type: String

Length Constraints: Minimum length of 1. Maximum length of 1024.

Pattern: [a-zA-Z0-9/!-\_.\*'()]+

Required: No

#### **BucketARNUpdate**

The updated Amazon Resource Name (ARN) of the S3 bucket.

Type: String

Length Constraints: Minimum length of 1. Maximum length of 2048.

Pattern: arn:.\*

Required: No

### **See Also**

- [AWS](https://docs.aws.amazon.com/goto/SdkForCpp/kinesisanalyticsv2-2018-05-23/S3ContentBaseLocationUpdate) SDK for C++
- [AWS](https://docs.aws.amazon.com/goto/SdkForJavaV2/kinesisanalyticsv2-2018-05-23/S3ContentBaseLocationUpdate) SDK for Java V2
- AWS SDK for [Ruby](https://docs.aws.amazon.com/goto/SdkForRubyV3/kinesisanalyticsv2-2018-05-23/S3ContentBaseLocationUpdate) V3

# **S3ContentLocation**

For a Managed Service for Apache Flink application provides a description of an Amazon S3 object, including the Amazon Resource Name (ARN) of the S3 bucket, the name of the Amazon S3 object that contains the data, and the version number of the Amazon S3 object that contains the data.

## **Contents**

### **BucketARN**

The Amazon Resource Name (ARN) for the S3 bucket containing the application code.

Type: String

Length Constraints: Minimum length of 1. Maximum length of 2048.

Pattern: arn:.\*

Required: Yes

#### **FileKey**

The file key for the object containing the application code.

Type: String

Length Constraints: Minimum length of 1. Maximum length of 1024.

Required: Yes

### **ObjectVersion**

The version of the object containing the application code.

Type: String

Length Constraints: Minimum length of 0. Maximum length of 1024.

Required: No

### **See Also**

- [AWS](https://docs.aws.amazon.com/goto/SdkForCpp/kinesisanalyticsv2-2018-05-23/S3ContentLocation) SDK for C++
- [AWS](https://docs.aws.amazon.com/goto/SdkForJavaV2/kinesisanalyticsv2-2018-05-23/S3ContentLocation) SDK for Java V2
- AWS SDK for [Ruby](https://docs.aws.amazon.com/goto/SdkForRubyV3/kinesisanalyticsv2-2018-05-23/S3ContentLocation) V3

# **S3ContentLocationUpdate**

Describes an update for the Amazon S3 code content location for an application.

## **Contents**

### **BucketARNUpdate**

The new Amazon Resource Name (ARN) for the S3 bucket containing the application code.

Type: String

Length Constraints: Minimum length of 1. Maximum length of 2048.

Pattern: arn:.\*

Required: No

#### **FileKeyUpdate**

The new file key for the object containing the application code.

Type: String

Length Constraints: Minimum length of 1. Maximum length of 1024.

Required: No

#### **ObjectVersionUpdate**

The new version of the object containing the application code.

Type: String

Length Constraints: Minimum length of 0. Maximum length of 1024.

Required: No

### **See Also**

- [AWS](https://docs.aws.amazon.com/goto/SdkForCpp/kinesisanalyticsv2-2018-05-23/S3ContentLocationUpdate) SDK for C++
- [AWS](https://docs.aws.amazon.com/goto/SdkForJavaV2/kinesisanalyticsv2-2018-05-23/S3ContentLocationUpdate) SDK for Java V2
- AWS SDK for [Ruby](https://docs.aws.amazon.com/goto/SdkForRubyV3/kinesisanalyticsv2-2018-05-23/S3ContentLocationUpdate) V3

# <span id="page-353-0"></span>**S3ReferenceDataSource**

For a SQL-based Kinesis Data Analytics application, identifies the Amazon S3 bucket and object that contains the reference data.

A SQL-based Kinesis Data Analytics application loads reference data only once. If the data changes, you call the [UpdateApplication](#page-165-0) operation to trigger reloading of data into your application.

### **Contents**

#### **BucketARN**

The Amazon Resource Name (ARN) of the S3 bucket.

Type: String

Length Constraints: Minimum length of 1. Maximum length of 2048.

Pattern: arn:.\*

Required: No

#### **FileKey**

The object key name containing the reference data.

Type: String

Length Constraints: Minimum length of 1. Maximum length of 1024.

Required: No

### **See Also**

- [AWS](https://docs.aws.amazon.com/goto/SdkForCpp/kinesisanalyticsv2-2018-05-23/S3ReferenceDataSource) SDK for C++
- [AWS](https://docs.aws.amazon.com/goto/SdkForJavaV2/kinesisanalyticsv2-2018-05-23/S3ReferenceDataSource) SDK for Java V2
- AWS SDK for [Ruby](https://docs.aws.amazon.com/goto/SdkForRubyV3/kinesisanalyticsv2-2018-05-23/S3ReferenceDataSource) V3

# <span id="page-354-0"></span>**S3ReferenceDataSourceDescription**

For a SQL-based Kinesis Data Analytics application, provides the bucket name and object key name that stores the reference data.

## **Contents**

#### **BucketARN**

The Amazon Resource Name (ARN) of the S3 bucket.

Type: String

Length Constraints: Minimum length of 1. Maximum length of 2048.

Pattern: arn:.\*

Required: Yes

#### **FileKey**

Amazon S3 object key name.

Type: String

Length Constraints: Minimum length of 1. Maximum length of 1024.

Required: Yes

#### **ReferenceRoleARN**

The ARN of the IAM role that Kinesis Data Analytics can assume to read the Amazon S3 object on your behalf to populate the in-application reference table.

#### **(i)** Note

Provided for backward compatibility. Applications that are created with the current API version have an application-level service execution role rather than a resource-level role.

#### Type: String

Length Constraints: Minimum length of 1. Maximum length of 2048.

Pattern: arn:.\*

Required: No

# **See Also**

- [AWS](https://docs.aws.amazon.com/goto/SdkForCpp/kinesisanalyticsv2-2018-05-23/S3ReferenceDataSourceDescription) SDK for C++
- [AWS](https://docs.aws.amazon.com/goto/SdkForJavaV2/kinesisanalyticsv2-2018-05-23/S3ReferenceDataSourceDescription) SDK for Java V2
- AWS SDK for [Ruby](https://docs.aws.amazon.com/goto/SdkForRubyV3/kinesisanalyticsv2-2018-05-23/S3ReferenceDataSourceDescription) V3

# <span id="page-356-0"></span>**S3ReferenceDataSourceUpdate**

For a SQL-based Kinesis Data Analytics application, describes the Amazon S3 bucket name and object key name for an in-application reference table.

## **Contents**

### **BucketARNUpdate**

The Amazon Resource Name (ARN) of the S3 bucket.

Type: String

Length Constraints: Minimum length of 1. Maximum length of 2048.

Pattern: arn:.\*

Required: No

### **FileKeyUpdate**

The object key name.

Type: String

Length Constraints: Minimum length of 1. Maximum length of 1024.

Required: No

## **See Also**

- [AWS](https://docs.aws.amazon.com/goto/SdkForCpp/kinesisanalyticsv2-2018-05-23/S3ReferenceDataSourceUpdate) SDK for C++
- [AWS](https://docs.aws.amazon.com/goto/SdkForJavaV2/kinesisanalyticsv2-2018-05-23/S3ReferenceDataSourceUpdate) SDK for Java V2
- AWS SDK for [Ruby](https://docs.aws.amazon.com/goto/SdkForRubyV3/kinesisanalyticsv2-2018-05-23/S3ReferenceDataSourceUpdate) V3

# **SnapshotDetails**

Provides details about a snapshot of application state.

## **Contents**

### **ApplicationVersionId**

The current application version ID when the snapshot was created.

Type: Long

Valid Range: Minimum value of 1. Maximum value of 999999999.

Required: Yes

#### **SnapshotName**

The identifier for the application snapshot.

Type: String

Length Constraints: Minimum length of 1. Maximum length of 256.

Pattern: [a-zA-Z0-9\_.-]+

Required: Yes

#### **SnapshotStatus**

The status of the application snapshot.

Type: String

Valid Values: CREATING | READY | DELETING | FAILED

Required: Yes

#### **RuntimeEnvironment**

The Flink Runtime for the application snapshot.

Type: String

Valid Values: SQL-1\_0 | FLINK-1\_6 | FLINK-1\_8 | ZEPPELIN-FLINK-1\_0 | FLINK-1\_11 | FLINK-1\_13 | ZEPPELIN-FLINK-2\_0 | FLINK-1\_15 | ZEPPELIN-FLINK-3\_0 | FLINK-1\_18 | FLINK-1\_19

Required: No

#### **SnapshotCreationTimestamp**

The timestamp of the application snapshot.

Type: Timestamp

Required: No

## **See Also**

- [AWS](https://docs.aws.amazon.com/goto/SdkForCpp/kinesisanalyticsv2-2018-05-23/SnapshotDetails) SDK for C++
- [AWS](https://docs.aws.amazon.com/goto/SdkForJavaV2/kinesisanalyticsv2-2018-05-23/SnapshotDetails) SDK for Java V2
- AWS SDK for [Ruby](https://docs.aws.amazon.com/goto/SdkForRubyV3/kinesisanalyticsv2-2018-05-23/SnapshotDetails) V3

# <span id="page-359-0"></span>**SourceSchema**

For a SQL-based Kinesis Data Analytics application, describes the format of the data in the streaming source, and how each data element maps to corresponding columns created in the inapplication stream.

## **Contents**

#### **RecordColumns**

A list of RecordColumn objects.

Type: Array of [RecordColumn](#page-331-0) objects

Array Members: Minimum number of 1 item. Maximum number of 1000 items.

Required: Yes

#### **RecordFormat**

Specifies the format of the records on the streaming source.

Type: [RecordFormat](#page-333-0) object

Required: Yes

#### **RecordEncoding**

Specifies the encoding of the records in the streaming source. For example, UTF-8.

Type: String

Length Constraints: Fixed length of 5.

Pattern: UTF-8

Required: No

### **See Also**
- [AWS](https://docs.aws.amazon.com/goto/SdkForCpp/kinesisanalyticsv2-2018-05-23/SourceSchema) SDK for C++
- [AWS](https://docs.aws.amazon.com/goto/SdkForJavaV2/kinesisanalyticsv2-2018-05-23/SourceSchema) SDK for Java V2
- AWS SDK for [Ruby](https://docs.aws.amazon.com/goto/SdkForRubyV3/kinesisanalyticsv2-2018-05-23/SourceSchema) V3

# **SqlApplicationConfiguration**

Describes the inputs, outputs, and reference data sources for a SQL-based Kinesis Data Analytics application.

## **Contents**

#### **Inputs**

The array of [Input](#page-268-0) objects describing the input streams used by the application.

Type: Array of [Input](#page-268-0) objects

Required: No

#### **Outputs**

The array of [Output](#page-318-0) objects describing the destination streams used by the application.

Type: Array of [Output](#page-318-0) objects

Required: No

#### **ReferenceDataSources**

The array of [ReferenceDataSource](#page-334-0) objects describing the reference data sources used by the application.

Type: Array of [ReferenceDataSource](#page-334-0) objects

Required: No

### **See Also**

- [AWS](https://docs.aws.amazon.com/goto/SdkForCpp/kinesisanalyticsv2-2018-05-23/SqlApplicationConfiguration) SDK for C++
- [AWS](https://docs.aws.amazon.com/goto/SdkForJavaV2/kinesisanalyticsv2-2018-05-23/SqlApplicationConfiguration) SDK for Java V2
- AWS SDK for [Ruby](https://docs.aws.amazon.com/goto/SdkForRubyV3/kinesisanalyticsv2-2018-05-23/SqlApplicationConfiguration) V3

# **SqlApplicationConfigurationDescription**

Describes the inputs, outputs, and reference data sources for a SQL-based Kinesis Data Analytics application.

## **Contents**

#### **InputDescriptions**

The array of [InputDescription](#page-270-0) objects describing the input streams used by the application.

Type: Array of [InputDescription](#page-270-0) objects

Required: No

#### **OutputDescriptions**

The array of [OutputDescription](#page-320-0) objects describing the destination streams used by the application.

Type: Array of [OutputDescription](#page-320-0) objects

Required: No

#### **ReferenceDataSourceDescriptions**

The array of [ReferenceDataSourceDescription](#page-336-0) objects describing the reference data sources used by the application.

Type: Array of [ReferenceDataSourceDescription](#page-336-0) objects

Required: No

### **See Also**

- [AWS](https://docs.aws.amazon.com/goto/SdkForCpp/kinesisanalyticsv2-2018-05-23/SqlApplicationConfigurationDescription) SDK for C++
- [AWS](https://docs.aws.amazon.com/goto/SdkForJavaV2/kinesisanalyticsv2-2018-05-23/SqlApplicationConfigurationDescription) SDK for Java V2
- AWS SDK for [Ruby](https://docs.aws.amazon.com/goto/SdkForRubyV3/kinesisanalyticsv2-2018-05-23/SqlApplicationConfigurationDescription) V3

# **SqlApplicationConfigurationUpdate**

Describes updates to the input streams, destination streams, and reference data sources for a SQLbased Kinesis Data Analytics application.

### **Contents**

#### **InputUpdates**

The array of [InputUpdate](#page-285-0) objects describing the new input streams used by the application.

Type: Array of [InputUpdate](#page-285-0) objects

Required: No

#### **OutputUpdates**

The array of [OutputUpdate](#page-322-0) objects describing the new destination streams used by the application.

Type: Array of [OutputUpdate](#page-322-0) objects

Required: No

#### **ReferenceDataSourceUpdates**

The array of [ReferenceDataSourceUpdate](#page-338-0) objects describing the new reference data sources used by the application.

Type: Array of [ReferenceDataSourceUpdate](#page-338-0) objects

Required: No

### **See Also**

- [AWS](https://docs.aws.amazon.com/goto/SdkForCpp/kinesisanalyticsv2-2018-05-23/SqlApplicationConfigurationUpdate) SDK for C++
- [AWS](https://docs.aws.amazon.com/goto/SdkForJavaV2/kinesisanalyticsv2-2018-05-23/SqlApplicationConfigurationUpdate) SDK for Java V2
- AWS SDK for [Ruby](https://docs.aws.amazon.com/goto/SdkForRubyV3/kinesisanalyticsv2-2018-05-23/SqlApplicationConfigurationUpdate) V3

# **SqlRunConfiguration**

Describes the starting parameters for a SQL-based Kinesis Data Analytics application.

## **Contents**

#### **InputId**

The input source ID. You can get this ID by calling the [DescribeApplication](#page-99-0) operation.

Type: String

Length Constraints: Minimum length of 1. Maximum length of 50.

Pattern: [a-zA-Z0-9\_.-]+

Required: Yes

#### **InputStartingPositionConfiguration**

The point at which you want the application to start processing records from the streaming source.

Type: [InputStartingPositionConfiguration](#page-284-0) object

Required: Yes

## **See Also**

- [AWS](https://docs.aws.amazon.com/goto/SdkForCpp/kinesisanalyticsv2-2018-05-23/SqlRunConfiguration) SDK for C++
- [AWS](https://docs.aws.amazon.com/goto/SdkForJavaV2/kinesisanalyticsv2-2018-05-23/SqlRunConfiguration) SDK for Java V2
- AWS SDK for [Ruby](https://docs.aws.amazon.com/goto/SdkForRubyV3/kinesisanalyticsv2-2018-05-23/SqlRunConfiguration) V3

# **Tag**

A key-value pair (the value is optional) that you can define and assign to Amazon resources. If you specify a tag that already exists, the tag value is replaced with the value that you specify in the request. Note that the maximum number of application tags includes system tags. The maximum number of user-defined application tags is 50. For more information, see Using [Tagging](https://docs.aws.amazon.com/kinesisanalytics/latest/java/how-tagging.html).

## **Contents**

#### **Key**

The key of the key-value tag.

Type: String

Length Constraints: Minimum length of 1. Maximum length of 128.

Required: Yes

#### **Value**

The value of the key-value tag. The value is optional.

Type: String

Length Constraints: Minimum length of 0. Maximum length of 256.

Required: No

### **See Also**

- [AWS](https://docs.aws.amazon.com/goto/SdkForCpp/kinesisanalyticsv2-2018-05-23/Tag) SDK for C++
- [AWS](https://docs.aws.amazon.com/goto/SdkForJavaV2/kinesisanalyticsv2-2018-05-23/Tag) SDK for Java V2
- AWS SDK for [Ruby](https://docs.aws.amazon.com/goto/SdkForRubyV3/kinesisanalyticsv2-2018-05-23/Tag) V3

# **VpcConfiguration**

Describes the parameters of a VPC used by the application.

## **Contents**

#### **SecurityGroupIds**

The array of [SecurityGroup](https://docs.aws.amazon.com/AWSEC2/latest/APIReference/API_SecurityGroup.html) IDs used by the VPC configuration.

Type: Array of strings

Array Members: Minimum number of 1 item. Maximum number of 5 items.

Required: Yes

#### **SubnetIds**

The array of [Subnet](https://docs.aws.amazon.com/AWSEC2/latest/APIReference/API_Subnet.html) IDs used by the VPC configuration.

Type: Array of strings

Array Members: Minimum number of 1 item. Maximum number of 16 items.

Required: Yes

### **See Also**

- [AWS](https://docs.aws.amazon.com/goto/SdkForCpp/kinesisanalyticsv2-2018-05-23/VpcConfiguration) SDK for C++
- [AWS](https://docs.aws.amazon.com/goto/SdkForJavaV2/kinesisanalyticsv2-2018-05-23/VpcConfiguration) SDK for Java V2
- AWS SDK for [Ruby](https://docs.aws.amazon.com/goto/SdkForRubyV3/kinesisanalyticsv2-2018-05-23/VpcConfiguration) V3

# **VpcConfigurationDescription**

Describes the parameters of a VPC used by the application.

## **Contents**

#### **SecurityGroupIds**

The array of [SecurityGroup](https://docs.aws.amazon.com/AWSEC2/latest/APIReference/API_SecurityGroup.html) IDs used by the VPC configuration.

Type: Array of strings

Array Members: Minimum number of 1 item. Maximum number of 5 items.

Required: Yes

#### **SubnetIds**

The array of [Subnet](https://docs.aws.amazon.com/AWSEC2/latest/APIReference/API_Subnet.html) IDs used by the VPC configuration.

Type: Array of strings

Array Members: Minimum number of 1 item. Maximum number of 16 items.

Required: Yes

#### **VpcConfigurationId**

The ID of the VPC configuration.

Type: String

Length Constraints: Minimum length of 1. Maximum length of 50.

Pattern: [a-zA-Z0-9\_.-]+

Required: Yes

#### **VpcId**

The ID of the associated VPC.

Type: String

Required: Yes

VpcConfigurationDescription API Version 2018-05-23 351

## **See Also**

- [AWS](https://docs.aws.amazon.com/goto/SdkForCpp/kinesisanalyticsv2-2018-05-23/VpcConfigurationDescription) SDK for C++
- [AWS](https://docs.aws.amazon.com/goto/SdkForJavaV2/kinesisanalyticsv2-2018-05-23/VpcConfigurationDescription) SDK for Java V2
- AWS SDK for [Ruby](https://docs.aws.amazon.com/goto/SdkForRubyV3/kinesisanalyticsv2-2018-05-23/VpcConfigurationDescription) V3

## **VpcConfigurationUpdate**

Describes updates to the VPC configuration used by the application.

## **Contents**

#### **VpcConfigurationId**

Describes an update to the ID of the VPC configuration.

Type: String

Length Constraints: Minimum length of 1. Maximum length of 50.

Pattern: [a-zA-Z0-9\_.-]+

Required: Yes

#### **SecurityGroupIdUpdates**

Describes updates to the array of [SecurityGroup](https://docs.aws.amazon.com/AWSEC2/latest/APIReference/API_SecurityGroup.html) IDs used by the VPC configuration.

Type: Array of strings

Array Members: Minimum number of 1 item. Maximum number of 5 items.

Required: No

#### **SubnetIdUpdates**

Describes updates to the array of [Subnet](https://docs.aws.amazon.com/AWSEC2/latest/APIReference/API_Subnet.html) IDs used by the VPC configuration.

Type: Array of strings

Array Members: Minimum number of 1 item. Maximum number of 16 items.

Required: No

### **See Also**

- [AWS](https://docs.aws.amazon.com/goto/SdkForCpp/kinesisanalyticsv2-2018-05-23/VpcConfigurationUpdate) SDK for C++
- [AWS](https://docs.aws.amazon.com/goto/SdkForJavaV2/kinesisanalyticsv2-2018-05-23/VpcConfigurationUpdate) SDK for Java V2
- AWS SDK for [Ruby](https://docs.aws.amazon.com/goto/SdkForRubyV3/kinesisanalyticsv2-2018-05-23/VpcConfigurationUpdate) V3

## **ZeppelinApplicationConfiguration**

The configuration of a Managed Service for Apache Flink Studio notebook.

### **Contents**

#### **CatalogConfiguration**

The Amazon Glue Data Catalog that you use in queries in a Managed Service for Apache Flink Studio notebook.

Type: [CatalogConfiguration](#page-222-0) object

Required: No

#### **CustomArtifactsConfiguration**

Custom artifacts are dependency JARs and user-defined functions (UDF).

Type: Array of [CustomArtifactConfiguration](#page-246-0) objects

Array Members: Maximum number of 50 items.

Required: No

#### **DeployAsApplicationConfiguration**

The information required to deploy a Managed Service for Apache Flink Studio notebook as an application with durable state.

Type: [DeployAsApplicationConfiguration](#page-250-0) object

Required: No

#### **MonitoringConfiguration**

The monitoring configuration of a Managed Service for Apache Flink Studio notebook.

Type: [ZeppelinMonitoringConfiguration](#page-379-0) object

Required: No

ZeppelinApplicationConfiguration API Version 2018-05-23 355

## **See Also**

- [AWS](https://docs.aws.amazon.com/goto/SdkForCpp/kinesisanalyticsv2-2018-05-23/ZeppelinApplicationConfiguration) SDK for C++
- [AWS](https://docs.aws.amazon.com/goto/SdkForJavaV2/kinesisanalyticsv2-2018-05-23/ZeppelinApplicationConfiguration) SDK for Java V2
- AWS SDK for [Ruby](https://docs.aws.amazon.com/goto/SdkForRubyV3/kinesisanalyticsv2-2018-05-23/ZeppelinApplicationConfiguration) V3

# **ZeppelinApplicationConfigurationDescription**

The configuration of a Managed Service for Apache Flink Studio notebook.

### **Contents**

#### **MonitoringConfigurationDescription**

The monitoring configuration of a Managed Service for Apache Flink Studio notebook.

Type: [ZeppelinMonitoringConfigurationDescription](#page-380-0) object

Required: Yes

#### **CatalogConfigurationDescription**

The Amazon Glue Data Catalog that is associated with the Managed Service for Apache Flink Studio notebook.

Type: [CatalogConfigurationDescription](#page-223-0) object

Required: No

#### **CustomArtifactsConfigurationDescription**

Custom artifacts are dependency JARs and user-defined functions (UDF).

Type: Array of [CustomArtifactConfigurationDescription](#page-248-0) objects

Array Members: Maximum number of 50 items.

Required: No

#### **DeployAsApplicationConfigurationDescription**

The parameters required to deploy a Managed Service for Apache Flink Studio notebook as an application with durable state.

Type: [DeployAsApplicationConfigurationDescription](#page-251-0) object

Required: No

ZeppelinApplicationConfigurationDescription API Version 2018-05-23 357

## **See Also**

- [AWS](https://docs.aws.amazon.com/goto/SdkForCpp/kinesisanalyticsv2-2018-05-23/ZeppelinApplicationConfigurationDescription) SDK for C++
- [AWS](https://docs.aws.amazon.com/goto/SdkForJavaV2/kinesisanalyticsv2-2018-05-23/ZeppelinApplicationConfigurationDescription) SDK for Java V2
- AWS SDK for [Ruby](https://docs.aws.amazon.com/goto/SdkForRubyV3/kinesisanalyticsv2-2018-05-23/ZeppelinApplicationConfigurationDescription) V3

# **ZeppelinApplicationConfigurationUpdate**

Updates to the configuration of Managed Service for Apache Flink Studio notebook.

### **Contents**

#### **CatalogConfigurationUpdate**

Updates to the configuration of the Amazon Glue Data Catalog that is associated with the Managed Service for Apache Flink Studio notebook.

Type: [CatalogConfigurationUpdate](#page-224-0) object

Required: No

#### **CustomArtifactsConfigurationUpdate**

Updates to the customer artifacts. Custom artifacts are dependency JAR files and user-defined functions (UDF).

Type: Array of [CustomArtifactConfiguration](#page-246-0) objects

Array Members: Maximum number of 50 items.

Required: No

#### **DeployAsApplicationConfigurationUpdate**

Type: [DeployAsApplicationConfigurationUpdate](#page-252-0) object

Required: No

#### **MonitoringConfigurationUpdate**

Updates to the monitoring configuration of a Managed Service for Apache Flink Studio notebook.

Type: [ZeppelinMonitoringConfigurationUpdate](#page-381-0) object

Required: No

### **See Also**

For more information about using this API in one of the language-specific AWS SDKs, see the following:

ZeppelinApplicationConfigurationUpdate API Version 2018-05-23 359

- [AWS](https://docs.aws.amazon.com/goto/SdkForCpp/kinesisanalyticsv2-2018-05-23/ZeppelinApplicationConfigurationUpdate) SDK for C++
- [AWS](https://docs.aws.amazon.com/goto/SdkForJavaV2/kinesisanalyticsv2-2018-05-23/ZeppelinApplicationConfigurationUpdate) SDK for Java V2
- AWS SDK for [Ruby](https://docs.aws.amazon.com/goto/SdkForRubyV3/kinesisanalyticsv2-2018-05-23/ZeppelinApplicationConfigurationUpdate) V3

# <span id="page-379-0"></span>**ZeppelinMonitoringConfiguration**

Describes configuration parameters for Amazon CloudWatch logging for a Managed Service for Apache Flink Studio notebook. For more information about CloudWatch logging, see [Monitoring.](https://docs.aws.amazon.com/kinesisanalytics/latest/java/monitoring-overview.html)

## **Contents**

#### **LogLevel**

The verbosity of the CloudWatch Logs for an application.

Type: String

Valid Values: INFO | WARN | ERROR | DEBUG

Required: Yes

## **See Also**

- [AWS](https://docs.aws.amazon.com/goto/SdkForCpp/kinesisanalyticsv2-2018-05-23/ZeppelinMonitoringConfiguration) SDK for C++
- [AWS](https://docs.aws.amazon.com/goto/SdkForJavaV2/kinesisanalyticsv2-2018-05-23/ZeppelinMonitoringConfiguration) SDK for Java V2
- AWS SDK for [Ruby](https://docs.aws.amazon.com/goto/SdkForRubyV3/kinesisanalyticsv2-2018-05-23/ZeppelinMonitoringConfiguration) V3

# <span id="page-380-0"></span>**ZeppelinMonitoringConfigurationDescription**

The monitoring configuration for Apache Zeppelin within a Managed Service for Apache Flink Studio notebook.

## **Contents**

#### **LogLevel**

Describes the verbosity of the CloudWatch Logs for an application.

Type: String

Valid Values: INFO | WARN | ERROR | DEBUG

Required: No

### **See Also**

- [AWS](https://docs.aws.amazon.com/goto/SdkForCpp/kinesisanalyticsv2-2018-05-23/ZeppelinMonitoringConfigurationDescription) SDK for C++
- [AWS](https://docs.aws.amazon.com/goto/SdkForJavaV2/kinesisanalyticsv2-2018-05-23/ZeppelinMonitoringConfigurationDescription) SDK for Java V2
- AWS SDK for [Ruby](https://docs.aws.amazon.com/goto/SdkForRubyV3/kinesisanalyticsv2-2018-05-23/ZeppelinMonitoringConfigurationDescription) V3

# <span id="page-381-0"></span>**ZeppelinMonitoringConfigurationUpdate**

Updates to the monitoring configuration for Apache Zeppelin within a Managed Service for Apache Flink Studio notebook.

## **Contents**

#### **LogLevelUpdate**

Updates to the logging level for Apache Zeppelin within a Managed Service for Apache Flink Studio notebook.

Type: String

Valid Values: INFO | WARN | ERROR | DEBUG

Required: Yes

## **See Also**

- [AWS](https://docs.aws.amazon.com/goto/SdkForCpp/kinesisanalyticsv2-2018-05-23/ZeppelinMonitoringConfigurationUpdate) SDK for C++
- [AWS](https://docs.aws.amazon.com/goto/SdkForJavaV2/kinesisanalyticsv2-2018-05-23/ZeppelinMonitoringConfigurationUpdate) SDK for Java V2
- AWS SDK for [Ruby](https://docs.aws.amazon.com/goto/SdkForRubyV3/kinesisanalyticsv2-2018-05-23/ZeppelinMonitoringConfigurationUpdate) V3